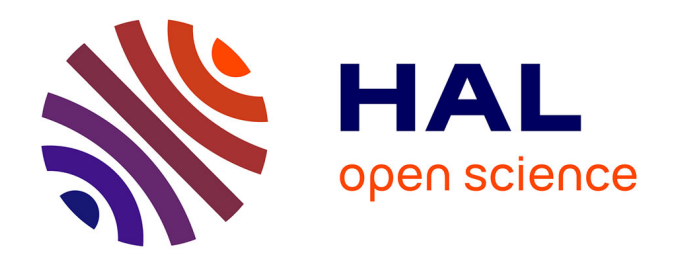

# **Dynamiques des services d'information scientifique et technique face à la politique nationale d'évaluation de la recherche : accompagner la gestion des publications scientifiques au sein des UMR de l'IRD**

Sylvie Benevolo

## **To cite this version:**

Sylvie Benevolo. Dynamiques des services d'information scientifique et technique face à la politique nationale d'évaluation de la recherche : accompagner la gestion des publications scientifiques au sein des UMR de l'IRD. domain shs.info.docu. 2019. mem 02903694

# **HAL Id: mem\_02903694 [https://memsic.ccsd.cnrs.fr/mem\\_02903694](https://memsic.ccsd.cnrs.fr/mem_02903694)**

Submitted on 21 Jul 2020

**HAL** is a multi-disciplinary open access archive for the deposit and dissemination of scientific research documents, whether they are published or not. The documents may come from teaching and research institutions in France or abroad, or from public or private research centers.

L'archive ouverte pluridisciplinaire **HAL**, est destinée au dépôt et à la diffusion de documents scientifiques de niveau recherche, publiés ou non, émanant des établissements d'enseignement et de recherche français ou étrangers, des laboratoires publics ou privés.

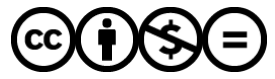

[Distributed under a Creative Commons Attribution - NonCommercial - NoDerivatives 4.0](http://creativecommons.org/licenses/by-nc-nd/4.0/) [International License](http://creativecommons.org/licenses/by-nc-nd/4.0/)

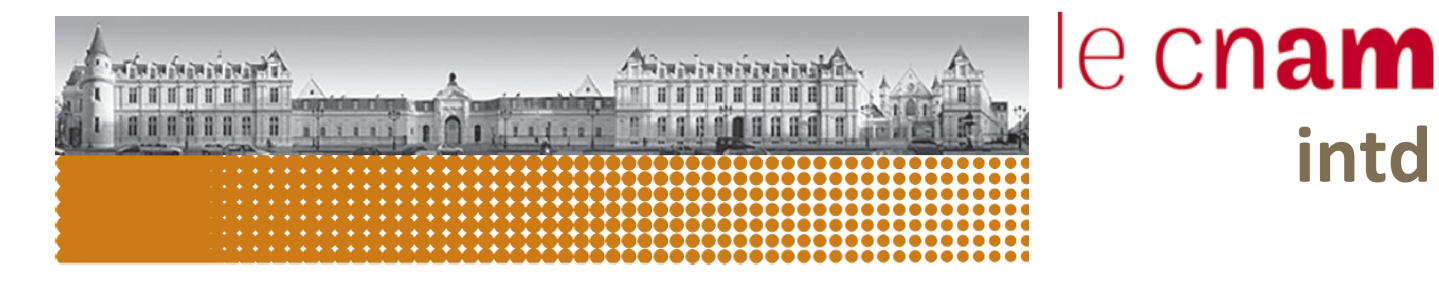

# CONSERVATOIRE NATIONAL DES ARTS ET MÉTIERS

Équipe pédagogique nationale « Stratégies » Mémoire pour l'obtention du Titre professionnel « Chef de projet en ingénierie documentaire et gestion des connaissances »

Niveau 1

Présenté et soutenu par

# Sylvie BENEVOLO

## le 18 décembre 2019 à Paris

Dynamiques des services d'information scientifique et technique face à la politique nationale d'évaluation de la recherche

Accompagner la gestion des publications scientifiques au sein des UMR de l'IRD

### Membres du jury

o Ghislaine Chartron, directrice de mémoire (INTD-CNAM) o Laurence Goury, responsable de stage (IRD)

**Promotion 49 (2018-2019)**

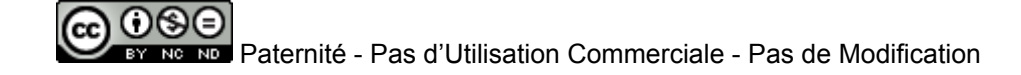

intd

# <span id="page-2-0"></span>REMERCIEMENTS

Ce travail n'aurait pu aboutir sans les encouragements de nombreuses personnes que je remercie profondément.

Je tiens d'abord à remercier l'ensemble des responsables du service IST de l'IRD, tout spécialement Laurence Goury qui m'a accompagnée tant dans la découverte d'un métier que dans les arcanes du monde de la recherche, que pour ce travail, Émilie Brunet et Élisabeth Ambert, qui m'ont fait confiance pour accomplir cette mission. Francine Delmas, Nicolas Barts, Caroline Doucoure, Luigi Rossi qui ont pris le temps de répondre à mes sollicitations, Morgane Lecuyer pour son soutien moral et son aide iconographique. Je n'oublie évidemment pas de remercier les autres membres de l'équipe pour leur accueil chaleureux et leurs encouragements, Hanka Hensens, Pascal Aventurier et Michel Bedo.

Je remercie vivement Ghislaine Chartron d'avoir accepté de diriger ce mémoire et d'avoir fait preuve de patience.

Enfin, j'adresse un remerciement spécial à Nadia Raïs pour son soutien et son accompagnement inconditionnels, sans lesquels ce mémoire n'aurait sûrement pas été mené à terme. Je la remercie également pour ses précieux conseils tout au long de cette année riche et intense passée à l'INTD du CNAM.

# <span id="page-3-0"></span>**NOTICE**

#### **BENEVOLO Sylvie.** Dynamiques des services d'information scientifique et technique face à la politique nationale d'évaluation de la recherche. Accompagner la gestion des publications scientifiques au sein des UMR de l'IRD.

Mémoire professionnel INTD, Titre I, Chef de projet en ingénierie documentaire. Conservatoire national des arts et métiers – Institut national des Sciences et Techniques de la Documentation, 2019, 140 pp. Promotion 49.

#### **Résumé**

Ce mémoire présente une enquête sur les pratiques et les besoins des unités mixtes de recherche partenaires de l'Institut de recherche et développement (IRD) pour la production de leurs bilans de publications. Menée auprès du service d'information scientifique et technique (IST) de l'institut, la démarche a été initiée alors que le contexte de la recherche scientifique est en refondation. La quête de visibilité de la recherche française au niveau international et son impact sur l'organisation de la recherche publique, les mutations technologiques qui modifient les modes de diffusion des publications scientifiques, les orientations politiques vers la science ouverte qui remettent en question l'économie de l'édition académique et invitent à réviser les critères d'évaluation de la recherche sont abordés. Cette enquête révèle la multiplicité de pratiques et de systèmes et la nécessité d'une coopération entre tous les acteurs de la gestion des publications. Elle montre que la communication doit accompagner la mise en place de solutions techniques.

#### **Descripteurs**

Information scientifique et technique Édition scientifique Évaluation de la recherche Bibliométrie Politique de la recherche Institut de recherche et développement (IRD) Archive ouverte institutionnelle Science ouverte

- Enquête
- Analyse des besoins

#### **Abstract**

This dissertation presents a survey of practices and needs for the production of publication reports by the partner laboratories of a french research institute. Carried out with the scientific and technical information department, the process was initiated in a scientific research context of refoundation.

The pursuit of visibility of french research in international rankings and its effects on the organization of public research, technological changes that modify the dissemination ways of scientific publications, policies for Open Science that reconsider the economics of scholarly publishing and call for a review of evaluation methods are discussed. In fact, this survey reveals the multiplicity of practices and systems and the need for cooperation between all actors involved in the management of publications. It shows that communication must support the implementation of technical solutions.

#### **Keywords**

Scientific and Technical Information Scholarly publishing Evaluation Bibliometry Research Policy Research Institute for Sustainable Development (IRD) Laboratory Institutional repository Open Science Investigation Needs analysis

# <span id="page-4-0"></span>**TABLE DES MATIÈRES**

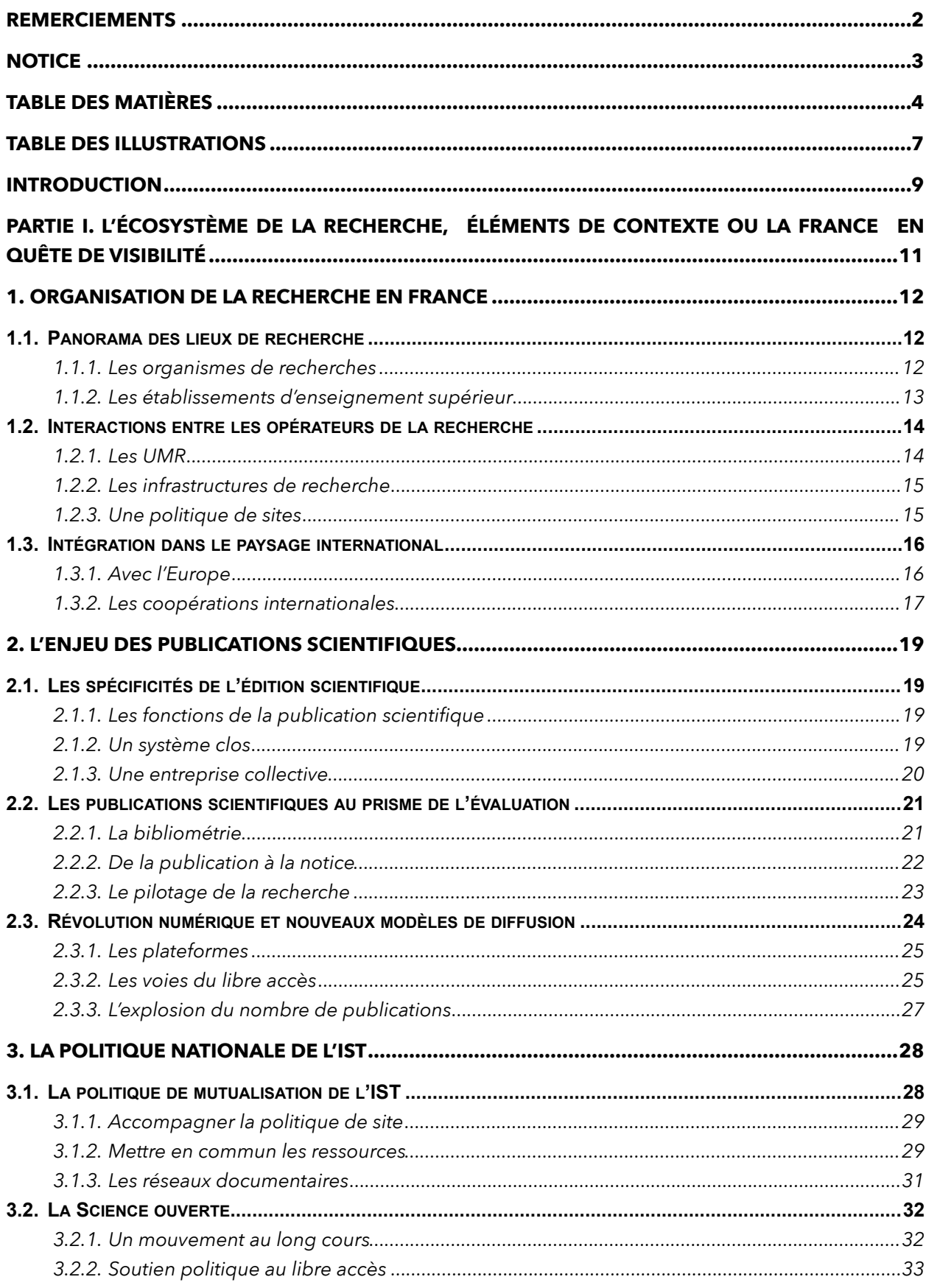

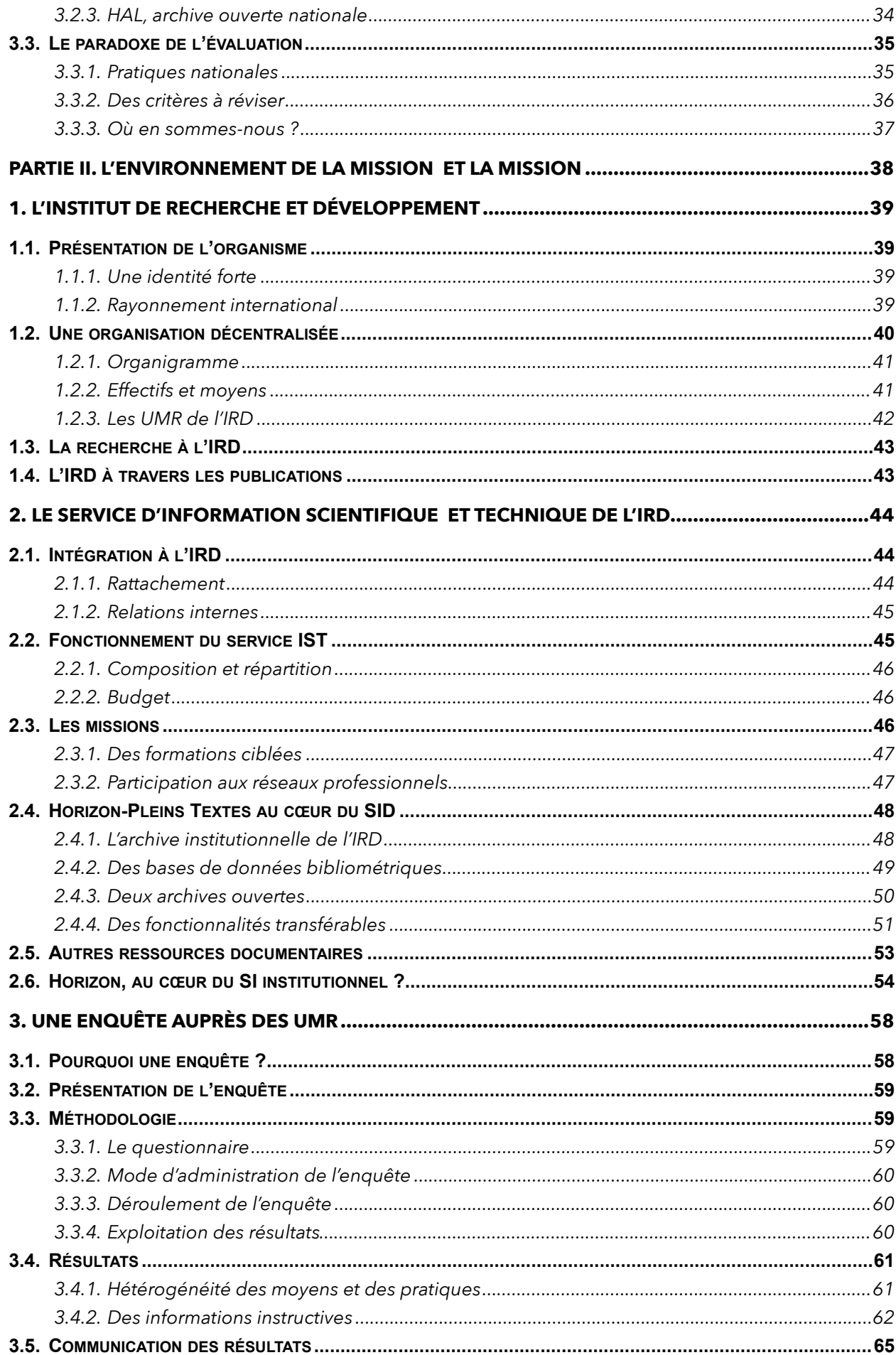

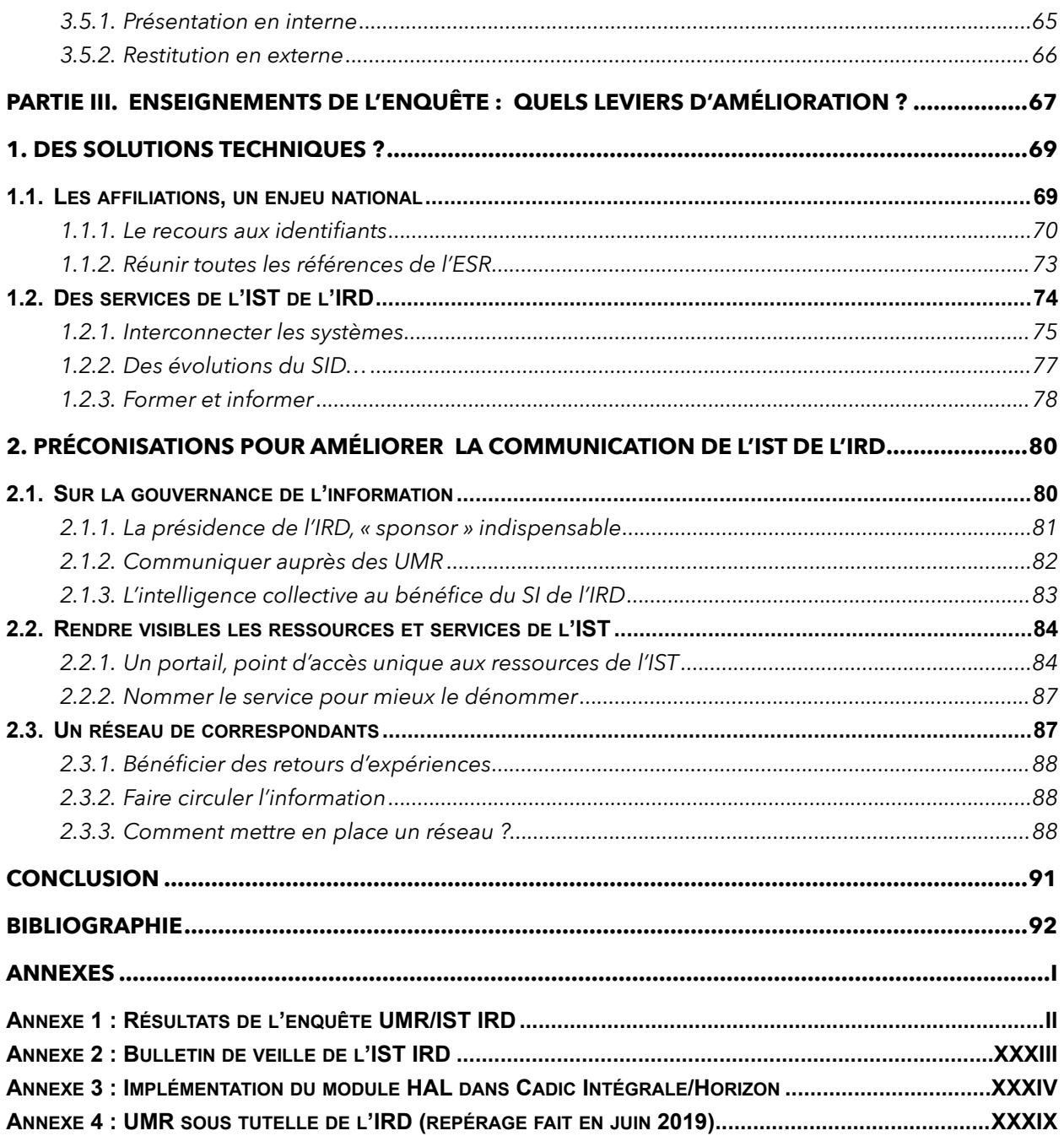

# <span id="page-7-0"></span>TABLE DES ILLUSTRATIONS

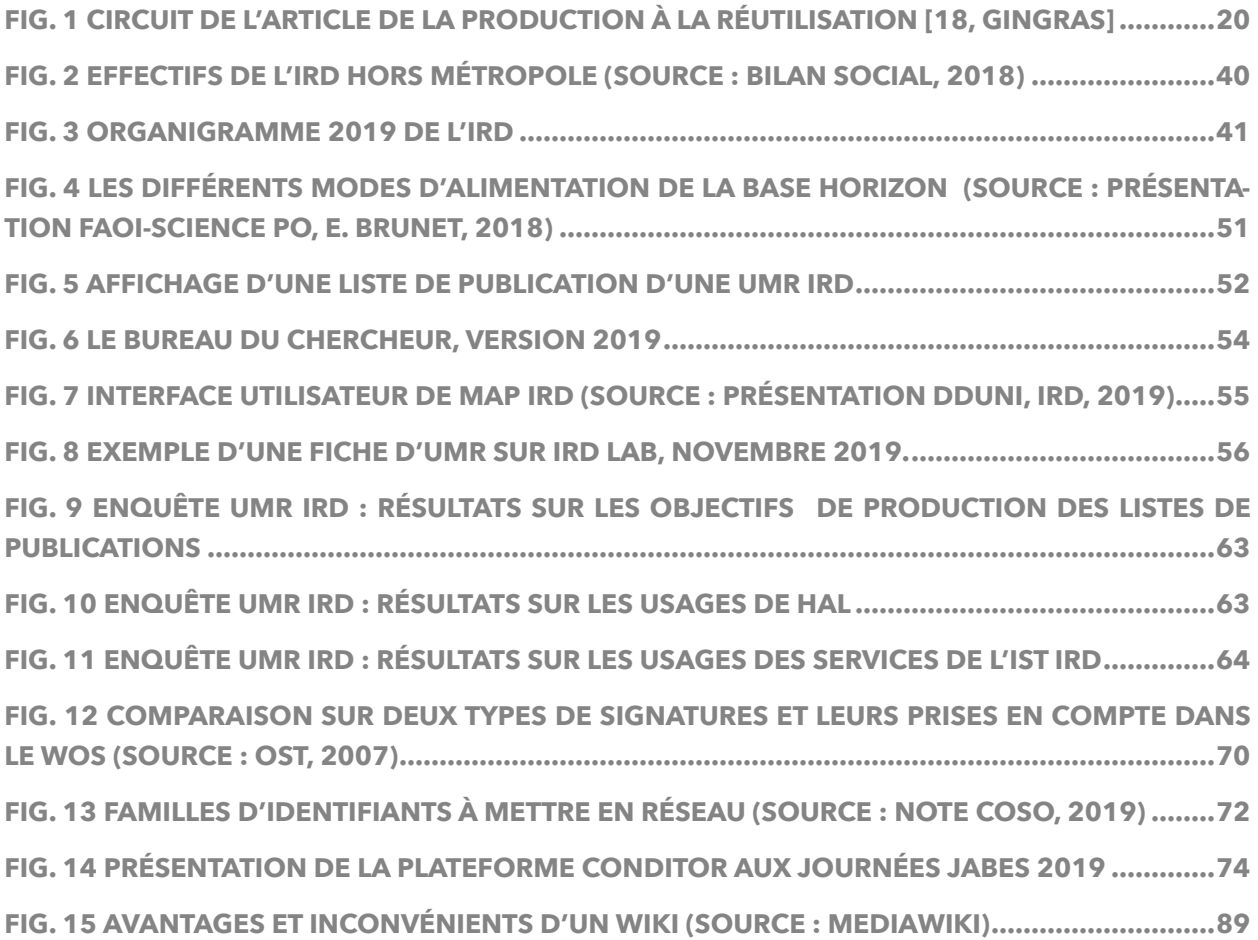

*« Science sans conscience n'est que ruine de l'âme »*  (Rabelais, *Pantagruel*)

> Je dédicace ce travail à ma fille Lisa, pour sa patience tout au long de cette année et au cours de la rédaction de ce mémoire… et pour m'avoir soufflée un soir cette citation.

# <span id="page-9-0"></span>INTRODUCTION

<span id="page-9-3"></span>Vecteur de progrès, la science occupe une place particulière dans nos sociétés. Depuis les Encyclopédi[s](#page-9-1)tes du XVIII<sup>e</sup> siècle, aux humanités numériques<sup>1</sup> d'aujourd'hui, elle porte les espoirs d'un monde plus égalitaire, éthique, tourné vers le développement. Cette vision univer-saliste de la science défendue par Merton<sup>[2](#page-9-2)</sup> peut se réaliser grâce à l'internationalisation de la production et des échanges scientifiques.

<span id="page-9-4"></span>En cela, la révolution numérique a constitué une véritable opportunité pour la recherche scientifique, en favorisant le partage des connaissances dont se nourrit la science et élargissant toujours plus le champ des possibles. Il n'est d'ailleurs pas anodin de rappeler que les chercheurs sont les précurseurs de cette révolution et les instigateurs de la remise en question des modèles d'édition scientifique.

Toutefois, cette vision se heurte à la réalité d'une recherche mise au service d'intérêts économiques et d'une compétitivité que se livrent les États à l'échelle internationale. Depuis plus d'une dizaine d'années, des exigences de productivité conditionnent les politiques d'évaluation. Parallèlement, ces mêmes exigences ont amené les politiques à s'emparer de ce concept de « bien commun » attaché à la science, et à défendre le libre accès aux résultats de la recherche pour encourager l'innovation des entreprises.

Dans les deux cas, l'enjeu est pour la France la visibilité de sa production scientifique. Ainsi les chercheurs, les structures de recherche ou encore les organismes de recherche qui composent le paysage de la recherche nationale sont fortement incités à publier et à faire état des bilans de leur production. Mais, face à la prolifération des lieux de diffusion, face à l'explosion du nombre de publications, à la multiplication des collaborations, le recensement de ces publications scientifiques, instruments d'échanges autant qu'instruments de pilotage, devient de plus en plus complexe, plus spécifiquement pour la production française en raison de l'enchevêtrement des structures de recherche et de leur caractère provisoire corrélé à la mutualisation des services de documentation.

Comment le service d'information scientifique et technique (IST) d'un organisme de recherche s'insère-t-il dans ce paysage mouvementé ? Quels sont ses moyens de l'appréhender pour adapter ses services d'appui et accompagner la politique nationale ? Les derniers mouvements politiques et organisationnels, les différentes réflexions menées par les opérateurs nationaux de l'IST constituent en effet un environnement dans lequel il est difficile de se projeter.

Ces questionnements sont à l'origine de la mission auprès du service IST de l'Institut de recherche et développement (IRD), qui sous-tend cette étude. La mission a consisté à mener une enquête auprès des structures partenaires de l'institut dans l'objectif de les accompagner à la réalisation de leurs bilans de publications.

Ces unités regroupent la plupart des chercheurs de l'IRD et sont amenées à fournir des bilans de publications pour différentes campagnes d'évaluations. Le service IST lui-même répond aux besoins institutionnels de production de bilans de publications et d'indicateurs bibliométriques.

<span id="page-9-1"></span>[<sup>1</sup>](#page-9-3) Voir https://fr.wikipedia.org/wiki/Humanités\_numériques

<span id="page-9-2"></span><sup>&</sup>lt;sup>[2](#page-9-4)</sup> Considéré comme le fondateur de la sociologie des sciences. MERTON, Robert K. Science and technology in a democratic order. *Journal of legal and political sociology*, 1942, vol. 1, no 1, p. 115-126. Traduction [consultée le 3-09-2019] en ligne sur [http://](http://traductionlibre.over-blog.com/2017/08/la-structure-normative-de-la-science-par-robert-king-merton.html) [traductionlibre.over-blog.com/2017/08/la-structure-normative-de-la-science-par-robert-king-merton.html](http://traductionlibre.over-blog.com/2017/08/la-structure-normative-de-la-science-par-robert-king-merton.html)

L'enquête a eu pour objectif de connaître les pratiques et les besoins de ces unités membres de l'IRD, afin de les accompagner et d'envisager des améliorations des services documentaires.

Nous nous intéresserons ici à la recherche publique, c'est-à-dire majoritairement financée par des fonds publics, sachant que, selon le dernier rapport du ministère de l'Enseignement supérieur, de la Recherche et de l'Innovation (MESRI), *« depuis 2002, les chercheurs des entreprises sont plus nombreux que ceux travaillant dans les administrations et représentent, en*  2016, 60 % de l'ensemble des chercheurs »<sup>[3](#page-10-0)</sup>.

<span id="page-10-1"></span>Dans une première partie, nous présenterons l'écosystème de la recherche dans lequel s'inscrit le service et l'IRD. Nous replacerons les bouleversements que connaît actuellement le monde de la recherche dans une perspective historique. Nous insisterons sur la manière dont se sont établies les relations entre les différents acteurs, la particularité de l'organisation de la recherche française et ses interactions avec l'environnement international. Il s'agira aussi de mieux comprendre les mutations de l'édition scientifique et leurs impacts sur le signalement et le recensement des publications. Évidemment seront abordés les implications tant des mouvements politiques que des mutations technologiques sur les métiers de l'information scientifique et technique, en circonscrivant notre propos aux dynamiques qui touchent l'évaluation de la recherche. Cette partie sera particulièrement développée afin de donner des éléments de compréhension, dans ce paysage en cours de refondation et baigné d'incertitudes, à la place qu'y occupent les unités mixtes de recherche et aux motivations de l'enquête menée au cours de la mission. La situation actuelle doit également être prise en compte pour des recommandations.

L'IRD sera présenté dans une deuxième partie. Nous nous attacherons plus particulièrement à décrire le système d'information documentaire, dont a la responsabilité le service IST, et son « intégration » à d'autres systèmes d'information, institutionnels, nationaux et internationaux. L'enquête et les résultats seront ensuite exposés : nous avons choisi de souligner les grands axes de ces résultats et renvoyé à l'intégralité du rapport annexé à la fin de cette étude.

La troisième partie sera consacrée aux enseignements que le service IST de l'IRD peut tirer de cette enquête pour répondre à l'objectif d'améliorer ses services d'appui aux unités mixtes de recherche. Les préconisations prendront nécessairement en considération les réflexions nationales de la communauté de l'IST en cours sur la gestion des publications scientifiques.

<span id="page-10-0"></span><sup>3</sup> Voir [https://publication.enseignementsup-recherche.gouv.fr/eesr/FR/T497/lesmoyenshumainsdelarechercheetdeveloppement/](https://publication.enseignementsup-recherche.gouv.fr/eesr/FR/T497/lesmoyenshumainsdelarechercheetdeveloppement/#ILLEESR12R3401) [#ILLEESR12R3401](https://publication.enseignementsup-recherche.gouv.fr/eesr/FR/T497/lesmoyenshumainsdelarechercheetdeveloppement/#ILLEESR12R3401)

# <span id="page-11-0"></span>PARTIE I. L'ÉCOSYSTÈME DE LA RECHERCHE, ÉLÉMENTS DE CONTEXTE OU LA FRANCE EN QUÊTE DE VISIBILITÉ

# <span id="page-12-0"></span>**1. ORGANISATION DE LA RECHERCHE EN FRANCE**

Le système de la recherche française est souvent caractérisé par sa complexité, conséquence d'un processus d'institutionnalisation de la recherche laborieux, mais finalement assez récent [7, Picard] et des ajustements touchant son organisation, qui visent à répondre aux enjeux économiques et sociétaux dans un contexte fortement concurrentiel. Ces ajustements se poursuivent, ce qui contribue à faire du paysage de la recherche un paysage mouvant.

L'organisation de la recherche est interdépendante des choix politiques. Ils ont contribué à en modifier les contours pour mieux coller aux objectifs stratégiques. Dans la première moitié du XXe siècle, l'affirmation du rôle de l'État dans la recherche a procédé de la volonté de pallier le déclin de l'industrie française en rapprochant le domaine de la recherche pure d'une science appliquée au profit des entreprises nationales [7, Picard].

<span id="page-12-4"></span>La recherche a de fait suivi le processus de désindustrialisation et de privatisation des sociétés nationales pour être engagée au service de l'innovation. Le premier mouvement apporté dans la construction du paysage national de la recherche tel que nous le connaissons aujourd'hui a été introduit par la loi d'orientation et de programmation pour la recherche et le développement technologique de la France de juillet 1982<sup>[4](#page-12-3)</sup>. Davantage d'autonomie et de coopération sont les maîtres-mots que nous retiendrons de cette réforme : autonomie en donnant aux organismes de nouvelles formes juridiques, les dotant « de l'autonomie administrative et financière » et de nouveaux statuts ; coopération entre les différentes institutions de recherche et les établissements d'enseignement supérieur avec la création de nouvelles structures et avec le secteur privé.

Cette loi va contribuer à modifier l'organisation de la recherche jusque-là centralisée, qualifiée de « néo-colbertiste », vers un système « hybride » [5, Grossetti et Millard], tout en conservant la diversité institutionnelle qui caractérise le système français – dans les méandres duquel, ne l'oublions pas, est entraîné un acteur principal, le chercheur.

## <span id="page-12-1"></span>**1.1. Panorama des lieux de recherche**

En France, historiquement, la science s'est construite autour de deux pôles distincts par leur mission : d'un côté, les universités et les grandes écoles du XIXe siècle, tournées vers la transmission des connaissances et la formation de sachants ; de l'autre, les sociétés savantes et instituts, puis, plus tard, les organismes de recherche exclusivement dédiés à la recherche – le premier d'entre eux, le Centre national de la recherche scientifique (CNRS) a été créé en 1939.

Les politiques de recherche, en rapprochant ces opérateurs, ont souhaité donner plus de place aux universités dans les activités de recherche et amorcé la reconfiguration du paysage de la recherche scientifique nationale.

Aujourd'hui, ces établissements, qui constituent le socle de l'organisation nationale de la recherche, participent ensemble à l'effort de recherche.

## <span id="page-12-2"></span>**1.1.1. Les organismes de recherches**

La plupart des organismes de recherche ont été créés pendant la Seconde Guerre mondiale et au cours de la période de la reconstruction auprès des grands ministères, autour de domaines scientifiques. Généralistes ou spécialisés, ils ont conservé leur tutelle initiale,

<span id="page-12-3"></span>[<sup>4</sup>](#page-12-4) Disponible sur [https://www.legifrance.gouv.fr/jo\\_pdf.do?id=JORFTEXT000000691990&pageCourante=02278](https://www.legifrance.gouv.fr/jo_pdf.do?id=JORFTEXT000000691990&pageCourante=02278)

qu'ils partagent dorénavant avec le ministère de l'Enseignement supérieur, de la Recherche et de l'Innovation.

<span id="page-13-10"></span>Les organismes de recherche, dont les statuts sont hérités de la réforme de la recherche de 1982<sup>[5](#page-13-1)</sup>, se distinguent en deux catégories :

- <span id="page-13-11"></span>• les établissements publics à caractère scientifique et technologique (EPST)<sup>6</sup>[,](#page-13-2) dont les agents ont le statut de fonctionnaire, sont entièrement financés par l'État et se consacrent davantage à la recherche fondamentale. Au nombre de huit, dont l'IRD et le CNRS, le plus important, qui concentre un peu moins des deux tiers des chercheurs des EPST<sup>[7](#page-13-3)</sup>;
- <span id="page-13-12"></span>• les établissements publics à caractère industriel et commercial (EPIC), dont le personnel relève des dispositions statutaires des salariés du privé, peuvent avoir une activité économique/lucrative. Ce statut s'applique au-delà du secteur de la recherche scientifique, qui compte quinze EPIC, souvent plus spécialisés et pratiquant plutôt une recherche appliquée.

Parmi les organismes de recherche, le ministère range aussi des fondations aux sources de financement plus libres, mais qui répondent à une mission d'intérêt public : par exemple, l'Institut Pasteur, fondation privée à but non lucratif, dont le conseil d'administration comporte des représentants du gouvernement ; l'Institut Curie dont les ressources proviennent de l'Assurance maladie et de dons privés.

Les chercheurs des organismes de recherche se consacrent entièrement aux activités de recherche et peuvent encadrer des doctorants. Aujourd'hui, les EPST et les EPIC réalisent 53 % de la recherche publique<sup>[8](#page-13-4)</sup>.

## <span id="page-13-13"></span><span id="page-13-0"></span>**1.1.2. Les établissements d'enseignement supérieur**

Bien plus nombreux que les organismes de recherche, les 142 établissements d'enseignement supérieur maillent l'ensemble du territoire.

<span id="page-13-14"></span>Les différents établissements d'enseignement supérieur sont réunis sous le même statut – établissement public à caractère scientifique, culturel et professionnel (EPSCP)<sup>[9](#page-13-5)</sup> -, qui confère aux personnels des universités la possibilité de partager leurs activités entre l'enseignement et la recherche. Si bien qu'il est convenu de considérer qu'un agent à temps plein compte pour 1/2 ETP<sup>10</sup> comme agent pour la recherche. Actuellement, les 55 680 enseignants-chercheurs représentent 61 % du corps professoral de l'enseignement supérieur.

<span id="page-13-18"></span><span id="page-13-17"></span><span id="page-13-16"></span><span id="page-13-15"></span>Depuis la loi de programme pour la recherche de 2006 instituant les PRES<sup>[11](#page-13-7)</sup>, puis la loi En-seignement supérieur et recherche (ESR) de 2013 les transformant en COMUE<sup>[12](#page-13-8)</sup> - qui statue sur la fusion des universités - à l'ordonnance de décembre 2018 créant les EPE<sup>[13](#page-13-9)</sup> - laquelle

<span id="page-13-1"></span><sup>&</sup>lt;sup>[5](#page-13-10)</sup> Idem.

<span id="page-13-2"></span><sup>&</sup>lt;sup>[6](#page-13-11)</sup> Deux d'entre eux vont fusionner à partir de janvier 2020, l'INRA et l'IRSTEA pour devenir l'INRAE.

<span id="page-13-3"></span><sup>&</sup>lt;sup>[7](#page-13-12)</sup> Note d'information du SIES n° 18.03. Évolution et structure des recrutements en EPST entre 2008 et 2016. 5 avril 2018. 10 p. Disponible sur [http://cache.media.enseignementsup-recherche.gouv.fr/file/2018/76/5/Note\\_info\\_5\\_avril\\_2018\\_927765.pdf](http://cache.media.enseignementsup-recherche.gouv.fr/file/2018/76/5/Note_info_5_avril_2018_927765.pdf)

<span id="page-13-4"></span>[<sup>8</sup>](#page-13-13) MESRI, L'état de l'Enseignement supérieur, de la recherche et de l'innovation. Edition 2018. Disponible sur [https://publication.en](https://publication.enseignementsup-recherche.gouv.fr/eesr/FR/)[seignementsup-recherche.gouv.fr/eesr/FR/](https://publication.enseignementsup-recherche.gouv.fr/eesr/FR/)

<span id="page-13-5"></span><sup>&</sup>lt;sup>[9](#page-13-14)</sup> Initialement créé pour les universités par la loi « Faure » de 1968, qui a défini la fonction d'enseignant-chercheur, ce statut a été étendu et renforcé par la loi « Savary » de 1984, leur confèrant davantage d'autonomie morale et financière.

<span id="page-13-6"></span><sup>&</sup>lt;sup>[10](#page-13-15)</sup> Équivalent temps plein.

<span id="page-13-7"></span><sup>11</sup> Pôles de recherche et d'enseignement supérieur. Loi disponible sur [https://www.legifrance.gouv.fr/affichTexte.do?](https://www.legifrance.gouv.fr/affichTexte.do?cidTexte=JORFTEXT000000426953) [cidTexte=JORFTEXT000000426953](https://www.legifrance.gouv.fr/affichTexte.do?cidTexte=JORFTEXT000000426953)

<span id="page-13-8"></span>[<sup>12</sup>](#page-13-17) Communautés d'universités et d'établissements. Loi disponible sur [https://www.legifrance.gouv.fr/affichTexte.do?cidTexte=JORF](https://www.legifrance.gouv.fr/affichTexte.do?cidTexte=JORFTEXT000027735009&dateTexte=&categorieLien=id)-[TEXT000027735009&dateTexte=&categorieLien=id](https://www.legifrance.gouv.fr/affichTexte.do?cidTexte=JORFTEXT000027735009&dateTexte=&categorieLien=id)

<span id="page-13-9"></span><sup>&</sup>lt;sup>13</sup> Établissements public expérimentaux. Disponible sur [https://www.legifrance.gouv.fr/eli/ordonnance/2018/12/12/ESRS1829078R/](https://www.legifrance.gouv.fr/eli/ordonnance/2018/12/12/ESRS1829078R/jo/texte) [jo/texte](https://www.legifrance.gouv.fr/eli/ordonnance/2018/12/12/ESRS1829078R/jo/texte)

<span id="page-14-6"></span>autorise de nouveaux ajustements entre universités<sup>[14](#page-14-2)</sup> -, la configuration du paysage universitaire tend à la concentration : en 2012, par exemple, Aix-Marseille Université (AMU) est née de la fusion de trois universités du territoire ; l'Université de Montpellier de celle, en 2015, de deux universités de la ville… ; dernier exemple, à partir du 1er janvier 2020, l'Université de Paris consacrera la fusion des universités des Paris Descartes, Paris Diderot et de l'intégration de l'Institut de physique du globe de Paris<sup>[15](#page-14-3)</sup>.

## <span id="page-14-7"></span><span id="page-14-0"></span>**1.2. Interactions entre les opérateurs de la recherche**

La redéfinition des statuts des organismes de recherche, puis des établissements d'enseignement supérieur s'est également accompagnée de leur rapprochement. Celui-ci se traduit différemment selon les objectifs de leurs partenariats :

- par la collaboration de chercheurs autour de grandes thématiques scientifiques, répondant aux évolutions d'une science de plus en plus interdisciplinaire ;
- par une mutualisation des fonctions support ou opérationnelles entre les différents acteurs à des fins économiques ;
- par des regroupements visant à simplifier l'organisation de la recherche nationale.

Si les organismes de recherche et les universités sont toujours distincts, quant à leurs budgets, par le statut des personnels, avec des directions séparées, il est cependant de plus en plus difficile de les dissocier sur le plan des activités de recherche.

## <span id="page-14-1"></span>**1.2.1. Les UMR**

Les unités mixtes de recherche (UMR) *« sont le fruit de la construction progressive des relations partenariales en matière de recherche entre les établissements d'enseignement supérieur et les organismes de recherche* » [9, Toussain et al[.](#page-14-4)], qui s'en partagent la gestion<sup>[16](#page-14-4)</sup>.

<span id="page-14-8"></span>Établi sur la base des laboratoires de recherche, le concept d'unité mixte de recherche a d'abord été utilisé par le CNRS pour qualifier des laboratoires « associés » d'un nouveau genre, puis a été adopté par les autres institutions [8, Ramunni].

Davantage qu'un lieu, les UMR sont des entités autonomes, placées sous la responsabilité d'un directeur d'unité et d'un directeur adjoint, nommés de façon collégiale par les chercheurs de l'unité. Leurs moyens de fonctionnement sont apportés par les opérateurs, organismes de recherche et établissements d'enseignement supérieur, qui en assurent la co-gestion.

- En matière de ressources humaines, des agents administratifs et techniques sont mis à leur disposition par les établissements partenaires. La plupart des personnels de recherche, chercheurs ou ingénieurs rattachés aux organismes de recherche, sont affiliés à une UMR.
- Quant à leur financement, 22 % des budgets proviennent des tutelles, qui permettent d'assurer le fonctionnement courant, mais sont largement liés à l'évolution des dotations de l'État. Ceux obtenus dans le cadre de contrats de recherche de type ANR et Horizon 2020 (I-[1.3.1\)](#page-16-1) sont devenus largement majoritaires [9, Toussain et al.].

<span id="page-14-9"></span>Qualifiées dernièrement de « brique de base du système de recherche » <sup>17</sup>[,](#page-14-5) les UMR se sont installées progressivement, depuis les années 1998, pour devenir aujourd'hui les lieux principaux des activités de recherche.

<span id="page-14-2"></span><sup>14</sup> Voir<https://actu.fr/societe/universite-vers-un-autre-rapprochement-entre-montpellier-nimes-et-perpignan23193061.html>

<span id="page-14-3"></span><sup>&</sup>lt;sup>[15](#page-14-7)</sup> Elle adopte le statut d'EPE.

<span id="page-14-4"></span>[<sup>16</sup>](#page-14-8) La composition des tutelles des UMR est renseignée dans le Répertoire national des structures de recherche (RNSR). Consultable sur<https://appliweb.dgri.education.fr/rnsr/>

<span id="page-14-5"></span><sup>&</sup>lt;sup>[17](#page-14-9)</sup> Frédérique Vidal, ministre de l'ESRI lors de son discours au CNRS en 2019.

Pourtant ce sont des entités instables. La décision de leur renouvellement peut être prise par le ministère selon les résultats de l'évaluation quinquennale du HCERES (I[-3.3.1\)](#page-35-1). De même, régies par un contrat pluriannuel d'établissement qui détermine leur soutien par les tutelles, leur configuration peut être modifiée par le retrait ou l'intégration de l'une d'entre-elles, ce qui s'accompagne généralement par la modification du nom de l'unité.

Plus ou moins étoffées (de 20 à plus de 200 agents), dépendant de plus ou moins de tutelles, on assiste à un phénomène de concentration des UMR, pour qu'elles atteignent une taille critique, un phénomène qui impacte la production scientifique.

## <span id="page-15-0"></span>**1.2.2. Les infrastructures de recherche**

Les 99 infrastructures de recherche (IR) nationales, dotées d'une forte autonomie administrative, au même titre que les UMR, sont quant à elles des entités opérationnelles qui apportent un support technologique aux activités scientifiques. D'ailleurs, elles prennent parfois d'autres appellations : unités mixtes de services (UMS) ; observatoires, flottes d'équipements ou plateforme numérique...

Plus ou moins importantes en fonction de leur vocation, les IR sont animées par les personnels mis à disposition par les établissements membres, qui participent *a minima* à leurs frais de fonctionnement, à hauteur de 56 % pour les organismes de recherche<sup>[18](#page-15-2)</sup>.

<span id="page-15-5"></span>Le développement des IR a en fait accompagné les regroupements des établissements de recherche et la mutualisation non seulement des moyens, mais aussi des compétences des personnels de la recherche.

## <span id="page-15-1"></span>**1.2.3. Une politique de sites**

Les politiques successives de concentration des universités (I[-1.1.2\)](#page-13-0) s'accompagnent de l'instauration des regroupements territoriaux d'établissements autour des universités.

L'objectif est de favoriser une politique de sites, sorte de pôles de recherche pluridisciplinaires, où coopèrent tous les opérateurs de la recherche scientifique, et dans lesquels s'intègrent les UMR. Ils sont voués à devenir des acteurs de références de la recherche et de l'enseignement de la France (Université Paris-Saclay, l'Université de Paris<sup>19</sup>[\)](#page-15-3) au plan international.

<span id="page-15-6"></span>Ces regroupements se font-ils au détriment des organismes des recherche ? On peut encore en douter en regard du poids de leur participation financière à la recherche par rapport aux universités (I-[1.1.1\)](#page-12-2). Effacent-ils la complexité du système national, dont la multiplicité des partenariats de l'IRD est un exemple (II-[1.2.3](#page-42-0)) ? En tout cas, ils touchent pour la première fois des organismes de recherche : l'INRA et l'IRSTEA vont fusionner à partir de janvier 2020, pour devenir l'INRAE<sup>20</sup>[.](#page-15-4)

<span id="page-15-7"></span>Si l'objectif est de renforcer le poids de recherche nationale au niveau international, il est intéressant de noter que *« la taille moyenne des 50 premiers établissements du classement de Shanghai est d'environ 28 000 étudiants, alors que certains regroupements d'établissements français sont de l'ordre de 150 000 étudiants »* [3, Gary-Bobo].

<span id="page-15-2"></span><sup>&</sup>lt;sup>[18](#page-15-5)</sup> Source : MERSI. Synthèse de l'enquête sur les coûts complets et ressources des infrastructures de recherche de la feuille de route nationale 2016. Disp. sur. [https://cache.media.enseignementsup-recherche.gouv.fr/file/Infrastructures\\_de\\_recherche/76/7/2016\\_](https://cache.media.enseignementsup-recherche.gouv.fr/file/Infrastructures_de_recherche/76/7/2016_synthese_enquete_1146767.pdf)[synthese\\_enquete\\_1146767.pdf](https://cache.media.enseignementsup-recherche.gouv.fr/file/Infrastructures_de_recherche/76/7/2016_synthese_enquete_1146767.pdf)

<span id="page-15-3"></span>[<sup>19</sup>](#page-15-6) Le statut d'EPE, consacrant le regroupement des universités Paris-V et Paris-VII et de l'Institut de physique du globe de Paris a été fixé par décret, il ne sera effectif qu'au 1<sup>er</sup> janvier 2020. Disponible sur <u>[https://www.legifrance.gouv.fr/](https://www.legifrance.gouv.fr/affichTexte.do%3Bjsessionid=B485D6E67C8634A95D6100885BECC77E.tplgfr33s_2?cidTexte=LEGITEXT000038253427&dateTexte=20200101)</u> [affichTexte.do;jsessionid=B485D6E67C8634A95D6100885BECC77E.tplgfr33s\\_2?](https://www.legifrance.gouv.fr/affichTexte.do%3Bjsessionid=B485D6E67C8634A95D6100885BECC77E.tplgfr33s_2?cidTexte=LEGITEXT000038253427&dateTexte=20200101)

[cidTexte=LEGITEXT000038253427&dateTexte=20200101](https://www.legifrance.gouv.fr/affichTexte.do%3Bjsessionid=B485D6E67C8634A95D6100885BECC77E.tplgfr33s_2?cidTexte=LEGITEXT000038253427&dateTexte=20200101)

<span id="page-15-4"></span>[<sup>20</sup>](#page-15-7) Voir<http://presse.inra.fr/Communiques-de-presse/L-Inra-et-Irstea-deviendront-l-INRAE-au-1er-janvier-2020>

## <span id="page-16-0"></span>**1.3. Intégration dans le paysage international**

La plupart des pays ont un système de recherche scientifique également fondé sur des universités et des centres de recherche. Toutefois, l'organisation de la recherche prend des configurations différentes, moins liées à l'organisation des États (unitaires ou fédéraux) qu'aux modes de financement majoritaires (publics ou privés) et à la prédominance des universités dans le système de recherche, notamment dans les pays dominants : États-Unis, Royaume-Uni, et même Chine. Les évolutions de l'organisation française relèvent d'une volonté de s'aligner sur ce modèle.

La recherche se développe à une échelle mondiale depuis le début du XX<sup>e</sup> siècle, voire la fin du XIXe siècle. Gingras relève *« trois voies par lesquelles s'est exprimé le caractère international de l'activité scientifique. La circulation des personnes, des textes et des objets d'abord, le mode de production du savoir ensuite et enfin le financement de la recherche » [4, Gingras].* 

<span id="page-16-5"></span>Or 21 % des financements contractuels de la recherche publique française proviennent de l'Union européenne, des organisations internationales et de pays étrangers<sup>21</sup>[.](#page-16-2) Cependant, la France s'intègre de façon inégale dans le tissu de la recherche internationale selon les acteurs.

## <span id="page-16-1"></span>**1.3.1. Avec l'Europe**

Depuis 1990, les opérateurs de la recherche français portent la voix de la France auprès des instances européennes au sein du CLORA (Club des organismes de recherche associés). Un engagement d'autant plus important depuis la création de l'Espace européen de la re-cherche (EER)<sup>22</sup>[.](#page-16-3)

<span id="page-16-6"></span>En 2012, la Commission européenne a donné des grandes orientations de cette politique européenne pour construire « un marché unique de la recherche et de l'innovation ». Il s'agit de faire converger les États membres autour d'un cadre juridique, de programmes communs et d'établir une stratégie de coopération internationale de l'Union européenne. Et ainsi renforcer la compétitivité de l'Europe face à la concurrence nord-américaine et chinoise.

Parmi les mesures prioritaires, il convient d'améliorer l'efficacité des systèmes nationaux de recherche, de favoriser la mobilité européenne et internationale des chercheurs.

Un des leviers de cette politique européenne passe par le soutien économique, supporté par le Conseil européen de la recherche (CER), agence de financement européenne pour la recherche. Son interlocuteur sur des projets transnationaux pour la France est l'Agence nationale de la recherche (ANR). Ainsi les modalités de financement de la recherche sont modifiées : ils sont définis sur projet et en conformité avec le programme-cadre européen, en l'oc-currence le programme Horizon 2020<sup>[23](#page-16-4)</sup>.

<span id="page-16-7"></span>Depuis, une grande partie des financements de la recherche se sont déplacés vers l'Europe, comme nous l'avons vu pour ceux des UMR (I[-1.2.1\)](#page-14-1). Cependant, si la France est le troisième pays bénéficiaire des crédits européens, ses principaux partenaires étant l'Allemagne, le Royaume-Uni, l'Italie et l'Espagne, la participation du programme Horizon 2020 aux infrastructures nationales est moindre (2%).

<span id="page-16-2"></span>Chiffres 2016. Source : MESRI, L'état de l'Enseignement supérieur, de la recherche et de l'innovation, *op. cit*. [21](#page-16-5)

<span id="page-16-3"></span>[<sup>22</sup>](#page-16-6) Entériné par le Traité de Lisbonne de 2007 (entré en vigueur en 2009).

<span id="page-16-4"></span><sup>&</sup>lt;sup>23</sup> Il succède au 7<sup>e</sup> programme cadre européen pour la recherche (2007-2013). <http://www.horizon2020.gouv.fr>

## **1.3.2. Les coopérations internationales**

<span id="page-17-0"></span>*« La croissance rapide, au cours des vingt dernières années, des collaborations internationales est contemporaine de la mondialisation des échanges économiques, moins parce qu'elle en serait l'effet direct que parce que la rhétorique de la mondialisation converge avec l'idéologie de l'internationalisme scientifique qui est, elle-même, un effet de l'internationalité du champ scientifique et sert ainsi ses intérêts. »* [4, Gingras]

### **1.3.2.1. Implications institutionnelles**

Dans le contexte de mondialisation des échanges, la régulation passe par des organisations supranationales, à l'instar de l'Organisation mondiale de la santé (OMS), qui réunit 194 États membres. Les États peuvent y être représentés par les établissements de recherche. Par exemple, le rayonnement international de l'IRD s'exprime par son adhésion à plusieurs alliances internationales et par sa collaboration à des ONG de défense de l'environnement et des pays en développement (ONU environnement, PNUD, FAO...)<sup>[24](#page-17-1)</sup>.

<span id="page-17-7"></span>En ce qui concerne les activités scientifiques, des collaborations se sont établies à travers des structures de recherche internationales. Elles procèdent de la mutualisation de ressources financières pour les infrastructures d'envergure (notamment dans les domaines de l'énergie, de l'espace, du nucléaire), dont l'exploitation est partagée par plusieurs pays<sup>[25](#page-17-2)</sup>, et de la colla-boration des communautés scientifiques autour de thématiques de recherche spécifiques<sup>[26](#page-17-3)</sup>.

<span id="page-17-9"></span><span id="page-17-8"></span>Pour la France, les coopérations internationales relèvent de deux démarches<sup>[27](#page-17-4)</sup> :

- <span id="page-17-11"></span><span id="page-17-10"></span>• l'une impulsée par les acteurs de la recherche, qui établissent des relations entre laboratoires, équipes et chercheurs *«* de manière spontanée et diffuse » <sup>[28](#page-17-5)</sup> ;
- <span id="page-17-12"></span>• l'autre, de nature institutionnelle, *« à dimension politique, pouvant aller jusqu'à reposer sur*  des accords entre États » <sup>29</sup>[,](#page-17-6) autour de grands programmes internationaux et d'activités de recherche au service du développement.

En fait, peu d'organismes français entretiennent un réseau permanent à l'international : le CNRS, l'IRD (II[-1.1.2](#page-39-3)) et le CIRAD, à travers des implantations à l'étranger. Les activités scientifiques de ces deux derniers organismes étant depuis toujours tournées vers le développement, ils collaborent essentiellement avec les pays du Sud, alors que les bureaux internationaux du CNRS sont davantage répartis.

Pour les autres établissements de recherche français, les coopérations internationales sont indirectes. Elles relèvent de l'intégration de leurs chercheurs, affectés aux UMR, à des équipes ou à des laboratoires associés internationaux autour de programmes de recherche.

Le rayonnement international de la France se traduit surtout par la mobilité des chercheurs [9, Toussain et al.] et la circulation des idées (à travers des participations à des colloques, à des communications scientifiques…). Il se mesure par le nombre de co-publications avec les

<span id="page-17-1"></span><sup>&</sup>lt;sup>[24](#page-17-7)</sup> Respectivement Organisation de Nations Unies, Programme des Nations unies pour le développement, Organisation des Nations unies pour l'alimentation et l'agriculture.

<span id="page-17-2"></span><sup>&</sup>lt;sup>[25](#page-17-8)</sup> Le premier virage européen pris par la recherche remonte d'ailleurs à la création du CERN, décidée en 1952, devenue depuis une organisation internationale de recherche.

<span id="page-17-3"></span><sup>&</sup>lt;sup>[26](#page-17-9)</sup> Par exemple, le Consortium de séquençage du génome de la pomme de terre, initié par une université des Pays-Bas regroupe depuis 2006, 13 pays différents (https://fr.wikipedia.org/wiki/Consortium\_de\_séquençage\_du\_génome\_de\_la\_pomme\_de\_terre). 27 Selon le MESRI, voir [https://www.enseignementsup-recherche.gouv.fr/cid56242/la-cooperation-internationale-en-matiere-de](https://www.enseignementsup-recherche.gouv.fr/cid56242/la-cooperation-internationale-en-matiere-de-recherche.html) [recherche.html](https://www.enseignementsup-recherche.gouv.fr/cid56242/la-cooperation-internationale-en-matiere-de-recherche.html)

<span id="page-17-5"></span><span id="page-17-4"></span>[<sup>28</sup>](#page-17-11) *Id.*

<span id="page-17-6"></span>[<sup>29</sup>](#page-17-12) *Id.* 

<span id="page-18-2"></span>autres pays, les principaux partenaires éditoriaux de la France étant les États-Unis et les pays européens voisins. Et, si la France a perdu une place dans le dernier classement « acadé-mique » international, le nombre de ses co-publications a pourtant augmenté<sup>[30](#page-18-0)</sup>, ce qui est valable pour de nombreux pays, le travail collectif et international se généralisant.

Le rapport institutionnel à l'internationalisation de la science s'exprime aussi dans l'esprit de compétition entre les États, qu'illustre la tendance à aligner les politiques d'évaluation, et auquel se heurte l'esprit de partage des connaissances des chercheurs, premiers vecteurs de l'internationalisation de la science.

### **1.3.2.2. En termes de normalisation**

Les échanges scientifiques, au niveau mondial, se sont accélérés à la faveur des nouvelles technologies de l'information et de la communication (NTIC). *« L'internationalisation des sciences repose […] sur la production de standards techniques communs »* établis conjointement [2, Dubois et al.]. Les scientifiques sont d'ailleurs à l'origine de leur création, dans un objectif de diffusion et d'accès des connaissances.

La prospérité du web – lui-même établi sur un protocole d'échange informatique (HTTP) – doit beaucoup à l'institution d'un consortium international, le W3C, fondé par l'inventeur du web, Tim Berners Lee. Organisme de standardisation, il émet des recommandations et met à disposition des spécifications techniques sur l'évolution des langages, établies à partir de réflexions partagées par la communauté scientifique. D'autres protocoles sont partagés par la communauté internationale pour permettre l'interopérabilité des systèmes.

Le numérique a aussi favorisé le développement de communautés scientifiques qui se concertent au niveau mondial et contribuent à bien des égards à cette internationalisation :

- d'une part, en développant de nouveaux modes de diffusion et d'échanges de leur production scientifique, à l'instar de l'archive ouverte ArXiv (I[-2.3.2.1](#page-25-2)) ;
- d'autre part, au travers d'initiatives fédérant divers acteurs du monde de la recherche autour de problématiques globales, dans l'objectif d'infléchir les politiques : les parfaits exemples de ces initiatives sont fournis non seulement par les déclarations sur le libre accès aux résultats de la recherche, mais aussi celles pour une révision des modalités quantitative d'évaluation de la recherche, devenue préjudiciable à la qualité et à l'inté-grité de la recherche (I-[3.3.2](#page-36-0))<sup>[31](#page-18-1)</sup>.

<span id="page-18-3"></span>En termes de science, l'instrument privilégié de ces échanges sont les publications scientifiques, qui sont le socle de la communication des résultats de recherche. Elles illustrent aussi le caractère international de la science, à travers les collaborations de plus en plus internationales. Et à ce titre, elles mobilisent l'ensemble de la communauté scientifique, dont les professionnels de l'information scientifique et technique… à l'échelle mondiale.

<span id="page-18-0"></span>[<sup>30</sup>](#page-18-2) HCERES. Dynamics of scientific production in the world, in Europe and in France, 2000-2016 (OST). 2019. Disponible sur [https://](https://www.hceres.fr/fr/publications/dynamics-scientific-production-world-europe-and-france-2000-2016-ost) [www.hceres.fr/fr/publications/dynamics-scientific-production-world-europe-and-france-2000-2016-ost](https://www.hceres.fr/fr/publications/dynamics-scientific-production-world-europe-and-france-2000-2016-ost)

<span id="page-18-1"></span><sup>&</sup>lt;sup>[31](#page-18-3)</sup> Ainsi, les déclarations de Budapest, Bethsada, Berlin, celle de San Francisco (*Declaration on Research Assessment-DORA*), le Manifeste de Leyden, dernièrement l'Appel de Jussieu ont rassemblé chercheurs, établissements de recherches, bibliothèques, associations professionnelles, et même éditeurs, de nombreux pays, pour tenter de défendre une vision équilibrée du partage des connaissances (I[-3.2](#page-32-0)).

# <span id="page-19-0"></span>**2. L'ENJEU DES PUBLICATIONS SCIENTIFIQUES**

<span id="page-19-5"></span>Les publications scientifiques constituent un sous-ensemble de l'information scientifique et technique (IST), qui peut prendre de multiples formes $32$ : un document technique ou un plan, un code informatique, un brevet, une image, une carte ou un atlas, une vidéo, une norme, des données… mais aussi une notice ou information secondaire d'une publication scientifique.

Nous nous intéresserons ici spécifiquement à la publication scientifique, dont s'occupe le service IST de l'IRD. Soumis à un processus éditorial, le texte peut être un article, un ouvrage, un chapitre d'ouvrage, une présentation à un colloque publiée sous forme d'actes. Ce texte est surtout le résultat d'une recherche destinée à être partagée avec la communauté scientifique.

Depuis l'introduction des NTIC puis du numérique, le monde de l'édition scientifique connaît de grands bouleversements. Ont émergés de nouveaux modes de production et modèles de diffusion, lesquels se sont accompagnés d'une révision des modes d'accès, remettant en question toute une « économie de la connaissance ».

Ces bouleversements ont suscité de nombreux débats et questionnent encore les milieux de la recherche. Nous n'aborderons ici que ceux qui ont des conséquences sur la gestion des publications scientifiques et leur recensement, qui préoccupent le service IST de l'IRD.

Après avoir présenté les caractéristiques de l'édition scientifique, nous aborderons la publication en tant qu'instrument de mesure de l'activité scientifique. Enfin, nous dresserons un état des lieux des nouveaux modèles de l'édition numérique et de leurs impacts pour la recherche.

## <span id="page-19-1"></span>**2.1. Les spécificités de l'édition scientifique**

## <span id="page-19-2"></span>**2.1.1. Les fonctions de la publication scientifique**

*« La science se nourrit de la science »* [23, Unesco], mais pour cela elle doit être diffusée. Ainsi, *« les publications sont les manifestations les plus pertinentes de l'activité de recherche. Plus rapidement que les ouvrages, les périodiques assurent la diffusion et l'archivage des travaux scientifiques et techniques, tout en permettant d'authentifier la priorité d'une découverte »* [17, Gablot].

Outre assurer le transfert des connaissances, la publication scientifique assure d'autres fonctions essentielles à la recherche : elle constitue un élément de preuve de la paternité d'une théorie ou d'une réflexion ; elle contribue à enrichir un domaine scientifique et assure la pérennisation du travail de la recherche. Et tire sa légitimité de la rigueur éditoriale à laquelle elle est soumise.

## <span id="page-19-6"></span><span id="page-19-3"></span>**2.1.2. Un système clos**

L'édition scientifique a édifié son propre système fonctionnant fermé sur lui-même [13, Bourdieu]. Un article s'adresse à public restreint, généralement spécialiste du domaine. Avant d'être publié, le texte est soumis à un processus d'évaluation par les « pairs », qui soit valident soit invalident sa scientificité et son originalité. Une fois publié, il est soumis à la contradiction de la communauté scientifique et devient source pour d'autres publications scientifiques.

Ce mode opératoire établi au XVIIe siècle, avec l'apparition des premières revues savantes, le *Journal des sçavans* à Paris et *Philosophical Transactions of Royal Society* au Royaume-Uni, n'a

<span id="page-19-4"></span><sup>32</sup> Voir la définition du MESRI : [http://www.enseignementsup-recherche.gouv.fr/cid20438/les-missions-de-l-information-scientifique](http://www.enseignementsup-recherche.gouv.fr/cid20438/les-missions-de-l-information-scientifique-et-technique.html) [et-technique.html](http://www.enseignementsup-recherche.gouv.fr/cid20438/les-missions-de-l-information-scientifique-et-technique.html)

pas été fondamentalement modifié avec l'arrivée des nouvelles technologies, déplaçant l'acte de publier comme celui d'accéder à l'information sur un autre support [19, Guédon].

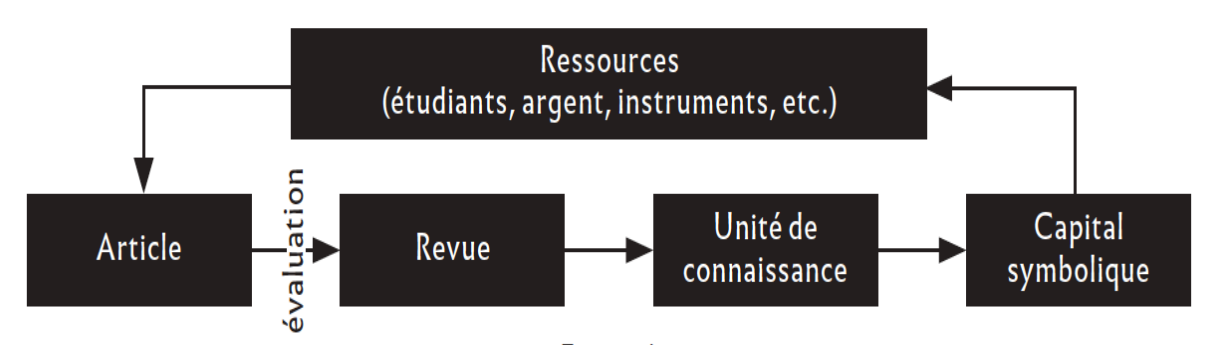

<span id="page-20-1"></span>**Fig. 1 Circuit de l'article de la production à la réutilisation** *[18, Gingras]*

Dans ce système, une place centrale est occupée par le chercheur que l'on retrouve à différents stades de la chaîne éditoriale : à la fois auteur, dont la qualité de membre d'une communauté scientifique est acquise par son appartenance à une institution de recherche, il est aussi évaluateur quand il participe en tant qu'expert au comité de lecture. Enfin, *« l'essentiel des usagers des revues est composé de chercheurs, d'universitaires et parfois d'ingénieurs. Ils sont usagers mais rarement clients »* [20, Pignard-Cheynel].

En effet, dans ce cycle de production, la diffusion et l'accès sont assurés par deux d'autres acteurs aux intérêts divergents :

- d'un côté, l'éditeur grands groupes et maisons d'éditions, sociétés savantes ou associations scientifiques, établissements de recherche – se charge de l'éditorialisation, la mise en page et la distribution, accordant à la publication une valeur marchande. L'auteur peut lui céder les droits d'exploitation commerciale ;
- d'un autre côté, le bibliothécaire ou documentaliste en position de passeur de l'information au service du chercheur et de client vis-à-vis de l'éditeur auprès duquel il souscrit un abonnement.

Ce système, régi par des liens d'interdépendance entre les acteurs, se révèle « paradoxal » : *« la communauté scientifique se voit contrainte de monnayer des informations qu'elle a ellemême produites, sélectionnées puis validées de manière bénévole »* [20, Pignard-Cheynel]. Ce système présente un autre inconvénient : les délais de publications peuvent être très longs (des allers-retours pour correction ou révision avant publication). Son succès tient surtout à l'exigence d'intégrité et à la notoriété des revues, classées selon leur taux de consultation et de citation (I-[2.2.1\)](#page-21-1), qui garantissent une plus large diffusion de la publication.

## <span id="page-20-0"></span>**2.1.3. Une entreprise collective**

On peut ajouter une autre fonction à la publication scientifique, sa fonction sociale d'intégration à une communauté et de légitimité de l'auteur [20, Pignard-Cheynel]. Le chercheur est en effet rarement un être isolé et l'idée du chercheur star a depuis longtemps été battue en brèche [13, Bourdieu].

Le chercheur appartient à une communauté scientifique, disciplinaire et institutionnelle. Il exerce ses activités pour un organisme de recherche, auquel il est rattaché, qui lui fournit les moyens de mener ses recherches et dont il tire ses revenus.

Auteur unique, co-auteur, contributeur, il engage sa responsabilité morale en signant l'écrit qui manifeste sa participation à la recherche. Aussi la signature d'un article suit-elle des règles, dont celle déterminant la place d'un auteur en fonction de son niveau d'implication dans les travaux scientifiques dont découle la publication.

Or, dans le contexte concurrentiel du monde scientifique, l'identification de la participation à un article a son importance : *« la hiérarchie des positions cristallise de multiples enjeux qui engagent aussi bien les chercheurs individuels que les équipes : carrières, réseaux de relations, accession à une reconnaissance… »* [21, Pontille].

La signature renseigne la relation entre les auteurs. Membre d'un comité de lecture ou rédacteur en chef, un chercheur peut apparaître dans la signature en tant que contributeur qui apporte sa caution à l'intégrité scientifique de l'article. Selon les disciplines, certains articles comportent plus ou moins d'auteurs, les co-publications tendant à augmenter avec la facilitation des échanges et des collaborations internationales. Dans le domaine des sciences de l'univers, une publication peut avoir plus de 500 auteurs.

La signature illustre le travail collectif, ainsi que le rattachement institutionnel. Derrière les signatures se cachent les affiliations, qui permettent de repérer les relations entre les établissements, ou de les mettre en avant. Ainsi le renseignement des affiliations renforce la visibilité de l'établissement ou du laboratoire, au même titre que celle de l'auteur, par exemple dans les classements internationaux (I[-2.2.3](#page-23-0)). Les publications assurent en effet le rayonnement de la science, en conséquence de ses différents acteurs, directs et indirects.

Les affiliations multiples, lorsque l'auteur indique son appartenance à plusieurs structures (*a minima* son établissement et son laboratoire), en regard de l'organisation française de la recherche, sont une véritable gageure pour le référencement.

Dans cette entreprise collective que la caractérise, la recherche doit respecter des règles, dont celle de citer ses sources. Le chercheur-usager est le lecteur de l'article susceptible d'alimenter ses propres recherches, qu'il citera à son tour. L'accès à cet article lui est garanti gratuitement par le centre de documentation ou la bibliothèque qui l'a acquis, l'a enregistré et signalé, cette communication étant assurée grâce au référencement.

## <span id="page-21-0"></span>**2.2. Les publications scientifiques au prisme de l'évaluation**

La recherche est sujette à l'évaluation, le premier niveau d'évaluation d'une nouvelle connaissance passant par sa validation par les pairs dans le processus éditorial (I[-2.1.2](#page-19-3)). La publication devient ensuite le matériau pour mesurer les activités de recherche. Pour cela, la science a élaboré ses méthodes d'analyses.

## <span id="page-21-1"></span>**2.2.1. La bibliométrie**

La bibliométrie est la mesure de l'activité scientifique sur la base de publications scientifiques. Pensée à un moment où l'édition vivait une première révolution, dans le sillage de la révolution industrielle du XIX<sup>e</sup> siècle (marquée avec une forte augmentation des disciplines et des revues), le terme a été employé pour la première fois par le bibliographe belge Paul Otlet, considéré comme le père de la documentation<sup>[33](#page-21-2)</sup>.

<span id="page-21-3"></span>Dès cette époque, la bibliométrie est utilisée à des fins de bibliothéconomie : face au besoin de rationaliser les abonnements, des bibliothécaires et documentalistes ont élaborés de nouveaux indicateurs, évaluant les revues selon des critères d'usage [26, Pontille et Torny].

<span id="page-21-2"></span>Voir la définition donnée par Otlet, in *Traité de Documentation*, 1934, p. 13. Disponible en version intégrale sur [https://](https://lib.ugent.be/fulltxt/RUG01/000/990/276/BIB-038A006_2006_0001_AC.pdf) [33](#page-21-3) [lib.ugent.be/fulltxt/RUG01/000/990/276/BIB-038A006\\_2006\\_0001\\_AC.pdf](https://lib.ugent.be/fulltxt/RUG01/000/990/276/BIB-038A006_2006_0001_AC.pdf) [Consulté le 30-11-2019]

L'utilisation de la bibliométrie comme mesure des activités de recherche remonte aux années 1950-60, avec la construction d'outils bibliométriques adaptés – indicateurs ou lois de répartition se développent. La paternité de cette « science sur la science » est attribuée à deux scientifiques : le physicien anglais Derek J. de Solla Price et le chimiste américain Eugène Garfield. Tous deux sont à l'origine, en 1960, de l'*Institute for Scientific Information* (ISI), qui propose un ensemble de services d'analyse bibliométrique, afin de *« combler le fossé qui sépare l'approche sujet de ceux qui créent les documents – c'est-à-dire les auteurs – et l'approche par sujet du scientifique qui cherche des informations »* [25, Garfield], donc de lui faciliter le repérage et l'accès à l'information. Ces services reposent sur :

- les *Current Contents*, base de données pluridisciplinaire composée d'une compilation de références bibliographiques et sommaire de revues ;
- le *Journal of Citation Report* (JCR), qui propose un classement des revues scientifiques, selon la qualité des contenus, déterminée par le *Journal Impact Factor* (IF) (facteur d'impact de la revue), qui procède de la combinaison du nombre de citations d'une revue avec le nombre d'articles ;
- le *Science Citation Index* (SCI), l'indice de citation d'un article.

Les *JCR « restent à la base de multiples études bibliométriques. Ils ont été les premiers instruments de travail. Mis à la disposition de tous sous la forme de périodiques, ils donnent l'opportunité aux chercheurs de toutes les disciplines d'utiliser des outils bibliométriques dans l'évaluation de leur propre domaine »* [25, Rostaing].

De nouvelles métriques sont venues compléter celles de l'ISI, permettant de nouvelles approches bibliométriques : le H-Index parmi les plus réputées (nombre de publications d'un chercheur rapporté au nombre de citations) ; les Altmétrics dernièrement, qui reposent sur la diversification des mesures, dont l'indice de mesure de la notation d'un article sur les réseaux sociaux académiques.

## <span id="page-22-0"></span>**2.2.2. De la publication à la notice**

Les outils de l'ISI se sont développés avec les nouvelles technologies et sa base de données bibliographiques s'est considérablement étoffée. L'identification d'une publication passe par sa notice, véritable matériau de l'analyse bibliométrique, mais aussi d'accès aux résultats de la recherche, d'autant plus essentiel avec la multiplication des documents et la prolifération des modes et lieux de diffusion.

*« La notice bibliographique sert d'unité d'enregistrement dans une bibliographie ou dans un catalogue, mais aussi de référence pour citer un autre ouvrage dans les textes produits par les intellectuels et les scientifiques »* [12, Boulogne]. Elle se compose d'une partie visible et d'une face cachée, qui contiennent des données de référence, organisées de façon rationnelle. Selon l'AFNOR, la notice bibliographique est *« l'ensemble des données bibliographiques relatives à un document généralement prises dans celui-ci et servant à son identification »* : auteur(s), titre, titre de la revue ou de l'ouvrage, chapitre d'ouvrage, lieu de publication, date, pagination, identifiant, points d'accès. Dans le contexte d'échanges internationaux, la compo-sition des notices a très vite fait l'objet d'une normalisation<sup>[34](#page-22-1)</sup>.

<span id="page-22-2"></span>• La norme ISO 2709 est une norme internationale qui définit un format d'échange de notices bibliographiques, le format MARC (*machine readable cataloging*, catalogage lisible par machine) développé au moment de l'informatisation des bibliothèques.

<span id="page-22-1"></span>[<sup>34</sup>](#page-22-2) L'IFLA (International Federation of Librarian Associations) est l'organisme international qui définit les normes bibliographiques.

• Depuis 1995, le Dublin Core (DC) a défini un schéma de métadonnées pour la description bibliographique des ressources Internet…

Les métadonnées apportent des informations supplémentaires sur le document, suivant également des formats standards adaptés au type de la ressource. La qualité et la granularité de ces métadonnées assurent la visibilité de la publication et son accès, et font des références bibliographiques des instruments précieux de bibliométrie.

Ainsi la référence bibliographique d'un article scientifique permet, en plus de renseigner l'auteur, le sujet, son domaine et sous-domaine de recherche, d'indiquer le rattachement du chercheur, son ou ses affiliations, les adresses des structures, celles des co-auteurs éventuels, le pays de publication…, des indications dont sont garants les professionnels de la documentation, et dont l'absence est un problème majeur pour le repérage, comme l'a montré l'enquête (II[-3.4.2](#page-62-0)).

## <span id="page-23-5"></span><span id="page-23-0"></span>**2.2.3. Le pilotage de la recherche**

Les évaluations des activités de recherche répondent à deux logiques : l'une relevant de motivations scientifiques, l'autre, de motivations économico-politiques.

Selon l'OCDE, *« la bibliométrie peut se définir comme la discipline qui mesure et analyse la production ("l'output") de la science sous forme d'articles, de publications, de citations, de brevets et autres indicateurs dérivé plus complexes. La bibliométrie constitue un instrument important dans l'évaluation des activités de recherche, des laboratoires et des chercheurs, ainsi que dans l'appréciation des spécialisations et des performances scientifiques des pays*  $\frac{35}{2}$  $\frac{35}{2}$  $\frac{35}{2}$ [.](#page-23-1)

<span id="page-23-3"></span>En fonction des études stratégiques, chaque pays a développé ses critères, ses indicateurs ou ses sources d'analyses [24, Barts]. Toutefois, la compétitivité des États a conduit à privilégier une approche quantitative de l'évaluation.

Nombreux sont les scientifiques qui regrettent, depuis des années, ce détournement de la bibliométrie, devenue un moyen de mesure de l'activité du chercheur selon des indicateurs basés sur les revues prestigieuses classées dans le *JCR*, puis de la productivité des établissements.

L'ISI, devenu une entreprise lucrative, a fait long feu. Renommé Web of Science (WoS)<sup>[36](#page-23-2)</sup>, racheté par Thomson-Reuters en 1992 et repris en 2016 par la société Clarivate Analytics, l'ISI a profité de sa position monopolistique et, le graal pour tout chercheur est de voir son article publié dans les revues cotées du *JCR*, revues dont la validation par les pairs est assurée.

<span id="page-23-4"></span>*« De nombreux pays ont adopté des mesures d'incitation ou d'évaluation fondées sur le JIF, et des chercheurs modifient leurs pratiques de publication et de citation afin d'être bien positionnés dans les hiérarchies inédites favorisées par ces technologies d'évaluation. »* [26, Pontille et Torny]

Ce système de mesure a également contribué à renforcer la position monopolistique de quelques grands groupes d'éditions, au détriment de revues plus modestes, cinq d'entre eux – Reed Elzevier, Springer, Thomson Reuters, Wiley, Wolters Kluwer – se partageant plus de 40 % du marché de l'édition scientifique.

<span id="page-23-1"></span>[<sup>35</sup>](#page-23-3) Okubo Y., « Indicateurs bibliométriques et analyse des systèmes de recherche : Méthodes et exemples », *OCDE*, n° 1997/01, Éditions OCDE, Paris, Disp. sur [https://www.oecd-ilibrary.org/science-and-technology/indicateurs-bibliometriques-et-analyse-des-sys](https://www.oecd-ilibrary.org/science-and-technology/indicateurs-bibliometriques-et-analyse-des-systemes-de-recherche_233811774611)[temes-de-recherche\\_233811774611](https://www.oecd-ilibrary.org/science-and-technology/indicateurs-bibliometriques-et-analyse-des-systemes-de-recherche_233811774611)

<span id="page-23-2"></span><sup>36</sup> <https://clarivate.com/webofsciencegroup/solutions/web-of-science/>

<span id="page-24-4"></span>Ce sont les classements internationaux qui ont participé à une instrumentalisation de la bibliométrie à des fins de compétition. Ainsi, le classement de Shanghai<sup>37</sup> détermine l'excellence des universités à partir de la participation aux deux fameuses revues anglophones pluridisciplinaires, *Science* et *Nature*, et des prix Nobel et médailles Fields obtenus par leurs chercheurs.L'évaluation du *Times Higher Education*<sup>[38](#page-24-2)</sup> fait ressortir les mêmes universités, américaines et britanniques. Ces classements sont pris en compte pour donner la position des États et le WoS demeure la référence internationale pour l'analyse bibliométrique. Il apporte à ces utilisateurs de nombreuses garanties de qualité, demeurant la base de données la plus complète à défaut d'être exhaustive, malgré les faiblesses évidentes de ses critères pointées depuis longtemps [10, Billault] :

- <span id="page-24-5"></span>la sous-représentation des sciences humaines et sociales (SHS), davantage tournées vers des revues locales ;
- l'hégémonie des revues anglophones (l'anglicisation des revues scientifiques s'est d'ailleurs imposée) ;
- une dissymétrie d'accès au savoir pour les pays en développement.

En outre, les références comportant souvent – et de plus en plus – de co-auteurs, contributeurs, toutes les affiliations de ces derniers ne sont pas prises en compte, ce qui fausse les indicateurs : *« les études infométriques basées sur l'exploitation des grandes bases de données scientifiques internationales sont perturbées par la complexité de l'organisation de la recherche française »* [24, Barts].

Un avis de l'Académie des Sciences de 2011, réitéré en 2016, recommande de prendre en compte les différences de pratiques entre les disciplines et détaille les problèmes que soulève une évaluation univoque. Il enjoint de remettre les évaluations au service de la science : rejetant le *JIF*, le recours à des indicateurs qualitatifs doit être privilégié ; soulevant les différences entre les disciplines, une évaluation différenciée quant aux critères est prônée. L'Académie souligne également la nécessité de reconnaître les règles et nouveaux principes d'évaluation aux niveaux européen et international (I-[3.2.1](#page-32-1)).

Or[,](#page-24-3) si la carrière d'un chercheur est depuis longtemps soumise à la pression de l'évaluation<sup>[39](#page-24-3)</sup>, celui-ci doit faire face à l'explosion de la littérature académique et, à l'injonction du *« Publish or perish »*, s'ajoute celle du *« Be visible or vanish »*.

## <span id="page-24-0"></span>**2.3. Révolution numérique et nouveaux modèles de diffusion**

<span id="page-24-6"></span>*« Le processus de l'information dans la recherche scientifique et technique consiste essentiellement à relier un grand nombre de groupes d'utilisateurs différents à un ensemble diversifié de sources ou producteurs de connaissance. »* [23, Unesco]

Internet puis le web ont rendu ces liens plus foisonnants. En facilitant la communication de l'information, le numérique a transformé les modes de production, de diffusion et d'accès des revues scientifiques. Le système éditorial a évolué, mais comme nous l'avons évoqué précédemment, son processus n'a pas été profondément remis en question (I-[2.1.2\)](#page-19-6).

<span id="page-24-1"></span><sup>&</sup>lt;sup>37</sup> Dernier classement disponible sur<http://www.shanghairanking.com/arwu2019.html>

<span id="page-24-2"></span>[<sup>38</sup>](#page-24-5) Voir<https://www.timeshighereducation.com/news/world-university-rankings-2020-results-announced>

<span id="page-24-3"></span> <sup>«</sup> Chaque chercheur est statutairement tenu de fournir chaque année un compte rendu de ses activités » *(article 10 du décret* [39](#page-24-6) *n°83-1260 du 30 décembre 1983).*

## <span id="page-25-0"></span>**2.3.1. Les plateformes**

La dématérialisation de l'accès aux publications scientifiques *via* les plateformes d'éditeurs a contribué à rendre les bibliothèques et centres de documentation captifs de leurs abonnements, afin de pouvoir garantir l'accès aux publications. La diffusion des revues en ligne, produits « dématérialisés », a en outre entraîné une évolution dans les modalités de vente des produits éditoriaux aux bibliothèques, qui sont contraintes de souscrire à des bouquets de revues.

Mais si le marché s'est concentré, il s'est parallèlement ouvert [14, Chartron], et à ces plateformes de bouquets de revues accessibles après authentification (grâce à un abonnement souscrit par un établissement de recherche) s'ajoutent :

- <span id="page-25-6"></span>- des ressources « mixtes », proposant des articles en libre accès et d'autres payants ;
- des ressources gratuites pour les lecteurs en ligne, comme les épi-revues<sup>40</sup>[.](#page-25-3)

Les nouveaux modes de diffusion et d'accès aux publications ont révolutionné les échanges et déstabilisent l'« économie de la connaissance », sans entamer pour le moment l'hégémonie des grands groupes d'édition.

 *« Toujours dans une logique d'agrégation des contenus, le secteur de l'édition scientifique se structure progressivement autour de la création de points d'accès centralisés, de guichets uniques pour l'accès à la littérature scientifique sur Internet »* [20, Pignard-Cheynel] et développe de nouveaux services. Les plateformes des agrégateurs de contenus s'adaptent au marché et aux besoins des chercheurs en quête d'un accès aisé aux documents. Les plateformes institutionnelles tendent à suivre ce modèle.

## <span id="page-25-1"></span>**2.3.2. Les voies du libre accès**

### **2.3.2.1. L'archive ouverte**

<span id="page-25-8"></span><span id="page-25-7"></span><span id="page-25-2"></span>*« Le terme archive ouverte désigne un réservoir où sont déposées des données issues de la recherche scientifique et de l'enseignement et dont l'accès se veut ouvert c'est-à-dire sans barrière . » [41](#page-25-4)*

ArXiv, la première archive ouverte (AO) a été créé en 1991 à l'initiative du physicien Paul Ginsparg afin permettre à sa communauté scientifique de partager plus vite ses articles, disponibles sur une plateforme. D'emblée, les principes de l'AO sont posés :

- le chercheur peut y déposer son document (auto-archivage) ;
- le document est soumis à une modération par des experts<sup>[42](#page-25-5)</sup> (autorité) ;
- le rapport est disponible sur la plateforme (transparence) ;
- l'accès aux articles est gratuit.

Développé de manière d'abord anarchique, le principe de l'AO se structure à l'issue du Congrès de Santa Fe, qui réunit en 1999 plusieurs associations ou groupements de bibliothèques américaines et qui aboutit à la Convention de Santa Fe, l'année suivante, et à la naissance de *l'Open Archive initiative* (OAI) (Initiative pour des archives ouvertes), qui définit un

<span id="page-25-3"></span>[<sup>40</sup>](#page-25-6) Revues électroniques en libre accès, rassemblant des articles déposés dans des archives ouvertes et non publiés par ailleurs. L'évaluation des articles se fait par les pairs. Définition de<http://blogs.univ-poitiers.fr/glossaire-mco/2018/02/26/epi-journaux/>

<span id="page-25-4"></span>[<sup>41</sup>](#page-25-7) D'après le glossaire proposé par l'INIST. Consultable sur [http://openaccess.inist.fr/spip.php?page=glossaire.](http://openaccess.inist.fr/spip.php?page=glossaire) « Le terme archive ne doit pas être considéré selon l'acception usuelle : ce néologisme est traduit de l'anglais "archive" que le mot "repository" tend à remplacer, et on peut y substituer dépôt, réservoir, entrepôt ou, dans certains cas, bibliothèque numérique » [15, Creppy].

<span id="page-25-5"></span><sup>42</sup> Voir les conditions sur <https://arxiv.org/help/moderation> . Depuis 2004, les conditions ont changé et les auteurs désormais soumis à un processus d'approbation (*endorsement*) doivent être parrainés par un pair déjà membre d'ArXiv.

protocole de collecte et d'échange fondé sur un langage (XML) et un schéma de métadonnées commun (Dublin Core), le protocole d'échange *Open Archives Initiative Protocol for Metadata Harvesting* (OAI-PMH), afin que les différents entrepôts puissent communiquer.

Les chercheurs de certaines communautés scientifiques se sont emparés de ce modèle d'échanges, dépourvu d'intermédiaires, et offrant l'opportunité de réduire les délais de diffusion des publications.

D'autres types d'entrepôt de publications ont été créés, soit généralistes, soit disciplinaires, soit institutionnels, la différence tenant au fonds documentaire auquel il donne accès. Se ralliant au mouvement pour le libre accès, les établissements de recherche ont ainsi ouvert leur entrepôt, faisant *« évoluer les enjeux des archives ouvertes de la perspective d'un outil scientifique conçu par des chercheurs, pour des chercheurs à celle de la responsabilité des établissements de gérer, conserver et communiquer sur leur patrimoine intellectuel »* [16, Foulonneau et al.]. En France, les premières AO sont apparues vers 2000.

À la voie traditionnelle d'accès à une publication en souscrivant un abonnement, la « voie verte » (*green open access*) a opposé la gratuité et le libre accès à une publication *via* un portail, modèle qu'ont suivi de nouvelles revues en ligne, dont PubMed Central, une base de données d'articles sur des sujets biomédicaux et de science de la vie, créée par la National Library of Medecine.

<span id="page-26-1"></span>Les nouveaux formats d'échanges internationaux normalisés ont autorisé d'ambitieux projets de contenus fédérés. Ainsi la plateforme SciELO<sup>[43](#page-26-0)</sup> a fédéré tous les pays d'Amérique latine pour proposer un point d'accès unique à leurs archives ouvertes.

### **2.3.2.2. La « voie dorée » des éditeurs**

Parler de libre accès ne signifie pas que la gratuité est totale, le paiement s'étant déplacé : en plus de l'abonnement, les organismes de recherche ont dû payer pour couvrir les frais de diffusion en libre accès des publications de leurs chercheurs.

En effet, des mégarevues vont réussir à s'établir, comme Plos One en 2006, et installer un nouveau modèle économique. Avec la « voie dorée » la publication de la version finale de l'article, mise en forme, est librement accessible sur le site de la revue, la validation par un comité de lecture est assurée. En revanche, la rétribution financière est déplacée : le chercheur (généralement son institution) paye à l'éditeur des frais appelés *Article processing charges* (APC), pour financer le libre accès à la publication, de fait la gratuité pour le lecteurchercheur.

Ce modèle a pu fonctionner grâce à la renommée des revues de l'éditeur et aux systèmes d'évaluation des chercheurs basés sur le *JIF*. Les maisons d'éditions ont joué sur plusieurs tableaux : mettant en place le libre accès, elles se sont engagées dans un renouvellement des modalités de financements sur le modèle des mégarevues.

Ce système a été repris par des revues « prédatrices », dont l'intégrité n'est pas assurée, notamment auprès des jeunes chercheurs, incités à publier.

La « voie dorée », sous la pression des bibliothèques soutenues par des *consortia*, a évolué : l'article seulement d'une revue est proposé en libre accès, ce que l'on nomme le modèle « hybride », le plus répandu.

<span id="page-26-0"></span>[<sup>43</sup>](#page-26-1) <https://scielo.org>

## <span id="page-27-0"></span>**2.3.3. L'explosion du nombre de publications**

Les publications scientifiques bénéficient de nouvelles voies de diffusion, qui si elles sont favorables au dynamisme de la science, ont pour corollaire une explosion du nombre de publications, cette dissémination pouvant entraver le repérage.

<span id="page-27-6"></span>L'Observatoire scientifique et technique (OST) a récemment rapporté le nombre annuel de publications scientifiques : 1,9 million en 2016, soit plus du double qu'en 2010<sup>[44](#page-27-1)</sup>. Sur dix ans, l'augmentation est de 60  $\%$ <sup>[45](#page-27-2)</sup>.

<span id="page-27-7"></span>Ce phénomène est expliqué par l'apparition de nouvelles revues, le référencement des comptes rendus de conférence par le *Web of Science* et le dynamisme de la production chinoise.

<span id="page-27-8"></span>Or les publications scientifiques hors circuit éditorial classique, tels que les thèses, les articles exclusivement déposés sur des archives ouvertes, les revues (non ACL<sup>46</sup>[\)](#page-27-3) plus confidentielles, souvent non anglophones, ne sont pas prises en compte dans ces taux.

L'OpenDOAR (*Directory of Open Access Repositories*), site web qui répertorie les archives ouvertes au niveau mondial, en totalise 4 358 en octobre 2019, dont 1 946 en Europe (142 pour la France, derrière le Royaume-Uni, l'Allemagne et l'Espagne, ce qui la place au 6e rang des pays en nombre d'archives ouvertes)<sup>[47](#page-27-4)</sup> - en 2007, il en comptait un millier [15, Creppy].

<span id="page-27-9"></span>Cette explosion du nombre de publications s'accompagne d'une augmentation, toute aussi significative, du nombre de publications multi-partenariales, qui concerne tous les pays et tous les organismes de recherche. En France, la part du nombre de co-publications est passée de 42 % à près de 60 % en dix ans.

Les raisons de ce phénomène sont multiples. Il est en partie encouragé par la course au classement des États depuis le début des années 2000 et par les politiques d'incitation à la publication qui en découlent, avec des évaluations fondées sur des critères quantitatifs.

Si la dissémination des publications sur différentes plateformes peut favoriser l'accès aux résultats de la recherche, elle complique leur repérage au niveau collectif, en particulier lors de leur recensement pour les évaluations des structures de recherche comme les UMR, mis à mal par le mille-feuille des affiliations de l'organisation de la recherche française (I-[1.2\)](#page-14-0).

<span id="page-27-10"></span>Les réflexions actuelles pour davantage de convergence des systèmes d'information natio-naux, auxquelles participent les professionnels de l'IST<sup>[48](#page-27-5)</sup>, tentent de remédier à cette situation, tout en répondant à l'enjeu de visibilité de la recherche nationale.

<span id="page-27-1"></span><sup>&</sup>lt;sup>44</sup> Voir [https://www.hceres.fr/sites/default/files/media/downloads/rappScien\\_VA\\_web04.pdf](https://www.hceres.fr/sites/default/files/media/downloads/rappScien_VA_web04.pdf)

<span id="page-27-2"></span>[<sup>45</sup>](#page-27-7) Voir [https://publication.enseignementsup-recherche.gouv.fr/eesr/FR/T360/le\\_profil\\_scientifique\\_de\\_la\\_france\\_a\\_travers\\_ses\\_pu](https://publication.enseignementsup-recherche.gouv.fr/eesr/FR/T360/le_profil_scientifique_de_la_france_a_travers_ses_publications/)[blications/](https://publication.enseignementsup-recherche.gouv.fr/eesr/FR/T360/le_profil_scientifique_de_la_france_a_travers_ses_publications/)

<span id="page-27-3"></span>[<sup>46</sup>](#page-27-8) Sans comité de lecture.

<span id="page-27-4"></span>[<sup>47</sup>](#page-27-9) Voir<https://v2.sherpa.ac.uk/opendoar/>

<span id="page-27-5"></span><sup>48</sup> Nous verrons dans la troisième partie (III-[1.1](#page-69-1)), les réflexions en cours qui peuvent apporter une réponse aux problématiques de gestion des listes de publications pointées par les UMR lors de l'enquête (voir Annexe 1) et être des axes d'amélioration des services de l'IST de l'IRD.

# <span id="page-28-0"></span>**3. LA POLITIQUE NATIONALE DE L'IST**

Les contours de l'information scientifique et technique en tant que discipline spécifique ont été établis dans les années 1960-1970, époque marquée par une volonté politique et stratégique de développement industriel et social pour répondre à la dimension internationale de la science et aux dangers d'une mauvaise gestion de la production scientifique dans un contexte de guerre froide [37, Salaün].

Aujourd'hui, la politique de l'IST s'inscrit dans le contexte d'une recherche scientifique transnationale, et plus spécifiquement paneuropéenne où la coopération des États est de mise. Dès 2007, l'OCDE pose les principes d'un cadre commun européen et d'ouverture des données de la recherche financées sur fonds publics, soulignant les *« importantes retombées dont la science, l'économie et la société dans son ensemble pourraient bénéficier »<sup>[49](#page-28-2)</sup>.* 

<span id="page-28-6"></span><span id="page-28-5"></span>En 2012, la Commission européenne publie une longue communication en faveur de l'*Open Access*, intitulée « Pour un meilleur accès aux informations scientifiques : dynamiser les avantages des investissements publics dans le domaine de la recherche [»50](#page-28-3). Elle insiste sur la nécessité de l'interopérabilité à l'échelle de l'Union européenne, et annonce l'obligation de mettre en libre accès les publications issues de projets financés par le programme Horizon 2020. Suivront des recommandations visant à favoriser la circulation et les transferts de l'information scientifique, notamment par des moyens numériques et un accès plus large et plus rapide aux publications et aux données scientifiques<sup>51</sup>[.](#page-28-4)

<span id="page-28-7"></span>Cette politique pour la science ouverte s'est accompagnée par la redéfinition d'une stratégie documentaire dont l'enjeu est, en plus d'une reprise en main de la maîtrise de la production scientifique, la visibilité de la recherche et, autre problème non négligeable, la flambée du nombre de publications. De grands programmes d'infrastructures ont été mis en place : la part des budgets Horizon 2020 consacrés à l'information, communication et technologie est la deuxième plus importante.

En France, la déclinaison de cette politique est confiée aux opérateurs de la recherche et aux réseaux documentaires, en étroits liens avec les instances et associations européennes et internationales. Elle requiert aussi des ajustements organisationnels, modifiant les approches professionnelles autour de l'IST.

## <span id="page-28-1"></span>**3.1. La politique de mutualisation de l'IST**

Les évolutions de l'organisation de la recherche et des modes d'accès aux ressources documentaires avec le développement des plateformes ont conduit à une transformation des métiers de l'IST. Les compétences et les expériences des professionnels de l'IST sont mises en commun autour de projets qui visent à centraliser les informations et les ressources documentaires, suivant une volonté de rationalisation des systèmes. Cette politique de coopération s'appuie sur l'interopérabilité des systèmes documentaires.

Des associations professionnelles ou *consortia* sont délégués pour fédérer et accompagner les acteurs de la recherche, ainsi que pour décliner les orientations politiques vers la convergence numérique. Les motifs de cette mutualisation de l'IST sont également économico-stratégiques.

<span id="page-28-3"></span>[50](#page-28-6) Disponible sur<https://eur-lex.europa.eu/legal-content/FR/TXT/HTML/?uri=CELEX:52012DC0401&from=EN>

<span id="page-28-2"></span><sup>&</sup>lt;sup>[49](#page-28-5)</sup> OCDE. Principes et lignes directrices de l'OCDE pour l'accès aux données de la recherche financée sur fonds publics. 2007. Disponible sur<http://www.oecd.org/fr/sti/inno/38500823.pdf>

<span id="page-28-4"></span><sup>51</sup> Selon le communiqué. Recommandations sur [https://eur-lex.europa.eu/LexUriServ/LexUriServ.do?uri=OJ:L:](https://eur-lex.europa.eu/LexUriServ/LexUriServ.do?uri=OJ:L:2012:194:0039:0043:FR:PDF) [2012:194:0039:0043:FR:PDF](https://eur-lex.europa.eu/LexUriServ/LexUriServ.do?uri=OJ:L:2012:194:0039:0043:FR:PDF)

## <span id="page-29-0"></span>**3.1.1. Accompagner la politique de site**

Les évolutions de l'organisation de la recherche se doublent d'une redéfinition de la politique de l'IST avec la mise en œuvre de « politiques documentaires de site » devant accompagner les regroupements des établissements de recherche. La mutualisation se fait autour des universités, suivant la volonté de les mettre davantage sur le devant de la scène internationale.

La création des PRES puis des COMUE (I[-1.1.2](#page-13-0)) conduit à repenser les systèmes documentaires des bibliothèques. L'Agence bibliographique de l'enseignement supérieur (ABES) est désignée pour mettre en place la normalisation du secteur documentaire. L'ABES porte le projet d'un système de gestion mutualisé des bibliothèques universitaires (SGBm), qui consiste en la fourniture d'une plateforme de services documentaires. Le projet initié en 2012 est toujours en cours de déploiement. Il doit prendre en considération les multiples briques du système d'information de l'ESR, que l'Agence de mutualisation des universités et établissements (AMUE), groupement d'intérêt public (GIP), élabore de son côté.

<span id="page-29-4"></span>Côté ressources humaines, la politique documentaire de site a eu pour conséquence la suppression de nombreux postes de documentalistes attachés aux UMR, après une enquête menée en 2014 par le CNRS pour le ministère sur l'accès à l'IST et qui visait à recenser les usages et les besoins des chercheurs<sup>[52](#page-29-2)</sup>. Notre enquête sur les besoins des UMR en matière de gestion des publications, réalisée cinq ans après, dont le périmètre et l'objectif diffèrent, nous éclairera-t-elle sur les effets de ces suppressions pour les UMR (II[-3](#page-58-0)) ?

### <span id="page-29-1"></span>**3.1.2. Mettre en commun les ressources**

### **3.1.2.1. Rationaliser les coûts**

Les premières initiatives de mutualisation entre les opérateurs de la recherche ont été motivées par les prix des abonnements aux bouquets de revues de plus en plus impossibles à soutenir. Ils se sont alors regroupés derrière le Consortium Couperin pour négocier des achats groupés d'accès aux ressources, selon des contrats pluriannuels renégociables.

Les premiers contrats groupés ont été signés avec Springer en 1996. Désormais, les négociations groupées des bibliothèques et des centres de documentations réunissent de plus en plus d'acteurs, imposant ce modèle et modifiant le rapport des bibliothèques aux revues. En 2013, le Consortium Couperin devient l'interlocuteur pour les négociations des licences nationales auprès des négociateurs européens.

### **3.1.2.2. Des dispositifs partagés**

<span id="page-29-5"></span>E[n](#page-29-3) 2008, le rapport Salençon<sup>53</sup> invite à répondre aux « besoins de la communauté des scienti*fiques, en premier lieu, mais aussi ceux des industriels pour lesquels l'IST est un facteur important d'innovation et de compétitivité »*. *« Une politique nationale de l'IST implique […] un soutien actif aux tentatives actuelles pour faire émerger de nouveaux modèles de publication scientifique, visant sinon à se substituer au modèle commercial actuel, du moins à rééquilibrer le rapport des forces en présence. Dans ce domaine, la France accuse un retard croissant. »* Le rapport recommande dans cette perspective la création *d'un « méta-portail de l'IST en France »* ou encore d'une *« bibliothèque numérique scientifique »* [38, Salençon]*.*

<span id="page-29-2"></span>[<sup>52</sup>](#page-29-4) DIST CNRS. Mieux partager l'information scientifique. Mars 2015. Disponible sur [http://www.science-ouverte.cnrs.fr/wp-content/](http://www.science-ouverte.cnrs.fr/wp-content/uploads/2019/09/enquete-du_brochure-couverture_032015.pdf) [uploads/2019/09/enquete-du\\_brochure-couverture\\_032015.pdf](http://www.science-ouverte.cnrs.fr/wp-content/uploads/2019/09/enquete-du_brochure-couverture_032015.pdf)

<span id="page-29-3"></span><sup>53</sup> Disponible sur [https://cache.media.enseignementsup-recherche.gouv.fr/file/2008/65/8/Rapport\\_IST-Juin\\_2008\\_31658.pdf](https://cache.media.enseignementsup-recherche.gouv.fr/file/2008/65/8/Rapport_IST-Juin_2008_31658.pdf)

Créée en 2009, la Bibliothèque scientifique numérique (BSN) est un dispositif national de coordination des acteurs de l'IST de l'ESR. Elle a pour mission de permettre l'accès unifié de toute la communauté scientifique à l'ensemble des ressources documentaires nationales.

<span id="page-30-3"></span>Cette infrastructure va piloter différents projets[,](#page-30-0) dont le projet ISTEX<sup>[54](#page-30-0)</sup>, plateforme recensant les collections rétrospectives de la littérature scientifique de toutes les disciplines. Alors que les bibliothèques et centres de documentation ont perdu la maîtrise de leurs fonds documentaires physiques avec les abonnements dématérialisés, ISTEX permet de sécuriser leurs accès au niveau national.

L'infrastructure Collex-Persée, créé en 2016 a remplacé les CADIST (centres d'acquisition et de diffusion de l'information scientifique et technique), premier réseau intégrant les centres de documentation des établissements de recherche et d'enseignement supérieur autour de disciplines, institué en vue la rationalisation des ressources documentaires. Quant à Collex-Persée, *« l'objectif principal est de faciliter l'accès et de favoriser l'usage des gisements documentaires présents dans les bibliothèques et institutions patrimoniales par les communautés de chercheurs, qu'il s'agisse de documents imprimés, de corpus numérisés, de ressources électroniques, de fonds patrimoniaux, d'archives et plus généralement de matériaux de recherche intéressant toutes les disciplines scientifiques* » <sup>[55](#page-30-1)</sup>. Et aussi de lutter contre la « *balkanisation »* dans laquelle s'est installée l'IST [29, Cavalier].

<span id="page-30-4"></span>Une grande étude pilotée par le CNRS, et financée par l'ANR, s'est penchée sur six thèmes dans l'objectif d'étudier les moyens d'accroître la visibilité de la production nationale et mieux gérer les abonnements, faisant l'analyse d'outils et de services mutualisés : les études COPIST (Catalogue d'offres partagées d'IST) *« s'inscrivent tous dans la perspective d'une mutualisation de grands services d'IST à l'échelle nationale, à l'instar de la démarche qui a présidé au développement du projet ISTEX »* [36, Ourouk]. En effet, la première étude a consisté à étudier la possibilité d'une base nationale de ressources de l'ESR ou d'un point d'accès unique pour les chercheurs aux différentes bases des établissements<sup>[56](#page-30-2)</sup>. La solution a été écartée en raison des moyens importants nécessaires à sa mise en œuvre, au profit des espoirs mis dans le développement de l'open science. Nous verrons que d'autres réflexions sont menées (III[-1.1.2.1](#page-73-1)).

<span id="page-30-5"></span>Ces études font des préconisations, pointent les risques et permettent de dresser un état des lieux de la situation de l'IST, des systèmes et des besoins des différents partenaires. Publiées en 2018, il est toutefois trop tôt pour en connaître les suites.

### **3.1.2.3. Aligner les systèmes**

Ces collaborations se font autour de projets, mobilisant les équipes de l'IST des établissements, mais de projets dont on ne peut encore prédire les bénéfices, ni la longévité. Ils visent à aller vers un maximum d'interopérabilité entre les systèmes documentaires et à créer un réseau de ressources distribuées.

Ces projets doivent surtout prendre en compte l'intégration du réseau national au réseau numérique européen et international de la recherche, en s'alignant sur les recommandations, les normes internationales, standards et protocoles d'échanges.

<span id="page-30-0"></span>[<sup>54</sup>](#page-30-3) Financé par le programme investissement d'avenir (PIA). Le PIA, doté de 57 millions d'euros par le gouvernement, finance les projets visant à accompagner les réformes structurelles.

<span id="page-30-1"></span>[<sup>55</sup>](#page-30-4) Voir<http://www.collex.eu/qui-sommes-nous/>

<span id="page-30-2"></span>[<sup>56</sup>](#page-30-5) OUROUK et COPIST. *Rapport de l'étude n° 1: Des outils mutualisés de signalement et d'accès aux ressources documentaires électroniques pour l'ESR* [en ligne]. 2018. [Consulté le 15 septembre 2019]. Disponible à l'adresse : http://www.ourouk.fr/wp-content/ uploads/2016/02/Ourouk\_Copist\_Rapport-étude-1\_Signalement-Accès-ressources\_VF.pdf

Au niveau européen, le projet DRIVER [16, Foulonneau et al.], débuté en 2006 et porté par plusieurs pays, a permis de mettre en place une infrastructure de référentiels numériques sur la qualité de production des données et a créé une association internationale (la COAR, *Confederation of Open Access Repositories*) regroupant les référentiels individuels des organismes européens afin de les mettre en réseau (au niveau national, l'ABES a développé un référentiel commun à l'ESR[,](#page-31-1) IdRef). Il a abouti au dispositif OpenAIRE<sup>[57](#page-31-1)</sup>, de soutien au libre accès des pays de l'Union européenne.

<span id="page-31-3"></span>Les approches documentaires des centres de recherche et de documentation ont de fait évolué avec les nouvelles technologies. Ils ont suivi et modifié leur système d'information documentaire en prenant en compte la dimension internationale de la recherche et les nouveaux modèles de diffusion, comme l'illustre l'évolution de celui de l'IRD (II-[2.4.3\)](#page-50-0).

## <span id="page-31-0"></span>**3.1.3. Les réseaux documentaires**

Ainsi les différents acteurs de l'IST en France se retrouvent désormais dans des instances et des groupes de travail où ils dialoguent et travaillent ensemble à la recherche de solutions techniques. Les groupes formés au sein de la BSN constituent désormais les différents « collèges » – auxquels participent les responsables de l'IST de l'IRD – du Comité pour la science ouverte (CoSO), mis en place pour accompagner le Plan national pour la science ouverte (I-[3.2.2.3\)](#page-34-1). Cet organe de coordination nationale est animé par plus de 250 experts représentatifs de la complexité des situations de l'ESR.

*« L'appartenance à des réseaux d'archives sera de plus en plus indispensable pour assurer à la fois la visibilité et la préservation des résultats de la recherche. La mutualisation des moyens mais aussi et surtout des méthodes et des compétences sera cruciale pour leur évolution. »* [16, Foulonneau et al.]

Cet esprit de coopération et de réseaux professionnels s'est affirmé bien avant la logique d'une mutualisation des services. On peut y voir l'héritage de la pratique documentaire – les documentalistes sont d'ailleurs à l'origine des premiers réseaux documentaires internationaux [30, Chartron] –, dont l'activité de mise à disposition et d'accès s'est établie sur un système de normes. La coopération des documentalistes s'est renforcée et leurs compétences se sont enrichies avec le numérique, et aussi déplacées :

- d'une part, la réduction des personnels, qui mise sur l'interopérabilité des systèmes, les incite à aller vers un transfert de compétences et davantage d'activités de formation, appuyés dans cette démarche par les Unités régionales de formation à l'informa-tion scientifique et technique (URFIST)<sup>[58](#page-31-2)</sup>;
- <span id="page-31-4"></span>- d'autre part, les orientations vers le libre accès les engage à accompagner les chercheurs aux différents modes de publications, aux évolutions juridiques ou pour les demandes de budgets pour les projets de recherche.

Nous ne pouvons pas ici évoquer tous ces réseaux, du collectif réunis sur un projet à l'association professionnelle, au consortium, eux-mêmes collaborant entre eux et/ou collaborant à des associations européennes, internationales, sur différentes problématiques d'accès, de standards d'échanges, de plateformes ou d'outils… Notons seulement que la coopération de l'IST s'illustre par un enchevêtrement de réseaux documentaires aux modes organisationnels divers,

<span id="page-31-1"></span>[<sup>57</sup>](#page-31-3) <https://www.openaire.eu>

<span id="page-31-2"></span>[<sup>58</sup>](#page-31-4) En 2017, l'Association du réseau des URFIST devient un groupement d'intérêt scientifique (GIS) sur décision ministérielle. L'idée est de renforcer ses missions d'analyse des pratiques autour de l'IST et de mener des activités de formation. Cette forme juridique permet d'étendre son action auprès de structures institutionnelles et associatives.

adaptés aux logiques de mutualisation des opérateurs [33, Hologne et al.]. Cependant, le maintien de ces réseaux, reposant en grande partie sur l'investissement des professionnels de l'IST et des financements à court terme, pose la question de leur gouvernance [34, Lahary et al.].

## <span id="page-32-0"></span>**3.2. La Science ouverte**

<span id="page-32-4"></span>*« La science ouverte est la diffusion sans entrave des publications et des données de la recherche. Elle s'appuie sur l'opportunité que représente la mutation numérique pour développer l'accès ouvert aux publications et – au-tant que possible - aux données de la recherche<sup>[59](#page-32-2)</sup>. »* 

Le levier principal de la politique en faveur de l'innovation est la politique de science ouverte. Mais cette orientation bouleverse le système économique. Afin d'impulser cette politique des mesures de régulation ont été prises. Le programme Horizon 2020 fixe les lignes directrices sur le libre accès et conditionne les financements des projets de recherche. Cette régulation passe aussi par des avancées législatives sur le droit à la propriété intellectuelle. La science ouverte dépasse le cadre politique *stricto sensu* : *« les acteurs y projettent des visions différentes provoquant interactions, confrontations, en renforçant au final le projet en question »* [31, Chartron].

## <span id="page-32-1"></span>**3.2.1. Un mouvement au long cours**

Parler de « science ouverte » tient presque du pléonasme tant la science se nourrit d'échanges et trouve sa légitimité par sa diffusion, comme nous l'avons vu précédemment. Toutefois c'est bien face aux entraves à son accès que s'est construit peu à peu un mouvement initié par des chercheurs qui souhaitaient reprendre en main les résultats de leur tra- $vail<sup>60</sup>$  $vail<sup>60</sup>$  $vail<sup>60</sup>$ .

<span id="page-32-5"></span>Le processus vers l'engagement des États au niveau international pour la science ouverte a débuté il y a une vingtaine d'années à l'initiative de communautés scientifiques et de bibliothèques universitaires souhaitant remettre en question le monopole d'une poignée d'éditeurs sur la diffusion des résultats de la recherche.

En 2001, un texte de la *Public Library of Science* pointait la problématique de l'archivage pérenne des écrits de la science dont l'accès, avec le système d'abonnements numériques aux plateformes d'éditeurs, n'était plus garanti en cas de non-renouvellement de l'abonnement.

En outre, face au contexte de l'édition scientifique marqué par un déséquilibre de l'accès aux connaissances, trois déclarations successives – Budapest en 2002 portée par 16 scientifiques, Bethesda et Berlin en 2003 – vont inviter les gouvernements à soutenir et promouvoir le libre accès et posent des principes :

- le dépôt des publications scientifiques dans un entrepôt de tout organisme non lucratif pouvant en assurer l'archivage et en permettant un accès en ligne ;
- la définition du libre accès comme un droit gratuit irrévocable et universel ;
- l'étendue du libre accès à tous les travaux issus de la recherche et à tous les champs disciplinaires.

Mais nous verrons que l'application de ces principes, qui remettent en question toute l'économie de l'édition scientifique, dépend d'une révision des critères d'évaluation (I-[3.3.2](#page-36-0)).

<span id="page-32-2"></span>[<sup>59</sup>](#page-32-4) Selon le Plan national pour la science ouverte. Disponible sur [https://cache.media.enseignementsup-recherche.gouv.fr/file/Actus/](https://cache.media.enseignementsup-recherche.gouv.fr/file/Actus/67/2/PLAN_NATIONAL_SCIENCE_OUVERTE_978672.pdf) [67/2/PLAN\\_NATIONAL\\_SCIENCE\\_OUVERTE\\_978672.pdf](https://cache.media.enseignementsup-recherche.gouv.fr/file/Actus/67/2/PLAN_NATIONAL_SCIENCE_OUVERTE_978672.pdf)

<span id="page-32-3"></span><sup>&</sup>lt;sup>60</sup> Pour une histoire du libre accès, voir le site de Peter Suber : [https://cyber.harvard.edu/~psuber/wiki/History\\_of\\_open\\_access](https://cyber.harvard.edu/~psuber/wiki/History_of_open_access)

## <span id="page-33-0"></span>**3.2.2. Soutien politique au libre accès**

Les avancées législatives vont donner un coup d'accélérateur au mouvement du libre accès. Le premier pas a consisté à redéfinir le cadre juridique de la propriété intellectuelle, sans affecter le droit d'auteur. Viendront ensuite des mesures d'incitation au dépôt dans une archive ouverte.

### <span id="page-33-6"></span>**3.2.2.1. La loi pour une République numérique**

En 2016, un article de la loi pour une République numérique<sup>61</sup> modifie le code de la recherche et établit que « lorsqu'un écrit scientifique issu d'une activité de recherche financée au moins pour moitié par des dotations de l'État, des collectivités territoriales ou des établissements publics, par des subventions d'agences de financement nationales ou par des fonds de l'Union européenne est publié dans un périodique paraissant au moins une fois par an, son auteur dispose, même après avoir accordé des droits exclusifs à un éditeur, du droit de mettre à disposition gratuitement dans un format ouvert, par voie numérique, sous réserve de l'accord des éventuels coauteurs, la version finale de son manuscrit acceptée pour publication, dès lors que l'éditeur met lui-même celle-ci gratuitement à disposition par voie numérique ou, à défaut, à l'expiration d'un délai courant à compter de la date de la première publication. Ce délai est au maximum de six mois pour une publication dans le domaine des sciences, de la technique et de la médecine et de douze mois dans celui des sciences humaines et sociales » *(code de la recherche, art. L. 533-4-I nouveau)*.

Cet article ne donne pas obligation au chercheur de mettre en libre accès ses publications, mais lui en laisse la possibilité, quel que soit son contrat avec l'éditeur. Cependant, les résultats de recherches issues de financements publics européens, s'ils font l'objet de publication, doivent être publiés dans des revues ou sur des plateformes en libre accès.

<span id="page-33-7"></span>Les autres États européens se sont aussi engagés dans la voie de la promotion de la science ouverte, les différences entre la notion d'ouverture s'affichant toutefois<sup>62</sup>[.](#page-33-2)

## **3.2.2.2. Le « Plan S »**

<span id="page-33-8"></span>Des nouvelles recommandations de la Commission européenne sont publiées en avril 2018, afin de mieux refléter les pratiques en la matière et soutenir l'objectif fixé à 2020<sup>[63](#page-33-3)</sup>. Cette révision s'accompagne du lancement du « Plan S », plan européen à l'initiative de la CoalitionS (COAS), groupe qui rallient les agences de financement de la recherche.

<span id="page-33-9"></span>C[e](#page-33-4) plan, élaboré conjointement par Science Europe<sup>[64](#page-33-4)</sup> et soutenu par le Conseil européen de la recherche, pose les grands principes de l'ouverture des données de la recherche et s'appuie sur les déclarations de Berlin pour la définition des licences. Il postule que la qualité du libre accès doit être assurée et rejette le modèle hybride d'édition (voie dorée).

<span id="page-33-10"></span>Il détermine aussi des mesures techniques pour un accès à long terme aux ressources scientifiques (recours aux identifiants pérennes PID, DOI, URN ou HANDLE, ORCID), et préconise le re-cours à des indicateurs de citations conformes à ceux de l'Initiative for Open Citations (I4OC)<sup>[65](#page-33-5)</sup>.

<span id="page-33-1"></span><sup>61</sup> Disponible sur [https://www.legifrance.gouv.fr/affichLoiPubliee.do?idDocument=JORFDOLE000031589829&type=general&legis](https://www.legifrance.gouv.fr/affichLoiPubliee.do?idDocument=JORFDOLE000031589829&type=general&legislature=14) [lature=14](https://www.legifrance.gouv.fr/affichLoiPubliee.do?idDocument=JORFDOLE000031589829&type=general&legislature=14)

<span id="page-33-2"></span><sup>&</sup>lt;sup>62</sup> Une étude comparative a été établi par Émile Gayoso pour le Comité de suivi de l'édition scientifique. Disponible sur [https://por](https://portaildoc-intd.cnam.fr/GED_SUW/193708091198/12709GAYOSO2018.pdf)[taildoc-intd.cnam.fr/GED\\_SUW/193708091198/12709GAYOSO2018.pdf](https://portaildoc-intd.cnam.fr/GED_SUW/193708091198/12709GAYOSO2018.pdf)

<span id="page-33-3"></span>[<sup>63</sup>](#page-33-8) Disponible sur<https://eur-lex.europa.eu/legal-content/FR/TXT/HTML/?uri=CELEX:32018H0790&from=EN>

<span id="page-33-4"></span>[<sup>64</sup>](#page-33-9) Associations représentant les organisations publiques.

<span id="page-33-5"></span><sup>&</sup>lt;sup>[65](#page-33-10)</sup> L'I4OC est une collaboration entre les éditeurs, les chercheurs et tous les acteurs intéressés pour promouvoir la disponibilité sans restriction des données sur les citations des publications scientifiques. Voir<https://i4oc.org/>

### <span id="page-34-1"></span>**3.2.2.3. Le Plan national pour la science ouverte**

Dans la foulée, le 4 juillet 2018, la ministre de l'Enseignement supérieur et de la Recherche Frédérique Vidal annonce le lancement d'un Plan national pour la science ouverte, dont le premier objectif est de *« généraliser l'ouverture des publications »*, afin que la communauté scientifique reprenne le contrôle sur le système éditorial. Les trois axes de ce plan reprennent les recommandations d'avril 2018 de la Commission européenne sur l'accès aux informations scientifiques, pour accélérer la dissémination des publications. Le Comité pour la science ouverte est institué *ad hoc* pour suivre la mise en place de ce plan.

Ainsi, la science ouverte, conceptuellement très ancienne, suscite des débats par la tournure politique désormais fortement incitatrice, notamment en conditionnant les dotations budgétaires des projets. Elle tend à ébranler le modèle économique de l'édition scientifique : *« La phase opérationnelle* [dans laquelle nous sommes entrés] *pose la dure réalité de la soutenabilité économique et de ses impacts potentiels sur tous les acteurs qui prenaient jusque-là en charge ces services »* [32, Chartron et Schöpfel], si bien que l'engouement est mitigé au sein de la communauté scientifique et que l'injonction politique interroge : *« Aujourd'hui, les orientations sont celles des mandats obligatoires, de la visibilité des financements et des institutions, de l'ouverture systématique des données sans que soit réellement posée la question de la valeur de ces données »* [31, Chartron].

## <span id="page-34-0"></span>**3.2.3. HAL, archive ouverte nationale**

Le Plan national pour la science ouverte confirme le rôle central de l'archive ouverte nationale HAL. *« Singulièrement, la France n'a pas fait le choix d'un réseau national d'archives ouvertes institutionnelles moissonnées, auquel a été préférée la création d'une plateforme pluridisciplinaire nationale »* [22, Rigeade], un modèle peu retenu par les autres États européens privilégiant un système d'archives distribuées [15, Creppy].

HAL (Hyper articles en ligne) a été créée en 2001 par le Centre pour la communication scientifique directe (CCSD), unité de service du CNRS, sur le modèle d'ArXiv, interconnectée avec elle, mais qui a pris le parti de la pluridisciplinarité.

<span id="page-34-3"></span>En 2006, HAL est désignée archive ouverte nationale et devient une plateforme commune à tous les établissements de recherche français, qui peuvent y ouvrir un portail, ce que fait alors l'IRD (II[-2.4.3.2](#page-50-1)). En 2013, HAL devient une unité mixte de service, donc autonome, à l'issue d'une convention de partenariat signée par 25 organismes dont les EPST (IRD compris)<sup>66</sup>[.](#page-34-2) En réaffirmant ce choix d'en faire un instrument privilégié en faveur de l'*Open Access*, le gouvernement s'engage à y consacrer davantage de moyens.

D'abord conçue comme un outil de communication scientifique directe entre chercheurs, HAL a permis à des organismes qui n'avaient pas d'archives ouvertes et surtout aux universités d'ouvrir un portail pour y regrouper la production de leur institution, alors qu'une AOI aurait été trop onéreuse à mettre en place. L'INRA, de son côté, a décidé d'y transférer son AOI, ProdInra.

## **3.2.3.1. Renforcement de la plateforme**

Afin de mieux répondre aux besoins de recensement de la communauté scientifique, HAL a bénéficié de davantage de moyens : ses équipes sont renforcées, des développements sont proposés pour faciliter les dépôts, les signalements… Les dernières évolutions tendent à mieux répondre aux besoins des structures de recherche et des chercheurs :

- l'identifiant IdHAL permet la génération automatique d'un CV pour le chercheur ;

<span id="page-34-2"></span>Voir [https://cache.media.enseignementsup-recherche.gouv.fr/file/HAL/93/3/01\\_Convention\\_HAL\\_246933.pdf](https://cache.media.enseignementsup-recherche.gouv.fr/file/HAL/93/3/01_Convention_HAL_246933.pdf) [66](#page-34-3)

- AureHAL, donne accès aux référentiels de HAL par auteur, structure de recherche, revue, domaine, projet ANR et projet européen. Les structures sont classées entre « regroupement d'institutions », « institution », « regroupement de laboratoires », « laboratoire », « regroupement d'équipes » et « équipe de recherche » ;
- mise en place d'un Triplestore, une base de données des métadonnées de l'archive ouverte HAL, structurées au format RDF ;
- la création d'un club des utilisateurs de la plateforme, qui coordonne les professionnels de l'IST, CasuHAL…

### **3.2.3.2. HAL** *versus* **AOI**

La question de l'intérêt de multiplier les entrepôts, un même document se retrouvant sur plusieurs bases de données s'est posée, voire se pose encore (elle a d'ailleurs été posée lors de l'enquête, voir Annexe 1). *« Mais un examen plus précis révèle que les dispositifs sont au contraire complémentaires : la collaboration entre HAL et les archives réparties doit être appréhendée non seulement comme une nécessité, mais comme une chance pour le mouvement du libre-accès en France »* [22, Rigeade]. En outre, *« la dispersion des archives institutionnelles exclut tout risque de monopole étatique dans l'information alors qu'une archive centralisée comme PubMed Central pourrait le faire craindre »* [11, Bosc].

### **3.2.3.3. Les limites**

<span id="page-35-5"></span>La plateforme HAL affiche, en septembre 2019, 1 922 209 références, dont 48 % d'articles et 616 602 documents accessibles. Des chiffres qui suggèrent un déplacement du positionnement de HAL. Créée à l'origine pour donner accès et partager les publications – souvent des pre-prints<sup>67</sup> –, HAL semble devenir un lieu d'enregistrement des notices. On peut se demander si le signalement n'a pas pris le dessus sur la mise à disposition des articles sous la pression des évaluations.

En outre, il a été relevé une *« indétermination des méthodes de comptage des documents déposés sur la plate-forme, qui complique l'évaluation de leur nombre réel »* [22, Rigeade] et de nombreux doublons, dus aux dépôts par différents auteurs ou différentes institutions, complexifient le recensement des publications, comme l'a souligné l'enquête (II[-3.4\)](#page-61-0).

## <span id="page-35-0"></span>**3.3. Le paradoxe de l'évaluation**

Avec la politique pour une science ouverte, l'évaluation de la recherche est entrée dans une position paradoxale [39, Vanholsbeeck] avec la persistance de critères fondés sur le *JCR* et d'indicateurs du WoS (I[-2.2.3](#page-23-5)) qui sont les principaux freins à la science ouverte. Aussi les méthodes de l'évaluation ne mériteraient-elles pas d'être repensées ? De nouveaux critères adoptés... au-delà d'être approuvés ?

## <span id="page-35-1"></span>**3.3.1. Pratiques nationales**

<span id="page-35-7"></span><span id="page-35-6"></span>La réforme de l'ESR de 2013 a été accompagnée de la mise en place du Haut Conseil de l'évaluation de la recherche et de l'enseignement supérieur (HCERES)<sup>[68](#page-35-3)</sup>, autorité administra-tive indépendante<sup>[69](#page-35-4)</sup>, qui a absorbé l'Observatoire des sciences et techniques (OST), en charge de l'évaluation de la recherche nationale depuis 1990. Ce dernier pilote et fournit les indicateurs de production des établissements de recherche conformément à la loi organique

<span id="page-35-2"></span>Écrits scientifiques, le plus souvent des articles, n'ayant pas encore fait l'objet d'une révision par les pairs (*peer review*). [67](#page-35-5)

<span id="page-35-3"></span>[<sup>68</sup>](#page-35-6) Qui remplace l'Agence d'évaluation de la recherche et de l'enseignement supérieur (AERES) créée en 2006.

<span id="page-35-4"></span>[<sup>69</sup>](#page-35-7) Ses statuts ont été fixés par un décret : <https://www.legifrance.gouv.fr/affichTexte.do?cidTexte=JORFTEXT000029762447>
relative aux lois de finances (LOLF) de 2006. Les établissements et les UMR doivent répondre, tous les cinq ans, à une campagne de repérage de leur production académique signalée dans le *Web of Science*. Ce repérage se fait à partir des mentions d'affiliation de l'organisme et des unités de recherche qui y sont rattachées.

<span id="page-36-3"></span>Le premier critère de l'évaluation HCERES est la *« production de connaissances, activités et collaborations académiques concourant au rayonnement et à l'attractivité scientifique »<sup>[70](#page-36-0)</sup>. Au* nombre de publications et à leur classement dans les revues ACL (à comité de lecture), s'ajoutent d'autres indicateurs quantitatifs : le nombre de citations, le nombre de co-signatures et le nombre de brevets. Des indicateurs relationnels sont aussi pris en compte, comme les co-publications, l'implication dans la formation (doctorants).

Pour les UMR, d'autres évaluations sont en plus exigées par les établissements tutélaires, dont dépendent leur dotation budgétaire, ainsi que le périmètre des collaborations.

Tandis que les indicateurs du HCERES s'appuient sur les données du WoS, les tutelles peuvent avoir d'autres critères : pour l'évaluation 2019, pour le Compte rendu annuel de l'activité des chercheurs (CRAC) et en 2020 pour le Recueil d'informations pour un observatoire des activités de recherche en SHS (RIBAC), qui détermine les promotions et les affectations des chercheurs dans les UMR, le CNRS a décidé de ne prendre en compte que les dépôts de publications signalés sur HAL<sup>[71](#page-36-1)</sup>.

# <span id="page-36-4"></span>**3.3.2. Des critères à réviser**

La décision du CNRS repose sur les recommandations du Plan national pour la science ouverte, qui postule : *« Inscrire ces pratiques dans la durée nécessite de faire évoluer le système d'évaluation des chercheurs et des établissements en phase avec les principes et les pratiques de la science ouverte. Cette évolution de l'évaluation des chercheurs visera à réduire la dimension quantitative au profit d'une évaluation plus qualitative, dans l'esprit de la San Francisco Declaration on Research Assessment (DORA) ainsi que du Manifeste de Leiden pour la mesure de la recherche, et en s'appuyant notamment sur les citations ouvertes, dans la continuité des efforts de l'Initiative for Open Citations (I4OC).* »

En effet, ces deux déclarations ont souligné l'impérieuse nécessité de modifier les critères d'évaluation quantitatifs au profit d'une évaluation plus qualitative, considérant que les systèmes d'évaluation actuels nuisent à la liberté des chercheurs et à leur incitation à déposer sur une archive ouverte. La portée internationale d'une remise en question du système d'évaluation est d'abord venue de la Déclaration de San Francisco, élaborée en 2012 dans la lignée de celle de Berlin, par un groupe de rédacteurs en chef et d'éditeurs s'adressant aux financeurs, éditeurs et chercheurs. Il s'agit d'*« encourager les pratiques d'auteur responsables*  et la diffusion d'informations sur les contributions spécifiques de chaque auteur »<sup>72</sup>[.](#page-36-2) Elle est signée par 1 553 organisations.

<span id="page-36-5"></span>En 2017, l'Appel de Jussieu, signé par de nombreuses institutions de recherche, dont l'IRD, ajoute un pré-requis pour le développement du libre accès, l'encouragement à la bibliodiversité pour briser la dépendance aux classements des revues.

<span id="page-36-1"></span><span id="page-36-0"></span>Voir [https://www.hceres.fr/sites/default/files/media/downloads/Referentiel\\_UR\\_Vague%20A\\_RECH%20UR\\_6nov.pdf](https://www.hceres.fr/sites/default/files/media/downloads/Referentiel_UR_Vague%2520A_RECH%2520UR_6nov.pdf) [70](#page-36-3) [71](#page-36-4) Note diffusée aux chercheurs du CNRS : [http://www.af-rv.fr/blog/2019/04/23/cnrs-message-dalain-schuhl-directeur-general-de](http://www.af-rv.fr/blog/2019/04/23/cnrs-message-dalain-schuhl-directeur-general-delegue-a-la-science/)[legue-a-la-science/](http://www.af-rv.fr/blog/2019/04/23/cnrs-message-dalain-schuhl-directeur-general-delegue-a-la-science/)

<span id="page-36-2"></span>[<sup>72</sup>](#page-36-5) <https://sfdora.org>

# **3.3.3. Où en sommes-nous ?**

<span id="page-37-3"></span>Les chercheurs sont généralement favorables au libre accès et motivés pour publier sur une archive ouverte<sup>[73](#page-37-0)</sup> (43 % déposant régulièrement), mais ils restent aussi soumis à des systèmes d'évaluation les incitant, non seulement à publier de plus en plus, mais aussi à privilégier des revues notoires. Ils déclarent d'ailleurs eux-mêmes être attachés à l'évaluation par les pairs, et reconnaissent que celle des revues ACL est encore la plus satisfaisante<sup>[74](#page-37-1)</sup>.

<span id="page-37-4"></span>Des associations de recherche européennes s'unissent, autour de Science Europe, pour promouvoir la liberté académique, c'est-à-dire la liberté du chercheur de choisir librement les points de dépôt ouverts pour leur recherche et l'autonomie institutionnelle.

Pour le moment, la réaction de la ministre de l'Enseignement supérieur et de la Recherche à la suite de la publication du dernier classement de Shanghai laisse à penser que la concurrence internationale continue d'orienter ses choix politiques : *« Afin de rendre plus visible la position scientifique de la France dans la compétition internationale, la ministre rappelle son engagement pour que les chercheurs les plus cités (highly cited researchers) de six organismes de recherche fassent désormais figurer en première affiliation la tutelle universitaire de rattachement de leur unité mixte de recherche : l'indicateur HiCi du classement de Shanghai compte en effet pour 20 % du score global de chaque établissement. »*[75](#page-37-2)

<span id="page-37-5"></span>Car ce qui a eu tendance à motiver la réorganisation du système de recherche autour des universités est l'amélioration la visibilité de la recherche nationale dans les classements internationaux, qui passe par une adéquation avec le traitement des signatures fait par le *Web of Science,* ce qui implique de mettre en principale affiliation les universités (I[-2.2.3](#page-23-0)).

Quoiqu'il en soit le *« projet de transformation du système de communication entre chercheurs ne pourra aboutir sans un pilotage global […] que si tous les États membres progressent simultanément »*. De même, *« l'harmonisation à l'échelle mondiale est compliquée car chaque pays n'a pas la même priorité ni le même soutien financier pour la science ouverte. […] Ce qui risque de conduire à une géopolitique de la science ouverte assez complexe »* [31, Chartron].

<span id="page-37-0"></span>[<sup>73</sup>](#page-37-3) Selon les premiers résultats de l'enquête Couperin auprès des chercheurs, qui ont été présentés lors de l'AG Couperin à Strasbourg le 21 juin 2919. Voir<https://www.actualitte.com/PDF/enquete-couperin-chercheurs-edition-scientifique-academique.pdf> [74](#page-37-4) *Id*.

<span id="page-37-2"></span><span id="page-37-1"></span>[<sup>75</sup>](#page-37-5) Voir [https://www.enseignementsup-recherche.gouv.fr/cid144243/publication-du-classement-de-shanghai-2019-reaction-de-fre](https://www.enseignementsup-recherche.gouv.fr/cid144243/publication-du-classement-de-shanghai-2019-reaction-de-frederique-vidal.html)[derique-vidal.html](https://www.enseignementsup-recherche.gouv.fr/cid144243/publication-du-classement-de-shanghai-2019-reaction-de-frederique-vidal.html) Bref, c'est pas gagné !

# PARTIE II. L'ENVIRONNEMENT DE LA MISSION ET LA MISSION

# **1. L'INSTITUT DE RECHERCHE ET DÉVELOPPEMENT**

# **1.1. Présentation de l'organisme**

<span id="page-39-3"></span>L'Institut de recherche et développement (IRD) est un établissement public à caractère scientifique et technologique (EPST)<sup> $76$ </sup>[.](#page-39-0) Historiquement et du fait de son orientation vers les pays du Sud, l'IRD est placé sous la double tutelle du ministère de l'Enseignement supérieur, de la Recherche et de l'Innovation et du ministère de l'Europe et des Affaires étrangères.

L'IRD est d'ailleurs un des rares établissements de recherche bien implantés à l'international. Il a été désigné en 2013, avec le CIRAD, comme un opérateur de la politique extérieure en matière de développement durable, un des axes stratégiques de la politique de recherche européenne et nationale et des objectifs adoptés par les Nations Unies en 2015<sup>77</sup>[.](#page-39-1)

## <span id="page-39-4"></span>**1.1.1. Une identité forte**

L'IRD a forgé une culture d'établissement forte au service du développement, ce qu'a souligné un rapport [40, Acar et Thibault] et que nous avons pu constater au contact des personnels, attachés à ses orientations historiques en faveur des pays en développement.

Créé en 1943, l'Office de la recherche scientifique coloniale figure parmi les plus anciens organismes de recherche. Alors rattaché au secrétariat d'État à la marine et aux colonies, il est placé sous la présidence de son aîné le CNRS, vis-à-vis duquel il prend son indépendance à la suite d'un décret du 17 novembre 1953. Il devient à cette époque l'ORSTOM (Office de la recherche scientifique et technique d'outre-mer) et relève de l'autorité du ministère de la France d'outre-mer. En 1984, au moment du changement de son statut, placé sous une double gouvernance (Recherche et Coopération), son nom est à nouveau modifié pour « Institut français de recherche scientifique et technique pour le développement en coopération », mais il conserve son acronyme. En 1998, il adopte son nom actuel « Institut de recherche pour le développement » (IRD).

<span id="page-39-5"></span>Aujourd'hui, les termes ont changé - la coopération a été remplacée par le partenariat<sup>[78](#page-39-2)</sup> -, mais il s'agit toujours de promouvoir et de réaliser des recherches scientifiques et techniques susceptibles de contribuer de façon durable aux progrès économique, social et culturel des pays en développement.

### **1.1.2. Rayonnement international**

L'institut est implanté sur tous les continents – au-delà des anciennes colonies ou des régions et communes d'outre-mer (ROM-COM), il a noué, depuis les années 1960, des coopérations en Amériques du Sud et centrale et en Asie du Sud-Est – à travers 38 représentations à l'étranger, en outre-mer et auprès des institutions internationales et européenne (au sein du CLORA). 29 % des personnels sont affectés hors métropole (contre 39 % en 2011 [42, Brunet]).

Dans ses implantations au Sud, l'IRD a mis en place des laboratoires mixtes internationaux (LMI) et des jeunes équipes associées à l'IRD (JEAI), pour renforcer l'insertion et la reconnaissance des équipes associées aux niveaux local et international. En Afrique, il est associé à 119 universités, agences, associations ou laboratoires locaux et près de 40 % des effectifs

<span id="page-39-0"></span><sup>&</sup>lt;sup>[76](#page-39-3)</sup> Statut acquis en 1984.

<span id="page-39-1"></span>[<sup>77</sup>](#page-39-4) <https://www.ird.fr/contenu/lird-une-science-engagee-pour-les-objectifs-de-developpement-durable>

<span id="page-39-2"></span>[<sup>78</sup>](#page-39-5) Sur le site institutionnel, son modèle est défini comme « le partenariat scientifique équitable avec les pays en développement, principalement ceux des régions intertropicales et de l'espace méditerranéen ».

<span id="page-40-3"></span>de chercheurs expatriés interviennent dans 21 pays de l'Afrique subsaharienne (ouest et centrale)<sup>[79](#page-40-0)</sup>.

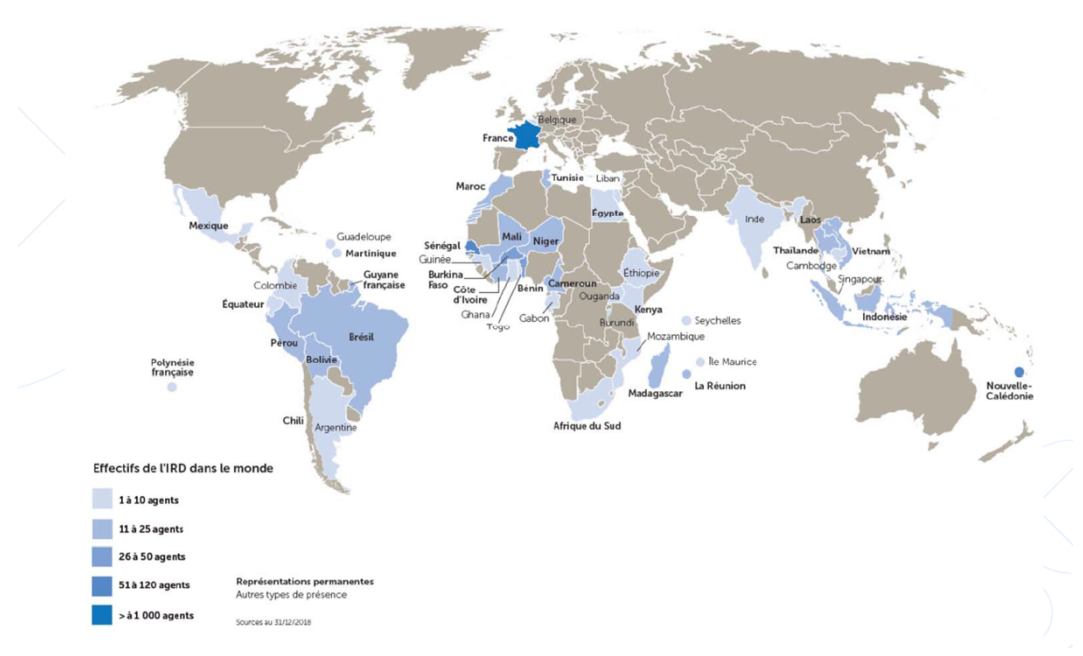

<span id="page-40-4"></span>**Fig. 2 Effectifs de l'IRD hors métropole** *(source : Bilan social, 2018)* 

Outre ses activités de recherche, l'IRD apporte aux pays du Sud un appui en matière de formation et de valorisation des recherches, et accueille les personnels et doctorants étrangers des pays partenaires en Métropole. En matière de soutien, en 2018, des formations à la recherche et à la gestion de l'information ont été dispensées dans les pays du Sud (Algérie, Bo-livie, Cambodge, Côte d'Ivoire, Cuba, Madagascar, Tchad)<sup>80</sup>[.](#page-40-1) Il mène également des actions visant à améliorer la couverture Internet des sites, dont les lacunes sont un frein à l'accès à l'information [47, Vicart], essentiel au développement de la recherche.

# **1.2. Une organisation décentralisée**

L'IRD a connu de nombreuses réorganisations, la plus marquante pour les personnels étant celle de 2008, avec le déménagement du siège de Paris à Marseille, entraînant le renouvellement de nombreux agents administratifs et la perte de cohésion entre les sites métropolitains.

<span id="page-40-5"></span>L'organisation actuelle a été mise en place à la suite du changement de présidence, en mars 2015. Elle s'appuie sur un rapport d'audit externe [40, Acar et Thibault], qui pointait la mauvaise communication interne et les difficultés de pilotage dues à la dispersion du personnel administratif sur différents sites, Marseille, Montpellier, Bondy, Brest<sup>[81](#page-40-2)</sup>. En conséquence, quatre délégations régionales (DR), Occitanie, Ile-de-France, Sud-Est et Ouest ont été formées, qui se sont vu conférer davantage d'autonomie décisionnelle. Seule la DR Ouest n'a pas de site propre, installée sur le campus de l'IFREMER à Brest.

L'organisation de la recherche a, en outre, été grandement modifiée par le processus d'« umérisation » dans lequel s'est inscrit l'IRD à partir de 2008, nouant de multiples partena-

<span id="page-40-1"></span><span id="page-40-0"></span><sup>&</sup>lt;sup>79</sup> Voir ses principaux partenaires scientifiques :<https://www.ird.fr/les-partenariats/principaux-partenaires-scientifiques> [80](#page-40-4) Rapport d'activité 2018. Disp. sur<https://rapport.ird.fr/fr.php>

<span id="page-40-2"></span>[<sup>81</sup>](#page-40-5) Problème aussi soulevé dans le dernier rapport HCERES de 2016, réalisé alors que la nouvelle organisation n'était pas encore stabilisée.

riats avec les autres organismes de recherche et les universités. Cela se traduit par un investissement en termes de ressources humaines et financières auprès des UMR [\(1.2.3](#page-42-0)), dont le personnel peut, en plus, être investi auprès d'observatoires ou d'UMS.

# **1.2.1. Organigramme**

Les fonctions de l'institut ont été réparties en trois pôles, « Science », « Développement » et « Appui », avec un recentrage des activités scientifiques autour de cinq départements rattachés au pôle « Science », également doté de missions transverses – dont la MCST dans laquelle s'inscrit le service Information scientifique et technique au sein duquel s'est déroulée la mission.

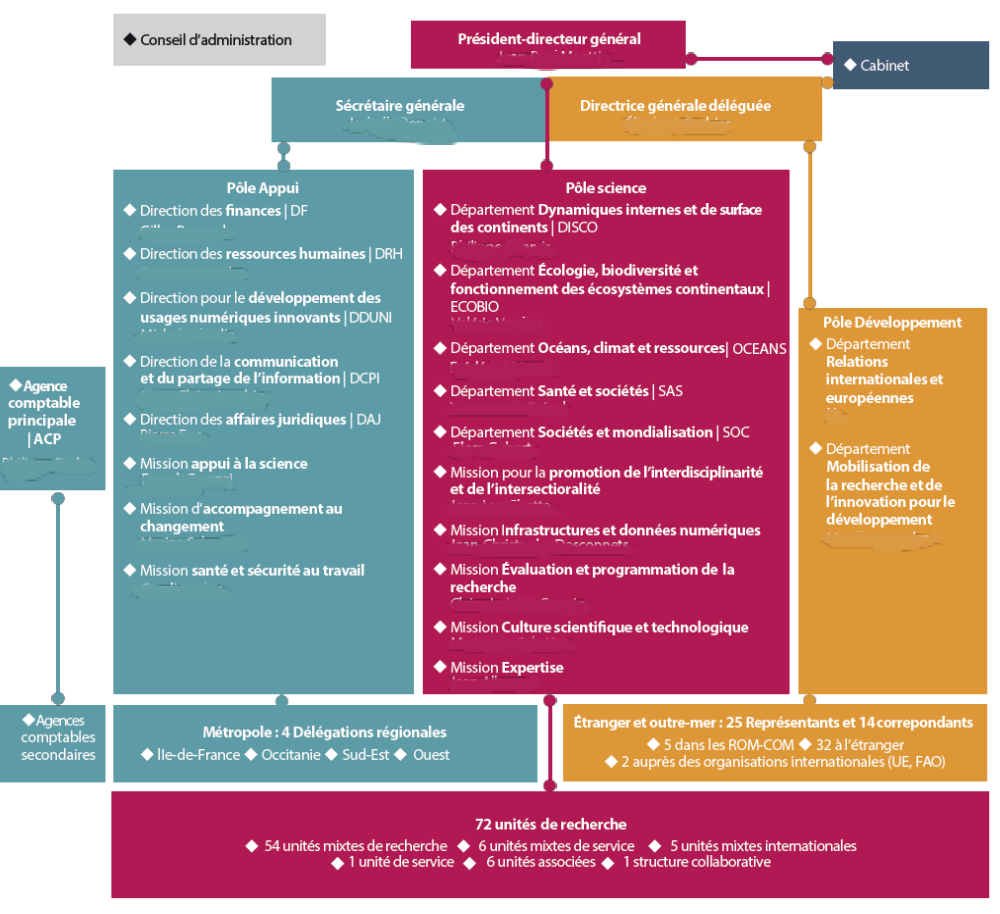

<span id="page-41-1"></span>**Fig. 3 Organigramme 2019 de l'IRD** 

Cette distribution n'est pas représentative de la répartition géographique des personnels d'un même service sur plusieurs sites, comme nous le verrons pour le service IST (II[-2.2.1](#page-46-0)).

# **1.2.2. Effectifs et moyens**

L'Institut de recherche et développement est un organisme de taille modeste, employant 2 050 agents, dont 852 chercheurs et 1 198 ingénieurs et techniciens<sup>82</sup>[.](#page-41-0) Les agents ayant le statut de fonctionnaires sont 1 437 et 27 mis à disposition ; les autres agents sont sous contrats – six en contrat à durée indéterminée – soit de droit français, soit de droit local.

Les ressources financières de l'IRD proviennent en majeure partie de dotations budgétaires de l'État, mais sont aussi de nature contractuelle, majoritairement avec des financeurs publics

<span id="page-41-0"></span>[<sup>82</sup>](#page-41-1) Bilan social de l'IRD, 2018. À titre de comparaison, le rapport annuel 2018 du CNRS établit son personnel à plus de 31 500 agents, dont plus 11 000 chercheurs, celui de l'INRA à 7 903 agents titulaires.

comme l'ANR, les collectivités territoriales ou l'AFD (Agence française pour le développement contre la pauvreté), un soutien majeur pour les projets à l'étranger.

En ce qui concerne les financements européens, depuis 2014, l'IRD a décroché 39 projets de recherche issus des appels d'Horizon 2020 et 18 projets financés par le programme EuropeAid.

Les ressources provenant du secteur privé, d'entreprises ou de fondations d'entreprises, tendent à augmenter. Les financements issus des fondations, en 2018, s'élèvent à 1,5 million d'euros. L'IRD entend renforcer les partenariats avec des industries, dans la lignée des incitations gouvernementales pour un transfert et une mise à profit des résultats de la science vers la société. Une ouverture au secteur privé qui est un changement de culture pour les personnels.

# <span id="page-42-0"></span>**1.2.3. Les UMR de l'IRD**

L'IRD participe à 55 unités mixtes de recherche et quatre unités mixtes internationales (dont le fonctionnement est similaire). Ainsi, la quasi-totalité des chercheurs de l'IRD (849) sont affectés à une UMR ou UMI, toutes pluridisciplinaires, soit :

- 27 UMR à dominante SHS, des départements « Société et mondialisation » (15 SOC) et « Santé et société » (12 SAS) ;
- 32 UMR à dominante sciences du vivant et de l'environnement, des départements « Ecologie, biodiversité et fonctionnement des écosystèmes continentaux » (13 ECOBIO), « Dynamiques internes et de surface des continents » (11 DISCO), « Océans, climat et ressources » (8 OCEANS).

À travers ses UMR, l'IRD est partenaire de la plupart des EPST (CNRS, INRA, INSERM, IRSTEA) et d'EPIC (CIRAD, IFREMER, CNES), d'une vingtaine d'universités, en Métropole, en outre-mer et deux en Thaïlande, et d'autres EPSCP (MNHM, Montpellier SupAgro, AgroParisTech…). Seules trois unités n'ont pas de rattachement à une université, l'une ayant l'IRD comme unique tutelle.

La participation des personnels de l'IRD est très variable en fonction des UMR : cela va de 1 % des effectifs (IMPMC) à 88 % (NUTRIPASS)<sup>[83](#page-42-1)</sup>.

### <span id="page-42-2"></span>**VERS UNE REDYNAMISATION DU SITE DE BONDY ?**

Le site de Bondy, plus ancienne implantation de l'IRD et siège de la délégation régionale Ile-de-France, mais isolé géographiquement, a souffert du processus d'« umérisation » qui a eu pour conséquence une désertion d'une partie des agents de leur site de rattachement. Le site n'héberge plus que deux UMI et trois UMR, où, plus exactement, accueille des scientifiques de ces unités. En Ile-de-France, 18 UMR se répartissent sur cinq sites.

La DR a engagé une politique de redynamisation du site en l'ouvrant à des partenariats extérieurs *« pour compenser le départ de plusieurs des laboratoires historiquement présents sur ce site vers Paris intra-muros du fait de la mixité avec nos principales universités partenaires en Île-de-France »*. La création de ce « Campus de l'innovation » va dans le sens de la politique nationale pour une recherche au service de l'innovation, notamment avec la mise en place d'un incubateur d'entreprises innovantes. Nommé Bond'Innov, il vise à inscrire l'IRD *« d'une part par rapport au tissu local de la Seine-Saint-Denis et de la banlieue Nord caractérisé par une forte présence de la diaspora originaire de nos pays africains partenaires, d'autre part comme "référence" pour la coopération en matière d'innovation. Cela implique nécessairement de poursuivre l'élargissement de l'implication des acteurs locaux et nationaux intéressés à cette dynamique » (source : Intranet IRD)*.

De même, le service IST de Bondy s'investit dans la redynamisation du centre de documentation, élargissant par ailleurs son « public » et surtout créant du lien entre les collaborateurs. Tous les mois, des chercheurs sont invités à présenter leur ouvrage auprès de l'ensemble des personnels du campus et, toutes les semaines, des rencontres sont proposées sur les métiers ou projets développés à l'IRD ou autour d'un thème de recherche par un doctorant. Des échanges avec la bibliothèque municipale sont aussi initiés par la chargée de communication et culture scientifique de la DR Ile-de-France, suivant l'objectif de favoriser les collaborations locales.

<span id="page-42-1"></span><sup>83</sup> Source IRD LAB<https://lab.ird.fr/Sirecherche/structure/search>, consultée le 15 juillet 2019. Ces chiffres ne sont pas consolidés, des incohérences ayant été remarquées. Toutefois, ils sont représentatifs de l'inscription de l'IRD dans le paysage de la recherche et de la diversité des UMR.

Les sites de l'IRD n'hébergent qu'une partie des UMR : en Occitanie et dans le Sud-Est, la plupart des UMR sont localisées dans les laboratoires des universités. La circonscription de la DR Occitanie, dont dépendent 21 UMR IRD, couvre Montpellier, Toulouse, Sète et Perpignan.

# **1.3. La recherche à l'IRD**

À l'instar du CNRS, l'IRD se caractérise depuis l'origine par la pluridisciplinarité de ses champs de recherche, et leur *« interdépendance »* [43, Combes], qui couvrent de nombreux domaines scientifiques : sciences de la terre et du vivant, santé, sciences fondamentales, sciences humaines et sociales, sciences de l'ingénieur…

La répartition par départements de recherche de la nouvelle organisation reflète d'ailleurs une approche générale de plus en plus interdisciplinaire, voire transdisciplinaire, des activités scientifiques, intégrant les SHS aux autres grands domaines<sup>[84](#page-43-0)</sup>.

<span id="page-43-6"></span><span id="page-43-5"></span>En cohérence avec les défis de la Stratégie nationale de recherche, trois axes prioritaires de recherche ont été fixés par les ministères de tutelle : en matière de santé, d'évolution des sociétés, de préservation de l'environnement et des ressources<sup>85</sup>, naturellement avec les partenaires du Sud. Des orientations de recherche que l'IRD porte au sein de ses UMR.

Un rapport de 2014 sur les sources de financement des UMR pointait par ailleurs concernant la part des crédits spécifiques de l'ensemble des UMR à l'échelle nationale destinés au développement des activités partenariales au Sud, de 1 %, que *« s'ils occupent une place globalement marginale, ils peuvent avoir des effets significatifs »* [9, Toussain et al.].

# **1.4. L'IRD à travers les publications**

L'engagement international de l'IRD se reflète par la production scientifique de deux manières :

- à travers le nombre de publications produites avec un partenaire du Sud. En 2018, sur les 1 429 articles des chercheurs de l'IRD référencés dans le *Web of Science*, 62 % sont des  $co$ -publications avec un partenaire du Sud<sup>[86](#page-43-2)</sup>;
- <span id="page-43-7"></span>• par l'usage des publications des chercheurs IRD. Les accès à la base de publications de l'IRD, Horizon-Pleins Textes (II-[2.4\)](#page-48-0) sont situés dans 235 pays, dont 55 pays africains [45, Rossi]. 70 % des PDF d'articles proposés en libre accès sur la base Horizon sont téléchargés dans la zone Sud.

D'après le dernier rapport bibliométrique sur la période 2010-2016 de l'institut, la production scientifique de l'IRD équivaut à 10,8 % de celle du CNRS. Or, en termes de visibilité et de notoriété, *« la production de l'IRD se place à un niveau équivalent de celle du CNRS »*, le CNRS étant le plus important partenaire en nombre d'UMR.

<span id="page-43-8"></span>En effet, si l'on considère le périmètre des UMR auxquelles l'IRD participe, la production de 2018 passe à 5 009 publications, mais plus que 36 % de co-publications avec des pays du Sud<sup>[87](#page-43-3)</sup>.

<span id="page-43-9"></span>L'IRD regrette cependant *« la sous-estimation par l'actuelle programmation nationale et européenne de la recherche de l'importance du partenariat scientifique avec les Suds »*[88](#page-43-4), dont les indicateurs favorisent une appréciation quantitative et anglophone de la production scientifique.

<span id="page-43-1"></span><span id="page-43-0"></span>[<sup>84</sup>](#page-43-5) Une spécificité de la recherche française, que le gouvernement défend d'ailleurs dans sa Stratégie nationale de recherche. [85](#page-43-6) HCERES. Rapport d'évaluation d'un établissement. Institut de recherche pour le développement - IRD. 2016. Disponible sur <https://www.hceres.fr/sites/default/files/media/publications/depot-evaluations/A2016-EV-0133973Y-S1S1160011307-RD.pdf> [consulté le 5-10-2019]

<span id="page-43-2"></span>[<sup>86</sup>](#page-43-7) IRD. Rapport d'activité 2018.

<span id="page-43-3"></span>[<sup>87</sup>](#page-43-8) *Id.*

<span id="page-43-4"></span><sup>88</sup> Source site Internet de l'IRD :<https://www.ird.fr/contenu/lird-vecteur-de-la-projection-aux-suds-de-lesr-francais>

# **2. LE SERVICE D'INFORMATION SCIENTIFIQUE ET TECHNIQUE DE L'IRD**

La mission de stage s'est déroulée au sein du service information scientifique et technique (IST) de l'IRD, installé à Bondy, et en collaboration avec le centre de Montpellier – plus précisément auprès de la responsable du centre de documentation de la DR Ile-de-France/administratrice de la base Horizon, de la responsable de l'alimentation de la base Horizon et du fonds documentaire IRD et de la responsable du suivi de publications et des bases de données externes.

Dans un premier temps nous allons présenter le service, son fonctionnement et son inscription au sein de l'institut, puis nous attacher à ses missions. Enfin, nous développerons ses ressources et leur intégration dans leur environnement. Ce qui nous permettra d'avoir un état des lieux de la situation du service notamment pour les interactions avec les autres acteurs partenaires en charge de la gestion de publications à des fins d'évaluation.

# **2.1. Intégration à l'IRD**

L'intégration du service dans l'organigramme actuel, issu de la réorganisation de l'IRD de 2015, au sein du pôle « Science » affiche un positionnement du service IST en tant que service d'appui à la recherche. Auparavant, il était rattaché à une direction transversale, la Direction de l'information et de la culture scientifique pour le Sud.

# **2.1.1. Rattachement**

<span id="page-44-2"></span>Le service IST relève de la Mission culture scientifique et technologique (MCST), qui *« assure la diffusion et le partage des résultats de la recherche et de l'information scientifique, son ap-propriation sociétale[.](#page-44-0) Elle contribue au dialogue entre science et société »<sup>[89](#page-44-0)</sup>. Elle chapeaute* plusieurs services en charge de segments différents de l'information et de la culture scientifique et technique :

- IRD Images, qui regroupe la base photographique Indigo et les productions audiovisuelles et sonores de l'IRD ;
- le service diffusion, en charge des productions éditoriales de la MCST et d'IRD Images ;
- les Éditions de l'IRD, qui assure la publication et promotion d'ouvrages de chercheurs sur les thèmes des problématiques de développement durable ;
- le service de médiation avec le public, qui promeut les échanges entre recherche et société civile, en particulier avec le jeune public ;
- <span id="page-44-3"></span>• le service IST s'occupe, quant à lui, de la gestion du fonds documentaire, des publications scientifiques (accès, diffusion, valorisation) et des données de la recherche<sup>90</sup>[.](#page-44-1)

Le service IST se distingue des autres services de la MSCT par ses usagers, principalement des chercheurs et des doctorants, qu'ils soient de l'institut ou de structures partenaires, auxquels il apporte un soutien dans leurs activités de recherche. Les autres services ont un public élargi et mettent les productions à disposition de la collectivité.

Il a toutefois peu de relations fonctionnelles avec la direction de la mission, dont les équipes sont situées à Marseille.

<span id="page-44-0"></span>[<sup>89</sup>](#page-44-2) Source : Portail intranet de l'IRD (consulté en septembre 2019).

<span id="page-44-1"></span>[<sup>90</sup>](#page-44-3) L'administratrice de la base Horizon a aussi la responsabilité du maintien de la base cartographique Sphaera, qui n'est plus alimentée.

### **2.1.2. Relations internes**

La communication interne entre les différents services est entravée par la distance entre les services, ce qui avait été signalé comme un point faible de l'institut [40, Acar et Thibault]. La nouvelle organisation a-t-elle apportée des réponses ?

Pour le service IST, nous avons pu constater au cours de la mission, que les problématiques demeurent, voire se sont accentuées. Nous allons présenter les principaux acteurs de l'IRD ayant des relations opérationnelles avec le service IST. Nous exclurons de fait les services administratifs et ne ferons qu'évoquer les partenaires du Sud.

### **2.1.2.1. Les services support**

### • **La DDUNI**

Les responsables de la Direction pour le développement des usages numériques innovants assurent la maintenance des serveurs des bases de données et des plateformes du service IST. Ils apportent un soutien sur les outils informatiques et certains usages numériques. Les interventions se font à distance ce qui peut freiner la réactivité. Des déplacements des collaborateurs informaticiens sont parfois nécessaires.

### • **La MIDN**

Le service IST collabore étroitement avec la Mission infrastructures et données numériques autour du projet d'entrepôt de données IRD DataSuds, lancé en septembre 2019. Ce projet piloté par la MIDN mobilise trois responsables de l'IST, dont une chef de projet. Cette mission, composée de trois personnes, n'a pas de budget et peu de ressources humaines. Une ingénieure en interopérabilité vient d'être recrutée pour deux ans.

### • **La MEPR**

Depuis la réorganisation, la MEPR est en charge de la production d'indicateurs et responsable de l'ensemble des processus d'évaluation de l'institut. Pour cela, ses services utilisent la base bibliométrique Horizon (II[-2.4.2](#page-49-0)) et peuvent être amenés à solliciter les compétences du responsable IST du suivi des publications et administrateur du système d'information documentaire, qui était auparavant en charge de cette activité.

### **2.1.2.2. Les chercheurs**

Avec le phénomène d'« umérisation », les chercheurs de l'IRD sont de plus en plus éloignés des établissements de l'IRD et des services IST. La diffusion des informations passe par l'Intranet, de même que l'accès aux ressources que le service leur met à disposition.

Les échanges entre les responsables du service et les chercheurs se font de plus en plus par mails. Or les responsables de l'alimentation de la base Horizon sont souvent amenés à les relancer pour qu'ils leur signalent leurs publications et que celles-ci soient intégrées dans la base Horizon.

Les centres de documentation accueillent physiquement surtout les doctorants, où ils sont accompagnés dans l'apprentissage de la recherche d'informations et formés aux outils numériques d'accès et de collecte des informations scientifiques.

# **2.2. Fonctionnement du service IST**

La configuration du service IST n'a pas changé avec la réorganisation, qui a davantage impacté les relations fonctionnelles avec les autres services.

# <span id="page-46-0"></span>**2.2.1. Composition et répartition**

Comme la plupart des agents de l'IRD, les 14 personnes qui composent le service IST sont réparties sur plusieurs sites : six à Bondy, sept à Montpellier, une à Marseille. Les effectifs sont stables depuis plusieurs années en Métropole, alors que les personnels détachés dans les centres à l'étranger ont diminué.

La plupart des agents du service IST de l'IRD ont le grade d'ingénieurs d'étude ou de recherche et sont en poste depuis de nombreuses années. Le nouveau responsable du service, en poste depuis 2017, après une vacance du poste occupé *ad interim* par la responsable adjointe du service, était auparavant responsable du service IST de l'INRA-PACA.

En septembre 2019, une aide documentaliste en CDD a été recrutée, en remplacement d'un congé longue durée, et un administrateur de données est venu étoffer l'équipe.

Les membres de l'IST se répartissent les différentes responsabilités dans la chaîne documentaire, ainsi que pour l'administration des portails et des bases de données, l'appui à la recherche, la représentation du service dans des groupes de travail ou des conférences... Ils se réunissent régulièrement soit à Bondy, soit à Montpellier pour des réunions de service.

L'éclatement des personnels sur plusieurs sites ne semble pas impacter la fluidité du travail ni de la communication entre eux, la plupart des échanges entre les agents de Bondy et Montpellier se faisant quotidiennement par téléphone, si besoin en visioconférence.

# **2.2.2. Budget**

Le service IST dispose d'un budget de fonctionnement propre : en 2019, il s'est élevé à 360 K€ ; une révision à la hausse est espérée pour 2020, soit à 370 K€. Une part importante est consacrée aux abonnements aux bases de données et aux revues scientifiques, qui tend à être réduite grâce à la participation de l'IRD aux négociations de licences nationales par le Consortium Couperin et l'ABES avec les éditeurs<sup>91</sup>[.](#page-46-1)

<span id="page-46-3"></span>Une autre part non négligeable est absorbée par l'abonnement au *Web of Science*, soit 66 500 €, même si, en 2019, la Mission d'évaluation et de programmation de la recherche (MEPR) a pris en charge le module bibliométrique « Incites », pour un montant de 21 K€.

D'autres ressources peuvent être apportées par les financements sur projets, comme le financement Collex obtenu cette année pour un projet « Numérisation ».

# **2.3. Les missions**

Le centre de documentation de l'IRD a été créé en 1955 à Bondy afin *« d'assurer le dépouillement, la conservation et la diffusion de la documentation scientifique et technique se rapportant aux activités de l'ORSTOM* »<sup>[92](#page-46-2)</sup>.

Les missions fondamentales de gestion des publications scientifiques de l'institut sont inchangées, contrairement à leurs modalités d'exercice bouleversées par les nouvelles technologies du web. D'autres se sont ajoutées. Le service IST assure :

- <span id="page-46-4"></span>- la gestion et le développement de la base documentaire institutionnelle Horizon,
- l'acquisition et la mise à disposition de ressources documentaires,
- l'appui documentaire aux équipes scientifiques,

<span id="page-46-2"></span><span id="page-46-1"></span>[<sup>91</sup>](#page-46-3) Dernièrement, il a adhéré au groupement de commandes avec Elzevier. L'accord prévoit en outre une réduction des frais d'APC. [92](#page-46-4) Article 6 de l'arrêté du 1<sup>er</sup> décembre 1955 organisant les services de l'Office de la recherche scientifique et technique outre-mer *(JORF du 21 décembre 1955)*.

la formation et le renforcement des capacités des partenaires du Sud dans le domaine de l'information scientifique et technique.

Les activités du service IST doivent en outre prendre en compte un environnement documentaire réticulaire étendu, c'est-à-dire s'intégrer à l'environnement scientifique aux niveaux national, européen et international, donc en suivre les évolutions tant technologiques que politiques.

Le service est garant de la mise en place de la politique nationale de l'IST, tout autant que de la stratégie de recherche de l'institut. Pour répondre aux nouvelles directives nationales et européennes, il a donné la priorité à la mise en œuvre d'une politique de libre accès aux publications scientifiques et aux données de la recherche. Le service IST soutient d'ailleurs le libre accès depuis plusieurs années, d'autant qu'il défend l'accès à l'information pour les chercheurs des pays partenaires du Sud.

Le service d'IST accompagne d'ailleurs les changements du paysage de la recherche nationale à travers des actions de formation.

# **2.3.1. Des formations ciblées**

Les formations dispensées par le service IST s'adressent à différents acteurs de la recherche. En fonction des besoins, elles se font en individuel ou en collectif.

- Pour les jeunes chercheurs et les doctorants, il s'agit de les former à la recherche de ressources scientifiques sur les bases de données des éditeurs et aux outils de gestion de ces ressources. Et de les préparer à la publication.
- Auprès des UMR de la délégation et des chercheurs, le service IST présente les fonctionnalités de la base Horizon, les services qu'il propose, forme aux outils de gestion...
- Il contribue aussi à des actions d'informations et de sensibilisation aux nouvelles directives : sur le dépôt dans les archives ouvertes, sur les droits de propriété intellectuelle, sur les différences entre les processus de publications ou de diffusion (archive ouverte, réseau social académique, plateformes de revues, aide au dépôt, APC…).

Des formations se déroulent aussi à l'international, répondant au souci de transfert des compétences pour développer l'accès au numérique des partenaires du Sud. Par exemple, le responsable de la numérisation du service a accompagné plusieurs centres de documentation en Afrique aux techniques de numérisation.

De nombreux guides d'utilisation et méthodes sont en supplément proposés sur les portails Netvibes du service ou sur l'intranet.

# <span id="page-47-0"></span>**2.3.2. Participation aux réseaux professionnels**

La plupart des responsables du service IST de l'IRD participent à l'animation de réseaux professionnels, à des groupes de réflexion, à des organisations ou groupements professionnels. Cet investissement est indispensable pour favoriser les échanges inter-institutionnels et les bonnes pratiques, et aussi accompagner les changements de la politique de recherche.

Ces groupements permettent de porter la voix de chaque établissement auprès des instances nationales et, de plus en plus, européennes lors de négociations (I[-3.1.3](#page-31-0)). Ils tentent d'assurer la mise en cohérence des politiques documentaires et œuvrent à l'alignement des différents systèmes de gestion mis en place dans les établissements.

- Le responsable du service représente ainsi l'IRD au sein de l'EPRIST (Association des responsables IST des organismes de recherche), qui travaille de concert avec l'ABDU, son pendant pour les bibliothèques universitaires et de la documentation.
- L'IRD est représenté par deux membres au sein du Consortium Couperin.
- Plusieurs membres du service IST participent à différents collèges au sein du Comité pour la Science ouverte, dont celui du projet Conditor (III-[1.1.2.1\)](#page-73-0).
- Deux responsables sont membres du club CasuHAL, qui propose des ateliers autour des API de HAL, des nouvelles fonctionnalités de la plateforme nationale.

Au plus près des derniers développements, les membres de l'IST peuvent être réactifs pour prévoir les adaptations nécessaires, notamment du système d'information documentaire (SID) de l'IRD, en s'efforçant d'accompagner au mieux les besoins de ses usagers, au premier chef desquels les chercheurs.

# <span id="page-48-0"></span>**2.4. Horizon-Pleins Textes au cœur du SID**

Le système d'information documentaire a évolué en même temps que se sont développées les nouvelles technologies du numérique, en s'adaptant aux mutations des modalités d'échanges des recherches scientifiques et aux besoins de pilotage de la recherche.

Sans entrer dans le détail de l'architecture de ce système, qui a été détaillée dans un précédent rapport d'audit [46, Rouquier], nous allons présenter la base Horizon en nous attachant plus particulièrement à son intégration et ses interactions avec les autres systèmes documentaires et bases de données académiques.

Horizon est à la fois le nom d'un OPAC (catalogue en ligne), d'une AOI (archive ouverte institutionnelle) et d'une base de données relationnelle, trois couches du SID, qui reposent sur la base Horizon-Pleins Textes.

# **2.4.1. L'archive institutionnelle de l'IRD**

La base Horizon-Pleins Textes, *« une des plus anciennes archives institutionnelles »*, est administrée par la responsable du centre de documentation de la DR Ile-de-France.

Le fonds documentaire de l'IRD (FDI), qui *« garantit la mémoire scientifique de l'IRD »*, a hérité de la « collection de référence » créée en 1960. Son informatisation en 1986 a abouti à la création du catalogue en ligne Horizon.

Dix ans plus tard, en 1996, le basculement vers un outil web, le SIGB (système intégré de gestion de bibliothèque) propriétaire CADIC, permet de constituer un réseau documentaire et de mutualiser les catalogues de tous les centres de documentation de l'IRD : d'abord ceux de Paris (désormais fermé) et de Montpellier, créé en 1987 mais dont le fonds est alimenté depuis 1988 ; puis ceux des centres documentaires implantés à l'étranger.

Ce réseau rassemble actuellement huit centres : celui de Bondy, deux à Montpellier (à l'IRD et à la Maison des sciences de l'eau), à Cayenne et Nouméa pour les ROM-COM, à Abidjan, Niamey et Ouagadougou en Afrique. Ces centres participent à l'alimentation du catalogue collectif accessible sur [http://horizon.documentation.ird.fr/.](http://horizon.documentation.ird.fr/) Lequel est également intégré à celui de la Bibliothèque La Pérouse (BLP), bibliothèque commune de l'IRD, de l'IFREMER et de l'université de Brest.

Depuis 1996, la base Horizon s'enrichit grâce des campagnes successives de numérisation de son fonds, mettant à disposition en ligne et en libre accès les articles sous format PDF. De là vient l'ajout à son nom de « Pleins Textes ».

<span id="page-48-2"></span>La base Horizon-Pleins Textes est interrogeable via un portail et donne accès à<sup>[93](#page-48-1)</sup> :

• 150 000 notices, dont 101 789 notices du FDI, localisables dans chacun des huit centres du réseau, qui conservent 2 000 titres de périodiques papier ;

<span id="page-48-1"></span>[<sup>93</sup>](#page-48-2) Chiffres 2019 donnés par le service IST de l'IRD.

- 83 000 PDF, dont 83 % en accès libre (notons que sur les 2 410 textes en PDF entrés dans la base en 2018, plus de la moitié sont en accès réservés) ;
- 7 500 documents sont téléchargés quotidiennement.

Distingué pour sa variété, son importance et sa profondeur historique (le plus ancien document conservé date de 1935), le *« large périmètre d'utilisateurs effectifs et potentiels »*, l'adéquation de la collection aux besoins de la recherche, mais aussi l'effort de numérisation du fonds et son accessibilité, le fonds documentaire de l'IRD a obtenu, en 2018, le label ColleX (Collections d'excellence pour la recherche) pour cinq ans.

### <span id="page-49-0"></span>**2.4.2. Des bases de données bibliométriques**

<span id="page-49-4"></span>Quotidiennement, la base Horizon est dupliquée sur un serveur SQL (*Structured Query Language*), système de gestion de base de données, et les données transcrites *via* un script en langage PHP (*Hypertext Preprocessor*)<sup>94</sup>[.](#page-49-1) Les métadonnées sont enrichies de nouveaux champs (lien vers un identifiant pérenne n° FDI, mentions de pays, de co-auteurs…).

En parallèle, une base de données alimentée des notices des publications de l'ensemble des UMR IRD extraites du *Web of Science*, aussi appelée Horizon, est gérée par le responsable du suivi des publications/administrateur du SID. Elle est maintenue sur le logiciel Access, les données étant traduites en PHP sur MySQL.

→ Ces bases SQL et MySQL constitue une couche de stockage des données Horizon et WoS, à partir de laquelle, grâce au langage de requête PHP, il est possible de traiter les informations en créant des tables de correspondances à partir des données structurées. L'interaction avec l'utilisateur se fait en générant du HTML sur un serveur web pour l'affichage de la réponse.

<span id="page-49-5"></span>La base Horizon-WoS permet de répondre à la collecte annuelle de l'Observatoire des sciences et techniques<sup>[95](#page-49-2)</sup>, auprès de chaque organisme de recherche (et de chaque université), d'informations sur les publications issues du *Web of Science* (pour rappel, considéré comme base de référence mondiale) à des fins d'évaluation. Il s'agit de renseigner notamment les adresses des unités, sur les trois années prises en compte, ce qui correspond, avec la multiplication des publications, au traitement de millions de lignes d'adresses !

La base miroir Horizon et la base Horizon-WoS répondent également aux besoins internes de l'institut, en fournissant des indicateurs de pilotage de l'institut : elle permet de fournir des bilans de publications et facilite leurs extractions.

<span id="page-49-6"></span>Le service IST était en charge de la bibliométrie pour l'institution et a intégré le besoin de pi-lotage des UMR IRD dès 2016<sup>96</sup>[.](#page-49-3) Or, depuis la réorganisation de 2015, l'activité d'évaluation est du ressort de la Mission d'évaluation et de programmation de la recherche (MEPR) à partir des données fournies par le responsable du suivi des publications. Si le service IST n'a plus de vision sur l'utilisation qui en est faite, le responsable du suivi des publications a accepté de poursuivre la tâche de renseignement de la collecte de l'OST.

<span id="page-49-1"></span>[<sup>94</sup>](#page-49-4) PHP est un « langage de programmation libre, principalement utilisé pour produire des pages Web dynamiques via un serveur HTTP, mais pouvant également fonctionner comme n'importe quel langage interprété de façon locale. PHP est un langage impératif orienté objet » (source : wikipedia).

<span id="page-49-2"></span>[<sup>95</sup>](#page-49-5) Depuis la loi organique relative aux lois de finances (LOLF) de 2001, l'OST est en charge de calculer les indicateurs relatifs aux publications (programme 150 pour les EPST).

<span id="page-49-3"></span><sup>&</sup>lt;sup>[96](#page-49-6)</sup> Pour rappel, date à laquelle les UMR ont perdu de nombreux postes de documentalistes.

# **2.4.3. Deux archives ouvertes**

## **2.4.3.1. L'AOI Horizon**

Lors du passage sous CADIC, le choix du format structuré d'échange de données MARC et le respect de la norme de description des métadonnées Dublin Core ont facilité, en 2006, la création d'un entrepôt OAI de l'IRD. Mise en œuvre au moment du passage à la nouvelle version du SIGB, devenu CADIC intégral, l'archive ouverte regroupe l'ensemble des publications des chercheurs de l'IRD.

Alimentée par la base SQL, deux liens vers l'entrepôt des données sont proposés :

- l'un pour les documents en accès ouvert [\(http://www.documentation.ird.fr/fdi/oai-oa.php?verb=Identify\)](http://www.documentation.ird.fr/fdi/oai-oa.php?verb=Identify),
- l'autre pour ceux en accès réservé [\(http://www.documentation.ird.fr/fdi/oai.php?verb=Identify](http://www.documentation.ird.fr/fdi/oai.php?verb=Identify)).

Grâce au protocole d'échange et d'interopérabilité OAI-PMH et une indexation riche, Horizon est moissonnée par de nombreuses bases de référencement bibliographiques internationales (CLASCO, BASE, OpenAIre, CORE, Isidore…) et indexée par Google. Ainsi, l'AOI Horizon participe pleinement à. la valorisation et à la visibilité internationale des publications des chercheurs de l'IRD.

La collection est également valorisée sur la plateforme NumeriSud, lancée il y a quelques années par la chef de projet Campus numérique NumeriSud et DataSuds du service, grâce au moissonnage de la base Horizon.

Désormais, l'enjeu est d'interconnecter Horizon avec la nouvelle plateforme de données de l'IRD DataSuds, et de relier les données aux publications. Une étude est menée par la MIDN qui a recruté à cet effet une ingénieure de recherche en interopérabilité pour deux ans.

# **2.4.3.2. HAL IRD**

En 2007, le service IST ouvre un portail sur la plateforme du CCSD, HAL IRD. Administré par la responsable adjointe du service IST, il constitue *« une extension de la base Horizon-Pleins textes* »<sup>[97](#page-50-0)</sup>.

<span id="page-50-1"></span>Les publications en libre accès – versions libres de droit des articles, ouvrages, chapitres et communications à congrès (les thèses et HDR n'y sont pas déposées) – déjà référencées dans Horizon y sont déposées par les chercheurs avec la reprise des métadonnées d'Horizon.

HAL étant à l'origine conçu comme un lieu de dépôt pour les chercheurs, HAL IRD est un moyen pour l'IST d'identifier les articles des chercheurs IRD déposés et de les récupérer pour les archiver sur Horizon, un repérage possible que si le rattachement à l'IRD est indiqué par l'auteur.

En septembre 2019, près de 17 000 documents en texte intégral sont accessibles *via* le portail, faisant de HAL-IRD un moyen de renforcer la visibilité d'Horizon. Désormais, le portail sert aussi de soutien aux partenaires devant produire des bilans des publications signalées sur HAL et des adaptations ont été apportées (II-[2.4.4.3](#page-52-0)).

<span id="page-50-0"></span>[<sup>97</sup>](#page-50-1) Présentée ainsi sur intranet de l'IRD.

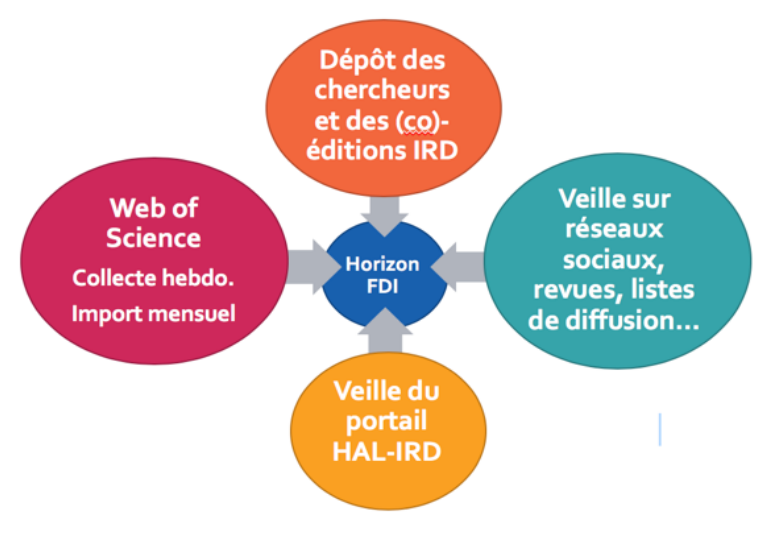

**Fig. 4 Les différents modes d'alimentation de la base Horizon** 

*(source : Présentation FAOI-Science Po, E. Brunet, 2018)*

#### **L'enrichissement de la collection**

La saisie des notices dans le logiciel CADIC Intégrale et la mise en accès de PDF, soit par numérisation, soit par récupération de fichier, mobilisent cinq personnes, à Bondy et à Montpellier.

Le recensement des nouvelles publications à enregistrer se fait essentiellement de deux manières :

- les chercheurs signalent leurs nouvelles publications sur [depot@ird.fr,](mailto:depot@ird.fr) en fournissant juste une référence, parfois un fichier PDF, parfois un DOI (numéro d'identification de l'article et lien vers le site de la revue. De là l'article est récupéré ;
- une veille multi-sources est réalisée afin de récupérer les publications non signalées.

Pour l'alimentation aussi plusieurs processus sont à l'œuvre [46, Rouquier] :

- l'enregistrement des documents se fait sur un bordereau de catalogage pour renseigner les métadonnées, notamment d'après le référentiel IRD thématique et le thésaurus géographique Ibiscus ; les cotes et inventaires des différents centres de documentation sont éventuellement reportés ;
- l'indexation quotidienne des notices et des PDF en libre accès ;
- l'import automatique des notices collectées sur le WoS, grâce au module ExImport de CADIC Intégrale, des notices et *via* le fichier endnote.xml.

Chaque ressource alimentant le fonds se voit attribuer un identifiant numérique, le n° FDI.

### <span id="page-51-1"></span><span id="page-51-0"></span>**2.4.4. Des fonctionnalités transférables**

Le service IST a intégré depuis longtemps les UMR dans sa politique documentaire, faisant évoluer son SID et développer des services pouvant les accompagner, notamment dans la réalisation des bilans de leur production scientifique.

#### **2.4.4.1. Les listes dynamiques de publications**

Grâce aux bases miroir SQL, le service IST a développé, depuis 2005, un service afin d'aider les chercheurs et les unités de recherche à réaliser leurs listes de publications pour des analyses bibliométriques ou pour répondre aux évaluations. Les bases permettent en effet de générer des listes dynamiques, interrogeables *via* une URL :

• des listes de publications dynamiques du périmètre UMR IRD. Deux types de listes sont pour ce périmètre sont alors produites :

- soit de l'ensemble des auteurs de l'UMR IRD, signées ou non par des chercheurs de l'IRD (voir fig. ci-dessous), extraites du WoS et recensées à partir de la veille sur les affiliations d'auteurs (soit des auteurs IRD d'une UMR, à partir de la base miroir horizon ([http://www.documentation.ird.fr/hor/unite:UR182/tout\)](http://www.documentation.ird.fr/hor/unite:UR182/tout) ;
- des listes dynamiques des publications de chaque chercheur de l'IRD ([http://www.documentation.ird.fr/hor/NOM,PRENOM/tout\)](http://www.documentation.ird.fr/hor/NOM,PRENOM/tout).

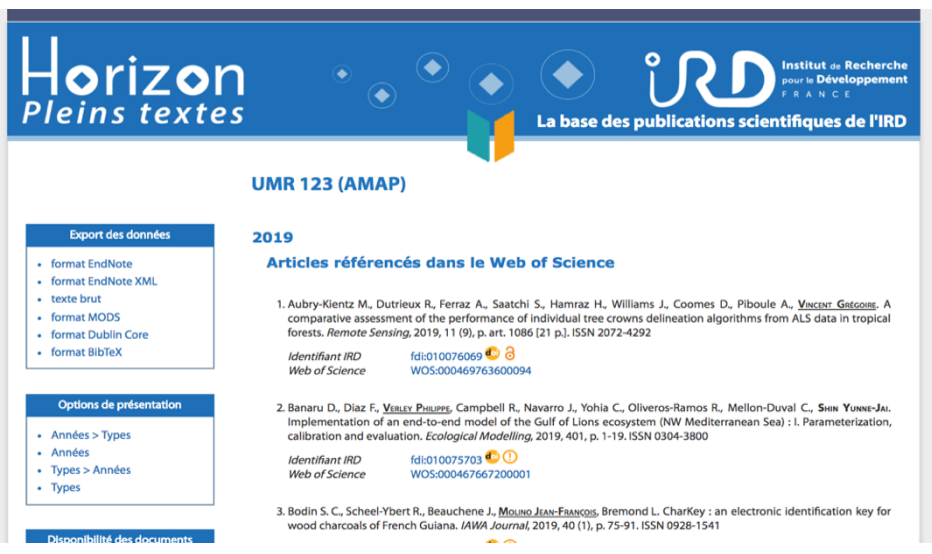

**Fig. 5 Affichage d'une liste de publication d'une UMR IRD** 

Ces listes sont téléchargeables dans plusieurs formats et peuvent être intégrées sur les sites web des UMR, les pages CV des chercheurs, ou plus simplement à la fiche de l'annuaire de l'IRD, pour une mise à jour automatique. Des liens renvoient au PDF de l'article s'il est disponible sur la base Horizon ou à la source WoS ou éditeur, *via* les liens des identifiants (III[-1.1.1](#page-70-0)).

### **2.4.4.2. Le bulletin de veille mensuel**

Un bulletin de veille hebdomadaire est diffusé par la responsable du suivi de publications et des bases de données externes. Il est issu de la veille hebdomadaire réalisée sur le WoS à partir d'une requête sur les affiliations, pour récupérer les notices des articles des auteurs IRD et de ceux du périmètre UMR IRD.

Ce bulletin mensuel est systématiquement adressé à tous les directeurs d'UMR IRD et aux directeurs adjoints s'ils sont « irdiens », ou sur demande à d'autres responsables de la gestion des publications des UMR.

Envoyé par mail, il recense toutes les publications repérées des UMR IRD. Les publications sans mention d'UMR sont aussi signalées aux unités, ce qui leur permet de combler les oublis de référencement des affiliations (voir Annexe 2).

### <span id="page-52-0"></span>**2.4.4.3. Les adaptations de HAL IRD**

Un nouveau service vient d'être proposés sur HAL IRD afin d'aider les chercheurs de l'IRD à établir les bilans de publications demandés pour les UMR incitées fortement à se référencer dans HAL par leurs tutelles universitaires et le CNRS (I-[3.3.1\)](#page-35-0). Il s'agit de basculer automatiquement les références vers HAL IRD et ainsi éviter une double saisie.

Pour cela, un module d'intégration vient d'être implémenté, Horizon2HAL afin d'automatiser le basculement des notices saisies de CADIC Intégrale vers HAL IRD. Le paramétrage a consisté en l'alignement des champs de métadonnées les deux bases. S'ajoutent (voir Annexe 3) :

- un onglet Auteurs, pour chaque auteur de l'IRD, pour lesquels il faut renseigner l'affiliation HAL selon l'index du référentiel AureHal (intégré au module). Cela demande à insérer les auteurs un par un ;

- un onglet Domaine HAL, à choisir, ce peut être au niveau des grands domaines (Sciences de l'homme, Sciences de l'univers…)

- un onglet Congrès, pour renseigner début de congrès/fin de congrès (alors que le référentiel Horizon ne prend en compte que la date de début).

La saisie du bordereau de catalogage demande davantage de travail. La notice est envoyée au chercheur qui décide, selon les droits de diffusion de l'éditeur ou l'autorisation des co-auteurs, d'y adjoindre la version libre de droit en PDF si elle existe. En attendant, la notice signale l'article. L'identifiant de l'article de la base Horizon, le n° FDI, est affiché sur HAL IRD et renvoie à la base Horizon où l'accès à l'article est assuré sur authentification. Inversement, Horizon propose une URL vers le portail HAL IRD identifiable grâce au pictogramme de l'*Open Access*.

# **2.5. Autres ressources documentaires**

Le service IST de l'IRD met à disposition de sa communauté de chercheurs un large ensemble de ressources documentaires en complément de la base Horizon pour leur recherche.

Le service est abonné à un ensemble de bouquets de revues ou de bases de données bibliographiques, permettant aux équipes de recherche de l'IRD d'accéder à la documentation nécessaire quel que soit leur discipline. Ces ressources sont rassemblées sur une page web dédiée *(landing page)*, le Bureau du chercheur, un lien y renvoyant dès la page d'accueil de l'Intranet IRD. Pour accéder à distance à son contenu, l'utilisation du Proxy Documentation est nécessaire.

Les éditeurs et revues sont facilement identifiables par leur logo. Sont également proposés des services à la recherche et à la publication ou bibliométrie :

• DeAàZ, service de recherche en ligne proposé par la société EBSCO, est un point d'accès unique à toutes les ressources imprimées ou disponibles en ligne de l'IRD.

• Le service IST a souscrit à plusieurs services proposés par la base de données documentaires internationale multidisciplinaire *Web of Science* :

- o accès au « Web of Science Core Collection » collection de revues, de données d'ouvrages et de comptes rendus, principale ressource de la plateforme, qui agrège les bases Medline et SciELO<sup>[98](#page-53-0)</sup>;
- <span id="page-53-1"></span>o accès à « InCites », outils web personnalisé d'évaluation de la recherche
- o le *Journal of Citation Reports*, qui liste les revues (uniquement celles à comité de lecture, dites ACL) de plus de 230 disciplines et de plus de 80 pays, selon un classement basé sur le calcul de leur *Impact factor* ;
- o EndNote Online, logiciel de gestion des références permettant de constituer des bibliographies, de les mettre à jour et de les extraire ;
- o Publons (ResearchID), qui offre un espace personnalisé de gestion de leur publication aux auteurs (sorte de CV du chercheur) qui disposent d'un identifiant pour la base.

<span id="page-53-0"></span>[<sup>98</sup>](#page-53-1) Medline est une base de données bibliographiques (sciences biologiques et biomédicales) gérée et par la Bibliothèque améri-caine de médecine [\(https://www.nlm.nih.gov/bsd/pmresources.html\)](https://www.nlm.nih.gov/bsd/pmresources.html) ; SciELO, aussi base de données bibliographiques et bibliothèque virtuelle créée pour répondre aux besoins de communication scientifiques des pays en développement, est un point d'accès unique vers les sites d'un réseau de ressources (en libre accès) de 16 pays (<https://scielo.org/>).

#### **ATTENTION!** Si vous vous connectez en dehors d'un des principaux sites IRD, vous devez utiliser le Proxy Documentation pour accéder aux bases de données et revues en ligne. HAI -IRD : nortail ihle en lle s de publications<br>rdiens : bulletins<br>uels de veille,<br>rts bibliométriques dD) e EndNote Online ! **BioOne** openedition **SSAGE** Taylor<sub><sup>&</sub></sup><br>Francis</sub> n savoir pit<br>deAà7-IRC **IS et STM** ,೧೦ ಗevues<br>⊦SHS et ST **Wiley** Online CAIRN SpringerLink Library ke da Snrini 00 rapp of Blockwell francophones er e enciales sciences sociales nature **Science PNAS** D'autres ressources en ligne sont répertoriées sur les bookmarks partagés du Service IST-IRD lie de France et Occitan

**Fig. 6 Le Bureau du chercheur, version 2019** 

Des liens vers d'autres ressources scientifiques gratuites, nationales et internationales (catalogues en ligne de bibliothèques, moteurs et bases de données d'accès au texte intégral…), sont également diffusés sur les portails Netvibes de l'IST de la DR Ile-de-France et de la DR Occitanie, ainsi que sur des pages dédiées sur l'Intranet.

# **2.6. Horizon, au cœur du SI institutionnel ?**

La base Horizon est, nous avons vu, en support de la stratégie institutionnelle. L'Institut de recherche et développement a souhaité moderniser son système d'information et a récemment, après l'arrivée de son nouveau président en 2015, mis en place des outils de pilotage, censés être plus performants et qui doivent à terme permettre une intégration au SI natio-nal<sup>99</sup> (I-[3.1.2.2](#page-29-0)).

<span id="page-54-1"></span>Le développement de ces outils a été confié à des chefs de projet de la DDUNI, qui ont de fait assuré à la fois la maîtrise d'ouvrage et la maîtrise d'œuvre (« c'est pas banal ! », dirionsnous en expert en management de projet). Les bases de données bibliométriques Horizon alimentent ces outils de pilotage.

### <span id="page-54-2"></span>**2.6.6.1. Le DAM, outils de pilotage des UMR**

DAM (Demande d'allocation de moyen) est un outil d'évaluation à destination des directeurs de départements scientifiques et des directeurs d'unités et permet aux directeurs d'unité d'effectuer leurs demandes de moyens de façon dématérialisée *via* un formulaire dédié.

<span id="page-54-0"></span><sup>&</sup>lt;sup>[99](#page-54-1)</sup> Des projets sont en cours de développement par l'AMUE, certains en phase de finalisation, pour rendre interopérable les systèmes de tous les opérateurs.

DAM comporte un volet « publication » pré-rempli des listes de publications extraites de la base miroir Horizon-WoS et générées semi-automatiquement. Il est nécessaire de les compléter des publications non signalées : le fichier doit alors être renseigné sous Excel, soit directement dans l'interface, soit par un export-import. Les listes reprennent les nomenclatures des listes HCERES.

Le service IST n'a pas été sollicité pour cet outil, mais a mis à disposition des utilisateurs, en l'occurrence des gestionnaires des publications des UMR, une FAQ qui présente l'outil et son guide d'utilisation (qui préfigure une certaine complexité de prise en main). Le périmètre du DAM interroge puisqu'il prend en compte l'ensemble des publications des UMR et pas seulement celles des chercheurs de l'IRD. Prend-il en compte les besoins réels de l'institution ?

En outre, le service IST n'a pas de visibilité sur les listes complétées. La DDUNI assure l'hébergement sécurisé et le maintien de l'application DAM et offre une assistance aux utilisateurs.

### <span id="page-55-0"></span>**2.6.6.2. MAP**

Également développé par un chef de projet de la DDUNI, qui n'est plus en poste, MAP (Moyen d'aide au pilotage) a utilisé la solution SIFAC, solution mutualisée de gestion budgétaire, lancée par l'AMUE et notamment utilisée par l'AMU (Aix-Marseille-Université). L'IRD est le premier EPST à choisir cette solution.

Aux cinq applications « métier » (finances, RH, missions, suivi d'activité), un volet « production scientifique » a été ajouté grâce à l'intégration du logiciel de datavisualisation Qlik View. Cette technologie a été choisie pour son ergonomie et ses outils intégrés de visualisations des données, lesquelles sont extraites des bases miroir Horizon des publications.

Cet outil intégré est utilisé pour alimenter le rapport annuel produit par la MEPR. Toutefois le service IST qui fournissaient les indicateurs bibliométriques et qui maîtrise les bases de données n'est pas associé et ne sait pas quelles orientations déterminent le choix des indicateurs.

MAP est mis à disposition des UMR. La mission ayant consisté en partie à évaluer leur connaissance des prestations de l'IRD, notamment en termes de soutien en bibliométrie, nous avons demandé une présentation de cet outil. Réalisée par une responsable de la DDUNI qui en assure la maintenance, mais ne sait pas qui en a la responsabilité, elle a envisagé de confier son administration au service IST.

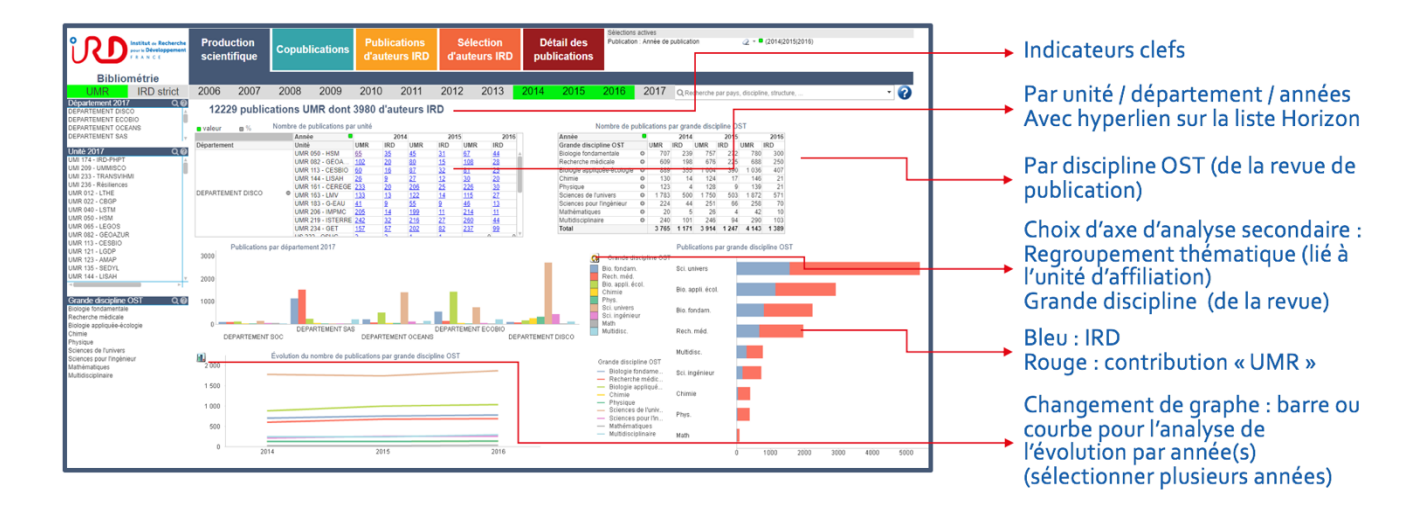

**Fig. 7 Interface utilisateur de MAP IRD** *(source : présentation DDUNI, IRD, 2019)*

S'il n'a pas été associé au projet, le service IST reconnaît des fonctionnalités intéressantes à l'outil, mais a aussi identifié une limite en termes de bibliométrie, la non-prise en compte du taux de citations.

#### **2.6.6.3. IRD LAB**

IRD LAB n'est quant à lui pas un outil de pilotage, mais constitue un annuaire et référentiel des activités de l'IRD. Il est présenté comme *« un concentrateur de données qui permet la valorisation de l'activité de recherche de l'IRD »*. Il a été conçu par la DDUNI *« avec l'appui de l'ensemble des directions et implantations, et en particulier des unités de recherche »<sup>[100](#page-56-0)</sup>.* 

<span id="page-56-1"></span>Ce portail web, accessible sur <https://lab.ird.fr/Sirecherche/>, recense l'ensemble des activités, des dispositifs de recherche, des équipes scientifiques, des personnels et des partenaires de l'Institut. Il permet de visualiser le déploiement de équipes dans le monde. Il a été conçu pour faciliter les échanges entre équipes et partenaires, notamment faciliter la production d'informations pour les tutelles et partenaires.

Chaque UMR est présentée : ses tutelles, le rattachement au département de recherche, l'adresse, les différentes implantations, les équipes, les dispositifs, ainsi que la production scientifique de l'UMR. Leur page est alimentée par les listes de publications du périmètre IRD et du périmètre UMR-WoS, présentées de façon antechronologiques et qui peuvent être triées.

Remarques : les DOI ne sont pas cliquables, il n'y a pas d'identifiant (FDI) vers Horizon (toutefois la fiche des auteurs IRD redirige vers leur liste Horizon), le renvoi éventuellement proposé dans les notices vers un accès libre aux publications n'est pas actif. Il n'est en outre pas mis en évidence (pictogramme ou couleur).

| <b>Structures</b>                                                                                                    |                                                         |                 |                               |                                                                                                    |                                                                                                    |  |  |
|----------------------------------------------------------------------------------------------------|---------------------------------------------------------|-----------------|-------------------------------|----------------------------------------------------------------------------------------------------|----------------------------------------------------------------------------------------------------|--|--|
| <b>Code IRD</b>                                                                                                    | 5R19500                                                 |                 |                               | <b>Structure mère</b>                                                                                                    | <b>DEPARTEMENT OCEANS &amp;</b>                                                                                                    |  |  |
| <b>Sigle</b>                                                                                                    | <b>LEMAR</b>                                            |                 |                               | Départements secondaires                                                                                                    |                                                                                                    |  |  |
| Intitulé                                                                                                    | Laboratoire des sciences de l'Environnement Marin       |                 |                               | Délégation régionale                                                                                                    | <b>DELEGATION REGIONALE OUEST O</b>                                                                                                    |  |  |
| Responsable                                                                                                    |                                                         |                 |                               | <b>Thématique</b>                                                                                                    |                                                                                                    |  |  |
| Vague                                                                                                    | vague B (2017-2022)                                     |                 |                               | <b>Filiation</b>                                                                                                    | 01/01/1996 - création de l'unité                                                                                                    |  |  |
| <b>Identifiant national</b>                                                                                                    | 200816948S                                              |                 |                               |                                                                                                    | 01/01/2017 - renouvellement de l'unité (durée du mandat 5 ans)                                                                                                    |  |  |
| <b>Site web</b>                                                                                                    | https://www-iuem.univ-brest.fr/lemar/                   |                 |                               |                                                                                                    |                                                                                                    |  |  |
|                                                                                                    |                                                         |                 |                               |                                                                                                    |                                                                                                    |  |  |
| Publications de l'unité : Liste horizon (périmètre IRD) et Liste WOS (périmètre unité)<br>Rechercher dans les résultats :<br>dı.<br>Afficher 10<br># éléments<br>Tous types de production scientifique<br>Articles dans des revues avec comité de lecture non référencées<br><b>Type production scientifiqu</b><br>irence<br>Articles dans des revues internationales ou nationales avec comité de lecture référencées |                                                         |                 |                               |                                                                                                    |                                                                                                    |  |  |
| Articles dans des revues inte<br>ou nationales avec comité de lecture<br>référencées                                                                                                    | Communications avec actes dans un congrès international |                 |                               | Itini M., Lagarde F., Mortreux S., Le Gall P., Chiantella C., Fiandrino A., Bernard I., Pouvreau S.,<br>d'Orbcastel E. R. (2017). Gametogenesis, spawning behavior and larval abundance of the Pacific oyster<br>Crassostrea gigas in the Thau Iagoon: Evidence of an environment-dependent strategy. Aguaculture, 473, 51-<br>61. |                                                                                                    |  |  |
| Articles dans des revues internationales<br>ou nationales avec comité de lecture<br>référencées                                                                                                    | 2017                                                    | 000402143700032 | 10.1002/2017gl073315          |                                                                                                    | Waeles M., Cotte L., Pernet-Coudrier B., Chavagnac V., Cathalot C., Leleu T., Laes-Huon A., Perhirin A., Riso<br>R. D., Sarradin P. M. (2017). On the early fate of hydrothermal iron at deep-sea vents: A reassessment after in<br>situ filtration. Geophysical Research Letters, 44 (9), 4233-4240.       |  |  |
| Articles dans des revues internationales<br>ou nationales avec comité de lecture<br>référencées                                                                                                    | 2017                                                    | 000402033800015 | 10.1071/ch16455               |                                                                                                    | Boufridi A., Lachkar D., Erpenbeck D., Beniddir M. A., Evanno L., Petek Sylvain, Debitus Cécile, Poupon E.<br>(2017). Ilimaguinone and 5-epi-ilimaguinone : beyond a simple diastereomeric ratio, biosynthetic<br>considerations from NMR-based analysis. Australian Journal of Chemistry, 70 (6), 743-750. |  |  |
| Articles dans des revues internationales<br>ou nationales avec comité de lecture<br>référencées                                                                                                    | 2017                                                    | 000401876700012 | 10.1016/j.aquatox.2017.03.019 | Aquatic Toxicology, 187, 100-107.                                                                                                    | Queiroga F. R., Marques-Santos L. F., Hegaret H., Sassi R., Farias N. D., Santana L. N., da Silva P. M. (2017).<br>Effects of cyanobacteria Synechocystis spp. in the host-parasite model Crassostrea gasar-Perkinsus marinus.                                                                              |  |  |
| Articles dans des revues internationales<br>ou nationales avec comité de lecture<br>référencées                                                                                                    | 2017                                                    | 000401800100011 | 10.3354/meps12123             |                                                                                                    | Stieglitz T. C., Dujon A. M. (2017). A groundwater-fed coastal inlet as habitat for the Caribbean queen conch<br>Lobatus gigas-an acoustic telemetry and space use analysis. Marine Ecology Progress Series, 571, 139-152.                                                                                  |  |  |

**Fig. 8 Exemple d'une fiche d'UMR sur IRD LAB, novembre 2019.** 

<span id="page-56-0"></span>[<sup>100</sup>](#page-56-1) Source intranet IRD.

L'application donne accès à des données issues de multiples sources d'information : DAM, Horizon, Sorgho (application IRD de gestion des ressources humaines), *Web of Science*. Elle est actualisée aussi par différents services : DDUNI, DRH, Mission d'appui à la science (MAps) et MCST.

La multiplicité des sources qui présentent des formats de données très différents font que les informations fournies par IRD LAB comportent des erreurs.

Dans les faits, le service IST n'a pas été impliqué, l'actualisation se fait de manière automatique à partir de la base Horizon. Or la fiabilité affichée de l'outil peut-elle se faire sans la collaboration des équipes IST ? Cet outil ne présente-t-il par ailleurs pas des avantages à être interfacé avec le système d'information documentaire ?

Ces trois nouveaux outils du système d'information de l'IRD, s'ils sont connectés au SID ne reposent pas sur des bases partagées d'interaction et de choix d'indicateurs pour assurer une bonne visibilité de la production scientifique de l'IRD. Le recrutement de l'ingénieure en interopérabilité de la MIDN apportera peut-être des améliorations au niveau d'une implication collective des services pour la construction d'un SI et de sa brique SID plus performants et vraiment interopérables…

# **3. UNE ENQUÊTE AUPRÈS DES UMR**

Nous avons vu comment le service IST de l'IRD s'intègre dans un environnement proche et plus global, à travers ses activités et à travers son système d'information documentaire. En outre, la complexification de l'organisation du système de recherche national a eu pour corollaire la *« balkanisation du système documentaire français »* [29, Cavalier].

Face aux mutations en cours de cet environnement (I[-3\)](#page-28-0), les professionnels de l'IST, des bibliothèques, de la documentation ont développé le travail en réseaux (I-[3.1.3\)](#page-31-1). De même, le service IST de l'IRD doit assurer une bonne coordination avec les partenaires, ce qui a motivé la mission de stage, qui a consisté à réaliser une enquête auprès des unités mixtes de recherche sous tutelle de l'IRD.

Une enquête peut avoir différentes finalités et doit être construite en fonction d'un ou plusieurs objectifs. Elle est souvent menée afin d'apporter une réponse à une question, de vérifier une hypothèse, de faire un état des lieux de l'existant ou motivée par un besoin d'informations. Aussi s'exerce-t-elle en direction d'un public ciblé.

En l'occurrence, avec l'éloignement (physique) des chercheurs de l'IRD (II[-1.2.3](#page-42-0)), des éléments d'objectivation sont apparus nécessaires au service IST qui, s'il a intégré depuis plusieurs années l'accompagnement des UMR dans sa politique documentaire, a peu de retours des usages sur les services qu'il propose en matière de gestion des listes de publications dans les UMR.

Nous avons vu le contexte bouillonnant du milieu de la recherche scientifique qui impacte les activités de recensement de la production scientifique : explosion du nombre de publications, dissémination des lieux de publications – phénomène qui devrait s'accentuer depuis le lancement du Plan national pour la science ouverte dans la foulée des dernières recommandations de la Commission européenne (I[-3.2](#page-32-0)).

De surcroît, l'intégration des chercheurs aux UMR a participé à l'augmentation du nombre de publications indexées : accroissement les collaborations des chercheurs IRD ; des UMR de plus en plus importantes. Corollaire : une augmentation des publications à gérer, alors même que les postes de documentaliste se raréfient dans les unités (I[-3.1.1](#page-29-1)).

Une enquête ne peut prétendre à l'exhaustivité de même que *« produire des chiffres ne doit pas enlever, pour autant, tout esprit critique sur la nature et les moyens de production »* [59, VILATTE]. C'est pourquoi nous détaillerons, avant d'en présenter les résultats, les modalités d'élaboration de cette enquête.

# **3.1. Pourquoi une enquête ?**

À vrai dire, l'élément déclencheur de l'enquête est la conjonction de différentes campagnes d'évaluation, touchant certes les chercheurs, mais surtout les laboratoires, qui ont suscité des débats entre les chercheurs remontés lors d'échanges de mail avec les responsables IST ou sur les réseaux sociaux.

Leurs réactions concernent essentiellement de nouveaux indicateurs introduits par certaines tutelles, qui visent à évaluer le respect des nouvelles injonctions du ministère de dépôt des publications sur la plateforme HAL, comme nous l'avons évoqué pour le CNRS (I-[3.3.1](#page-35-0)). En parallèle, le nouvel outil de pilotage dématérialisé de l'IRD, le DAM (II[-2.6.1.1](#page-54-2)), demande des indicateurs différents. À cela s'ajoute, pour une partie des UMR, le lancement de l'évaluation nationale HCERES, qui concerne 29 UMR IRD, dont deux dossiers devant être déposé par l'IRD.

<span id="page-59-3"></span>Peu sollicité par les UMR, alors qu'il a mis en place plusieurs services d'accompagnement au recensement des publications (II[-2.4.4](#page-51-0)), l'IST de l'IRD se pose la question du degré de connaissance de ses services, notamment en ce qui concerne la fourniture d'indicateurs bibliométrique[s101.](#page-59-0) Dès lors, l'enquête est apparue comme un moyen privilégié de mieux comprendre les pratiques et l'environnement des UMR en matière de gestion, de valorisation des publications et de bibliométrie. Elle a aussi eu pour objectif de présenter et confronter les services de l'IST de l'IRD aux besoins des UMR. Et, *in fine*, servir de base de réflexion pour d'éventuelles actions à mettre en œuvre.

# **3.2. Présentation de l'enquête**

Le service IST de l'IRD a intitulé l'enquête : « Mieux connaître les pratiques de gestion des publications dans les UMR de l'IRD afin d'améliorer ses services et ses outils et ainsi proposer un meilleur accompagnement aux UMR ». Elle a s'est déroulée entre début mai 2019 et fin juillet 2019,

Le périmètre de l'étude concerne l'ensemble des UMR/UMI IRD, soit 59 UMR (55 UMR et quatre UMI). Surtout, elle a été conçue en direction des personnes qui sont en charge de la gestion des listes publications, ou participent à au moins une étape de cette gestion. Lorsque la personne n'a pas pu être contactée, les réponses des collaborateurs ou directeurs d'unité ont été prises en compte : seuls trois répondants n'étaient pas ou plus impliqués dans le processus de gestion des listes de publications de leur UMR.

Par son périmètre et sa cible, cette enquête peut être qualifiée d'originale, d'autant qu'elle s'intéresse aux pratiques collectives et non pas individuelles sur les besoins ou pratiques de chercheurs, qui font l'objet de nombreuses études<sup>102</sup>[.](#page-59-1)

# <span id="page-59-4"></span>**3.3. Méthodologie**

# **3.3.1. Le questionnaire**

L'enquête s'est appuyée sur un questionnaire, méthode collective du recueil d'informations. L'élaboration de ce dernier a été réalisé avant le début de la mission. Il a été établi par les responsables du service IST à l'initiative de l'enquête, assistées d'un étudiant stagiaire en Master 1 en Gestion stratégique de l'information à l'Université de Paris-8-Vincennes-Saint-Denis ayant des notions de sociologie.

Le questionnaire a été décomposé en 37 questions – les trois premiers champs informant sur l'UMR, l'identité du répondant, son statut -, regroupées sous six sections<sup>[103](#page-59-2)</sup> :

- <span id="page-59-5"></span>1. Collecter, rassembler les publications
- 2. Gérer les publications
- 3. Éditer, exploiter les listes ou rapports de publications
- 4. Connaissance des services de l'IST IRD
- 5. Point sur les usages de HAL
- 6. Amélioration des services de l'IST pour faciliter la gestion des publications dans les UMR

<span id="page-59-0"></span>[<sup>101</sup>](#page-59-3) Selon une enquête du CNRS, le besoin de tels indicateurs pour les UMR a été exprimé, surtout par les chercheurs du laboratoire. Moins de la moitié se tournent uniquement vers les documentalistes de l'unité *(cf. note suivante)*.

<span id="page-59-1"></span>[<sup>102</sup>](#page-59-4) Une enquête a déjà été réalisée par le CNRS en 2014 sur « les besoins et usages en matière d'IST de leur UMR » pour les chercheurs et auprès des directeurs d'unité dans un objectif différent. Intitulée « Mieux partager l'information scientifique », elle s'inscrivait dans la préparation d'une loi numérique et les objectifs de mutualisation des ressources. En outre, c'est l'expression des besoins de la communauté de chercheurs qui a été sondée. *Op. Cit*.

<span id="page-59-2"></span><sup>&</sup>lt;sup>103</sup> Lien vers le questionnaire :<https://enquetes.ird.fr/index.php/364573/lang-fr> [non fermé au 30-11-2019].

Se dégagent de fait deux grandes parties : une partie descriptive suit la logique du QQO-QCCP destinée à établir un état des lieux de l'existant, sur les pratiques et les moyens de gestion ; une seconde partie, davantage orientée sur les connaissances et sur les environnements de valorisation des publications, répond notamment au besoin d'établir un échange avec les UMR et d'apprécier les interactions possibles.

Le parti pris des questions mixtes, fermées et ouvertes, a permis d'encadrer et faciliter les réponses tout en laissant le choix d'une suggestion non listée. À la fin de chaque partie, une zone a été réservée aux commentaires.

Le questionnaire a été établi sur le logiciel de sondage en ligne LimeSurvey. Il a été conçu comme une trame pour mener des entretiens, les réponses et les remarques ont ensuite été reportées sur LimeSurvey pour faciliter l'exploitation des résultats

## **3.3.2. Mode d'administration de l'enquête**

L'entretien a été le mode privilégié pour mener l'enquête. Il est d'autant plus approprié dans la perspective non seulement de recréer du lien entre les acteurs, dans un contexte où ils sont de plus en plus éloignés, mais aussi de pouvoir expliquer aux enquêtés les services proposés par l'IST et d'apprécier l'intérêt qu'ils suscitent.

Lorsque l'entretien n'a pas pu se faire, le questionnaire a été diffusé aux personnes intéressées : cinq questionnaires ont été remplis en ligne.

### **3.3.3. Déroulement de l'enquête**

Signalons tout d'abord que la mission a débuté un mois après la mise en place du questionnaire et la réalisation des premiers entretiens. Aussi a-t-elle d'abord consisté à poursuivre les entretiens : soit 23 prises de contacts, 13 entretiens et cinq réponses en ligne. La phase suivante a été consacrée à l'extraction des résultats, leur analyse et enfin leur restitution.

Dans un premier temps, il s'est agi d'identifier – lorsque cela n'était pas fait, ou pas su – des interlocuteurs pertinents par rapport à notre cible, puis de les solliciter par mail pour leur soumettre le questionnaire, leur proposer un rendez-vous et un mode d'entretien.

Le suivi des entretiens entre les enquêteurs a été réalisé *via* le tableur collaboratif en ligne Framacalc, où ont été renseignés les contacts potentiels, les modalités de contact, la réponse éventuelle, la date de rendez-vous, les entretiens réalisés ainsi que la ou les personnes avec lesquelles ils ont été passés.

La plupart des entretiens ont été menés par deux ou trois personnes de l'IST (parmi les trois responsables du service et deux stagiaires) et exceptionnellement par une personne, soit en présentiel dans la région parisienne et à Montpellier, soit à distance, en visioconférence (Renater) ou par téléphone.

Le temps de chaque interview (de plus de deux heures à une demie heure, la durée minimale) a été très variable en fonction des interlocuteurs (parfois deux) et en fonction des modalités de l'entretien, plus long en présentiel ou en visioconférence qu'au téléphone.

### **3.3.4. Exploitation des résultats**

La mission a consisté en grande partie au dépouillement des résultats reportés sur LimeSurvey puis à leur retranscription.

Chaque réponse a d'abord fait l'objet d'une relecture concertée, pour corrections éventuelles, complétions par l'autre personne ayant suivi l'entretien, ce qui a aussi permis de rectifier les approximations ou mauvaises interprétations.

L'exploitation des résultats a nécessité une extraction des données, le choix de questions semi-fermées et ouvertes rendant plus complexe l'analyse de résultats :

- les infographies proposées par le logiciel n'illustraient pas correctement les résultats, le champ de réponse « autre », ayant parfois été utilisé pour noter des remarques. Après extraction sur Excel, un nettoyage des données s'est imposé pour consolider les chiffres ;
- les commentaires ont pu faire apparaître certaines incohérences avec les réponses ;
- une analyse comparative, afin d'affiner l'approche des résultats (par type d'UMR, en fonction du profil des répondants…) a nécessité des opérations de filtrage des données du fichier Excel (non possible sur LimeSurvey) ;
- enfin, les nombreuses questions proposant des réponses multiples ne permettaient pas une approche par taux.

En outre, en ayant pris le parti de laisser la parole aux interlocuteurs, des questions ont pu être oubliées lors de certains entretiens. Ces oublis ont été considérés comme des champs non renseignés ou sans réponse.

Afin d'enrichir l'analyse des réponses, un tableau Excel a été établi en amont pour chaque UMR, renseignant les tutelles, le rattachement du directeur d'unité, l'adresse, le site web de l'UMR, la collection HAL de l'UMR.

Un autre tableau a été réalisé pour repérer le nombre de publications annuelles de chaque UMR, le nombre d'agents, le nombre de chercheurs affiliés. Ce tableau n'a pas été exploité, mais a permis de révéler l'incohérence des informations affichées selon les sources<sup>104</sup>[.](#page-61-0)

Un rapport a été établi à partir de ce travail d'analyse, composé de cinq chapitres :

- <span id="page-61-1"></span>- l'organisation de la gestion des listes de publications,
- l'exploitation et la valorisation de ces listes,
- un point sur HAL,
- l'état des connaissances des services proposés par l'IST de l'IRD,
- les améliorations souhaitées.

# **3.4. Résultats**

Nous ne présenterons ici qu'une synthèse des résultats, le rapport intégral étant disponible en Annexe 1.

Avec un taux de 83 %, soit 49 sur 59 UMR, la participation permet de dresser un état des lieux représentatif des pratiques, des problématiques et des attentes en matière de gestion des publications au sein des UMR. Il souligne aussi l'intérêt des répondants pour le sujet, alors que nombre d'entre eux étaient en période d'évaluation.

# **3.4.1. Hétérogénéité des moyens et des pratiques**

En résumé, cette enquête a révélé une grande hétérogénéité des pratiques de gestion – l'organisation de la collecte et/ou de la gestion est d'ailleurs parfois inexistante –, et de valorisation des publications des UMR.

Cette hétérogénéité est à considérer en fonction de la diversité des UMR : le nombre de chercheurs, de publications, les disciplines scientifiques, le nombre aussi de tutelles influençant l'organisation et les moyens dévolus à la gestion des listes de publications et les besoins exprimés en termes de service d'appui.

<span id="page-61-0"></span>[<sup>104</sup>](#page-61-1) Sites des UMR, IRD LAB, intranet IRD.

### • **Sur les profils**

La gestion des publications est réalisée par des assistantes administratives, des gestionnaires, des chercheurs ou ingénieurs, le directeur ou directeur adjoint d'unité, et à la marge aussi deux chargés de communication et un webmaster. Cette gestion peut se faire en binôme, de manière informelle, et est la plupart du temps une tâche supplémentaire pour l'agent, considérée comme chronophage.

On relèvera le moindre soutien d'un professionnel de l'IST ou de la documentation. 16 des UMR interrogées en bénéficient de façon permanente ou partielle : documentaliste rattaché à l'UMR, personnel d'une UMS, du CSD ou de la bibliothèque de la tutelle hébergeant le laboratoire.

#### **• Sur la pratique de veille**

Le WoS est largement privilégié pour la collecte des références bibliographiques. Cette base est considérée comme la plus complète, mais demande une veille sur d'autres bases pour complétion. 29 % des UMR ne font toutefois pas de veille, dont la moitié des UMR à dominante SHS.

Le bulletin de veille à partir du WoS proposé par l'IST de l'IRD, connu par plus de la moitié des répondants, est peu consulté. Lorsqu'il est utilisé, il permet de vérifier et de compléter les listes déjà collectées.

### **• Sur les technologies utilisées**

La connaissance et en conséquence le recours à des logiciels de gestion de références bibliographiques (LGRB), à des API est inégale et dépend de l'accompagnement et de la formation des interlocuteurs. Des cas de saisie manuelle des listes ou de copier-coller ont été signalés.

Si toutes les UMR ont un site Internet pour valoriser leurs listes de publication, les CMS choisis et surtout la présentation de ses listes sont très différents : chargement d'un PDF, hiérarchisation des présentations (avec ou sans filtre, suivant les indications HCERES…), liens vers la publication (DOI ou autre identifiant d'une archive institutionnelle), vers le CV du chercheur, vers la collection HAL…

### • **Sur la bibliométrie**

Un quart des UMR déclarent n'avoir aucune personne dédiée à la bibliométrie – ce sont les directeurs d'unité qui s'en chargent la plupart du temps pour l'UMR – et 20 ne sollicitent aucun service, n'ayant pas forcément connaissance de cette opportunité.

Une assistance ponctuelle est apportée par les documentalistes des tutelles ou des observatoires… ou encore des collègues compétents. Trois UMR ont recours à l'IST de l'IRD. En revanche, la MEPR et la DDUNI, services support de l'IRD en évaluation et en informatique, qui ont récemment mis en place un outil dédié (MAP) (II[-2.6.1.2](#page-55-0)), ne sont jamais sollicités.

### **• Sur la valorisation des publications**

La priorité est donnée au site Internet de l'UMR, lieu principal, parfois le seul, d'affichage des publications : 100 % des UMR signalent les publications de l'unité sur leur site, avec des processus de mises en ligne variables (voir ci-avant). Il s'agit principalement d'un signalement à partir des notices bibliographiques. L'introduction d'un lien vers le document primaire dépend des compétences en IST ou en informatique des administrateurs de ces listes.

### **3.4.2. Des informations instructives**

L'un des objectifs de cette enquête a été de mieux comprendre le rapport des UMR à leur environnement, à celui de l'IRD et sur divers points, elle a été instructive et a permis de vérifier des ressentis.

### **• Une gestion des publications faites en priorité pour les évaluations**

La constitution des listes des UMR est liée à la pression de l'évaluation, avant le souci de la visibilité de la production scientifique. À 98 % le recensement des publications de l'UMR est réalisé pour les évaluations HCERES, dans une moindre mesure pour les tutelles.

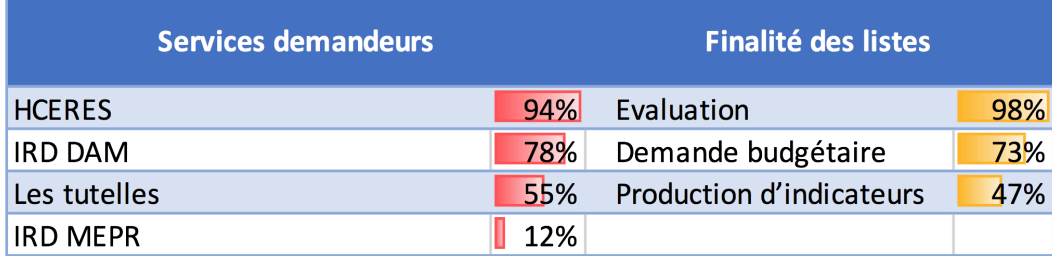

**Fig. 9 Enquête UMR IRD : Résultats sur les objectifs de production des listes de publications** 

### **• Une implication inégale envers la plateforme HAL**

Alors que le gouvernement soutient l'archive ouverte HAL pour répondre à l'obligation de dépôt des publications, le CNRS a intégré le nombre de publications dans HAL à ses indicateurs d'évaluation (I[-3.3.1](#page-35-0)). 20 UMR déclarent avoir eu des recommandations, voire des obligations, de dépôt de la part des tutelles, dont certaines unités semblent faire peu de cas. HAL apporte-t-il la garantie de faciliter le recensement ?

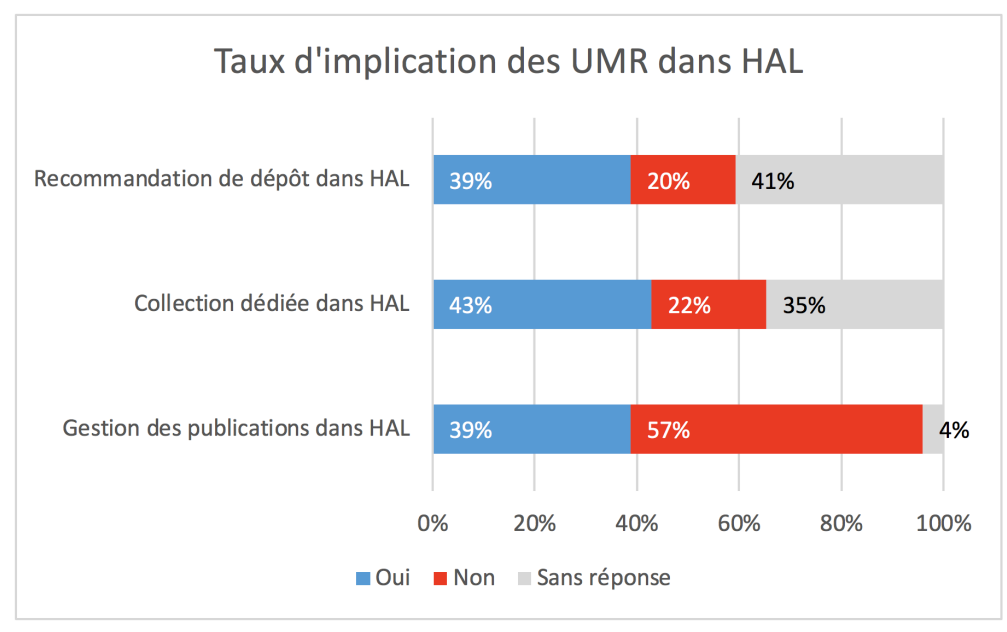

**Fig. 10 Enquête UMR IRD : Résultats sur les usages de HAL** 

HAL a suscité de nombreuses réactions. Les avis sont partagés sur son usage, en fonction de la connaissance des dernières évolutions de la plateforme, notamment des API. Ces résultats sont à mettre en regard des profils des interlocuteurs. En effet, certains ne s'occupent que de la collecte des listes et non de leur valorisation et ne sont pas concernés par les problématiques de dépôt, qui affectent davantage les chercheurs et les contributeurs tiers, dont les documentalistes des SCD ou IST.

- Certaines UMR n'ont pas de collection ou elle n'est pas connue par les répondants.
- Moins de la moitié connaissent le portail HAL IRD.
- 19 UMR utilisent HAL pour gérer leurs listes de publications.

Les limites aux fonctionnalités soulevées :

- le traitement des doublons, un article pouvant être déposé par plusieurs auteurs ;
- l'insuffisance des champs pour noter l'ensemble des auteurs d'un article, notamment quand ils sont nombreux.

Le manque de temps et les « lourdeurs » de saisie, les mauvaises affiliations, les difficultés à faire des imports et exports par lots s'ajoutent aux critiques de la plateforme. Les répondants qui connaissent les dernières API d'extraction de liste, de gestion de doublons sont en revanche positifs.

Des déploiements sont toutefois en perspective : des UMR vont créer leurs collections, certaines envisagent de basculer l'ensemble de leurs publications sur HAL et d'automatiser l'alimentation de leur site.

D'ailleurs, la prolifération des lieux de publications des listes a été questionnée, entre HAL, les AOI comme Horizon, le site Internet, et des évolutions vers davantage d'interopérabilité entre les systèmes sont espérées.

#### **• Des chercheurs pas assez impliqués**

Si plus de la moitié des chercheurs envoient spontanément leurs listes de publications pour le recensement de l'UMR, plusieurs commentaires soulignent le manque de coopération de certains d'entre eux dans ce processus, alors qu'ils réalisent et fournissent aussi régulièrement des bilans de leurs publications pour leur évaluation ou pour les dossiers de demande de financements de projet.

Les erreurs dans les notices de leurs listes sont mises sur le compte de leur mauvaise volonté. Non-prise en compte des exigences de signatures, affiliations mal renseignées, erreurs dans les noms, rendent nécessaires des corrections et des ajouts pour répondre aux indicateurs des campagnes d'évaluation.

Les répondants sont quasi unanimes pour dire qu'une gestion facilitée dépend du respect des chercheurs de se plier aux recommandations, surtout de signatures. Or chaque tutelle fait ses propres recommandations.

### **• Peu de visibilité des services de l'IST IRD**

Si la base Horizon est connue à 95 % au sein des UMR – soit bien au-delà des 27 répondants de l'IRD –, les autres services de l'IST de l'IRD autour de la gestion des listes de publications (II[-2.4.4](#page-51-1)) sont ignorés par plus de la moitié des répondants.

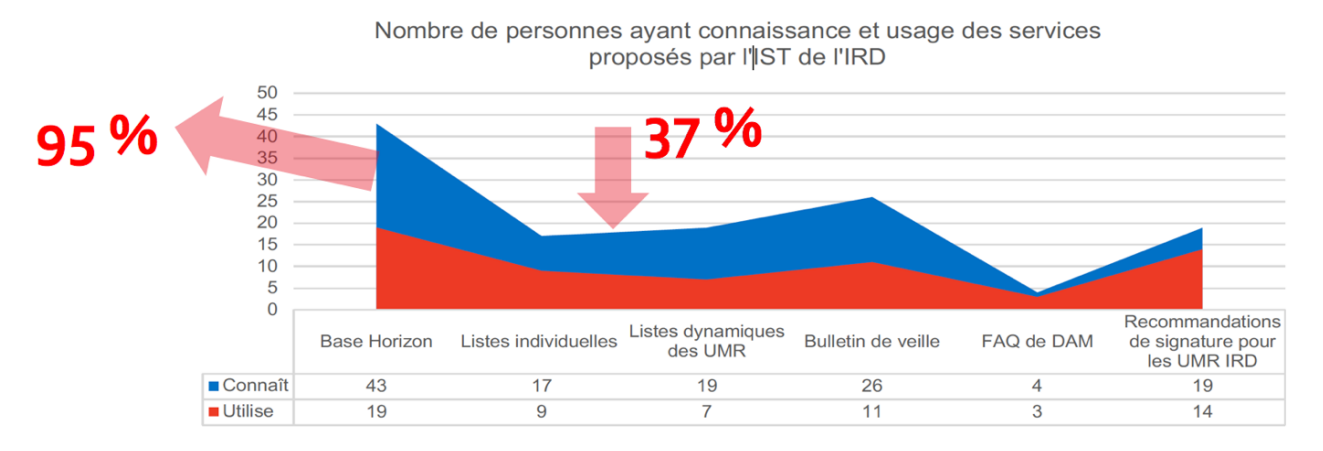

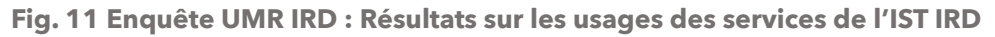

Quant aux personnes qui connaissent les listes de publications dynamiques des UMR, il ressort une confusion sur leur périmètre avec les listes individuelles. Pour les interlocuteurs qui les utilisent, elles évitent la saisie, grâce à une copie automatique des publications Horizon de l'UMR ou car elles permettent de compléter les publications non ACL absentes du WoS.

Ces entretiens ont permis pour une grande partie des répondants de mieux connaître les services proposés par le service IST de l'IRD. Des accès aux listes et au bulletin ont été demandés à l'issue de plusieurs entretiens.

#### **• Des retours d'expérience profitables**

La mise en place par certaines UMR d'un système de collecte automatisé fait écho au besoin général de davantage d'automatisation, d'une meilleure compatibilité entre les outils. D'ailleurs, un intérêt certain pour le partage des pratiques, une meilleure collaboration entre les intervenants sur les listes de publication pour éviter la redondance des tâches, ont été relevés.

### **• De fortes attentes en matière de formation**

Deux aspects se dégagent sur ce point : des formations sont principalement sollicitées pour les chercheurs, tout en pointant le fait que ces derniers n'y sont pas favorables.

D'autres besoins exprimés en formation concernent d'abord HAL et les outils de gestion des listes. Quant aux modes de formation, le présentiel est privilégié, mais le manque de temps à y consacrer est assez général.

Pour conclure, l'enquête a montré les difficultés pour les UMR de répondre aux demandes de bilans différents de publications et soulevé un besoin de soutien dans cette tâche. Les attentes sont nombreuses en faveur d'un alignement des politiques d'évaluation des tutelles. En outre, malgré les injonctions des politiques publiques pour la diffusion des publications scientifiques en libre accès, malgré les enjeux budgétaires, certaines UMR n'ont pas réussi à définir une organisation pour une gestion collective des publications de leurs chercheurs, essentiellement par manque de ressources et de temps. On constate toutefois que l'implication du directeur d'unité et la présence ou le soutien d'un professionnel de la documentation favorisent la mise en place de *process* et facilitent la collecte auprès des chercheurs.

# **3.5. Communication des résultats**

La réception du rapport finalisé n'a pas suscité trop d'étonnement de la part du service IST. Ses membres, dont les activités couvrent aussi le recensement des publications et leur valorisation, sont confrontés aux mêmes difficultés de gestion avec l'augmentation du nombre de publications et les problèmes récurrents des mauvaises affiliations (I-[2.1.3](#page-20-0)).

Le rapport a en effet confirmé certains points : le manque de soutien en IST des UMR, la redondance de certaines tâches, les difficultés grandissantes de collecte des publications, et surtout une mauvaise connaissance de leurs services.

Il a aussi pu conforter les personnels de l'IST de l'IRD sur l'intérêt de leurs services, et souligner des lacunes en termes de communication.

### **3.5.1. Présentation en interne**

L'enquête est souvent un moyen d'objectiver des situations, pour recueillir des informations pertinentes, mais aussi les faire valoir auprès d'autres interlocuteurs. Face à l'invisibilité des actions du service IST au sein des UMR, celui-ci a souhaité que ce rapport soit présenté lors d'une réunion de service à la directrice de la MCST.

Le diaporama qui a été réalisé pour cette présentation a mis l'accent sur les éléments les plus significatifs de l'étude, susceptibles de sensibiliser la direction aux problématiques du service, qui rejoignent en partie celles du public cible. À l'issue de la présentation, des pistes de réflexions ont été lancées par la directrice.

■ En termes de communication avec.

dans un premier temps, une diffusion des résultats :

- en faire un point rapide lors de la réunion annuelle rassemblant les directeurs d'unité,
- rédiger une actualité sur la page du site institutionnel ird-infos,
- la présenter lors des journées des nouveaux arrivants/formation ;

dans un second temps, une révision de la communication du service IST,

- pour un point unique et visible sur le site web et l'intranet de l'IRD.
- L'idée de nommer un correspondant « publications » dans chaque UMR est validée.

■ Sur le soutien et les améliorations éventuelles, la nécessité de davantage de professionnalisation dans les pratiques de gestion des publications au sein des UMR est identifiée :

- s'adapter à la demande de chaque tutelle ?
- offre de formation à mieux faire connaître (penser aussi aux représentants pour information et formations aux outils) ?
- Clarifier le positionnement entre la MEPR et l'IST autour des bilans de publications ?

Ainsi l'enquête a été l'occasion d'une prise de conscience de l'importance des activités du service IST dans la stratégie du groupe et de la nécessité d'un repositionnement. Les pistes suggérées ne sont pas toutes du ressort du service. Toutefois, des actions prioritaires ou des préconisations peuvent être étudiées, ce que nous présenterons dans la partie suivante.

### **3.5.2. Restitution en externe**

S'il est jugé utile de communiquer une synthèse des résultats de l'enquête aux DU, nous avons dès le début envisagé de faire une restitution du rapport auprès des répondants. Il est en effet important qu'ils puissent apporter des commentaires, confronter leurs réponses aux autres et faire des retours sur leurs impressions par rapport à cette restitution.

Cette phase permet d'enrichir l'analyse des réactions aux résultats, d'évaluer d'éventuelles faiblesses ou encore de valider les résultats en fonction du taux de reconnaissance et éventuellement susciter de nouvelles questions.

Elle est surtout essentielle en considération du temps passé par les personnes enquêtées qui, *« en tant que sujets, […] construisent un horizon d'attentes quant aux résultats de la recherche guidé par leurs propres représentations du monde scientifique »* [52, Filippo Di].

# PARTIE III. ENSEIGNEMENTS DE L'ENQUÊTE : QUELS LEVIERS D'AMÉLIORATION ?

L'enquête a montré que la constitution des listes des publications au niveau des UMR était motivée par les différentes campagnes d'évaluation, avant même le souci de la visibilité de la production scientifique. Ces évaluations demandent des traitements différenciés selon leurs finalités : politique stratégique nationale de recherche, outils de pilotage pour des dotations budgétaires, analyse bibliométrique des activités scientifiques… Chaque opérateur gestionnaire des unités définit de fait des indicateurs différents en fonction de ses priorités.

• **L'évaluation nationale du HCERES** – à vrai dire, une auto-évaluation à déposer sur la plateforme du Haut Comité – est la plus importante pour les UMR, concernant un bilan des produits et activités de recherche sur plusieurs années (en l'occurrence pour la vague A, de janvier 2014 à juin 2019). Les indicateurs de référence du HCERES sont produits par l'OST à partir du *Web of Science*. À cela s'ajoute, pour les SHS, qui sont mal référencées dans le WoS, des indicateurs différents.

• **Les évaluations de chaque tutelle** (annuelles ou biennales) imposent la constitution de listes différentes à partir du recensement.

- Cette année, le CNRS a modifié ses indicateurs d'évaluation pour le CRAC, comme nous l'avons indiqué, dans la lignée du Plan national pour une science ouverte. Il est important de signaler que le CNRS n'a pas d'archive ouverte recensant l'ensemble de sa production contrairement à la plupart des autres organismes<sup>105</sup>[.](#page-68-0)
- <span id="page-68-3"></span><span id="page-68-2"></span>Les choix et les enjeux pour l'IRD sont portés sur la prise en compte de ses cibles d'intervention et sur la qualité des partenariats avec les pays du Sud. Pour *« mieux faire valoir les critères spécifiques d'évaluation* [des unités de recherche IRD] *au vu de ses missions de recherche pour et avec les Suds* »<sup>[106](#page-68-1)</sup>, il s'appuie sur des « *indicateurs pertinents (proportion de doctorants venant du Sud, pourcentage des co-publications avec des partenaires du Sud, actions de formation au Sud ou pour les Suds, etc.) »*.
- Pour les autres tutelles, les orientations de recherche, les statuts et partenariats imposent également des indicateurs adaptés. Les universités font valoir d'autres indicateurs liés aux enseignements dispensés.

En regard des intérêts et stratégies propres à chaque opérateur de recherche, un alignement de leurs critères d'évaluation se révèle inconcevable.

Aussi des solutions techniques sont-elles en cours de réflexion pour apporter des solutions communes à l'ESR de gestion des listes de publications, solutions dont nous allons tenter de voir les améliorations qu'elles sont susceptibles d'apporter aux services IST et aux UMR. Sachant qu'au niveau de l'ESR, tout comme ce qui a été souligné lors de l'enquête, le principal problème est le bon signalement des affiliations et le repérage des auteurs.

De l'enquête, nous retiendrons également l'intérêt suscité pour les outils de l'IST et le besoin d'accompagnement des UMR. Il s'agira alors de voir les modalités d'intégration de ces outils et services avec les différents systèmes développés par les UMR.

Les résultats ont d'ailleurs fait ressortir l'invisibilité aux yeux des UMR de ces services et outils. Aussi est-ce sur la stratégie de communication que nous insisterons et ferons des préconisations.

<span id="page-68-0"></span>[<sup>105</sup>](#page-68-2) Le CNRS vient par ailleurs d'annoncer dans sa feuille de route vouloir atteindre 100 % de publications en libre accès d'ici à 2020 : <http://www.cnrs.fr/fr/cnrsinfo/notre-objectif-100-de-publications-en-libre-acces> [Consulté le 11-12-2019]

<span id="page-68-1"></span><sup>&</sup>lt;sup>[106](#page-68-3)</sup> IRD. Rapport de conjoncture et de prospective scientifiques de 2015. Disponible sur <u>https://www.ird.fr/toute-l-actualite/actua-</u> [lites-institutionnelles/rapport-de-conjoncture-et-de-prospective-scientifiques/\(language\)/fre-FR](https://www.ird.fr/toute-l-actualite/actualites-institutionnelles/rapport-de-conjoncture-et-de-prospective-scientifiques/(language)/fre-FR) [Consulté le 8-11-2019].

# **1. DES SOLUTIONS TECHNIQUES ?**

La politique de mutualisation des personnels de recherche a consolidé le besoin de coordination entre les différents opérateurs pour définir un cadre de cohérence, qui passe notamment par une convergence des systèmes d'information et des systèmes d'information documentaire (I[-3.1.2.3\)](#page-30-0). Dans ce cadre, *« les enjeux techniques sont quant à eux fondamentaux pour promouvoir une large diffusion de l'IST et répondre aux besoins de la recherche »* [35, Mazens].

Au cours de l'enquête, de fortes attentes ont été exprimées en matière de compatibilité des logiciels de gestion et d'interopérabilité des systèmes, tant pour le repérage, le recensement que le signalement de la production académique.

<span id="page-69-2"></span>*« L'interopérabilité est la capacité de différents systèmes informatiques à dialoguer entre eux, à communiquer sans ambiguïté et ainsi interpréter des informations correctement »<sup>[107](#page-69-0)</sup> : les ar*chives ouvertes répondent aux normes d'interopérabilité (OAI-PMH, XML, Dublin Core). Cependant, comme la plupart des AOI, l'archive ouverte Horizon ne représente qu'une part de la production académique pour une UMR. Il en va de même pour la base miroir Horizon-WoS.

Les problèmes rencontrés pour la collecte des listes de publications par les UMR rejoignent ceux de l'ensemble des professionnels de l'information scientifique et technique de l'ESR et sont inhérents à la complexité et mouvance de l'organisation de la recherche nationale (I-[1.2](#page-14-0)).

Face à l'enjeu de la visibilité des établissements dans les campagnes d'évaluation et de la visibilité de la production scientifique nationale, des moyens ont été dégagés pour développer des solutions (I-[3.1.2.3\)](#page-30-0). Pour le service IST de l'IRD il est essentiel d'inscrire sa réflexion sur des améliorations envisageables en cohérence avec l'écosystème de l'ESR. Les responsables IST de l'IRD collaborent dans ce sens à différents groupes de travail et réseaux professionnels (II[-2.3.2\)](#page-47-0).

Aussi le focus est-il mis sur le repérage et l'attribution de la production scientifique à une ou des structures, donc sur le traitement des affiliations. Nous allons tenter de faire un point sur les avancées technologiques en cours et les apports éventuels attendus pour le service IST en matière de gestion des publications.

# **1.1. Les affiliations, un enjeu national**

Selon l'Observatoire des sciences et techniques, *« l'affiliation d'un auteur décrit son appartenance à une structure de recherche : l'unité et les tutelles de l'unité. Le nombre de partenaires peut varier de {n…1} : 1 dans le cas d'une unité propre, n dans le cas d'une unité ayant plusieurs tutelles (organismes, universités, etc.).*

<span id="page-69-3"></span>*C'est la forme utilisée dans les publications et dans les bases de données pour représenter les*  affiliations »<sup>108</sup>[.](#page-69-1) Son renseignement est essentiel à l'analyse de la production scientifique pour les évaluations, tant aux niveaux international et national qu'à celui des structures de recherche, le repérage précis des publications se faisant par affiliation et par nom d'auteur (I-[2.2.3](#page-23-1) et I[-3.3.1](#page-35-0)).

Les problèmes du renseignement des affiliations lors la collecte bibliographique, soulevés lors de l'enquête, ne sont pas nouveaux [27, Rostaing], et tiennent en grande partie à la complexité de l'organisation nationale que nous avons présentée au début de cette étude (I[-1.2\)](#page-14-0).

<span id="page-69-0"></span>[<sup>107</sup>](#page-69-2) Glossaire de l'INIST : <http://openaccess.inist.fr/?+-Interoperabilite-+>

<span id="page-69-1"></span>[<sup>108</sup>](#page-69-3) Voir le Rapport d'étape sur l'analyse des instructions émises par les établissements à l'attention de leurs chercheurs concernant les publications scientifiques de l'OST. 2007. Disponible sur [http://urfist.chartes.psl.eu/sites/default/files/mdb/Normadres](http://urfist.chartes.psl.eu/sites/default/files/mdb/Normadresses_OST2007.pdf)[ses\\_OST2007.pdf](http://urfist.chartes.psl.eu/sites/default/files/mdb/Normadresses_OST2007.pdf)

Ils sont accrus par le caractère temporaire des entités de recherche et du nombre croissant non seulement des publications à enregistrer, mais aussi de co-auteurs.

Si bien que même les éditeurs ont mis en place des traitements automatisés des affiliations, mais qui sont dépendants de la mise à jour des données de l'ESR. Dans le *Web of Science*, la qualité des affiliations françaises n'est pas garantie.

|                      | <b>Mono-ligne</b>                                                                                                    | <b>Multi-ligne</b>                                                                                                    |
|----------------------|----------------------------------------------------------------------------------------------------|----------------------------------------------------------------------------------------------------|
| <b>Avantages</b>     | La notion d'UMR est sauvegardée<br>$\bullet$<br>La distinction entre tutelle et<br>$\bullet$<br>coopération entre organismes est<br>possible<br>Conformité avec les pratiques<br>٠<br>habituelles de l'OST | Toutes les tutelles d'une<br><b>UMR</b> sont correctement<br>identifiées<br>Toutes les tutelles sont<br>visibles dans ESI                                                                                                   |
| <b>Inconvénients</b> | Seule une tutelle (en général<br>l'université) est prise en compte<br>dans ESI                                                                                                    | La notion d'UMR est<br>$\bullet$<br>perdue.<br>Il est impossible de<br>$\bullet$<br>distinguer tutelle d'une unité<br>et collaboration entre ces<br>tutelles<br>Non conformité avec les<br>pratiques habituelles de<br>ľost |

<span id="page-70-2"></span>**Fig. 12 Comparaison sur deux types de signatures et leurs prises en compte dans le WoS**  *(source : OST, 2007 [\)](#page-70-1) [109](#page-70-1)*

En ce qui concerne les UMR, l'enquête a montré que différentes recommandations de signatures – au demeurant, pas toujours suivies – sont faites en fonction des tutelles. Pour pallier les contraintes du dispositif national, *« des efforts considérables ont été faits et les diverses actions déjà entreprises sont riches d'enseignements. Les solutions envisagées sont, chacune, emblématiques d'une façon particulière d'analyser le problème »* [51, Dassa et al.].

# <span id="page-70-0"></span>**1.1.1. Le recours aux identifiants**

Pour des publications ayant de nombreux co-auteurs, le renseignement de toutes les affiliations se révèle complexe. Le recensement peut passer par le repérage des auteurs, comme le fait l'IRD sur le WoS, à condition qu'il n'y ait pas d'erreurs dans l'orthographe du nom, sans compter des confusions dues à des problèmes d'homonymie… et la non-prise en compte de toutes les affiliations *(voir fig. 12 ci-dessus)*. C'est pourquoi, *« l'optimisation essentiellement technique des outils et le développement de référentiels restent incontournables »* [51, Dassa et al.].

# **1.1.1.1. Qu'est-ce qu'un identifiant ?**

L'identifiant est un code alphanumérique permanent attribué à un nom (un auteur, une institution…) ou à un objet numérique (un article, un ouvrage, un jeu de données…), lisible par les machines. Ce code renvoie de manière univoque à un auteur ou un objet numérique, et ainsi évite les mauvaises attributions pour homonymie, voire également les changements de noms en cours de carrière. Il permet aussi de dépasser l'utilisation de différents alphabets (pas forcément déchiffrables sur toutes les machines).

L'identifiant fonctionne par un lien URI (*Uniform Resource Identifier*) pour accéder à une source, et est ainsi un moyen d'améliorer l'interopérabilité entre les différents systèmes.

<span id="page-70-1"></span>*Id.* [109](#page-70-2)

Cependant, il existe de nombreux identifiants, chacun répondant à un besoin particulier. Des identifiants comme le n° FDI de l'IRD qui est attribué au texte catalogué (article, chapitre d'ouvrage, document…) permet d'y accéder *via* un lien. Il est propre à l'« objet » numérique. Or cet objet peut se trouver sur une autre base, chez l'éditeur, sur HAL où il aura un autre identifiant. Chacun ayant ses avantages et ses limites.

- Les identifiants objets sont attribués par les éditeurs ou centres de documentation (par exemple UT WoS, pour les publications référencées sur le WoS ; HAL Id, ISNI, ISSN, FDI…)
- Les identifiants auteurs, sont attribués à l'auteur à sa demande, après inscription à un compte sur une plateforme éditoriale ou un entrepôt, ou encore sur les réseaux sociaux (Researcher ID est proposé par le WoS ; IdHAL par la plateforme du HAL ; Author ID pour Scopus de l'éditeur Elzevier…).

<span id="page-71-2"></span>Toutefois, les liens des identifiants peuvent être cassés (expiration des URI). C'est pourquoi il est recommandé d'avoir un identifiant pérenne ou persistant (PID). Le plus ancien, le DOI<sup>[110](#page-71-0)</sup> (*Digital Object Identifier*) est l'identifiant objet pérenne de référence pour les publications scientifiques et les jeux de données.

<span id="page-71-3"></span>Côté auteur, ORCID<sup>[111](#page-71-1)</sup> (Open Researcher and Contributor ID) est le PID le plus répandu au niveau international et assure une large visibilité. Attribué sur inscription et gratuitement, le profil de l'auteur comprend, selon son choix, les institutions d'affiliation, les projets financés, les publications, les enseignements…

### **1.1.1.2. L'identifiant ORCID**

L'identifiant auteur permet à un chercheur de gérer son identité numérique, il lui assure plus de visibilité ainsi qu'à ses travaux, auprès de ses pairs ou dans un réseau. Il a aussi l'avantage de pouvoir automatiser la mise à jour de son profil. Le profil du chercheur qui se cache derrière l'identifiant peut indiquer des informations importantes, comme ses contacts, son rattachement et ses affiliations. Il peut afficher où renvoyer à son CV personnel, sa page institutionnelle (sachant que celle-ci a l'avantage pour la visibilité du chercheur d'être moissonnée par les moteurs de recherche).

Certains établissements ont donc décidé d'adhérer à l'organisation ORCID pour leurs chercheurs, afin de limiter le problème des affiliations. En effet, ORCID a été choisi par le Comité pour la science ouverte comme identifiant pérenne de l'ESR, dans l'idée d'une cohérence nationale. Ainsi, en octobre 2019, le lancement de la « Communauté française ORCID » a fédéré des institutions françaises, qui ont pu bénéficier de tarifs préférentiels pour l'adhésion à OR-CID, donnant accès à des API. L'IRD fait partie des 24 établissements de ce groupement.

### • **Les API ORCID**

Elles permettent notamment aux organisations membres de :

- rechercher et récupérer des données publiques (ID d'ORCID et données rendues publiques par les détenteurs d'ID) ;
- rechercher et récupérer les données des membres-abonnés (sous réserve des autorisations accordées par les détenteurs d'ID) ;
- d'avoir des notifications de mise à jour (notifications basées sur l'API lorsque des modifications se produisent sur les ID ORCID que vous regardez) ;

<span id="page-71-0"></span>[<sup>110</sup>](#page-71-2) <https://www.doi.org>

<span id="page-71-1"></span><sup>111</sup> <http://orcid.org/>
- d'ajouter et mettre à jour des enregistrements ORCID (sous réserve des autorisations accordées par les détenteurs d'ID).

Ainsi, le service IST de l'IRD peut suivre les mises à jour des données des auteurs et co-auteurs, quand bien même celles-ci sont correctement renseignées. Le chercheur peut lier sa liste de publications personnelles Horizon. Il peut également à connecter cet identifiant, par exemple avec celui de la base WoS, pour que les données soient transmises : le chercheur peut ajouter son numéro ORCID à ses articles en associant son compte ORCID à son compte ResearcherID, les articles associés seront mis à jour avec le numéro ResearcherID et le numéro ORCID après le traitement des enregistrements. Il en est de même avec la connexion entre ORCID et IDHAL, ou tout autre identifiant auteur.

## **1.1.1.3. Connecter les identifiants**

À défaut d'identifiants standards et internationaux pour les institutions, une réflexion globale est menée (par les équipes du CoSO, suivant des recommandations par OpenAIRE et la CoalitionS) pour lier et aligner quatre familles d'identifiants auteurs entre eux, dont ORCID et IdHAL, avec les identifiants et référentiels objets et avec un référentiel commun des organisations. En l'occurrence pour la France, le RNSR (Référentiel national des structures de recherche) est le plus complet. Ces interconnexions permettent d'avoir automatiquement des données à jour.

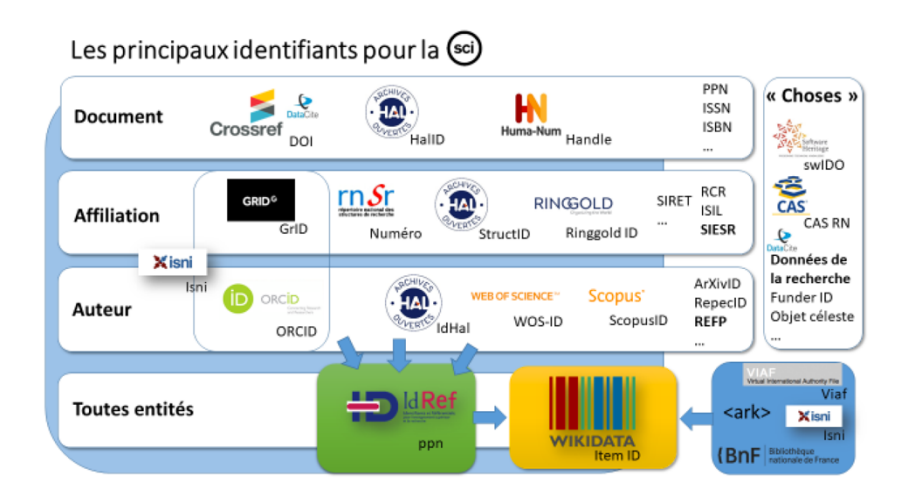

<span id="page-72-1"></span>**Fig. 13 Familles d'identifiants à mettre en réseau** *(source : note CoSO, 2019 )* **[112](#page-72-0)**

Cette solution pour l'ESR dépend de la coordination des opérateurs entre eux. Le CoSO a constitué différents groupes de travail pour chaque famille d'identifiant, afin de suivre les évolutions nationales et internationales du développement des identifiants.

Pour le moment, le recours à ORCID est une solution pour recenser les publications des chercheurs d'un laboratoire et éventuellement repérer les affiliations. Pour l'IST de l'IRD, il s'agit de voir les connections pertinentes selon les besoins des UMR. La possibilité d'intégrer l'identifiant ORCID à l'annuaire de l'institut et/ou à IRD Lab mérite d'être étudiée.

## <span id="page-72-2"></span>**1.1.1.4. Les limites de cette solution**

Le point faible d'ORCID est l'absence de validation des données déposées. Surtout, l'attribution se fait à l'initiative du chercheur. Or, sur les millions de chercheurs dans le monde, seulement une partie s'est déclaré à ORCID. En octobre 2019, l'organisation ORCID a enre-

<span id="page-72-0"></span><sup>112</sup> Disponible sur [https://www.ouvrirlascience.fr/wp-content/uploads/2019/07/2019.06.07-Note-orientation-Identifiants\\_pour\\_la\\_s](https://www.ouvrirlascience.fr/wp-content/uploads/2019/07/2019.06.07-Note-orientation-Identifiants_pour_la_science_ouverte.pdf)[cience\\_ouverte.pdf](https://www.ouvrirlascience.fr/wp-content/uploads/2019/07/2019.06.07-Note-orientation-Identifiants_pour_la_science_ouverte.pdf)

gistré plus de 7 millions d'identifiants actifs. Cependant, parmi ceux-ci moins de la moitié (3 millions) renvoient à des identifiants externes (organismes d'affiliations, personnes, financement, travaux dont publications, examen par les pairs).

Pour le service IST de l'IRD, il est donc important de communiquer auprès des chercheurs pour qu'ils prennent un identifiant ORCID. Ce qui peut se révéler insuffisant si l'initiative n'est pas soutenue par la direction (III-[2.1.1](#page-81-0)). Le service propose d'ailleurs depuis plusieurs années une page d'explication au chercheur sur l'intérêt de cet identifiant avec un guide pour qu'il puisse alimenter son profil des listes Horizon<sup>113</sup>[.](#page-73-0)

## <span id="page-73-4"></span>**1.1.2. Réunir toutes les références de l'ESR**

Avec la multiplication des lieux de dépôts et des déposants, le signalement des publications s'est brouillé et demande un travail de dédoublonnage important, un travail qui requiert la comparaison des sources multiples de la veille pour une approche exhaustive d'enrichissement et de qualité du fonds documentaire.

## **1.1.2.1. Conditor, le sauvor ?**

<span id="page-73-5"></span>Un projet, nommé Conditor<sup>[114](#page-73-1)</sup>, de recensement de l'ensemble de la production scientifique de l'ESR a été initié par la BSN en 2013 (I[-3.1.2.2](#page-29-0)). Il est animé par une équipe de professionnels de l'IST de plusieurs établissements de recherche, dont le responsable du suivi des publications et administrateur du système d'information documentaire de l'IST IRD. Après une interruption du projet en attente de financements, celui-ci a repris (l'équipe est désormais intégrée à un collège du CoSO).

L'objectif de ce projet est de créer un référentiel commun de l'ensemble des notices de publications de l'ESR, solution alternative face à l'impossibilité de créer un point d'accès unique à toutes les publications<sup>[115](#page-73-2)</sup>, et ainsi avoir une vision de la production académique nationale.

<span id="page-73-6"></span>Le projet a misé sur le moissonnage de toutes les archives institutionnelles développées par les différents établissements et de HAL, et sur le travail de dédoublonnage des publications (qui a pris 80 % du temps !).

<span id="page-73-7"></span>Immense réservoir des métadonnées de l'ESR – enrichi des identifications des référentiels nationaux RNSR pour les structures et IdRef<sup>[116](#page-73-3)</sup> (comportant les notices d'autorité pour les auteurs) et interfaçable avec les systèmes d'information de l'ESR –, il permet le signalement des auteurs et des organismes. Conditor est en plus doté d'un puissant moteur de recherche à facettes.

Toujours en phase d'expérimentation, le corpus ou référentiel ainsi constitué serait accessible *via* une interface et devrait permettre :

- de garantir des analyses fines et fiables pour tous les opérateurs,
- d'assurer la dissémination et la visibilité des publications,
- de faire un état des lieux de la production nationale.

Les tests ont donné de bons résultats sur le repérage des doublons, mais une intervention manuelle reste nécessaire pour les supprimer. L'incitation au dépôt en libre accès, la multiplication des lieux de signalements complexifiera-t-il cette tâche ?

<span id="page-73-0"></span>[<sup>113</sup>](#page-73-4) Disponible sur l'intranet.

<span id="page-73-1"></span>[<sup>114</sup>](#page-73-5) Du nom du dieu de l'entrepôt dans la mythologie romaine, *dixit* Wikipedia.

<span id="page-73-2"></span>[<sup>115</sup>](#page-73-6) Cette option a été rejetée par l'étude COPIST n° 1. *Op. Cit.*

<span id="page-73-3"></span>[<sup>116</sup>](#page-73-7) IdRef est géré par l'ABES.

Le lancement de Conditor est très attendu par la communauté IST, un *proof of concept* de Conditor est prévu à la fin janvier 2020.

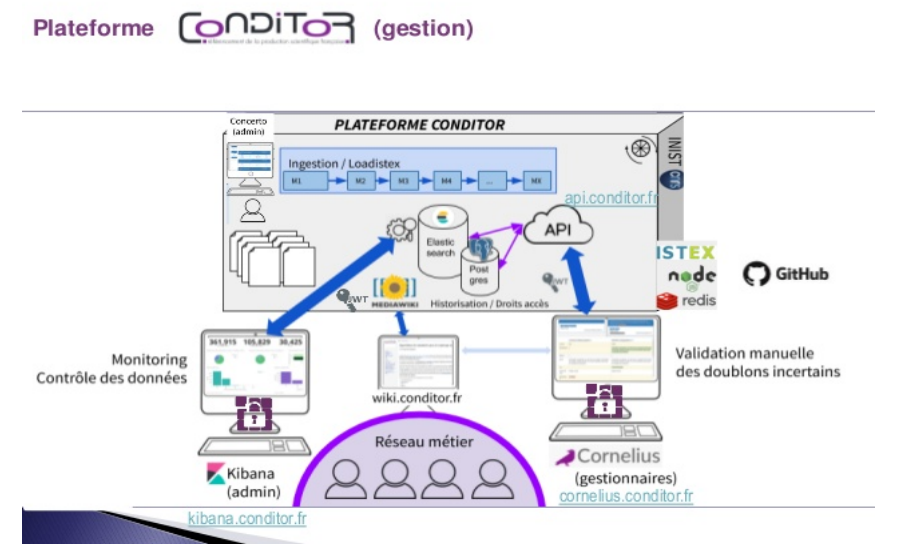

**Fig. 14 Présentation de la plateforme Conditor aux journées JABES 2019** 

Comme pour tout projet, le maintien du dispositif sera-t-il assuré ? Quelles ressources y seront ensuite consacrées pour le maintenir ? Quelle gouvernance pour ce dispositif ?

## **1.1.2.2. Le RNSR**

Des alignements avec le Répertoire national des structures de recherche sont en cours tant pour les identifiants que pour Conditor. *Quid* de la fiabilité du RNSR ?

Le RNSR est à l'heure actuelle le seul registre des structures de l'ESR. Porté par le ministère, il est administré par 1 ETP, les mises à jour des fiches sont déléguées à un référent des établissements, ce qui en fait une *« colonne vertébrale du SI recherche »* bien fragile pour répondre aux enjeux<sup>[117](#page-74-0)</sup>.

<span id="page-74-1"></span>En effet, nombreuses sont les innovations, dispositifs ou infrastructures qui ont souffert de manque de moyens. Car derrière la technologie, malgré l'interopérabilité des systèmes, il est nécessaire de disposer de ressources pour mettre à jour ou faire évoluer les outils.

Conditor s'est appuyé sur les AOI et HAL, qui, grâce à la qualité et la granularité des métadonnées, offrent la garantie d'un repérage en accord avec les différents besoins d'indicateurs.

En attendant de savoir si la mise en place et la mise à l'épreuve de ce nouveau dispositif répondra aux attentes pour le recensement des publications des UMR, le travail et les services proposés par l'IST de l'IRD apportent des solutions.

## **1.2. Des services de l'IST de l'IRD**

Nous venons de voir comment le service IST suit et intègre les réflexions menées par l'ESR pour pallier les difficultés de recensement des publications dues à l'hétérogénéité des systèmes d'informations documentaires. Il participe de fait à l'amélioration de leur interopérabilité.

L'enquête a montré l'intérêt accordé par les répondants aux services et outils proposés par l'IST de l'IRD (II[-3.4.2](#page-62-0)). Concernant les pratiques, nous pouvons déjà relever la redondance

<span id="page-74-0"></span>Présenté ainsi dans le titre d'un article d'*Arabesques* n° 85. Ses faiblesses ont ailleurs été soulignées : DIST-CNRS. *Fiabiliser les* [117](#page-74-1) *analyses des publications scientifiques : Vers l'optimisation des choix de bases bibliographiques et d'outils de métrique.* [en ligne]. 2015. [Consulté le 21-11-2019]<http://www.cnrs.fr/dist/z-outils/documents/Rapport-de-mission-RFA-FINAL.pdf>

des tâches réalisées par les répondants avec celles effectuées par le service IST, qui pourrait être évitée.

## **1.2.1. Interconnecter les systèmes**

Pour les UMR, les services proposés par l'IST de l'IRD sont interopérables avec les CMS de leur portail – pour mémoire, principaux lieux de valorisation des listes de publications collectives.

## <span id="page-75-0"></span>**1.2.1.1. Intégrer les listes de publications**

Les listes de publications dynamiques du périmètre UMR proposées par le IST de l'IRD sont « *embedded* » (intégrables) : URL renvoyant à des listes de chercheurs ou des listes d'UMR, qui peuvent alimenter les CMS. La mise à jour se fait automatiquement, la liste périmètre IRD complétant la liste UMR pour les publications des auteurs IRD qui ne sont pas le WoS (II[-2.4.4.1\)](#page-51-0).

Ces listes de publications peuvent être triées, exportées sous divers formats à l'aide d'un LGRB (Zotero, Endnote…) ou copiées-collées dans un document Word (format HCERES) ou HTML pour le site de l'unité.

Ces listes reposent par ailleurs sur un référentiel enrichi (mention pays du Sud), notamment avec une normalisation des affiliations : en ce sens, le travail d'enrichissement de la collection (II[-2.4](#page-48-0)) opéré par l'IST de l'IRD est garant de la visibilité de la structure autant que de l'institut, tout en autorisant des analyses bibliométriques fines de la production scientifique.

Une UMR a développé un système intégré proposant un lieu unique de dépôt des chercheurs et prenant en compte la base Horizon de l'IRD et alimentant le DAM.

- La comparaison des dépôts des chercheurs avec le contenu de la base Horizon est actif, ce qui évite la saisie grâce à la récupération des métadonnées Horizon.
- Différentes sorties sont possibles selon les demandes de listes de publications :
- La sortie suivant la typologie HCERES est automatique.
- La mise à jour du site web et de la plateforme DAM sont automatiques.
- Il est prévu d'ajouter un renvoi des dépôts qui ne sont pas dans la base Horizon vers l'adresse depot.horizon@ird.fr.

L'implémentation de l'outil a fait l'objet d'une analyse des besoins et a nécessité un appui en informatique pour mettre en place la solution. À savoir si cet exemple présente le même intérêt pour toutes les UMR ? Celle-ci comporte 25 % d'agents IRD – qui composent la majorité des agents du périmètre français sur 106 agents au total – et a une seule autre tutelle, une université – pour 16 % des agents. Cet exemple peut être intéressant pour d'autres entités de configuration similaire.

• **Le bulletin de la veille** vient en complément des listes pour une mise à jour régulière. Il assure déjà la collecte des publications sur le WoS, plateforme également prisée par les UMR pour leur veille. Le bulletin mensuel, envoyé automatiquement par mail aux DU, devrait aussi être diffusé aux personnes référentes de la gestion des listes de publications au sein des UMR. Nous avons vu que le bulletin est aussi un moyen de compléter les notices sans affiliation.

Les freins à l'utilisation de ces services

- Leur méconnaissance.
- Pour accéder aux listes et bulletin une authentification ou une inscription sont nécessaires.
- Le fait qu'elles soient produites par l'IST de l'IRD a laissé penser qu'elles ne concernaient que les auteurs de l'IRD. Or leur périmètre est bien l'ensemble des auteurs de l'UMR.
- Ne garantissent pas l'exhaustivité.

## Actions correctives

- Mieux communiquer sur le périmètre des listes.
- Intégration des listes au profil ORCID (permet de conserver les métadonnées, *via* export/ import Bibtex).
- La génération des URL des listes pourrait être facilitée (d'autant que le numéro d'identifiant IRD de l'UMR peut ne pas être connu) par un « bouton » d'accès.
- Compiler différentes listes : les listes produites par les autres organismes de tutelles peuvent compléter celle de l'IRD et du WoS. Toutefois pour extraire les listes, le recours à un logiciel de gestion de références bibliographiques est utile notamment pour repérer les doublons. Cet outil permet des éditions différenciées des listes en évitant la saisie.

## Limites

- L'appui d'un informaticien peut être souhaitable.
- Que les chercheurs aient un identifiant ORCID.
- L'enquête a montré que le recours aux LGRB n'est pas systématique, et parfois une méconnaissance de ces logiciels (voir Annexe 1). Des actions de formation peuvent donc être utiles pour certains gestionnaires.

## <span id="page-76-0"></span>**1.2.1.2. Horizon2HAL**

La plateforme HAL héberge désormais les portails de nombreux établissements, des collections des UMR, ce qui permet un recensement différencié des publications. Grâce à l'identifiant du chercheur IdHAL, une intégration automatique d'un signalement de publication d'un chercheur peut être réalisée à partir d'un unique dépôt sur HAL vers les collections ou portails HAL des structures auxquelles il est affilié.

Le service IST de l'IRD, afin d'éviter la multiplication des dépôts et les erreurs de traitement, a développé un module de versement automatique des notices qu'il enregistre vers HAL IRD. Ce module, Horizon2HAL est actif depuis septembre 2019 (II[-2.4.4.3](#page-52-0)). Ainsi le chercheur a seulement à informer le service IST de ses publications – lorsque ce n'est pas fait, le service les repère grâce à sa veille – qui, en garantissant une bonne indexation des affiliations, offre la possibilité aux UMR qui ont une collection HAL de récupérer les notices des publications des auteurs IRD.

Ce module de versement semi-automatisé répond en partie, puisqu'il ne concerne que les auteurs IRD des UMR, aux freins au recours à HAL évoqués lors de l'enquête.

### Les freins évoqués

- Absence de collection de l'UMR.
- Problèmes de doublons.
- Lourdeur du système.

#### Actions correctives ou supplétives

- Assistance à la création d'une collection (ce qui a été réalisée pour une UMR à la suite de l'enquête).
- Affiliations correctement intégrées par le service IST
- Former à l'utilisation d'API, certaines développées par des utilisateurs de HAL, qui peuvent faciliter les extractions et la vérification des données :
- <span id="page-77-4"></span><span id="page-77-3"></span>- ExtraHAL, développée récemment, permet d'extraire et de composer des listes à par-tir des exports des notices sur HAL<sup>118</sup>[,](#page-77-0)
- X2HAL, pour les imports des références depuis Zotero vers HAL<sup>119</sup>[.](#page-77-1)

La responsable formation du service IST de l'IRD, qui participe au club CasuHal, peut au préalable diffuser le wiki mis en place par le CCSD, assez complet et qui semble maintenu, <https://wiki.ccsd.cnrs.fr/wikis/hal/index.php/Accueil>, ainsi qu'un lien vers le fil twitter du club utilisateur CasuHAL (@casuhal) qui permet de suivre les évolutions, solutions et problématiques d'autres utilisateurs.

• Connection de l'ORCID à l'IdHAL.

## Limites

- Que les chercheurs aient un identifiant ORCID et IdHAL.
- Besoin éventuel de soutien sur un plus long terme.

## **1.2.2. Des évolutions du SID…**

Le SIGB de la base Horizon est en cours de montée en version. C'est la solution choisie à l'issue d'un audit de 2018 [46, Rouquier]. Le basculement vers une autre version aurait été trop lourd et aurait demandé trop de ressources. La nouvelle version Cadic Zéphir devrait bénéficier de nouvelles fonctionnalités et d'une interface utilisateur renouvelée.

## **1.2.2.1. Opportunités**

La base Horizon rayonne au niveau international : nous avons vu que, grâce au protocole OAI-PMH, l'AOI de l'IRD est largement moissonnée par les bases documentaires internationales et par Google Scholar et que les publications sont utilisées par les partenaires du Sud (II[-2.4\)](#page-48-0).

Toutefois, cette ouverture peut être un frein à la visibilité de l'IRD.

- En effet, certaines bases absorbent les PDF numérisés et diffusés par Horizon, au lieu de renvoyer à la source, le portail Horizon.
- Le renseignement des notices sur les autres bases européennes ou internationales n'est pas assez riche et ne reprend pas les métadonnées Horizon.

Ces limites sont d'ordre juridique et dépassent le cadre national.

L'IST fait face au même problème qu'Archimer, l'AOI de l'IFREMER, d'aspiration de ses PDF par des agrégateurs de libre accès. La solution d'introduire un *blacklink* – ou « retour de lien » - aux notices, qui satisfait le responsable d'Archimer<sup>[120](#page-77-2)</sup>, mérite d'être envisagée.

## <span id="page-77-5"></span>**1.2.2.2. Lier publications et données**

L'actualité des évolutions du SID du service IST est aussi l'interfaçage des publications de la base Horizon avec les données ouvertes de DataSuds. Une opération qu'a réalisé Archimer, en intégrant dans ses champs d'indexation de la publication un champ « dataset » qui correspond au DOI du jeu de données. L'ingénieure en interopérabilité de la MIDN étudie actuellement l'interopérabilité avec les différents systèmes documentaires (interne, ESR, européen, international).

Les responsables de DataSuds forment les collaborateurs des UMR à la définition de plans de gestion pour leurs données, qu'ils pourront aussi valoriser avec leur publication. À savoir

<span id="page-77-0"></span><sup>118</sup> Voir [https://casuhal2019.sciencesconf.org/data/pages/ExtrHAL\\_casuhal\\_2019.pdf](https://casuhal2019.sciencesconf.org/data/pages/ExtrHAL_casuhal_2019.pdf)

<span id="page-77-1"></span>[<sup>119</sup>](#page-77-4) Voir [https://casuhal2019.sciencesconf.org/data/pages/Presentation\\_zoteroX2hal.pdf](https://casuhal2019.sciencesconf.org/data/pages/Presentation_zoteroX2hal.pdf)

<span id="page-77-2"></span><sup>120</sup> Voir [http://weburfist.univ-bordeaux.fr/wp-content/uploads/2015/10/20150604\\_URFIST-MERCEUR-ARCHIMER.pdf](http://weburfist.univ-bordeaux.fr/wp-content/uploads/2015/10/20150604_URFIST-MERCEUR-ARCHIMER.pdf)

comment peut s'opérer la récupération des liens entre les données et les publications par les gestionnaires d'UMR ? *Via* les listes ?

En outre, le recours à un moteur de recherche plus puissant et à facettes de type SolR ou Elasticsearch faciliterait la découverte et l'accès aux informations pour les chercheurs, surtout dans le cadre d'une éventuelle évolution vers le *linked open data*.

## **1.2.2.3. Le web de données, une bonne idée ?**

D'autres perspectives d'évolutions du SID sont à l'étude, dont l'opportunité de basculer sur le web sémantique, inscrite dans le schéma directeur numérique de l'IRD.

Les identifiants sont un système d'interopérabilité intéressant pour améliorer le repérage des publications. Avec l'ouverture des données, le respect de principes FAIR (*Findable*, *Accessible*, *Interoperable*, *Reusable*) est préconisé par la Reasarch Data Alliance (RDA), forum international qui pilote le travail sur les données et qui fait des recommandations (standards pour construire des ponts entre les disciplines). La RDA souligne la nécessité d'un pilotage des données en fonction des besoins, il n'impose pas le passage au web sémantique, ces principes pouvant être respecter par l'utilisation des identifiants ORCID et DOI.

Le web de données semble toutefois l'orientation vers laquelle se tourne tous les opérateurs de la recherche : *« Les grands partenaires de l'information bibliographique française mettront en commun leurs nouveaux savoir-faire en matière de web sémantique pour bâtir le socle du futur Fichier national d'entités (FNE)* »<sup>[121](#page-78-0)</sup>. Est-il le meilleur moyen de répondre à cet inévitable *« terrain mouvant en évolution constante de la recherche »* [54, Maroye] ?

<span id="page-78-4"></span><span id="page-78-3"></span>La plateforme HAL a mis en place un Triplestore<sup>122</sup>[,](#page-78-1) à l'instar de nombreuses bibliothèques au niveau international : *« contrairement à la pratique établie où les données sont partagées sous la forme de notices, il s'agit donc ici de la possibilité de créer des graphes sur des ressources données dont les informations proviennent de sources différentes. Par le fait même, on constate la possibilité de diminuer la redondance en ce qui a trait aux descriptions bibliographiques et aux métadonnées »* [57, Saint-Germain].

S'il apporte un enrichissement sémantique des publications, constituant ainsi une opportunité pour la découverte et l'accès direct aux données ou ressources externes citées [58, Verlaet et Dillaerts], il implique de recourir à de nouveaux langages adaptés. Cependant, ceux-ci comportent moins de spécificités. Car, *« plus un vocabulaire est spécifique à une organisation, moins il pourra être sujet à l'interopérabilité avec d'autres vocabulaires. Les contraintes technologiques et les enjeux économiques et stratégiques soulignent donc l'importance de l'interopérabilité des systèmes, peut-être au détriment de la richesse du langage développé »*. Malgré les standards et les normes internationaux, il est donc nécessaire d'évaluer les risques pour un fonds documentaire d'un trop fort appauvrissement linguistique [54, Maroye].

Par ailleurs, quelle réponse apporte le web de données aux usages bibliométriques et à la facilitation du recensement des publications ?

## <span id="page-78-5"></span>**1.2.3. Former et informer**

Le service IST dispense déjà des formations et propose des communications<sup>123</sup>[.](#page-78-2) L'enquête a permis au service de définir le besoin de formation des agents en charge des bilans de publications des UMR. Un plan de formation ciblé a pu être préparé au cours de l'enquête.

<span id="page-78-0"></span><sup>&</sup>lt;sup>[121](#page-78-3)</sup> AYMONIN, David. Edito. Arabesques n° 84. Février-mars 2017, p. 3.

<span id="page-78-2"></span><span id="page-78-1"></span>[<sup>122</sup>](#page-78-4) Le portail <https://data.archives-ouvertes.fr> donne accès à la base de données contenant des données structurées au format RDF. [123](#page-78-5) Sur intranet ou sur [https://fr.slideshare.net/IST\\_IRD](https://fr.slideshare.net/IST_IRD)

- Les thèmes de formation qui intéressent les répondants sont assez divers, mais avec une majorité favorable à la formation à HAL (créer une collection, formation aux API) (III-[1.2.1.2\)](#page-76-0).
- La formation au recours à ses listes s'impose également (III-[1.2.1.1](#page-75-0)).

Les limites aux formations occasionnelles ont été soulignées. Il est préconisé de les accompagner d'un support pédagogique et de mentions de contact pour des appuis ponctuels. Ces supports sont d'autant plus indispensables que le manque de personnel en *back up* des « gestionnaires » dans certaines UMR pose la question du maintien des *process*.

Les formations sont, enfin, un moyen d'informer les collaborateurs sur les avancées du SI national, sur de nouvelles directives, sur les différences entre les lieux de dépôt (comme cela a été questionné lors des entretiens). Ce qui ne doit pas occulter la nécessité d'une information continue comme nous le verrons dans le chapitre suivant.

# **2. PRÉCONISATIONS POUR AMÉLIORER LA COMMUNICATION DE L'IST DE L'IRD**

Lors de la restitution de l'enquête, ce qu'a de suite repéré la directrice de la MCST est le problème essentiel de communication dont souffre le service IST. Améliorer la communication auprès des UMR est en conséquence une priorité. D'ailleurs ne peut-on pas aussi affirmer qu'améliorer la communication du service IST de l'IRD contribue à améliorer la visibilité de l'organisme ?

Au niveau des UMR, le besoin d'informations a été exprimé lors de l'enquête. Cette information concerne tant les outils et services mis en place par l'IRD, dont DAM et MAP, que les évolutions de l'actualité de la politique de recherche.

La position du service doit être affirmée dans la communication interne et externe, par une mise en visibilité de ses activités. Lors de la restitution de l'enquête, des propositions ont été faites (II-[3.5.1](#page-65-0)). Mais, pour qu'elles puissent être efficientes, il est nécessaire que tous les acteurs du pilotage de l'IRD s'impliquent. Considérant que communiquer, étymologiquement, signifie rendre commun, il s'agit de définir ce périmètre, voire ces périmètres, du « commun ».

Or pour un service IST ou de documentation, *« la gageure est de rendre concrète une com*pétence d'aide, d'intermédiaire, non mesurable en apparence, de lui donner de la valeur, et en même temps de faire apprécier l'importance du travail caché de gestion du fonds, que ce *dernier soit papier ou numérique. L'information communiquée peut être stratégique et avoir un caractère médiatique, mais le service rendu n'est pas médiatique »* [48, Accart et Réthy].

## **2.1. Sur la gouvernance de l'information**

L'importance d'une bonne gestion de l'information scientifique n'est plus à démontrer. La collection et les services de l'IST, nous avons vu, offrent des garanties pour la visibilité et le pilotage de l'institut et l'appui aux partenaires, et sont distingués à ce titre (II-[2.4.1\)](#page-48-1). Les normes d'interopérabilité dans le contexte de mutualisation sont intégrées par le SID de l'IRD, qui suit et vise à rester en phase avec les évolutions du système d'information de l'ESR (III-[1.1](#page-69-0)).

Alors qu'il est au centre des enjeux de visibilité de la production scientifique de l'IRD, le service IST ne devrait-il pas être davantage intégrer dans les orientations et la communication stratégiques de la direction ?

Une mise en valeur des publications de l'IRD pourrait être intégrée sur la page d'accueil du site Internet, par un accès direct à Horizon. Le site vient d'être réactualisé. L'accès à la base Horizon-Pleins textes se fait au deuxième niveau à partir d'un lien « La médiathèque, nos ressources multimédia », qui renvoie également aux autres bases d'information et communication de l'IRD.

Un soutien de la présidence et de la direction dans la démarche et les missions du service IST favoriserait la gestion du fonds documentaire et du soutien avec les partenaires, ainsi que la visibilité de la production de l'institut.

## <span id="page-81-0"></span>**2.1.1. La présidence de l'IRD, « sponsor » indispensable**

## **2.1.1.1. L'importance du mandat de la direction, l'exemple d'Archimer**

<span id="page-81-2"></span>L'archive ouverte Horizon et celle de l'IFREMER, Archimer – qui a pu être remarquée pour le service apporté à ses partenaires et aux chercheurs<sup>[124](#page-81-1)</sup> -, présente le même degré d'interopérabilité, et un mode d'enrichissement de la collection semblable (veille, collecte multisource).

S'il faut démontrer les bénéfices pour l'institut de mettre en avant son archive institutionnelle, nous nous appuierons sur l'expérience d'Archimer, qui a réussi à mettre en place un *process* performant grâce au soutien de la direction.

Archimer a été lancée en 2015. Son équipe est pilotée par la Bibliothèque La Pérouse dont l'IRD est partenaire. Le fonds documentaire de l'IFREMER présentait des données éparses, sur des pages web soit personnelles, soit de sites ou d'unités, des modes de collectes bibliographiques réalisés avec des logiciels différents et des scripts développés au besoin, et pas de lieu de conservation institutionnel de documents confidentiels…

Au lancement d'Archimer, une obligation de dépôt pour les chercheurs a été portée par une instruction de 2010, qui en fixe les modalités. Elle a été accompagnée par une présentation à tous les acteurs de la gestion des publications de l'organisme, dont les UMR.

Cela a permis à Archimer de viser à l'exhaustivité de sa collection, même si une forte implication du personnel de la BLP, peu nombreux, reste nécessaire, en matière de veille, d'alignement des affiliations, de repérage… Associations des publications aux projets, aux structures, aux données (liaisons des DOI), mailing d'avertissement de la mise en ligne aux auteurs..., des activités que réalisent, en somme, les membres de l'IST de l'IRD pour alimenter et fiabiliser la base Horizon.

Concernant l'appui bibliométrique, les sources sont disponibles par un seul point d'entrée de l'archive, filtrables, et permettent différents types d'export (dont export OST + adresses OST).

Enfin, sur la page d'accueil du site de l'IFREMER les dernières publications sont présentées. Un accès vers l'archive est également proposé sur chaque page du public cible.

Au final, Archimer propose un lieu unique de dépôt pour alimenter la bibliographie des laboratoires ou unités, des départements, les sites CMS des UMR et partenaires... et pour l'ensemble des co-auteurs IFREMER. Archimer alimente aussi la composition automatique de bibliographie dans l'annuaire.

### Résultats

- Une bonne réception et l'implication des chercheurs pour le signalement de leurs productions.
- Fiabilité et performance sont au rendez-vous.
- Le taux de satisfaction attesté par les retours positifs des chercheurs, une mesure qui complète l'augmentation de la visibilité de l'IFREMER et la pertinence de sa bibliométrie.

## **2.1.1.2. Vers des mesures obligatoires ?**

Le soutien de la présidence de l'institut est en effet capital pour appuyer la stratégie documentaire du service IST, ainsi que pour mettre en place des actions de communication auprès des services extérieurs, dont les UMR, voire en interne.

<span id="page-81-1"></span> $124$  L'archive Archimer est citée par l'étude COPIST n° 4, qui la considère comme répondant bien à son environnement.

• **L'obligation de dépôt** pour l'AOI de l'IFREMER aurait été, explique le responsable, impossible sans mandat de la direction générale. Elle a permis de viser l'exhaustivité des indicateurs. Elle a été bien accueillie.

La direction a rappelé également qu'Archimer n'a pas d'objectif d'évaluation. Le responsable de l'AOI de l'IFREMER insiste sur un point : la qualité et l'efficience dépend certes de la bonne interconnexion des informations des différents systèmes, mais avant tout de l'appui de la direction pour que la collaboration, l'acceptation et la participation des équipes soient possibles.

Lors de l'enquête, nous avons constaté que l'implication du directeur d'unité facilitait la collecte des listes de publication auprès des chercheurs.

Le service IST de l'IRD doit souvent relancer les chercheurs et leur rappeler l'importance de leur signaler leurs nouvelles publications, pour leur visibilité et leur conservation, l'éloignement des chercheurs des sites IRD favorisant d'ailleurs ces oublis.

- L'obligation de dépôt garantirait l'exhaustivité de la collection et des listes pour les UMR.
- Le tamponnage avec HAL leur évite d'avoir à saisir dans HAL, seulement à intégrer leur PDF.
- Des analyses de la visibilité des publications peuvent démontrer la pertinence de l'AOI.
- Les chercheurs pourraient aussi avoir leur CV auto-alimenté.

• **L'obligation de prendre un identifiant ORCID.** En outre, alors qu'il est souhaité que les chercheurs prennent un identifiant à ORCID (III[-1.1.1.4](#page-72-2)), une mesure obligatoire pourrait être également envisagée, laquelle ne peut être effective qu'avec l'appui de la direction.

Le CoSO note que le succès des orientations pour une convergence des identifiants dépendra des opérateurs. L'IRD s'est montré volontaire dans cette démarche en adhérant d'emblée au « groupement ORCID », comme il a été volontaire en s'impliquant très tôt pour la science ouverte.

Le soutien de la présidence doit être d'autant plus indéfectible qu'en raison des évolutions du contexte de la recherche, le service IST doit accompagner d'autres changements, comme l'ouverture des données avec DataSuds.

Les risques de ces obligations sont évidemment le rejet de la part des chercheurs, aussi est-il nécessaire de leur démontrer les bénéfices qu'ils peuvent en attendre. Plusieurs exemples montrent que l'obligation de dépôt permet d'obtenir de résultats rapides [50, Bosc et Dillaerts].

## **2.1.1.3. Entre obligations et autonomie(s)**

L'incitation du gouvernement pour les dépôts dans des archives ouvertes, relayée par les établissements en faveur de HAL, est diversement appréciée par les chercheurs qui, selon les disciplines, privilégient des entrepôts disciplinaires reconnus par la communauté. Au cours de l'enquête, certains interlocuteurs ont déclaré ne pas se plier aux injonctions dont ils ne voient pas les bénéfices pour les échanges scientifiques (en l'occurrence le dépôt dans HAL) et qu'ils considèrent comme alimentant un système purement comptable et administratif.

La mise en place de mesures obligatoires en l'occurrence ne peut être réalisée que pour les chercheurs de l'IRD. Si la démarche peut être impulsée auprès des directeurs d'unité, ceux-ci conservent leur autonomie de décision.

## **2.1.2. Communiquer auprès des UMR**

Nous noterons qu'une action de communication a été envisagée lors de la restitution : présenter l'enquête en direction des directeurs d'unités. Ne serait-ce pas plutôt les services qu'il convient de présenter aux réunions de DU, ce qui avait été organisé au moment de l'« umérisation ».

Remettre à l'ordre du jour cette pratique aurait l'avantage, outre de présenter les services de l'IST et de rappeler le soutien que le service peut apporter aux partenaires, de mieux exposer la stratégie de l'institut en termes de politique documentaire et de valoriser son archive ouverte.

## **2.1.3. L'intelligence collective au bénéfice du SI de l'IRD**

Le rapport de préfiguration de l'organisation actuelle [40, Acar et Thibault], ayant fait le constat de la dispersion des données au sein des services, prônait une mise en commun de l'ensemble des approches et compétences. Or, quelles qu'en soient les raisons – diverses –, force est de constater que l'organisation actuelle n'a pas réussi à répondre sur ce point. Pour mémoire :

- le service IST, qui assure la fourniture d'indicateurs bibliométriques prenant en compte les spécificités de l'institut – les responsables sont parfois sollicités par les chercheurs à ce sujet – et qui participait aux bilans de publications, collabore peu avec la MEPR, laquelle n'est pas connue des UMR ;
- les projets d'amélioration du SI de l'IRD, de la DDUNI privilégient la cohérence avec les outils de l'ESR, au détriment d'une application au service des chercheurs et des partenaires, voire de la mise en valeur des données de l'institut en ne collaborant pas pleinement avec l'IST.

Pourtant, le SID constitue une brique essentielle du SI, qui plus est pour un organisme de recherche scientifique. D'autant que *« le partage des ressources numériques organisé autour de processus de travail validés par tous et d'une gouvernance collective s'appuyant sur des outils normalisés et ouverts peut fournir les clés de la pérennité des dispositifs documentaires mutualisés et de la satisfaction de leurs utilisateurs ».* Ce partage, considéré comme *« un point clé d'une mutualisation réussie »* [53, Giraud et Ranjard], n'a pas été effectif pour le développement des nouveaux outils de pilotage institutionnel, que ce soit pour MAP et DAM, alors qu'Horizon est interconnecté avec eux (II[-2.6\)](#page-54-0).

L'enquête a, de plus, souligné que ces outils institutionnels sont peu compris par les partenaires et certains « irdiens ». MAP est maintenu sous perfusion. Si l'interopérabilité de la base Horizon et du SI de l'IRD est acquise, elle n'en repose pas moins sur de mauvaises bases : DAM outil de pilotage et non de bibliométrie pour l'IRD reprend les listes des Horizon-WoS de l'ensemble des publications des UMR. En outre, l'outil de datavisualisation de MAP aurait pu profiter aux responsables des services d'IST pour valoriser les publications de l'IRD.

En matière de bibliométrie, le non-recours à la MEPR comme service d'appui, et *a contrario* le recours au service IST, même minime, a été relevé lors de la restitution de l'enquête, tant la production d'indicateurs adaptés est importante au pilotage de l'institut, et une clarification entre les deux services demandée (II[-3.5.1](#page-65-0)).

### Les freins internes

- Éloignement des personnels.
- *Turn over* des chefs de projets de la DDUNI.
- Un biais à prendre en compte :

lors de la dernière réorganisation, le service IST a été oublié dans l'organigramme, ce qui a été vite réparé pour qu'il retrouve sa place aux côtés des autres services d'information et de communication scientifique. De surcroît, le service n'est pas intégré aux projets internes qui concernent les informations qu'il gère (II[-2.6\)](#page-54-0).

Malgré l'investissement des personnels du service IST dans leur mission, nous avons pu constater un certain dépit, qui peut être un facteur de blocage pour aller vers davantage de travail collaboratif. Toutefois, les personnels de l'IST sont très attachés à la mission d'appui aux chercheurs et à l'IRD.

Les activités des professionnels de la documentation et de l'IST sont essentiellement des activités de gestion de l'information. Avec les nouvelles technologies, ils ont su s'adapter et intégrer de nouveaux réseaux, afin de mieux faire se rencontrer des compétences et des savoirs et développer des activités de gestion des connaissances (ce qui a été proposé au moment de l'enquête et que nous aborderons ci-après III[-2.3\)](#page-87-0).

L'implication de la direction pour impulser des démarches collaboratives en interne est encore une fois indispensable.

*« Collaboration : approche volontaire visant à travailler ensemble, de manière transversale, sur un objectif commun et concerté. Note 1 à l'article : Les limites peuvent être fonctionnelles, organisationnelles ou géographiques, ou entre organismes. La collaboration est souvent tributaire d'une culture du mangement des connaissances saine, qui facilite les échanges et la co-création de connaissances entre les parties s'engageant dans la collaboration . » [125](#page-84-0)*

<span id="page-84-1"></span>→ Nous préconisons de s'appuyer sur une démarche de management des connaissances (*Knowledge management*), dont les principes et exigences viennent d'être fixés par une norme : ISO 304001, qui rappelle que les connaissances sont immatérielles et sont dès lors du domaine de l'humain, les machines n'étant que des outils.

Le changement de direction de l'IRD sera-t-il l'occasion de réintégrer pleinement l'IST dans la stratégie d'information de l'institut ? Il constitue indéniablement une opportunité pour développer un management collaboratif axé sur le management des connaissances.

## **2.2. Rendre visibles les ressources et services de l'IST**

Un point frappant de l'enquête est la méconnaissance des services de l'IST par les répondants de l'IRD, alors que la base Horizon est largement connue.

Les rattachements des différents chercheurs ont montré une connaissance inégale des ressources mises à leur disposition par le service IST. Des éléments s'imposent à l'observation de l'environnement du service :

- le service IST n'est en effet pas mis en avant dans la communication interne, sur l'intranet de l'IRD, alors qu'il donne accès à de nombreuses ressources ;
- Ces ressources très riches font se sont ajoutées les unes aux autres, si bien que trop d'informations entravent leur découverte.

## **2.2.1. Un portail, point d'accès unique aux ressources de l'IST**

La mise en place d'un CMS (*content management system* ou système de gestion de contenu) est une solution particulièrement intéressante pour améliorer la communication et la visibilité du service IST, tant en interne que pour les partenaires.

Différentes options peuvent être étudiées pour son intégration au SID :

refonte du portail Horizon et introduction du onglet support

<span id="page-84-0"></span><sup>125</sup> Voir<https://www.iso.org/obp/ui/#iso:std:iso:30401:ed-1:v1:fr>

- o introduction d'un moteur de recherche performant
- Un portail service indépendant dont le lien est visible sur le portail Horizon
	- o Solution plus facile à mettre en œuvre, peu coûteuse

L'avantage d'un CMS dédié serait son autonomie d'administration, sa facilité de maintenance et d'évolution.

Il est aussi nécessaire d'envisager *« l'insertion du service de documentation dans l'environnement de l'organisation et dans l'environnement documentaire. Ils portent l'image du service à l'extérieur,*  représentent pour les documentalistes une ouverture de leur environnement quotidien et un lien *avec d'autres acteurs ou utilisateurs potentiels de la documentation »* [49, Accart et Réthy].

## **2.2.1.1. État des lieux**

Nous avons vu que le service IST met à disposition un grand nombre d'outils, de guides d'utilisation des outils numériques ou API, des modes d'accès aux ressources, les contacts de personnes ressources… en plus de ressources documentaires. À destination des chercheurs, leur diffusion se fait essentiellement sur l'Intranet de l'IRD, après authentification.

Hormis pour le « Bureau du chercheur » accessible dès la page d'accueil, sur l'intranet de l'IRD, le chemin d'accès aux services IST se fait souvent au quatrième niveau de l'arborescence :

« Accueil > L'IRD en pratique > Outils pour la recherche > Accéder à l'Information Scientifique (IST) > **Ressources en ligne** »

Un autre mode d'accès est proposé dans l'onglet du département « Sciences ».

« Accueil > Science > Outils pour la recherche > **Information scientifique (IST)**

Les pages présentent ensuite les services par thématiques ou catégories, qui renvoient souvent à d'autres pages, proposant des méthodes ou autres informations utiles.

Par exemple, pour avoir des informations sur le dépôt dans HAL ou Horizon, il faut passer par la page « **Dépôt des publications** » puis cliquer sur le lien « lire la suite » et accéder à la page, soit sur le dépôt dans HAL, soit sur Horizon.

Les informations mises à dispositions sont extrêmement riches sur nombre de problématiques. Toutefois, cet accès peut paraître long pour les utilisateurs.

Par exemple, le lien pour accéder aux supports sur la formation et la gestion d'information de la page « services documentaires » se situe à l'intérieur d'un paragraphe. Il renvoie à un page listant plusieurs thématiques (présentation des bases de données, guide d'utilisation des LGRB, aide à la recherche, aide à l'utilisation des bases de données éditoriales ou de références bibliographiques…), avec des liens vers d'autres modules ou guides de formation.

L'accumulation des informations utiles et la multiplication des accès, le regroupement de liens cliquables vers des informations de différentes natures (contacts, ressources, accès à Horizon…) sur une même page (ce qui, par ailleurs, présente aussi un avantage dans la navigation) sont symptomatiques du « trop d'informations tue l'information ».

### Les points positifs

- Des informations complètes.
- Différents modes d'accès à partir d'onglets.
- Des liens ouvrant sur autre fenêtre.

### Les points d'amélioration

• Absence du signalement du service sur la page d'accueil.

- Le chemin d'accès aux pages trop long.
- Accumulation et en conséquence dilution des informations.
- Les dates des informations ou de leur mise à jour ne sont pas indiquées (constaté pour nombre d'informations sur l'intranet de l'IRD).
- Des liens sont obsolètes (cassés).
- Le non-accès aux partenaires, notamment d'UMR, non « irdiens ».

Une présentation simplifiée des informations, grâce à une réflexion sur le design des interfaces, pourrait améliorer la visibilité du service.

## **2.2.1.2. Pistes**

De type CMS, un portail offre l'avantage de regrouper l'ensemble des informations du service *via* un point d'accès unique (une tendance de l'IST, mais ici point de mutualisation).

Pour les agents qui ne sont pas de l'IRD, des liens vers les Netvibes et autres réseaux sociaux de l'IST IRD sur la page d'accueil, grâce à des widget, évite de multiplier les liens sur d'autres pages.

Les informations selon des thématiques doivent pouvoir être facilement repérables dès la page d'accueil. Nous proposons des pistes pour un *benchmarking* :

- Le site IST du CIRAD (institution proche de l'IRD) [https://coop-ist.cirad.fr.](https://coop-ist.cirad.fr)
- Le RNBM ([https://www.rnbm.org/\)](https://www.rnbm.org/), qui est disciplinaire mais dont l'interface est agréable et très claire.
- L'IST de l'INRA <https://www6.inra.fr/reselec>pour son arborescence.

Les CMS permettent un accès avec authentification est possible, nécessaire notamment pour le « Bureau du chercheur » et pour l'accès du personnel aux publications (non libre) d'Horizon.

Il peut être étudier la possibilité d'un lieu collaboratif ou d'un renvoi à un wiki avec les « correspondants » au sein des UMR (III[-2.3\)](#page-87-0).

La suggestion ci-avant exposée peut permettre un accès à cette information à partir des réseaux sociaux, à Netvibes, à un flux RSS et aux contacts.

L'opportunité de la diffusion d'une newsletter peut être étudié.

La charte graphique de l'IRD doit en outre être respecter et un soin particulier doit être accordé à la clarification des informations : le mode *« scrolling »* est peu recommandé, en revanche une approche *« flat design »* peut être étudiée (mais en regard des habitudes des utilisateurs).

En raison de la mobilité des agents, il est préconisé une interface *« responsive design »*.

#### Avantages

- Accès unique, un lien au site IST IRD peut être intégré à un autre site.
- L'accès aux partenaires, dont les UMR aux outils et guides divers (listes dynamiques, contact d'accès au bulletin de veille) est facilité, alors que l'enquête a montré que les services IST n'étaient pas utilisés par les personnels non rattachés à l'IRD, faute d'autorisation.
- Administration, maintien et mise à jour simplifiés.
- Plusieurs CMS gratuits (WordPress, Drupal) ou le CMS institutionnel EzPublish.
- Peut présenter un fil d'actualité sur le programme de formation.

Opportunités

• L'IRD vient de rénover son site Internet, plus attrayant et animé ; de même l'Intranet est en cours de « toilettage ». Une réflexion a été réalisée qui répertorie les pages d'information de l'IST de l'IRD.

- Un travail en coordination avec la DDUNI ou d'autres missions d'appui pourrait permettre de faire des liens pertinents avec IRD Lab et MAP, pour alimenter le CV des chercheurs.
- Le CMS s'inscrirait dans la même logique que le portail support réalisé sous WordPress, <https://data.ird.fr>qui accompagne le nouveau portail de données DataSuds.

## Limites

• La mise en place de ce CMS demande évidemment à la responsable des centres de documentation IRD Occitanie chargée des sites web de l'IST de pouvoir dégager du temps, ce qui semble impossible au vu de l'ensemble des activités qu'elle gère, d'autant qu'elle participe au projet DataSuds et accompagne les chercheurs et UMR dans la réalisation de plans de gestion de données. L'accompagnement d'un professionnel de la communication (graphique éventuellement) est également nécessaire, ce qui demande de pouvoir dégager du budget.

**Risque** 

• Déconnection de l'archive Horizon

Impératif

• Il doit être signaler sur les pages d'accueil intranet et Internet de l'institution.

## **2.2.2. Nommer le service pour mieux le dénommer**

Afin d'identifier le service Information scientifique et technique de l'IRD, au sein de l'institution, on parle de « la doc' », « l'IST ». Or, dans le « jargon » de la recherche, cet acronyme sert aussi à désigner les publications scientifiques. Un nom pour mieux identifier le service, facilement adoptable par la communauté proche (les collègues), les partenaires locaux ou internationaux est préconisé pour accompagner l'identification du portail et de l'équipe.

➔ Proposition : SudIST-IRD

Avantages

- Contient en un mot, assez court les orientations de recherche de l'IRD et les activités du service IST. Il peut être facilement identifiable par les autres partenaires.
- Dans la perspective de la création d'un site, il est recommandé de pouvoir l'identifier facilement, donc de le nommer.

## Limites

<span id="page-87-3"></span>• Le nom choisi a déjà été déposé, ce qui n'est pas vraiment une limite, puisqu'il est tou-jours possible d'en choisir un autre<sup>126</sup>[.](#page-87-1)

## <span id="page-87-0"></span>**2.3. Un réseau de correspondants**

La création d'un réseau de correspondants « publications » dans les UMR, afin de faciliter les échanges de pratiques ou de connaissances d'outils, proposé au cours de l'enquête a suscité un certain intérêt. La perte d'un poste de documentaliste au sein de nombreuses UMR est regrettée, la politique de site documentaire ayant eu l'effet contraire de celle de site tout court : d'un côté, une concentration des chercheurs ; de l'autre, un éparpillement des ressources et des compétences documentaires (I-[1.2.3](#page-15-0) et I[-3.1.2](#page-29-1)).

<span id="page-87-4"></span>Nous avons vu que peu de répondants se tournent vers un service IST de tutelle ou d'observatoire pour se faire assister. Ce qui corrobore les résultats d'une étude du CNRS de 2015 qui montrait que 70 % des UMR n'avaient pas de personnel IST, dont plus de la moitié disait avoir besoin de personnels permanents dédiés à l'IST<sup>[127](#page-87-2)</sup>. D'ailleurs, alors que les professionnels de

<span id="page-87-2"></span><span id="page-87-1"></span>[<sup>126</sup>](#page-87-3) Éviter info-ist (très connoté et déjà utilisé). CNRS, 2015. *Op. Cit*. [127](#page-87-4)

l'IST et des bibliothèques sont intégrés dans des réseaux documentaires, dont nous avons vu l'importance pour la convergence des systèmes (I-[3.1.3\)](#page-31-0), les personnels des UMR en charge des listes se sentent souvent isolés.

S'il a été relevé lors de l'enquête que l'amélioration de la gestion et de la valorisation des publications des UMR passerait par la délégation à un service IST de certaines tâches, force est de constater que la tendance est davantage, dans le paysage éclaté de la recherche, au transfert des compétences. La constitution de ce réseau de correspondants peut-il apporter une solution à cette situation ?

## **2.3.1. Bénéficier des retours d'expériences**

L'idée de créer un réseau de correspondants « publications » avec les UMR a été inspirée par les informations recueillies, au cours des premiers entretiens, sur la mise en place de système d'agrégation et d'automatisation du recensement et/ou de la mise à jour des listes par certaines UMR (voir encadré III[-1.2.1.1\)](#page-75-0), alors que d'autres étaient dépourvues d'outils de gestion.

- Par exemple, un collègue chercheur informaticien a aidé une gestionnaire à mettre en place un module de comparaison des listes.
- Dans un autre cas, des scripts ont été développés pour faciliter l'interconnexion avec d'autres systèmes.

Ces retours d'expérience peuvent en effet être exploitables et profiter à la communauté des « gestionnaires » de listes de publications, voire être un moyen de répondre au besoin de soutien et d'informations exprimé par plusieurs répondants.

## **2.3.2. Faire circuler l'information**

Le partage en réseau est un moyen d'apporter des réponses ou de diffuser des bonnes pratiques, entre autres pour répondre aux moyens d'inciter les chercheurs à signaler leurs publications, à avoir un identifiant, comme cela a été demandé lors de l'enquête.

Rappelons également que le manque d'information sur les services de l'IST avait pour conséquence une redondance des tâches.

### Avantages pour les UMR

- Avoir des informations sur les évolutions (juridiques, législatives, conférences…), les nouveaux outils disponibles…
- Partager des solutions.
- Aller vers un alignement des pratiques.
- Répartition des tâches pour éviter leur redondance.

### Limites

- Peu de temps à y consacrer de la part des « gestionnaires ».
- Si des solutions techniques sont partagées, celles-ci peuvent exiger des compétences informatiques. Or le support d'un informaticien fait souvent défaut.

### Faiblesse

• Périmètres des UMR sujets à des modifications.

## **2.3.3. Comment mettre en place un réseau ?**

L'idée du réseau de correspondants « publication » a pour objectif de réunir une communauté de pratiques. Les acteurs du réseau ont, comme l'a montré l'enquête (II-[3.4.1\)](#page-61-0), des profils, des compétences et des intérêts différents.

## **2.3.3.1. Les formes de réseaux envisageables**

Certains laboratoires disciplinaires du CNRS ont mis en place des sites collaboratifs

- CorIST SHS ([http://corist-shs.cnrs.fr\)](http://corist-shs.cnrs.fr) du département InSHS du CNRS
- Le RNBM (<https://www.rnbm.org/>), groupement de service rattaché au CNRS, dont l'objectif « est renforcer les relations entre les bibliothèques du réseau ainsi qu'entre les bibliothécaires-documentalistes et les mathématiciens ».
- Democrite ([http://documentalistes.in2p3.fr\)](http://documentalistes.in2p3.fr) qui a mis en place un réseau de correspondants documentation dans chaque unité, nommés parmi les chercheurs.

Ce type de réseaux demande une animation et un pilotage, donc de pouvoir déléguer du temps. Il demande aussi des développements, ce qui n'est pas prioritaire, par rapport à un site dédié à l'IST de l'IRD.

#### **• Un wiki collaboratif ?**

À l'exemple du wiki du CCSD [\(https://wiki.ccsd.cnrs.fr/wikis/hal/index.php/Accueil\)](https://wiki.ccsd.cnrs.fr/wikis/hal/index.php/Accueil), réalisé sous MediaWiki, un site wiki<sup>128</sup> permet à chaque membre du réseau de déposer des informations et en faire profiter les autres.

#### **Avantages des wikis**

- · Moins d'obstacles à la division du travail: Permet une collaboration dans laquelle chaque personne apporte ses connaissances et ses efforts pour améliorer les pages de l'espace principal, par opposition à chaque personne affichant son propre contenu qui ne peut pas être modifié par d'autres
- · Une action rapide sur les idées des membres de la communauté: les wikis permettent une action décentralisée, dans laquelle les gens peuvent prendre des décisions qui sont revues par la suite, plutôt que de demander d'abord la permission d'un décideur central, qui peut être un goulot d'étranglement. Une composante psychologique peut être impliquée: les utilisateurs peuvent être plus susceptibles de résoudre un problème s'ils obtiennent la satisfaction relativement immédiate de voir les résultats de leur édition que s'ils doivent passer par un processus de signalement du problème à une autorité centrale qui peut ne pas agir en temps opportun.
- · Contrôle de qualité collaboratif: si un éditeur fait une erreur sur un wiki. quelqu'un d'autre peut le corriger afin qu'il ne continue pas d'être montré aux lecteurs et de mal réfléchir sur l'organisation. Si l'administrateur d'un site Web non wiki fait une erreur, cela peut ne pas être corrigé et avoir une mauvaise image de l'organisation
- Contenu consultable: permet de récupérer facilement les informations archivées (contrairement à, disons, Facebook, qui enfouit les anciens messages et fils dans les archives non consultables).
- Charme bizarre: Certains lecteurs apprécient la nature légèrement chaotique des wikis, dans laquelle la nature décentralisée du processus de production est parfois exposée à la vue. Sue Gardner considérait cela comme une fonctionnalité plutôt qu'un bug selon lequel "Wikipédia a toujours été une sorte de site accueillant, maladroit et artisanal." [1]

#### <span id="page-89-1"></span>Inconvénients des wikis

- Spam, vandalisme, etc.: la modification ouverte (si c'est ce que vous utilisez) rend le site vulnérable au spam, au vandalisme et à d'autres modifications inutiles. Cela oblige quelqu'un à revoir régulièrement les modifications récentes et à annuler les mauvaises modifications. Voir Manuel: Lutte contre le spam.
- . Les mauvaises modifications peuvent être au moins brièvement visibles: même avec les personnes qui examinent les modifications récentes, il y aura un décalage entre le moment où les mauvaises modifications sont effectuées et le moment où elles sont inversées
- La réputation de l'organisation peut souffrir des actions des utilisateurs: le contenu du wiki peut être considéré comme reflétant l'organisation dans son ensemble plutôt que les éditeurs qui ont apporté les modifications. Ceci est différent de la situation qui existe lorsque, par exemple, chaque utilisateur possède et gère un site Web personnel dont un propriétaire est responsable de tout le contenu.
- Le nouveau contenu peut être présenté dans des formats difficiles à lire: les lecteurs à la recherche du contenu le plus récent ont la possibilité d'accéder à (1) une page de modifications récentes, qui peut ne pas présenter le nouveau contenu dans un format facile à consulter rapidement parcourir et saisir le sens de (car il est présenté comme diffs); (2) une liste de nouvelles pages, dont certaines peuvent ne pas être de haute qualité car elles sont encore en construction et / ou n'ont pas encore été révisées; ou (3) une liste de pages dont la qualité a été examinée (comme celle de Wikipedia le saviez-vous), dont la conservation peut nécessiter un travail supplémentaire.
- · Diffusion des responsabilités: un wiki peut rester vide ou sans surveillance car tout le monde attend des autres qu'ils apportent les modifications nécessaires.
- · Logiciels relativement difficiles à administrer: il existe de nombreuses installations de blogs et relativement peu d'installations wiki. Par conséquent, une priorité plus élevée a été accordée à la facilité d'administration du logiciel de blogging que ce n'était le cas avec le logiciel wiki.
- Les wikis se concentrent principalement sur le texte et les médias. Pour gérer les données dans un wiki, plusieurs approches existent via des extensions. Voir Manuel: Gestion des données dans MediaWiki.

**Fig. 15 Avantages et inconvénients d'un wiki** *(source : MediaWiki)* 

### **• Un forum ?**

Étant donné le manque de temps à consacrer à un réseau par les interlocuteurs, le forum peut être une solution facile à mettre en place et moins contraignante. S'il ne supporte pas facilement l'intégration d'images, il peut intégrer des liens vers des ressources externes. Le

<span id="page-89-0"></span><sup>128</sup> Voir la définition sur<https://fr.wikipedia.org/wiki/Wiki>

risque est qu'il devienne un espace de discussion fourre-tout et que les informations soient diluées.

Quant à son accès, ce forum fédérant le réseau de correspondants pourrait être une brique du portail du service IST.

## **2.3.3.2. Quelle animation d'un réseau ?**

Un éventuel réseau mis en place par le service IST doit permettre une certaine souplesse et doit être facilement accessible et exploitable par les utilisateurs.

D'autant qu'un paradoxe est à prendre en considération : les répondants ont quasi unanimement déclaré être intéressés par un réseau, mais ne pas avoir de temps à y consacrer. Or le partage d'expériences, d'informations a pour objectif de faire gagner du temps et d'améliorer ses compétences, en :

- évitant la redondance des tâches ;
- apportant des connaissances sur les outils de gestions ;
- diffusant des informations sur des pratiques et, de là, favoriser leur alignement…

Un facteur important pour définir l'animation d'un tel réseau est, rappelons-le, le caractère temporaire des UMR : leur partenariat avec l'IRD peut être interrompu.

Le choix du type de gouvernance influencera inévitablement la forme que prendra ce réseau.

La dernière étude COPIST sur la réflexion d'une offre partagée des services d'IST propose la mise en œuvre d'un catalogue réunissant l'ensemble des services à disposition de la communauté scientifique, ainsi que des formations dispensées, pour renforcer leur communication : catalogue-site où les services seraient recensés sous forme de fiches avec des liens vers les portails des différents centres des établissements [56, Ourouk].

La future stratégie de communication (portail, réseau) et de formation du service IST de l'IRD s'intégrerait donc dans cette évolution vers un mutualisation de la communication et bénéficierait d'une valorisation.

Reste à savoir quelle sera la prise en compte de cette étude et de ses préconisations. Une telle démarche demande, comme cela a été remarqué pour cette étude, un pilotage mutualisé.

# **CONCLUSION**

L'enquête a montré que les UMR s'intègrent diversement dans le système documentaire de l'ESR, en fonction des moyens et des compétences dont elles disposent.

Alors qu'elles doivent répondre à des exigences communes de production de bilans de publications en vue des évaluations, il apparaît que certaines d'entre elles n'ont pas les ressources requises (absence de collection sur HAL). En dressant l'état des lieux précis des différents besoins, l'enquête a permis au service IST de mettre en place de nouveaux services et d'établir un plan de formation pour les accompagner.

L'étude a d'ailleurs démontré que le système d'information documentaire du service IST de l'IRD, grâce notamment à son archive ouverte institutionnelle, est garant de la qualité du référencement des publications scientifiques, en conséquence de leur visibilité, et qu'une centralisation des dépôts peut éviter une dispersion des publications et faciliter les recensements.

Or si le principal enseignement de l'enquête est l'intérêt des solutions et services proposés par l'IST de l'IRD pour le recensement des listes de publications des UMR, ne serait-ce qu'en évitant aux personnels des UMR de faire le même travail, force a été de constater que ceux-ci ne sont pas connus ou mal compris. Alors que ces solutions sont interopérables avec les systèmes d'information privilégiés par les UMR, malgré la diversité de ces derniers, il apparaît de fait évident qu'au dialogue entre les machines doit préexister le dialogue entre les humains. C'est pourquoi nous avons privilégié des préconisations pour améliorer la communication du service d'IST auprès de ses collaborateurs, en interne ou en externe.

Les entretiens menés au cours de l'enquête ont été un premier pas pour établir un contact et faire connaître l'appui que peut apporter le service IST. Ce contact fragile, il s'agit de le maintenir. La constitution d'un réseau autour de cette communauté de pratiques est en prime recommandée, d'autant que l'idée a été bien accueillie. Il aurait l'avantage d'être un lieu de partage d'expériences et de communication entre des acteurs géographiquement éloignés. Un tel rapprochement est d'autant plus nécessaire dans cet écosystème en constante évolution, sachant que des réflexions sont en cours en ce qui concerne la révision des critères d'évaluation<sup>[129](#page-91-0)</sup>.

<span id="page-91-4"></span><span id="page-91-3"></span>Enfin, l'étude a mis en exergue le problème de la gouvernance de l'information, en partie lié à l'hétérogénéité des structures de l'ESR, soumises à un *« pilotage multidimensionnel »* avec « *un État stratège et des opérateurs autonomes* »<sup>[130](#page-91-1)</sup>. Une situation qui, pointe Jean-Pierre Finance, président du groupe d'experts sur l'open science au sein de l'*European University Association*, entrave le souci de redonner de la cohérence au système national<sup>131</sup>[.](#page-91-2)

<span id="page-91-5"></span>Au niveau des UMR, la complexité de l'organisation est encore plus prégnante et l'intervention du service d'IST de l'IRD ne peut répondre à la totalité de leurs besoins. Or nous avons vu que le groupement ORCID n'a pas fédéré l'ensemble des établissements.

Bref, les limites de cette étude reposent sur les incertitudes quant à la refondation de ce paysage de l'ESR. Face à cette situation, l'enquête prouve qu'elle est un outil de coordination utile.

<span id="page-91-0"></span>[<sup>129</sup>](#page-91-3) Elles sont menées au sein d'un Collège du Comité pour la science ouverte. Voir [https://www.ouvrirlascience.fr/types-de-docu](https://www.ouvrirlascience.fr/types-de-documents-productions-et-activites-valorisees-par-la-science-ouverte-et-eligibles-a-une-evaluation/)[ments-productions-et-activites-valorisees-par-la-science-ouverte-et-eligibles-a-une-evaluation/](https://www.ouvrirlascience.fr/types-de-documents-productions-et-activites-valorisees-par-la-science-ouverte-et-eligibles-a-une-evaluation/)

<span id="page-91-1"></span>[<sup>130</sup>](#page-91-4) Ainsi le définit un rapport sur les politiques nationales de recherche. Disponible sur [https://www.performance-publique.budget.](https://www.performance-publique.budget.gouv.fr/sites/performance_publique/files/farandole/ressources/2018/pap/pdf/jaunes/jaune2018_recherche.pdf)[gouv.fr/sites/performance\\_publique/files/farandole/ressources/2018/pap/pdf/jaunes/jaune2018\\_recherche.pdf](https://www.performance-publique.budget.gouv.fr/sites/performance_publique/files/farandole/ressources/2018/pap/pdf/jaunes/jaune2018_recherche.pdf)

<span id="page-91-2"></span>[<sup>131</sup>](#page-91-5) Il prône pour un système davantage intégré sur le modèle du JISC ([https://www.jisc.ac.uk\)](https://www.jisc.ac.uk) au Royaume-Uni. Voir [https://educa](https://education.newstank.fr/fr/tour/news/112454/pas-politique-ambitieuse-donnee-numerique-sans-reorganisation-operateurs-jp.html)[tion.newstank.fr/fr/tour/news/112454/pas-politique-ambitieuse-donnee-numerique-sans-reorganisation-operateurs-jp.html](https://education.newstank.fr/fr/tour/news/112454/pas-politique-ambitieuse-donnee-numerique-sans-reorganisation-operateurs-jp.html)

# BIBLIOGRAPHIE

*Cette bibliographie contient les références citées dans ce mémoire, ainsi que certains documents ou rapports qui ont permis d'apporter des informations supplémentaires.* 

*Les références sont présentées par thèmes d'apparition dans le mémoire, puis par ordre alphabétique d'auteurs. Certains textes couvrent toutefois plusieurs thèmes.* 

*Ne sont pas reportés les textes officiels ni l'ensemble des rapports, qui sont signalés en note.* 

#### **ORGANISATION DE LA RECHERCHE**

**[1]** AVRIL, Sandrine, CLAUSS, Isabelle, DEVAUX, Valérie, FABRY, Cécilia et TRAMONTI, Alain. *L'organisation de la recherche scientifique publique en France et à l'étranger : étude documentaire* [en ligne]. 2006. 81p. [Consulté le 1 décembre 2019]. hal-01456810. Disponible à l'adresse :<https://hal-lara.archives-ouvertes.fr/hal-01456810/document>

Ce dossier documentaire présente l'organisation de la recherche dans plusieurs pays : Allemagne, Canada, France, Japon, Suisse…

**[2]** DUBOIS, Michel, GINGRAS, Yves et ROSENTAL, Claude. Présentation: Pratiques et rhétoriques de l'internationalisation des sciences. *Revue française de sociologie* [en ligne]. 2016. Vol. 57, n° 3, pp. 407-416. [Consulté le 5 septembre 2019]. Disponible à l'adresse : [https://](https://www.jstor.org/stable/26376001JSTOR) [www.jstor.org/stable/26376001JSTOR](https://www.jstor.org/stable/26376001JSTOR)

Introduction d'un numéro de la revue consacré la mondialisation de la science, cet article montre comment s'est établi le phénomène d'internationalisation de la science et des échanges scientifiques.

**[3]** GARY-BOBO, Robert. La folie des fusions dans l'Université française. *Commentaire* [en ligne]. 7 septembre 2017. Vol. 159, n° 3, pp. 607-616. [Consulté le 20 septembre 2019]. Disponible à l'adresse : <https://www.cairn.info/revue-commentaire-2017-3-page-607.htm>

Cet article se penche sur les différents moments qui ont conduit à la fusion des universités et ses implications pour la recherche.

**[4]** GINGRAS, Yves. Les formes spécifiques de l'internationalité du champ scientifique. *Actes de la recherche en sciences sociales* [en ligne]. 2002. Vol. 2, n° 141, pp. 31-45. [Consulté le 20 septembre 2019]. Disponible à l'adresse : [https://www.cairn.info/revue-actes](https://www.cairn.info/revue-actes-de-la-recherche-en-sciences-sociales-2002-1-page-31.htm)[de-la-recherche-en-sciences-sociales-2002-1-page-31.htm](https://www.cairn.info/revue-actes-de-la-recherche-en-sciences-sociales-2002-1-page-31.htm) 

Dans cet article, l'auteur décrit les mécanismes de l'édition scientifique, la place du chercheur et les facteurs à l'origine de la multiplication des publications.

**[5]** GROSSETTI, Michel et MILARD, Béatrice. Les évolutions du champ scientifique en France à travers les publications et les contrats de recherche. *Actes de la recherche en sciences sociales* [en ligne]. 2003. Vol. n° 148, n° 3, pp. 47-56. [Consulté le 6 juin 2019]. Disponible à l'adresse [: https://www.cairn.info/revue-actes-de-la-recherche-en-sciences-sociales-2003-3](https://www.cairn.info/revue-actes-de-la-recherche-en-sciences-sociales-2003-3-page-47.htm) [page-47.htm](https://www.cairn.info/revue-actes-de-la-recherche-en-sciences-sociales-2003-3-page-47.htm)

Ce texte montre comment le phénomène de mutualisation des structures de recherche (universités, grandes écoles et organismes) tant à rapprocher le modèle français du modèle international, à l'instar de l'ouverture de la recherche académique au domaine privé. Il montre aussi que la multiplication des signatures des publications scientifique est révélatrice de ces modifications.

**[6]** MESRI. L'état de l'Enseignement supérieur, de la Recherche et de l'Innovation en France. *l'État de l'Enseignement supérieur, de la Recherche et de l'Innovation en France* [en ligne]. [Consulté le 21 octobre 2019]. Disponible à l'adresse : [https://publication.enseignementsup](https://publication.enseignementsup-recherche.gouv.fr/eesr/FR/)[recherche.gouv.fr/eesr/FR/](https://publication.enseignementsup-recherche.gouv.fr/eesr/FR/)

Bilan annuel et chiffré du système d'enseignement supérieur et de recherche français, et des dynamiques de recherche à travers ses publications scientifiques.

**[7]** PICARD, Jean-François. L'Organisation de la science en France depuis 1870: Un Tour des recherches actuelles. *French Historical Studies* [en ligne]. 1991. Vol. 17, n° 1, pp. 249-268.

[Consulté le 5 septembre 2019]. DOI 10.2307/286290. Disponible à l'adresse : [https://www.](https://www.jstor.org/stable/286290JSTOR) [jstor.org/stable/286290JSTOR](https://www.jstor.org/stable/286290JSTOR)

Cet article explique la construction d'une politique de la recherche nationale et ses impacts sur l'organisation. Il détaille les motivations de différents ordres qui ont présidé à l'implication de l'État dans la recherche.

**[8]** RAMUNNI, Girolamo. Introduction. *La revue pour l'histoire du CNRS* [en ligne]. 5 novembre 2004. N° 11. [Consulté le 29 septembre 2019]. Disponible à l'adresse : [http://jour](http://journals.openedition.org/histoire-cnrs/594)[nals.openedition.org/histoire-cnrs/594](http://journals.openedition.org/histoire-cnrs/594)

Cet article évoque les débuts de CNRS et ses relations avec les autres laboratoires, l'université et l'Institution nationale, puis son rôle central dans la création des unités de recherche.

**[9]** TOUSSAIN, Rémi, VANDERHEYDEN, Guillaume, BONHOTAL, Jean-Pascal et KALLEN-BACH, Sacha. 2014-M-006\_02: *Implantation territoriale des organismes de recherche et perspectives de mutualisation entre organismes et universités* [en ligne]. Tome III - Annexes. IGA, 2014. Disponible à l'adresse : [http://www.enseignementsup-recherche.gouv.fr/cid81468/im](http://www.enseignementsup-recherche.gouv.fr/cid81468/implantation-territoriale-des-organismes-de-recherche-et-perspectives-de-mutualisation-entre-organismes-et-universites.html)[plantation-territoriale-des-organismes-de-recherche-et-perspectives-de-mutualisation-entre](http://www.enseignementsup-recherche.gouv.fr/cid81468/implantation-territoriale-des-organismes-de-recherche-et-perspectives-de-mutualisation-entre-organismes-et-universites.html)[organismes-et-universites.html](http://www.enseignementsup-recherche.gouv.fr/cid81468/implantation-territoriale-des-organismes-de-recherche-et-perspectives-de-mutualisation-entre-organismes-et-universites.html)

L'annexe VIII de ce rapport de l'IGAENR et de l'IGF dresse un état de lieux des UMR et des partenariats entre établissements de recherche et d'enseignement supérieur, au niveau national et international. L'annexe XII analyse les perspectives de mutualisations à l'international.

## **ÉDITION SCIENTIFIQUE**

**[10]** BILLAUT, Jean-Charles, BOUYSSOU, Denis et VINCKE, Philippe. Faut-il croire le classement de Shanghaï ? Une approche fondée sur l'aide multicritère à la décision. *Revue de la régulation. Capitalisme, institutions, pouvoirs* [en ligne]. 15 octobre 2010. N° 8. [Consulté le 8 octobre 2019]. DOI 10.4000/regulation.9016. Disponible à l'adresse : [http](http://journals.openedition.org/regulation/9016) :// [journals.openedition.org/regulation/9016](http://journals.openedition.org/regulation/9016)

Cet article rend compte d'une analyse critique du « classement de Shanghai ». Les auteurs démontrent que ses critères ne sont pas pertinents et qu'ils ne devraient pas guider les réformes du système d'enseignement supérieur et de recherche français.

**[11]** BOSC, Hélène. Archives Ouvertes: quinze ans d'histoire. In : *Les Archives ouvertes: enjeux et pratiques. Guide à l'usage des professionnels de l'information* [en ligne]. Paris : ADBS, 2005. pp. 2754. [Consulté le 20 juin 2019]. Disponible à l'adresse : [https://archive](https://archivesic.ccsd.cnrs.fr/sic_00119441)[sic.ccsd.cnrs.fr/sic\\_00119441](https://archivesic.ccsd.cnrs.fr/sic_00119441)

Ce chapitre retrace l'histoire des archives ouvertes au niveau international depuis 1991. Il montre les bénéfices de l'auto-archivage des archives ouvertes, l'auteur regrettant le manque de leur appropriation par la communauté scientifique.

**[12]** BOULOGNE, Arlette. L'usage des références et des notices bibliographiques: historique et pratiques actuelles. *Documentaliste-Sciences de l'Information* [en ligne]. 2002. Vol. 39, n° 4, pp. 174-180. [Consulté le 28 novembre 2019]. Disponible à l'adresse : [https://www.cairn.in](https://www.cairn.info/revue-documentaliste-sciences-de-l-information-2002-4-page-174.htm)[fo/revue-documentaliste-sciences-de-l-information-2002-4-page-174.htm](https://www.cairn.info/revue-documentaliste-sciences-de-l-information-2002-4-page-174.htm)

L'auteur présente l'histoire de la référence bibliographique, des normes de description des documents. Et présente les pratiques actuelles des auteurs et des éditeurs.

**[13]** BOURDIEU, Pierre. Le champ scientifique. *Actes de la Recherche en Sciences Sociales* [en ligne]. 1976. Vol. 2, n° 2, pp. 88-104. [Consulté le 24 septembre 2019]. DOI 10.3406/arss. 1976.3454. Disponible à l'adresse : [https://www.persee.fr/doc/arss\\_0335-5322\\_1976\\_](https://www.persee.fr/doc/arss_0335-5322_1976_num_2_2_3454) [num\\_2\\_2\\_3454](https://www.persee.fr/doc/arss_0335-5322_1976_num_2_2_3454)

Cet article décortique le monde de la recherche, décrit son fonctionnement, ainsi que le caractère collectif de la science. L'auteur montre que ce monde est un champ social où se jouent les mêmes luttes et intérêts que dans les autres domaines.

**[14]** CHARTRON, Ghislaine. Scénarios prospectifs pour l'édition scientifique. *Hermes, La Revue* [en ligne]. 2010. Vol. n° 57, n° 2, pp. 123-129. [Consulté le 24 septembre 2019]. Disponible à l'adresse : <https://www.cairn.info/revue-hermes-la-revue-2010-2-page-123.htm>

Cet article montre la diversité des modèles de l'édition scientifique en fonction des disciplines, en distinguant les SHS, et les stratégies des acteurs au regroupement. L'auteur présente un nouveau paysage qui se dessine dans ce domaine.

**[15]** CREPPY, Rachel. Archives ouvertes, archives institutionnelles et protocole français. *Bulletin des bibliothèques de France* [en ligne]. 2007. N° 6, p. 42-45. ISSN 1292-8399. [Consulté le 26 septembre 2019]. Disponible à l'adresse : [http://bbf.enssib.fr/consulter/](http://bbf.enssib.fr/consulter/bbf-2007-06-0042-008) [bbf-2007-06-0042-008](http://bbf.enssib.fr/consulter/bbf-2007-06-0042-008)

Après avoir présenté le contexte européen des archives ouvertes, cet article fait le point sur l'état d'avancement du protocole français : signataires, approche, objectifs, axes stratégiques, travaux en cours sur la communication, la structure des métadonnées, l'interopérabilité et l'archivage pérenne, implication des établissements universitaires et questions à résoudre.

**[16]** FOULONNEAU, Muriel, BADOLATO, Anne-Marie, HORSTMANN, Wolfram, GODTSEN-HOVEN, Karen van, ROBINSON, Mary, JONES, Sophia, FEIJEN, Martin et WEENINK, Kasja. *Réseaux d'archives institutionnelles en Europe : logiques de développement et convergences* [en ligne]. 28 septembre 2007. [Consulté le 4 septembre 2019]. Disponible à l'adresse : [https://archivesic.ccsd.cnrs.fr/sic\\_00205049](https://archivesic.ccsd.cnrs.fr/sic_00205049) 

Dans ce document, les auteurs montrent l'importance de la constitution des réseaux documentaires pour arriver à un cadre de cohérence au niveau européen, pour les archives ouvertes et pour faciliter la diffusion et l'accès aux publications scientifiques.

**[17]** GABLOT, Ginette. Qu'est-ce qu'un périodique scientifique? *Bulletin des bibliothèques de France* [en ligne]. 1984. N° 5, pp. 384-387. [Consulté le 13 septembre 2019]. Disponible à l'adresse :<http://bbf.enssib.fr/consulter/bbf-1984-05-0384-003>

Depuis leur création, la forme et les fonctions des périodiques scientifiques ont peu évolué. En revanche, montre l'auteur, leur prolifération pose un dilemme aux documentalistes et bibliothécaires, qui doivent faire des choix.

**[18]** GINGRAS, Yves. Les transformations de la production du savoir: de l'unité de connaissance à l'unité comptable. *Zilsel* [en ligne]. 15 octobre 2018. Vol. N° 4, n° 2, pp. 139-152. [Consulté le 25 septembre 2019]. Disponible à l'adresse : [https://www-cairn-info.proxybib](https://www-cairn-info.proxybib-pp.cnam.fr/revue-zilsel-2018-2-page-139.htm)[pp.cnam.fr/revue-zilsel-2018-2-page-139.htm](https://www-cairn-info.proxybib-pp.cnam.fr/revue-zilsel-2018-2-page-139.htm)

Cet article met en cause les politiques de la recherche calquées sur un modèle économique et commercial, et souligne leur part de responsabilité dans les dérives qui touchent l'édition scientifique et l'intégrité de la science

**[19]** GUÉDON, Jean-Claude. *La lunga ombra di Oldenburg: i bibliotecari, i ricercatori, gli editori e il controllo dell'editoria scientifica [Per la pubblicità del sapere: i bibliotecari, i ricercatori, gli editori e il controllo dell'editoria scientifica]* [en ligne]. PLUS, 2004. [Consulté le 23 septembre 2019]. Disponible à l'adresse :<http://eprints.rclis.org/5636/>

Cette publication fait la genèse de l'édition scientifique, jusqu'aux derniers bouleversements apportés par le numérique, avec les modifications des modèles de diffusion. L'auteur met en question les politiques d'évaluation et interroge celles du libre accès.

**[20]** PIGNARD-CHEYNEL, Nathalie. L'édition de revues scientifiques: une forme de marchandisation de la diffusion des connaissances. *Sciences de la société* [en ligne]. Octobre 2005. N° 66. [Consulté le 15 décembre 2019]. Disponible à l'adresse : [https://archivesic.ccsd.cnrs.](https://archivesic.ccsd.cnrs.fr/sic_00427034) [fr/sic\\_00427034](https://archivesic.ccsd.cnrs.fr/sic_00427034)

L'auteur démontre dans cet article que, derrière la notion du libre accès à la recherche scientifique publique, des logiques de marchandisation sont à l'œuvre.

**[21]** PONTILLE, David. *Signer ensemble : contribution et évaluation en sciences*. Paris : Economica, 2016. Collection Études sociologiques. ISBN 978-2-7178-6874-6. Q175.5 .P655 2016 Cet ouvrage montre les enjeux de la signature des publications scientifiques pour les chercheurs et les différentes formes que les signatures ont pu prendre, entre la mise en valeur de l'auteur, ou du collectif de contributeurs, notamment avec la multiplication des collaborations. Enjeux liés aux évaluations de la recherche.

 **[22]** RIGEADE, Marine. *Les archives ouvertes institutionnelles en France: état des lieux et perspectives*. Enssib, 2012. [Consulté le 24 juin 2019]. Disponible à l'adresse : [https://](https://www.enssib.fr/bibliotheque-numerique/documents/56708-les-archives-ouvertes-institutionnelles-en-france-etat-des-lieux-et-perspectives.pdf) [www.enssib.fr/bibliotheque-numerique/documents/56708-les-archives-ouvertes-institution](https://www.enssib.fr/bibliotheque-numerique/documents/56708-les-archives-ouvertes-institutionnelles-en-france-etat-des-lieux-et-perspectives.pdf)[nelles-en-france-etat-des-lieux-et-perspectives.pdf](https://www.enssib.fr/bibliotheque-numerique/documents/56708-les-archives-ouvertes-institutionnelles-en-france-etat-des-lieux-et-perspectives.pdf)

Ce mémoire de conservateur de bibliothèque aborde les archives ouvertes institutionnelles par rapport à l'archive ouverte nationale HAL. Comparaison, pratiques, point de vue... alimentent cette réflexion, qui explique la complémentarité des deux entrepôts.

**[23]** UNESCO. *UNISIST: étude sur la réalisation d'un système mondial d'information scientifique* [en ligne]. Paris, 1970. [Consulté le 13 septembre 2019]. Disponible à l'adresse : [https://](https://unesdoc.unesco.org/ark:/48223/pf0000135596) [unesdoc.unesco.org/ark:/48223/pf0000135596](https://unesdoc.unesco.org/ark:/48223/pf0000135596)

Ce rapport défend une vision universaliste de l'information scientifique et technique, en souligne les enjeux et fait des recommandations en vue de créer un réseau universel d'information scientifique et technique, qui doit prendre en compte les pays en développement.

## **BIBLIOMÉTRIE ET ÉVALUATION DE LA RECHERCHE**

**[24]** BARTS, Nicolas. *Infocentre recherche: système d'information, outil d'aide au pilotage de la recherche d'un établissement de recherche.* Application à l'université Paul Cézanne Aix-Marseille III. [en ligne]. 19 décembre 2008. [Consulté le 24 juin 2019]. Disponible à l'adresse : <https://tel.archives-ouvertes.fr/tel-00511415>

Cette thèse de doctorat en SIC montre les faiblesses de la France dans son engagement vers une évaluation quantitative, en raison de la complexité de l'organisation de la recherche française. Il retrace et présente les indicateurs bibliométriques, les méthodes de calcul. Et évoque la problématique des affiliations qui a orienté sa réflexion pour une solution de valorisation des publications d'un laboratoire.

**[25]** GARFIELD, Eugene. Citation Indexes for Science: A New Dimension in Documentation through Association of Ideas. *Science* [en ligne]. 15 juillet 1955. Vol. 122, n° 3159, pp. 108-111. [Consulté le 24 octobre 2019]. DOI 10.1126/science.122.3159.108. Disponible à l'adresse : <http://www.sciencemag.org/cgi/doi/10.1126/science.122.3159.108>

Dans cet article l'auteur défend la conception d'un nouvel indice d'évaluation des publications scientifiques, qui aura un grand succès et reste privilégié.

**[26]** PONTILLE, David et TORNY, Didier. La manufacture de l'évaluation scientifique: Algorithmes, jeux de données et outils bibliométriques. *Réseaux* [en ligne]. 2013. Vol. 177, n° 1, pp. 23-61. [Consulté le 8 octobre 2019]. DOI 10.3917/res.177.0023. Disponible à l'adresse : <http://www.cairn.info/revue-reseaux-2013-1-page-23.htm?ref=doi>

L'impact des technologies dans les analyses bibliométriques est ici analysé, ainsi que les différentes manières de recourir à des évaluations bibliométriques. Les auteurs montrent les évolutions vers la définition de nouveaux critères, rappelant que l'évaluation par les pairs reste primordiale pour la science.

**[27]** ROSTAING, Hervé. *La bibliométrie et ses techniques* [en ligne]. CRRM. Sciences de la Société. Coll. Outils et méthodes, 1996. [Consulté le 26 novembre 2019]. Disponible à l'adresse :<https://hal.archives-ouvertes.fr/hal-01579948>

Cet ouvrage retrace l'évolution de la bibliométrie, ses applications, jusqu'à son exploitation dans le contexte industriel. L'auteur conclut en interrogeant les approches quantitatives alors en train de se développer.

### **POLITIQUE DE l'IST ET SCIENCE OUVERTE**

**[28]** ASHTA, Emmanuelle, BÉRAUD, Louise, CAILLET, Christelle, GALLET, Mathilde, LAFFONT, Marine, HENAFF, Diane Le, MAUBON, Léa, OKRET, Christine, PINET, Nicolas, SLOMOVICI, Anne et GIROD, Sandrine. *Les archives ouvertes: état des lieux en 2017* [en ligne]. 22 janvier 2018. [Consulté le 3 juillet 2019]. Disponible à l'adresse : [https://archivesic.ccsd.cnrs.fr/](https://archivesic.ccsd.cnrs.fr/sic_01858330) [sic\\_01858330](https://archivesic.ccsd.cnrs.fr/sic_01858330)

Ce poster fait le point sur les usages de la plateforme HAL par ses adhérents, qui ont des portails et des collections institutionnels. Il résume les résultats de l'enquête Couperin de 2017.

 **[29]** CAVALIER, François. Des Cadist pour quoi faire? *Bulletin des bibliothèques de France* [en ligne]. 2013. N° 1, pp. 78-81. [Consulté le 13 septembre 2019]. Disponible à l'adresse : <http://bbf.enssib.fr/consulter/bbf-2013-01-0078-017>

Cet article présente une réflexion stratégique sur la nécessité de refonder le fonctionnement et l'utilité du réseau des Cadist auprès des communautés de chercheurs, en considération des évolutions de l'organisation de la recherche.

**[30]** CHARTRON, Ghislaine. Réseaux et documentation, un lien originel à revisiter. *Documentaliste-Sciences de l'Information* [en ligne]. 10 juillet 2013. Vol. 50, n° 2, pp. 24-25. [Consulté le 22 septembre 2019]. Disponible à l'adresse : [http://www.cairn.info/revue-docu](http://www.cairn.info/revue-documentaliste-sciences-de-l-information-2013-2-page-24.htm)[mentaliste-sciences-de-l-information-2013-2-page-24.htm](http://www.cairn.info/revue-documentaliste-sciences-de-l-information-2013-2-page-24.htm) 

Dans cet article d'introduction à un dossier, l'auteur relève les différents enjeux du travail en réseau pour les professionnels de l'IST, rappelant que cela fait partie de leur culture professionnelle. Il est souligné que la nouveauté ne tient pas tant à l'échelle internationale des échanges qu'aux changements de périmètre de l'information à traiter et des outils de diffusion et d'accès.

**[31]** CHARTRON, Ghislaine. L'Open science au prisme de la Commission européenne. *Education et societes* [en ligne]. 25 septembre 2018. Vol. n° 41, n° 1, pp. 177-193. [Consulté le 14 septembre 2019]. DOI 10.3917/es.041.0177. Disponible à l'adresse : [https://](https://www.cairn.inforevue-education-et-societes-2018-1-page-177.htm) [www.cairn.inforevue-education-et-societes-2018-1-page-177.htm](https://www.cairn.inforevue-education-et-societes-2018-1-page-177.htm) 

L'article revient sur la construction d'une politique d'Open Science au niveau européen et souligne les changements opérés sous l'égide de la Commission européenne en la matière depuis dix ans.

**[32]** CHARTRON, Ghislaine et SCHÖPFEL, Joachim. Open access et Open science en débat. *Revue française des sciences de l'information et de la communication* [en ligne]. 1 août 2017. N° 11. [Consulté le 1 septembre 2019]. Disponible à l'adresse : [http://journals.openedi](http://journals.openedition.org/rfsic/3331)[tion.org/rfsic/3331](http://journals.openedition.org/rfsic/3331)

Les auteurs reviennent dans cet article sur les modifications associées au numérique qui touchent le monde de l'édition scientifique, et les diverses réflexions qu'elles suscitent.

**[33]** HOLOGNE, Odile, BERRIAU, Nathalie, MAGRON, Agnès, KUNTZIGER-PLANCHE, Bénédicte et MELOT, Agnès. Politique, gouvernance et organisation. *Documentaliste-Sciences de l'Information* [en ligne]. 10 juillet 2013. Vol. 50, n° 2, pp. 38-45. [Consulté le 11 octobre 2019]. Disponible à l'adresse [: http://www.cairn.info/revue-documentaliste-sciences-de-l-informa](http://www.cairn.info/revue-documentaliste-sciences-de-l-information-2013-2-page-38.htm)[tion-2013-2-page-38.htm](http://www.cairn.info/revue-documentaliste-sciences-de-l-information-2013-2-page-38.htm) 

Ce dossier présente différentes expériences de mutualisation et d'évolution des services d'IST ou de documentation en résonnance aux évolutions politiques.

**[34]** LAHARY, Dominique, FLEURY, Christine, BOURDENET, Philippe, LEINARDI, Francesca, HÉLEIN, Frédéric, TONON, Stéphane, BERDON-MOUHOUD, Christine, GIRARD, Aline et LA-CHAL, Jérémy. Enjeux et valeur des réseaux. *Documentaliste-Sciences de l'Information* [en ligne]. 10 juillet 2013. Vol. Vol. 50, n° 2, pp. 26-37. [Consulté le 22 septembre 2019]. Dis-ponible à l'adresse [: http://www.cairn.info/revue-documentaliste-sciences-de-l](http://www.cairn.info/revue-documentaliste-sciences-de-l-information-2013-2-page-26.htm)[information-2013-2-page-26.htm](http://www.cairn.info/revue-documentaliste-sciences-de-l-information-2013-2-page-26.htm)

Différents exemples illustrent, dans ce dossier, la manière dont les réseaux professionnels se sont généralisés et étendus jusqu'à devenir essentiels pour le traitement de l'information scientifique. Leur gouvernance est toutefois questionnée.

**[35]** MAZENS, Sophie. La politique nationale de l'IST au service de la recherche. *Arabesques* [en ligne]. N° 84, pp. 4-5. [Consulté le 1 septembre 2019]. Disponible à l'adresse : [http://](http://www.abes.fr/Publications-Evenements/Arabesques/Arabesques-n-84) [www.abes.fr/Publications-Evenements/Arabesques/Arabesques-n-84](http://www.abes.fr/Publications-Evenements/Arabesques/Arabesques-n-84)

Cet article fait le point sur la politique nationale de l'IST et la position des professionnels dans ce cadre. Le numéro complet de la revue présente en outre toutes les infrastructures et dispositifs mis en place dans ce cadre et leurs fonctions.

**[36]** OUROUK et COPIST. *Rapport de l'étude n° 1: Des outils mutualisés de signalement et d'accès aux ressources documentaires électroniques pour l'ESR* [en ligne]. 2018. [Consulté le 15 septembre 2019]. Disponible à l'adresse : http://www.ourouk.fr/wp-content/ uploads/2016/02/Ourouk\_Copist\_Rapport-étude-1\_Signalement-Accès-ressources\_VF.pdf

**[37]** SALAÜN, Jean-Michel. Les « sciences de l'information » en questions. Le point de vue du lecteur. *Réseaux,* [en ligne]. 1 mars 1993. N° 58. [Consulté le 13 septembre 2019]. Disponible à l'adresse : [https://archivesic.ccsd.cnrs.fr/sic\\_00000048](https://archivesic.ccsd.cnrs.fr/sic_00000048)

Ce texte montre comment les évolutions technologiques ont transformé l'information scientifique et technique au service des enjeux politiques.

**[38]** SALENÇON, Jean et MOATTI, Alexandre. *Rapport du comité IST - information scientifique et technique* [en ligne]. [sans date]. [Consulté le 14 novembre 2019]. Disponible à l'adresse [: https://cache.media.enseignementsup-recherche.gouv.fr/file/2008/65/8/Rap](https://cache.media.enseignementsup-recherche.gouv.fr/file/2008/65/8/Rapport_IST-Juin_2008_31658.pdf)[port\\_IST-Juin\\_2008\\_31658.pdf](https://cache.media.enseignementsup-recherche.gouv.fr/file/2008/65/8/Rapport_IST-Juin_2008_31658.pdf) 

Ce rapport, remis le 19 mai 2008, analyse les évolutions du secteur de l'information scientifique et technique. Les recommandations du comité IST encouragent à la définition d'une stratégie ministérielle centrée sur deux pôles : les relations avec les éditeurs et les archives ouvertes.

**[39]** VANHOLSBEECK, Marc. La notion de Science Ouverte dans l'Espace européen de la recherche. Entre tendances à l'«exotérisation» et à la «gestionnarisation» de la recherche scientifique. *Revue française des sciences de l'information et de la communication* [en ligne]. 1 août 2017. N° 11. [Consulté le 1 septembre 2019]. DOI 10.4000/rfsic.3241. Disponible à l'adresse :<http://journals.openedition.org/rfsic/3241>

Cet article analyse les prescriptions européennes en matière de Science ouverte et évalue la mesure dans laquelle celles-ci contribuent à résoudre la contradiction entre les injonctions au libre accès faites aux chercheurs et leurs évaluations fondées sur les indicateurs de performance de revues scientifiques internationales.

## **L'INSTITUT DE RECHERCHE ET DÉVELOPPEMENT ET LE SERVICE IST**

**[40]** ACAR, Bruno et THIBAULT, Henri-Luc. Mission sur l'organisation et le fonctionnement de l'IRD. 2015.

Ce rapport présente l'IRD les orientations des recherches, ses partenariats. Il note la qualité de la collection et les faiblesses de son organisation, pour laquelle il fait des préconisations.

**[41]** AVENTURIER, Pascal. Implementing the COAR's recommendations about next generation open archives for the IRD's institutional repository, Horizon Pleins Textes. In : *3. Colloque International sur le Libre Accès* [en ligne]. Rabat, Morocco : ESI. Ecole Supérieur de de l'Information, Rabat (Maroc)., novembre 2018. [Consulté le 8 juin 2019]. Disponible à l'adresse : <https://hal.archives-ouvertes.fr/hal-01941353>

Dans cette communication, le responsable du service IST de l'IRD donne des pistes d'évolution du système d'information en accord avec les recommandations du COAR.

 **[42]** BRUNET, Emilie. Accompagner les jeunes chercheurs dans l'accès à l'information scientifique et technique: l'exemple des étudiants du Sud en séjour à l'Institut de recherche pour le développement [en ligne]. Mémoires INTD. CNAM, 2011. [Consulté le 6 novembre 2019]. Disponible à l'adresse [: https://portaildoc-intd.cnam.fr/Record.htm?](https://portaildoc-intd.cnam.fr/Record.htm?idlist=1&record=19182946124919001289) [idlist=1&record=19182946124919001289](https://portaildoc-intd.cnam.fr/Record.htm?idlist=1&record=19182946124919001289)

Ce mémoire professionnel sur un projet de mise en place de la future plateforme NumeriSud de l'IRD, qui présente l'institut, permet de comparer l'organisation de l'IRD avec la situation actuelle, moins de dix ans après.

**[43]** COMBES, Raoul. *Office de la Recherche Scientifique et Technique Outre-Mer: organisation - activités: 1944-1955*. 1955. 182 p.

Ce rapport réalisé pour le ministère de tutelle retrace l'histoire des dix premières années de l'ORSTOM.

**[44]** COSNARD, Michel et ROY-MACAULEY, Harold. *Institut de recherche pour le développement - IRD* [en ligne]. HCERES, [sans date]. Disponible à l'adresse : [https://hal-hceres.ar](https://hal-hceres.archives-ouvertes.fr/hceres-02026043/document)[chives-ouvertes.fr/hceres-02026043/document](https://hal-hceres.archives-ouvertes.fr/hceres-02026043/document)

Ce rapport du HCERES analyse la position de l'IRD par rapport à sa stratégie, souligne ses forces et ses faiblesses, et sa spécificité par rapport aux autres EPST.

**[45**] ROSSI, Pier Liugi. Free Access to Scientific Publications for Developing Countries: The Research Archive of the French National Research Institute for Sustainable Development (IRD). *African Research & Documentation*. 2017. N° 131, pp. 12.

[Consulté le 30 novembre 2019]. Disponible à l'adresse : [https://horizon.documentation.ird.](https://horizon.documentation.ird.fr/exl-doc/pleins_textes/divers18-09/010073827.pdf) [fr/exl-doc/pleins\\_textes/divers18-09/010073827.pdf](https://horizon.documentation.ird.fr/exl-doc/pleins_textes/divers18-09/010073827.pdf) 

À partir des données de la base Horizon de l'IRD, cet article montre l'impact des publications des chercheurs de l'Institut pour les pays du Sud.

 **[46]** ROUQUIER, Sylvie. L'audit du système documentaire d'un institut de recherche à l'heure des nouveaux enjeux de l'information scientifique et technique: l'exemple du SID Horizon de l'IRD [en ligne]. INTD-CNAM-Institut national des techniques de la documentation, 2018. [Consulté le 15 décembre 2019]. Disponible à l'adresse : [https://memsic.ccsd.cnrs.fr/](https://memsic.ccsd.cnrs.fr/mem_02081478) [mem\\_02081478](https://memsic.ccsd.cnrs.fr/mem_02081478)

Le système d'information documentaire et l'archive ouverte institutionnelle Horizon de l'IRD sont amplement détaillés dans ce mémoire professionnel. L'auteur a appuyé son audit du SIGB sur les évolutions politiques et technologiques qui touche le système de la recherche.

**[47]** VICART, Benoit. Concevoir un portail documentaire pour les chercheurs et étudiants du Sud: l'exemple du portail NumeriSud de l'IRD [en ligne]. Paris : INTD, 2015. [Consulté le 1 décembre 2019]. Disponible à l'adresse :<http://www.documentation.ird.fr/hor/fdi:010067103>

Ce mémoire professionnel porte sur un projet de portail documentaire à l'IRD, destiné à un public majoritairement constitué de scientifiques et d'étudiants du Sud.

### **ENQUÊTE ET PISTES D'AMÉLIORATION**

**[48]** ACCART, Jean-Philippe et RÉTHY, Marie-Pierre. 21. La collaboration. *Metiers* [en ligne]. 2015. pp. 333-334. [Consulté le 24 novembre 2019]. Disponible à l'adresse : [https://www.](https://www.cairn.info/le-metier-de-documentaliste--9782765414612-page-333.htm) [cairn.info/le-metier-de-documentaliste--9782765414612-page-333.htm](https://www.cairn.info/le-metier-de-documentaliste--9782765414612-page-333.htm) 

Dans ce chapitre d'un ouvrage qui présente le métier de documentaliste et ses évolutions, les auteurs détaillent les modes de travail collaboratifs des nouveaux métiers de la documentation.

 **[49]** ACCART, Jean-Philippe et RÉTHY, Marie-Pierre. 10. Le marketing et la communication du service de documentation. *Metiers* [en ligne]. 2015. pp. 159-170. [Consulté le 24 novembre 2019]. Disponible à l'adresse : [https://www.cairn.info/le-metier-de](https://www.cairn.info/le-metier-de-documentaliste--9782765414612-page-159.htm)[documentaliste--9782765414612-page-159.htm](https://www.cairn.info/le-metier-de-documentaliste--9782765414612-page-159.htm) 

Ce chapitre s'intéresse au « marketing » au service des centres de documentation, les auteurs soulignant l'importance d'une telle démarche pour améliorer la visibilité de leurs services.

 **[50]** BOSC, Hélène et DILLAERTS, Hans. Le libre accès en France en 2012: Entre immobilisme et innovation. [en ligne]. 2012. [Consulté le 21 juin 2019]. Disponible à l'adresse : [https://archivesic.ccsd.cnrs.fr/sic\\_00767470](https://archivesic.ccsd.cnrs.fr/sic_00767470)

Ce texte analyse les effets des obligations de dépôt de différentes institutions en Europe. Ce choix est peu suivi en France, mais les exemples d'archives ouvertes institutionnelles qui l'ont mis en œuvre, comme Archimer et l'OATAO, archive mutualisée de plusieurs établissements toulousains, affichent un excellent résultat de textes en libre accès.

**[51]** DASSA, Michèle, DENIAU, Alina, DURAND-BARTHEZ, Manuel, GIRARD, Françoise, PO-THIER, Nathalie et SENE, Angèle. Le millefeuille des affiliations françaises dans les publications scientifiques. *Documentaliste-Sciences de l'Information* [en ligne]. 2014. Vol. Vol. 51, n<sup>o</sup> 4, pp. 12-16. [Consulté le 6 juin 2019]. Disponible à l'adresse : [https://www.cairn.info/re](https://www.cairn.info/revue-documentaliste-sciences-de-l-information-2014-4-page-12.htm)[vue-documentaliste-sciences-de-l-information-2014-4-page-12.htm](https://www.cairn.info/revue-documentaliste-sciences-de-l-information-2014-4-page-12.htm)

Avec le financement sous-jacent de la recherche, l'affiliation des acteurs de la recherche publique française est une question essentielle. Le groupe Renatis/Urfist présente les conclusions de ses travaux.

**[52]** FILIPPO DI, Laurent. Plus qu'un retour aux enquêtés, construire des ponts par l'observation participante: étude d'une communauté en ligne. *http://www.revue-interrogations.org*

[en ligne]. 1 octobre 2012. N° 13. [Consulté le 18 novembre 2019]. Disponible à l'adresse : <http://www.revue-interrogations.org/Plus-qu-un-retour-aux-enquetes>

Le retour aux enquêtés n'est pas un moment détaché de la recherche. Au contraire, il doit être conçu dans la continuité de l'étude menée nous rappelle ce texte.

**[53]** GIRAUD, Odile et RANJARD, Sophie. Points-clés pour une mutualisation réussie. *I2D Information, données documents* [en ligne]. 5 octobre 2015. Vol. Volume 52, n° 3, pp. 53-53. [Consulté le 26 novembre 2019]. Disponible à l'adresse : [https://www.cairn.info/revue-i2d](https://www.cairn.info/revue-i2d-information-donnees-et-documents-2015-3-page-53.htm)[information-donnees-et-documents-2015-3-page-53.htm](https://www.cairn.info/revue-i2d-information-donnees-et-documents-2015-3-page-53.htm) 

Les auteurs de l'article énumèrent les questions essentielles à se poser pour la réussite d'un projet de mutualisation documentaire et pointent l'importance de la gouvernance.

**[54]** MAROYE, Laurence. ISO 25964: de la distinction formelle concept/terme préconisée par la norme pour la création et la gestion des thésaurus. *I2D Information, donnees documents* [en ligne]. 3 avril 2015. Vol. Volume 52, n° 1, pp. 72-80. [Consulté le 23 septembre 2019]. Disponible à l'adresse : [https://www.cairn.info/revue-i2d-information-donnees-et-documents-](https://www.cairn.info/revue-i2d-information-donnees-et-documents-2015-1-page-72.htm)[2015-1-page-72.htm](https://www.cairn.info/revue-i2d-information-donnees-et-documents-2015-1-page-72.htm) 

Ce texte explique la norme ISO 25964et les implications d'un passage au web sémantique pour les bibliothèques, avec ses avantages et ses inconvénients, dont un appauvrissement des référentiels.

**[55]** OUROUK et COPIST. *Rapport de l'étude n° 4: L'articulation des archives des établissements et de l'archive nationale pluridisciplinaire HAL*. [en ligne]. 2018. [Consulté le 28 novembre 2019]. Disponible à l'adresse : [https://adbu.fr/competplug/uploads/2018/12/Etude-](https://adbu.fr/competplug/uploads/2018/12/Etude-COPIST-4.pdf)[COPIST-4.pdf](https://adbu.fr/competplug/uploads/2018/12/Etude-COPIST-4.pdf) 

**[56]** OUROUK et COPIST. *Rapport de l'étude n° 6: Des actions de formation et de communication destinées à assurer une meilleure visibilité et appropriation des services d'IST par les communautés de recherche et les professionnels de l'information*[en ligne]. 2018. [Consulté le 28 novembre 2019]. Disponible à l'adresse : [https://adbu.fr/competplug/](https://adbu.fr/competplug/uploads/2018/12/Etude-COPIST-6.pdf) [uploads/2018/12/Etude-COPIST-6.pdf](https://adbu.fr/competplug/uploads/2018/12/Etude-COPIST-6.pdf)

**[57]** ST-GERMAIN, Marielle. Étapes pour le développement d'un projet de données ouvertes et liées en bibliothèque. *Documentation et bibliothèques* [en ligne]. 2017. Vol. 63, n° 4, pp. 35-45. [Consulté le 2 novembre 2019]. DOI https://doi.org/10.7202/1042309ar. Disponible à l'adresse [: http://www.erudit.org/fr/revues/documentation/2017-v63-n4-documenta](http://www.erudit.org/fr/revues/documentation/2017-v63-n4-documentation03290/1042309ar/)[tion03290/1042309ar/](http://www.erudit.org/fr/revues/documentation/2017-v63-n4-documentation03290/1042309ar/)

Cet article pointe l'intérêt grandissant pour le web sémantique des institutions documentaires. Il en montre les avantages et les incertitudes, et donne des pistes de mise en œuvre d'un projet de données ouvertes et liées en bibliothèque.

**[58]** VERLAET, Lise et DILLAERTS, Hans. L'enjeu du web de données pour l'édition scientifique. *I2D Information, données documents* [en ligne]. 1 juillet 2016. Vol. Volume 53, n° 2, pp. 49. [Consulté le 14 septembre 2019]. Disponible à l'adresse : [https://www.cairn.info/re](https://www.cairn.info/revue-i2d-information-donnees-et-documents-2016-2-page-49.htm)[vue-i2d-information-donnees-et-documents-2016-2-page-49.htm](https://www.cairn.info/revue-i2d-information-donnees-et-documents-2016-2-page-49.htm) 

Cet article présente le concept d'éditorialisation sémantique et liste les opportunités de l'enrichissement sémantique des publications scientifiques, lequel implique l'ensemble des acteurs de l'IST (auteurs, éditeurs et professionnels de l'information).

**[59]** VILATTE, Jean-Christophe. Méthodologie de l'enquête par questionnaire [en ligne]. 2007. [Consulté le 26 novembre 2019]. Disponible à l'adresse : [http://www.reseau-lmac.fr/](http://www.reseau-lmac.fr/images/imagesFCK/file/outils/jcvilatte/jcvilatte_le_questionnaire_jcv.pdf) [images/imagesFCK/file/outils/jcvilatte/jcvilatte\\_le\\_questionnaire\\_jcv.pdf](http://www.reseau-lmac.fr/images/imagesFCK/file/outils/jcvilatte/jcvilatte_le_questionnaire_jcv.pdf)

Ce support de formation aborde les méthodes d'une enquête et l'importance de construire le questionnaire en fonction de l'objectif de l'enquête.

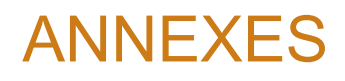

## Annexe 1 : Résultats de l'enquête UMR/IST IRD

« Mieux connaître les pratiques de gestion des publications dans les UMR de l'IRD afin d'améliorer ses services et ses outils et ainsi proposer un meilleur accompagnement aux UMR »

· Enquête UMR · Service IST de l'IRD · Rapport réalisé par Sylvie Benevolo

# Résultats de l'enquête sur la gestion des publications au sein des UMR

#### **OBJET DE L'ÉTUDE**

S'il y a déjà eu des enquêtes sur les pratiques des chercheurs en matière de publications (dernièrement une enquête du consortium Couperin<sup>1</sup>), il n'existe pas d'enquêtes sur la gestion des publications au niveau collectif d'une unité mixte de recherche (UMR), entité de rattachement des chercheurs de différentes institutions

Or l'un des critères d'allocation de budget aux UMR par les tutelles est le nombre de publications de leurs chercheurs. De même, l'évaluation par le Haut Conseil de l'évaluation de la recherche et de l'enseignement supérieur (HCERES) se fait au niveau des UMR, le premier de ses critères étant la « production de connaissances, activités et collaborations académiques concourant au rayonnement et à l'attractivité scientifique »<sup>2</sup>. Aussi les UMR sont-elles tenues de produire des listes des publications des chercheurs qui y sont affiliés.

Le service Information scientifique et technique (IST) a souhaité « mieux connaître les pratiques de gestion des publications dans les UMR de l'IRD afin d'améliorer ses services et ses outils et ainsi proposer un meilleur accompagnement aux UMR ».

L'enquête s'est attachée à voir :

- l'organisation de la gestion des listes de publications ;
- l'exploitation et la valorisation de ces listes de publications :
- le niveau de connaissance des outils de gestion de l'IST de l'IRD ;
- les attentes en termes de services.

Un focus a été fait sur la plateforme HAL, qui dans le cadre de la politique nationale en faveur de la science ouverte, a été retenue pour devenir l'archive nationale de la production scientifique.

Menée entre mai 2019 et juillet 2019, l'enquête a ciblé les 59 UMR sous tutelle de l'IRD, soit 55 UMR et 4 UMI (unités mixtes internationales).

#### **MÉTHODOLOGIE**

Un questionnaire a été établi par des responsables du service IST de l'IRD assisté d'un étudiant stagiaire en Master 1 en Gestion stratégique de l'information à l'Université de Paris-8-Vincennes-Saint-Denis.

Il se décompose en 37 questions regroupées sous 6 parties :

- 1. Collecter, rassembler les publications
- 2. Gérer les publications
- 3. Éditer, exploiter les listes ou rapports de publications

<sup>1</sup> En cours d'analyse, les premiers résultats ont été présentés lors de l'AG Couperin à Strasbourg le 21 juin 2919. Voir https://www.actualitte.com/PDF/enguete-couperin-chercheurs-edition-scientifique-academique.pdf.<br>2 https://www.actualitte.com/PDF/enguete-couperin-chercheurs-edition-scientifique-academique.pdf. https://www.hceres.fr/sites/default/files/media/downloads/Referentiel UR Vaque%20A RECH%20UR 6nov.pdf

• Juillet 2019 •

- 4. Connaissance des services de l'IST IRD
- 5. Point sur les usages de HAL
- 6. Amélioration des services de l'IST pour faciliter la gestion des publications dans les UMR

A la fin de chaque partie, une zone est réservée aux commentaires.

Concu comme une trame pour mener des entretiens, les réponses et les remarques ont ensuite été reportées sur le logiciel de sondage Limesurvey. Lorsque l'entretien n'a pu se faire, le questionnaire a été diffusé aux personnes intéressées : 5 questionnaires ont été remplis en ligne.

La plupart des entretiens ont été menés à deux ou trois personnes de l'IST de l'IRD (responsables de services et stagiaires) et exceptionnellement par une personne, soit en présentiel dans la région parisienne et à Montpellier : soit en visioconférence ou par téléphone.

Le temps des entretiens - une heure en moyenne - a été très variable en fonction des interlocuteurs et des modalités de l'entretien, plus long en présentiel ou en visioconférence qu'au téléphone.

#### **PARTICIPATION**

Sur les 59 UMR contactées, nous avons obtenu des réponses pour 49 d'entre elles, soit un taux de réponses de 83 %. Il s'agit de :

- 22 UMR à dominante SHS, des départements « Société et mondialisation » (12 SOC) et « Santé et société » (10 SAS);
- 27 UMR à dominante sciences du vivant et de l'environnement, des départements « Ecologie, biodiversité et fonctionnement des écosystèmes continentaux » (12 ECOBIO), « Dynamiques internes et de surface des continents » (9 DISCO), « Océans, climat et ressources » (6 OCEANS).

A noter : la plupart des UMR sont multidisciplinaires ; 33 des 59 UMR ont un DU IRD.

Parmi les réponses, 3 seulement ne sont pas complètes, mais les champs renseignés ont été exploités.

Le recueil des réponses s'est fait principalement auprès des personnes en charge des publications. Seuls 3 répondants n'étaient pas ou plus impliqués dans le processus de gestion des listes de publication de leur UMR.

## **SOMMAIRE**

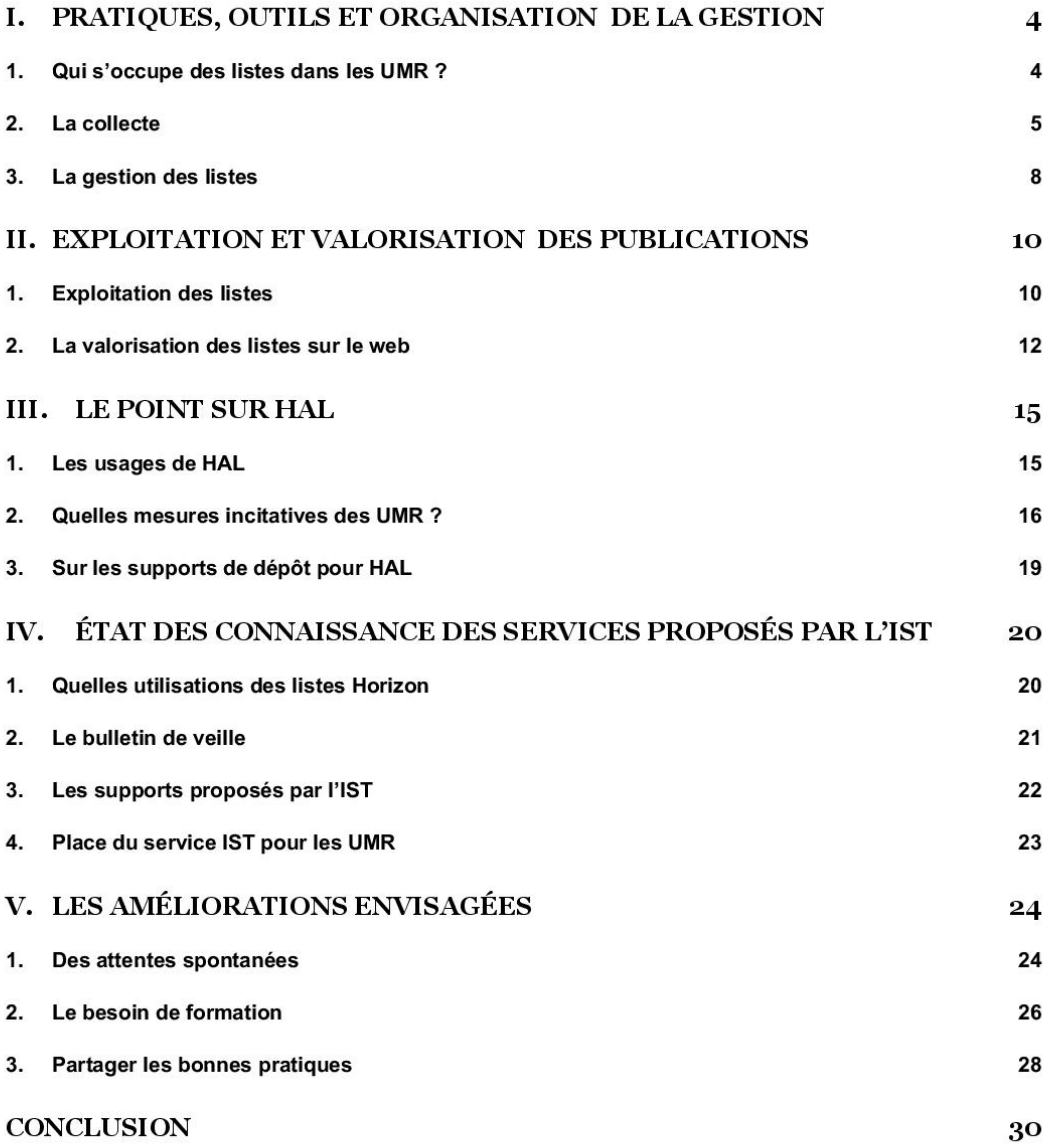

## I. PRATIQUES, OUTILS ET ORGANISATION DE LA GESTION

Nous avons d'abord cherché à comprendre comment était organisée la gestion des listes de publications au sein des UMR, de la collecte des données à leur édition ou diffusion.

#### Oui s'occupe des listes dans les UMR ? 1.

Les movens, humains ou techniques, mis en place au sein des UMR pour la gestion de ces listes sont variables.

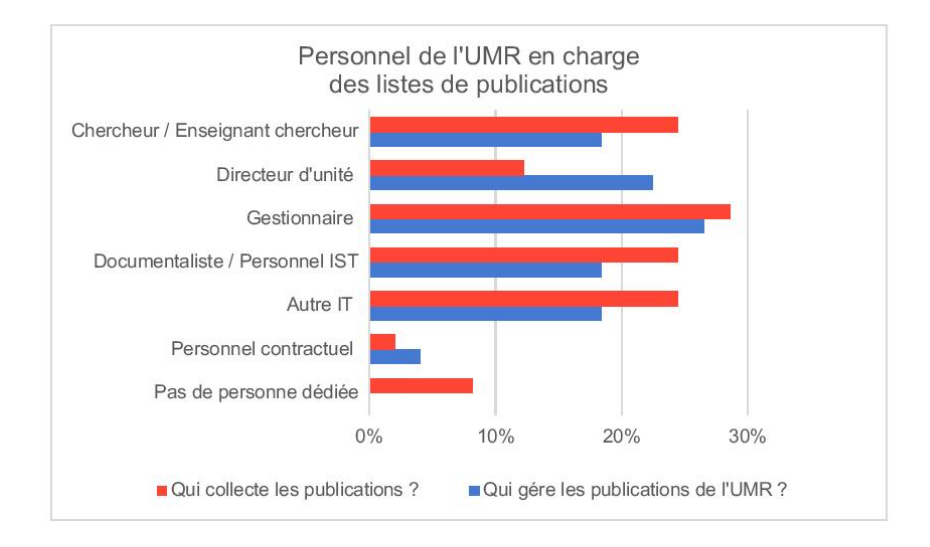

S'il arrive que personne ne soit dédié à la collecte - ce qui est le cas pour 4 UMR -, il y a toujours quelqu'un en charge de la gestion.

Si moins de personnes sont déclarées en charge de la gestion que de la collecte, c'est qu'il arrive que plusieurs personnes s'occupent de la collecte (de même pour la gestion mais moins souvent) : par exemple, une gestionnaire et une chargée de communication, ou un chercheur et un ingénieur de recherche se partagent cette tâche.

Pour certaines UMR, des services de documentation ou IST des tutelles ou des universités rassemblent les publications. 16 des UMR interrogées ont un poste ou bénéficient du soutien d'un documentaliste ou professionnel IST - le plus souvent rattaché à une université ou à une structure fédérative. Il n'y en a que 18 pour les 59 UMR IRD. Dans ces cas, il s'occupe en général de la collecte (12 cas), moins souvent de la gestion (9 cas).

Dans les cas où le laboratoire est rattaché à une structure fédérative tel qu'un observatoire (par exemple, l'OMP, l'OSUG, l'OSU-institut Pytheas), les documentalistes de celle-ci assument la collecte et/ou la gestion pour plusieurs UMR, voire les assistent pour la bibliométrie.

Les personnes chargées de la collecte ne s'occupent pas toujours de la gestion. Contrairement aux autres agents, les directeurs d'unité (DU) sont davantage impliqués dans la gestion que dans la collecte (sur les 11 DU qui s'occupent de la gestion, 6 participent à la collecte).

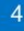

Ils se font assister par des gestionnaires, ou des « collègues doués en informatique », des bibliothécaires ou documentalistes. D'ailleurs, si les gestionnaires<sup>3</sup> apparaissent majoritaires pour centraliser les listes. 5 sur les 14 travaillent en binôme.

Parmi les « autres IT », ingénieurs d'études ou ingénieurs de recherche référents qui ont hérité de cette tâche, on trouve des chargés de communication (2 occurrences) et un webmaster.

Les personnes en charges des publications déclarent se faire assister dans 37 % des cas, de manière plutôt informelle et occasionnelle.

La gestion des listes de publications dans les UMR est souvent une tâche supplémentaire pour un agent rattaché à une autre fonction.

« La gestion des listes est faite à la dernière minute et dans le rush, car je n'ai pas le temps de m'en occuper autrement. »

#### La collecte  $\overline{2}$ .

#### a. Qu'est-ce qui est collecté ?

Pour établir les listes de publications des chercheurs, la collecte concerne dans tous les cas les références bibliographiques. S'y ajoutent dans 34,69 % des cas les documents PDF.

Ces références doivent souvent être complétées, lorsque les listes sont fournies par les chercheurs :

« Les chercheurs peuvent n'envoyer que le DOI de leur "publi". »

« Les chercheurs envoient les références par mail ou dans un fichier Word attaché, ou parfois un fichier BibTex, c'est variable. Ils envoient parfois juste un titre et il faut ensuite compléter la référence. Je me sers du Web of Science ou de Google Scholar pour trouver la référence exacte à partir du DOI ».

Les PDF sont plutôt collectés dans le cadre de la valorisation de la production scientifique des UMR, notamment sur HAL ou sur les sites Internet des UMR. Ce sont généralement les chercheurs qui intègrent le PDF de leur publication.

<sup>3</sup> Parmi les agents inscrits dans la catégorie « gestionnaire », il y a aussi des assistantes administratives.

#### b. Comment est organisée la collecte ?

La collecte se fait en majorité auprès des chercheurs, qui doivent par ailleurs produire leurs listes pour les évaluations individuelles annuelles.

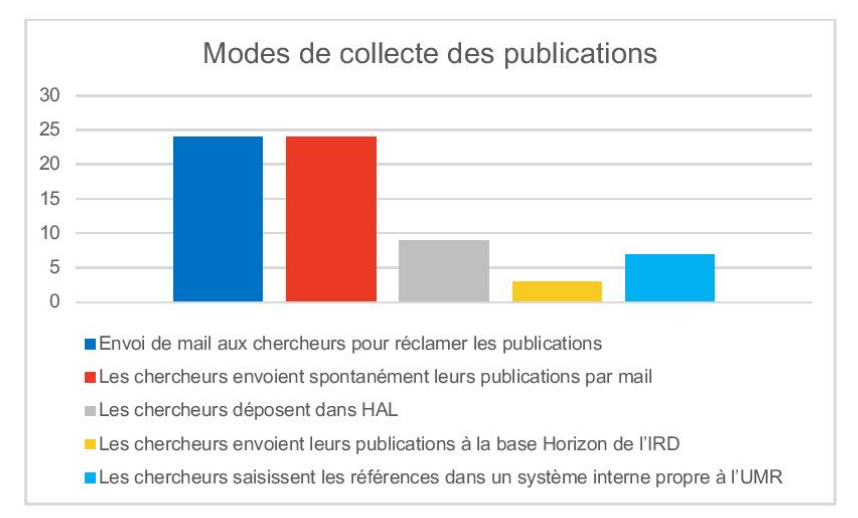

La plupart du temps, les échanges entre la personne en charge de la collecte et les chercheurs se font par mail.

« Les chercheurs communiquent leur CV. »

L'implication des chercheurs dans la production des listes de publication Si plus de la moitié des chercheurs envoient spontanément leurs listes, plusieurs commentaires soulignent aussi le manque de coopération de certains dans ce processus : « Assez peu de chercheurs considèrent qu'ils ont à le faire. » « Une lettre d'information mensuelle avec les dernières publications est diffusée pour inciter les chercheurs à signaler les leurs, mais cela ne fonctionne pas. » « Les chercheurs sont censés déposer au fil de l'eau, mais en fait ils ne déposent que sous la pression lors des évaluations.  $Il$  faut les relancer  $\ast$ 

« Le DU écrit aux chercheurs pour qu'ils saisissent dans le système de l'université, mais a peu de succès. Il s'en remet ensuite aux chefs d'équipes pour qu'ils réclament. »

Des mesures de rappel se sont parfois imposées. Par exemple :

- un DU fait également un rappel aux chercheurs lors des assemblées générales de l'unité pour qu'ils envoient leur listes ;
- une note sur l'Intranet indique aux chercheurs d'envoyer le document et sa notice par mail ;
- Une newsletter interne mensuelle est diffusée avec la liste des publications du mois précédant. « Du coup les chercheurs savent qu'ils doivent signaler les publis acceptées. »

Des procédures obligatoires de dépôt ou de signalement des publications ont été instaurées soit par l'UMR, soit par des tutelles

Les systèmes de dépôt pour la collecte déployés par les UMR sont encore minoritaires : il s'agit de l'utilisation de la plateforme HAL, de l'archive institutionnelle Horizon, ou de base de données « maison » interne à l'UMR.

#### c. Une veille multicanale

Un autre mode de collecte des listes est la veille. La veille sur des bases de données bibliographiques est réalisée dans 57 % des cas - soit dans 28 UMR sur 49 -, par les répondants et dans 6 % des cas par une autre personne. 29 % déclarent ne pas faire de veille.

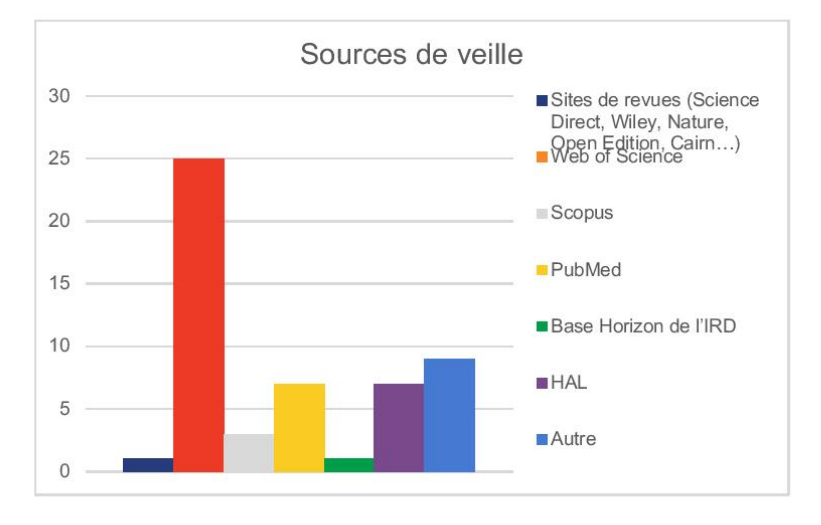

#### Le Web of Science (WOS) est le service privilégié par 25 UMR :

- certains regrettent que la collecte sur le WOS ne soit pas complète (en raison soit d'un décalage dans l'enregistrement des données, soit de la seule prise en compte des articles) et requiert un travail de complétion :
- d'autres considèrent qu'elle est fiable à 99 % ou que cette base demeure la plus complète.

Le Web of Science est la seule source de veille déclarée par 11 UMR, dont 6 UMR qui se contentent des listes extraites du WOS pour leur collecte.

PubMed est aussi jugée fiable - à 93 % selon un interviewé - par ceux qui le consultent (16 %) : seule source dans 4 cas, sur les 7 UMR qui y ont recours. Une UMR envisage de passer du WOS à PubMed.

La plupart du temps les listes issues de la veille demandent à être vérifiées et complétées auprès des chercheurs.

« Le Web of Science est moins inclusif qu'avant, certaines publications "soft" ne s'y trouvent pas. » Dans PubMed, « des mauvaises affiliations font rater des publications ».

Parmi les autres sources de veille, qui sont faites en complément : HAL et, beaucoup plus à la marge, la base Horizon (« pour vérifier ») ou Scopus (utilisé de manière exclusive par une UMR spécialisée en SHS).
Ont également été signalés Google Scholar « pour les chapitres d'ouvrages », Researchgate, BioRxiv, Archimer, ainsi que, plus surprenant, Facebook. Les nouvelles publications sont généralement signalées par une alerte.

Les listes collectées via une veille sont généralement envoyées aux chercheurs pour complétion.

Exemple : collecte sur le WOS via une alerte hebdomadaire, combiné au dépôt des chercheurs sur la bibliothèque virtuelle sur EndNote Web (logiciel intégré au WOS) pour les publications non ACL (à comité de lecture) ou ratés du WOS.

On note le peu de recours aux sites de revues pour la veille : une seule occurrence signalée pour une UMR en sciences humaines et sociales (SHS) dont la veille est multi-source.

Quant aux SHS, elles se distinguent : sur les 22 UMR à dominante SHS (SAS et SOC) enquêtées, 50 % ne font aucune veille, contre 15 % pour les autres UMR. Les répondants regrettent leur mauvaise représentation par ces agrégateurs de base de données bibliographiques.

- 3 UMR SAS-Santé et société utilise le WOS (tous trois spécialisés en maladies infectieuses).
- Seule 1 UMR SOC-Société et mondialisation utilise le WOS (et HAL), et note toutefois : **Outils de veille**

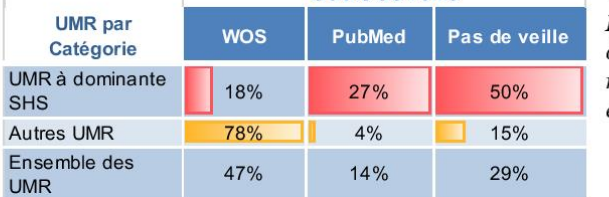

« Dans le cadre de l'évaluation HCERES, nous avons extrait des données de Scopus et Web of science mais les résultats n'ont pas été exploités. »

#### La gestion des listes 3.

### a. Ouels outils?

Les logiciels de gestion bibliographique les plus utilisés sont EndNote et Zotero.

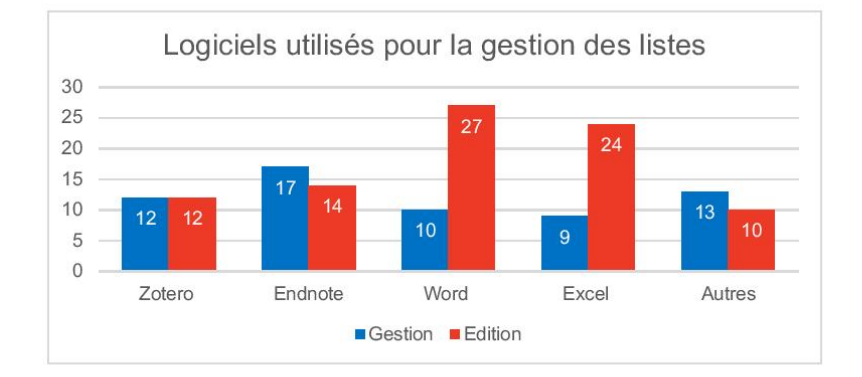

Les autres outils de gestion des références utilisés sont RefBase, Jabref, Mendeley, BibTex, Reference Manager.

Parmi les limites de ces outils rapportées :

« Zotero ne prend pas en compte les collaborations internationales. »

« EndNote est vraiment complet pour les tris, mais il manque dans la récupération des notices les types de document qu'il faut compléter [selon la nomenclature HCERES], avec la DU adjointe, du coup. »

Des problèmes de compatibilité ont aussi été soulevés :

- Avec RefBase, intégrer le DOI pose problème.

7 UMR gèrent leurs listes sur HAL : Zotero a d'ailleurs été abandonné au profit des outils de HAL par un des répondants. ExtraHAL, une API développée pour HAL est alors utilisée.

Les listes sont souvent ensuite importées dans Word ou Excel, selon les besoins de production. 6 UMR déclarent n'utiliser que Word et/ou Excel.

« On reprend sur Word toutes les références du fichier de veille mensuelle, on met en forme en surlignant les auteurs de l'UMR. C'est un gros boulot de mise en forme qui ne peut pas se faire automatiquement avec un logiciel de gestion de références bibliographiques, donc on ne voit pas l'intérêt d'un tel logiciel. »

Word et Excel sont largement utilisés pour renseigner les dossiers d'évaluations.

« Selon l'objectif, les listes peuvent être extraites dans Word ou Excel, cela dépend des analyses que le DU veut faire, s'il veut faire des présentations, bilans, etc. »

Un témoignage déclare n'utiliser que la liste DAM (Demande d'allocation de moyens) fournie par l'IRD (pré-renseignée, elle est envoyée au DU au format Excel afin d'être complétée et retournée).

### b. Une gestion de listes plus ou moins organisée

Une majorité des répondants collecte les listes tout au long de l'année. Ce qui correspond à peu près au nombre de personnes qui font de la veille.

Cependant, cela peut aller d'une gestion hebdomadaire, à une gestion « 4 fois par an ». Certains préfèrent s'occuper des listes régulièrement, d'autres une fois par an.

- un DU déclare passer une heure par semaine à sa veille.

« La collecte/gestion représente 1/10<sup>e</sup> de mon temps de travail. » « Avec à peu près 200 publications par an, 20 par mois, on y consacre 1/2 heure par mois et on ne souhaite pas y passer plus de temps. »

Nombreux témoignages ont pointé le caractère chronophage de la gestion des listes.

# **II. EXPLOITATION ET VALORISATION DES PUBLICATIONS**

Les listes de publications sont diffusées à différents niveaux et pour des objectifs distincts : de l'évaluation à la communication.

#### **Exploitation des listes**  $1.$

Les listes des publications des UMR servent avant tout à l'évaluation de la recherche.

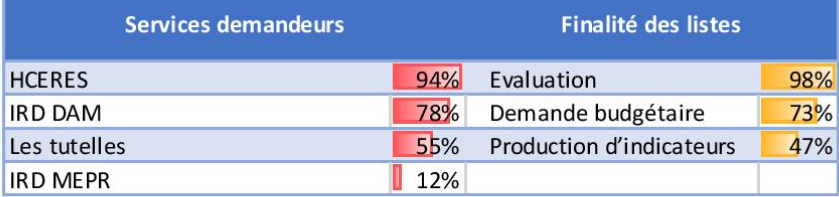

### a. L'évaluation HCERES

L'évaluation de la recherche se fait au niveau du périmètre des UMR. L'évaluation HCERES a lieu tous les cinq ans. Au moment de l'enquête, 26 UMR relevant de la « vague A » devaient remplir leurs évaluations HCERES, deux devant être déposées par l'IRD.

Les commentaires de gestion des listes concernent souvent celles à fournir pour l'HCERES. Dans certaines UMR, la collecte n'est organisée qu'à ce moment par un service support.

Les listes doivent suivre une nomenclature de renseignement et sont éditées sous Word après les extractions, comme nous l'avons vu au niveau des outils utilisés.

### b. IRD DAM et autres usages

Pour définir la dotation budgétaire allouée à chaque UMR, les tutelles se fondent sur la production scientifique.

Ainsi, pour DAM (Demande d'allocation de moyens), l'IRD sollicite les UMR pour produire des listes de publications. L'IRD fournit un fichier pré-renseigné contenant les publications de l'UMR extrait de la base Horizon-WOS<sup>4</sup> à compléter. Mais le format est différent de celui de l'HCERES.

« Pour DAM, le fichier Excel a été fait à partir d'un export de la base Zotero et un peu de manipulations pour arriver à un format compatible, puis import dans DAM. Tout s'est fait avec l'aide de la gestionnaire du labo. »

<sup>&</sup>lt;sup>4</sup> Parallèlement à l'archive institutionnelle de l'IRD, une base bibliométrique est produite, dont les données sont extraites du WOS à partir d'une veille basée sur les affiliations. Contrairement à l'archive institutionnelle, elle contient toutes les publications référencées dans le WOS, que celles-ci soient signées ou non par des chercheurs de l'IRD.

« On a une pression supplémentaire pour la réalisation des listes de publications depuis l'algorithme de DAM. »

Les listes sont aussi demandées de manière plus occasionnelle. Parmi les autres exploitations, il y a la communication interne et externe, les rapports demandées par les tutelles à l'UMR.

La production d'indicateurs a lieu pour les évaluations, mais aussi pour la communication, par exemple pour illustrer la présentation de la production scientifique de l'UMR lors d'un colloque ou d'une conférence.

### c. La bibliométrie et la production d'indicateurs

Un quart des UMR déclare n'avoir aucune personne dédiée à la bibliométrie.

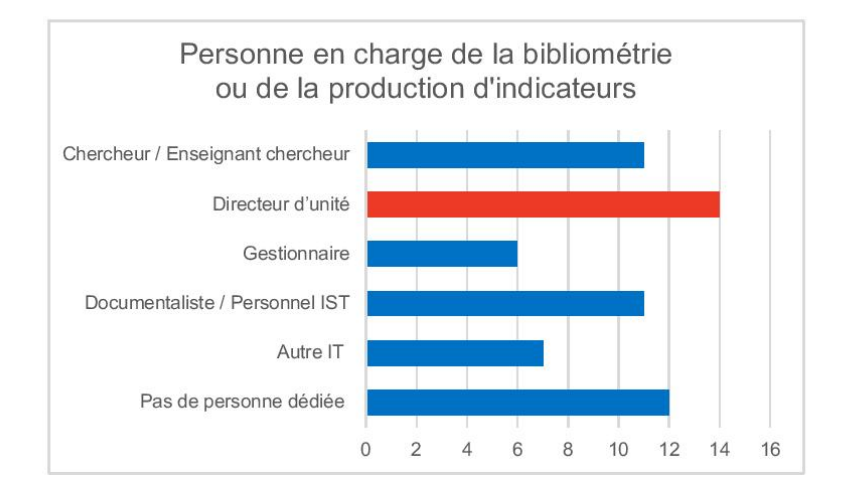

Les documentalistes et personnels IST sont sollicités pour produire les indicateurs. Les directeurs d'unité ou les directeurs adjoints (DUA) s'en chargent dans la plupart des cas, en se faisant aider par des documentalistes de tutelles ou de structures fédératives. Les chargés de communication des UMR et informaticiens sont aussi impliqués dans la production bibliométrique.

Pour l'HCERES ou les tutelles, les indicateurs à fournir sont notamment le facteur d'impact, le nombre de citations, les co-publications avec le Sud, les co-publications internationales.

Parmi les autres usages bibliométriques signalés, en dehors de ceux à fournir pour les évaluations :

- le recensement des mots-clés :
- les chercheurs pour analyser leur propre publication;
- la réalisation de graphiques...  $\bar{\Xi}$

« Pour la bibliométrie, au moment des rapports, je fais des "stats" selon les types de revues, de docs, les langues, à partir d'outils que j'ai cherchés sur Internet. C'est pour connaître les pratiques des chercheurs, mais pas à des fins d'évaluation quantitative. »

### d. Quels services d'appui aux UMR?

20 UMR sur les 49 répondants, soit moins de la moitié, n'ont aucun soutien de service ad hoc. Certains ne savaient d'ailleurs pas qu'il existe des services support au niveau des tutelles.

Concernant le recours à des services d'aide à la production d'indicateurs, 3 UMR disent solliciter le service IST de l'IRD. Sinon les services d'appui sont :

- les centres de documentation de structures fédératives ou observatoires (par exemple, les documentalistes de l'OMP répondent aux besoins bibliométriques) ;
- les services IST ou les documentalistes d'autres tutelles ou des universités.

La MEPR (Mission d'évaluation et de programmation de la recherche) et la DDUNI (Direction pour le développement des usages numériques innovants), services d'appui de l'IRD en évaluation et en informatique, ne sont jamais sollicités dans ce cadre.

### Sur les movens utilisés :

- le « système D », c'est-à-dire grâce à l'aide d'un collègue doué en informatique,
- les indicateurs du WOS (ou Scopus),
- D'autres logiciels, « trouvés sur Internet ».

« J'utilise le widget Carto Web de HAL découvert sur le blog du CCSD » « Je travaille avec Intellixir [logiciel bibliométrique] à partir de liste de DOI. »

#### La valorisation des listes sur le web  $2.$

Au-delà des demandes de production de ces listes de publications à des fins de pilotage institutionnel ou d'évaluation, les listes de publications sont également valorisées sur le portail de l'UMR.

Toutes les UMR interrogées ont un site Internet sur lequel sont affichées les listes de publications. C'est le lieu principal d'affichage des publications au niveau de l'UMR, parfois le seul :

« Il n'y a pas d'outil de gestion en dehors du site web. »

Nous avons interrogé les pratiques en matière d'alimentation de ces pages de publications.

Les CMS choisis par les UMR sont très différents : soit ceux proposés par les tutelles (EZ Publish, SPIP ou des développements « maison »), soit, le plus souvent WordPress ou Joomla, ou Typo3 pour un cas.

Les méthodes, les outils et processus d'alimentation sont tout aussi divers.

### a. Procédés automatisés

L'alimentation des pages de publications est automatisée pour 10 sites d'UMR, donc assez à la marge. Le renvoi à HAL est un autre moyen de faciliter l'édition. Différentes méthodes ont été présentées.

### $\rightarrow$  Le recours à un logiciel de gestion bibliographique et un plugin d'intégration.

Pour les UMR qui gèrent leurs listes via Zotero et dont le site est sous WordPress, l'API Zotpress ou un script « maison » sont utilisés. Une UMR dont le site est sous SPIP utilise l'API Zotspip.

RefBase est également utilisé par 3 UMR, JabRef dans un cas, de même qu'EndNote Web.

Ce système peut être parfois amélioré grâce aux compétences informatiques d'un agent :

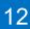

« Une interface spéciale a été développée sur le site pour pouvoir interroger de manière plus précise la base de publications en ligne, parce que le module de base ZotPress n'était pas intéressant. »

### $\rightarrow$  Les pages sont reliées à une base de données.

Les pages sont alors alimentées soit par un flux RSS (celui de la base BIRD de l'université Dauphine par exemple), ou par le lien à une base Access ou autre base « maison ».

### > Un lien est proposé vers la collection HAL.

6 sites ne proposent qu'un lien qui renvoie aux listes déposées sur la collection HAL de l'UMR ou à HAL SHS, quand il n'y a pas de collection de l'UMR. Dans un cas, la page publication du site renvoie à HAL et à la base Horizon ; une autre UMR a aussi le projet de faire des liens vers Horizon.

D'autres sites sont alimentés par extraction de HAL (EspaceDEV, CEREGE) - en partie dans certains cas (SESSTIM, IMBE, LEGOS) - et affichent tout de même les listes sur leur portail.

### b. Alimentation manuelle

Elle se fait par copier-coller des collectes, que ce soit des listes extraites de Zotero ou EndNote, ou des listes collectées auprès des chercheurs et intégrées sur le site.

Les listes copiées peuvent être directement issues des bases de données bibliographiques comme le WOS ou PubMed.

Certains sites proposent également des listes sur fichiers PDF attachés.

Pour la présentation des listes, quelques UMR ont privilégié le classement HCERES, avec des filtres par catégories : publications ACL, chapitres d'ouvrages, conférences...

Mais la plupart des sites propose un classement par année. La présentation n'est pas toujours antechronologique.

Un moteur de recherche est dans certains cas associé aux pages publications qui permet de filtrer par année de publications ou par catégorie.

Des liens à la source du document sont souvent activés, mais pas systématiquement : via le DOI, qui renvoie au site de l'éditeur, ou vers une base de données (PubMed, ou Horizon, Agritrop, ProdInra).

### c. Mises à jour

La périodicité des mises à jour de sites dépend largement des ressources - humaines et techniques allouées à la gestion des listes. On retrouve les mêmes écarts de pratiques entre les UMR que pour la gestion des listes.

Cela va de mises à iour hebdomadaires à des mises à jour bi-annuelles ou mensuelles, tous les 6 mois pour une UMR, tous les 2 mois pour une autre ou encore au cas par cas, selon le flux

La mise à jour est moins fréquente lorsque les pages de publications sont alimentées par copiercoller ou renvoient à des PDF :

Les UMR qui ont automatisé au maximum l'édition des listes sur leur site, via des plugin notamment. ont des mises à jour régulières, voire simultanées.

Toutefois, lorsque les listes individuelles - les pages personnelles des chercheurs - et les listes collectives sont « interconnectées » et que les chercheurs alimentent leur page manuellement, la référence ne remonte alors pas sur les autres listes.

À noter : les listes sont réalisées à partir des pages personnels des chercheurs dans 5 UMR.

Exemple de process : Les chercheurs ont une page personnelle sur laquelle ils déclarent individuellement, avec un code, leurs publications. La gestion se fait par une base de données qui permet ensuite l'affichage de toutes les publications de l'UMR sur la page « publications » par ordre de date et types de documents.

### Avec IntraGRED, un exemple de gestion réussie

L'UMR GRED, interdisciplinaire à dominante sciences sociales, a développé en interne une plateforme. Le cahier des charges a suivi les besoins exprimés par l'assistante pour faciliter la gestion. Quant à son site Internet il a été créé sous EZ Publish (CMS de l'IRD).

#### Collecte

Pour la collecte : le dépôt ou le signalement est fait par le chercheur sur la plateforme dédiée IntraGRED, qui permet aux chercheurs de déposer tous leurs travaux dans un lieu unique via une interface simple.

### Gestion

La plateforme intraGRED prévoit des sorties de listes de facon automatisée pour le DAM ou l'HCERES (par types de document). Cela remplace l'utilisation de EndNote et d'Excel.

La gestionnaire intègre les références à la main, mais automatisation de la plateforme intraGred vers le site web (qui ne présente pas les documents, mais présente des liens vers les notices d'éditeurs, et les DOI. Normalement quand la base sera « propre » les liens fdi (identifiant de la base Horizon) seront intégrés vers Horizon.

. L'UMR a développé un système intégré qui prend en compte la base Horizon de l'IRD et le DAM.

La comparaison des dépôts des chercheurs avec le contenu de la base Horizon est actif, ce qui évite la saisie. La gestionnaire a ensuite le choix de différentes sorties selon les demandes de listes de publications :

- Les sorties par typologie HCERES est automatique.
- La mise à jour du site web et de la plateforme DAM sont automatiques.
- A terme les documents qui sont déposés sur IntraGRED et qui ne sont pas dans la base Horizon seront envoyés à depot.horizon@ird.fr.

# **III. LE POINT SUR HAL**

Plateforme nationale d'archives ouvertes pluridisciplinaires de la production scientifique, HAL (Hyper articles en ligne) est au cœur de la politique pour la science ouverte. Des recommandations ont été faites au niveau national pour inciter les chercheurs à rendre publique leur production sur cette plateforme<sup>5</sup>.

HAL s'est révélé être un sujet de préoccupations, évoqué avant même que nous abordions ce chapitre du questionnaire.

Seulement 36 UMR sur les 59 en co-tutelle avec l'IRD ont une collection sur la plateforme.

21 UMR interrogées déclarent avoir une collection. En fait, 29 des UMR enquêtées en ont une.

Les UMR où dominent les SHS ont moins souvent une collection propre dans HAL (peu d'ailleurs pour le département « Santé et société »), leurs publications étant référencées dans le portail HAL **SHS** 

De même, le département ECOBIO est mal représenté dans HAL, la moitié de ses UMR ayant une collection.

#### Les usages de HAL 1.

19 UMR utilisent HAL pour gérer leurs publications, parce qu'elles ont des recommandations (pour mémoire, 7 UMR gèrent les listes sur HAL), soit un taux assez élevé (54%) parmi ceux qui ont une collection, mais seulement de 39 % sur l'ensemble des UMR contactées.

La plateforme apparaît aussi comme une vitrine pour l'UMR.

La collection a parfois été créée il y a plus de 10 ans, mais, face aux lourdeurs de fonctionnement, a été délaissée.

« C'est trop compliqué, trop lourd pour déposer, donc on a laissé tomber et on n'a jamais retenté. Je ne connais personne qui le fait. C'est une perte de temps. »

Des déploiements sont envisagés pour répondre aux instructions ministérielles.

- « HAL remplacera AMAPthèque et alimentera site web. »
- « HAL n'est pas encore mis en place, mais c'est en perspective. »
- « Il est prévu à terme de prioriser HAL. »

Des formations sur HAL ont été dispensées. Mais peu proportionnellement : environ un quart (12) des personnes en charge de la gestion des listes déclarent avoir reçu une formation à HAL (moins de la moitié des UMR qui ont une collection) : une par l'URFIST, les autres par un référent de tutelles ou lors d'un séminaire dédié. Deux participants ont fait de l'autoformation.

<sup>&</sup>lt;sup>5</sup> Notre enquête intervient un an après la publication des résultats d'une autre enquête de satisfaction de la nouvelle interface de dépôt sur HAL, publiée le 4 juillet 2018 (https://www.ccsd.cnrs.fr/2018/06/nouvelle-interface-de-depot-sur-hal-lheure-dunpremier-bilan/).

Ce sont les chercheurs qui majoritairement saisissent dans HAL (59 %), et non les personnes qui gèrent les publications. Les demandes de formations sont d'ailleurs largement sollicitées pour les chercheurs (voir page 26).

Des témoignages regrettent la perte d'une personne dédiée à la saisie dans HAL :

« Jusqu'à fin 2018, une personne du laboratoire était chargée de la saisie sur HAL des publications d'articles, chapitres d'ouvrages suite au signalement par mail. Désormais, la saisie est assurée par les chercheurs qui envoient quand même l'information par mail au gestionnaire du laboratoire pour la lettre interne hebdomadaire. »

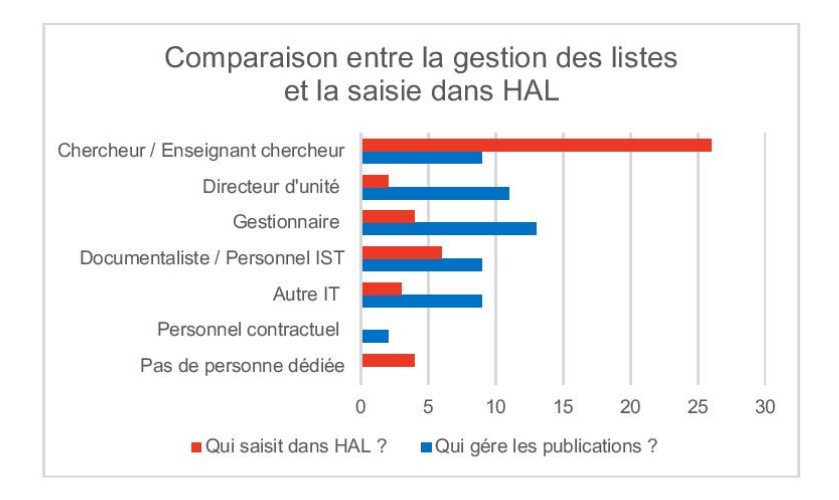

#### Quelles mesures incitatives des UMR ?  $2.$

20 UMR déclarent avoir des recommandations, voire des obligations de dépôts, contre 10 qui déclarent ne pas en avoir (2 d'entre elles précisent toutefois en avoir juste par le CNRS).

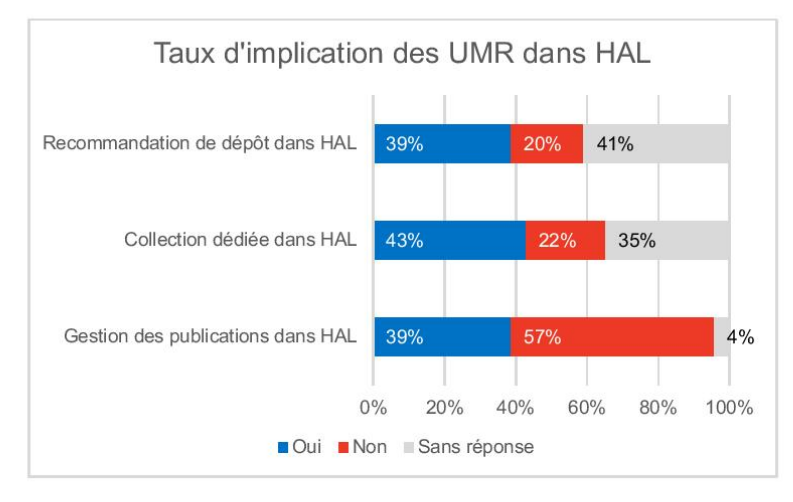

Parmi les UMR qui ont des recommandations, 2 n'utilisent pas HAL pour la gestion.

Les recommandations viennent essentiellement des universités et du CNRS (un exemple cite le MNHM). Des mesures incitatives ont été prises dans certains cas :

- le CRAC (compte rendu annuel d'activité des chercheurs) du CNRS ne prend en compte que les publications déposées dans HAL. C'est la mesure la plus souvent citée. Or 4 UMR IRD en co-tutelles avec le CNRS n'ont pas de collection HAL, dont une dont le DU est CNRS ;
- la mise en place d'un « bonus Performance basé en partie sur les "publis" déposées dans HAL. le taux de texte intégral, les affiliations correctes... »;
- des formations ont été dispensées.

A noter : 3 des 59 UMR IRD ne sont pas rattachées à une université.

Ces recommandations ne sont pas forcément respectées :

« Il y a des recommandations du CNRS, mais qui ne sont pas très claires, et finalement

il y a peu d'injonctions faites aux chercheurs. »

« Nombre de chercheurs sont découragés. Ils ne sont pas spontanément disposés à déposer leurs publications dans HAL s'ils ne sont pas accompagnés. »

Une documentaliste incite et aide les chercheurs à créer leur identifiant IdHAL, et accompagne au dépôt. Il a été effectivement regretté qu'il y ait peu de documents attachés, et seulement les notices.

Certains DU invitent aussi les chercheurs de leur unité à ouvrir un compte.

### d. Des avis contradictoires sur HAL

· Les expériences de HAL sont assez négatives. Face aux recommandations des tutelles, HAL cristallise beaucoup d'attentes en termes notamment d'outils.

« C'est du n'importe quoi HAL ! »

Les critiques pointent surtout sur la complexité du système et les erreurs :

« Le système est trop lourd », « parce que le système est compliqué ».

« On ne comprend pas comment HAL peut être une référence. HAL n'est pas adapté quand il y a beaucoup d'auteurs, il faut saisir, ce qui devient complexe quand il y a des auteurs étrangers, ou des homonymes. HAL ne reconnaît pas les identifiants WOS (qui ne les fournit pas). »

« Les références bibliographiques sont fausses au niveau des affiliations. »

« Sur HAL, le problème est la vérification des affiliations et des métadonnées. »

Les principaux problèmes signalés concernent effectivement les références bibliographiques, qui sont fausses au niveau des affiliations et des DOI et le fait que l'on trouve des doublons.

Dans certains cas, l'outil n'est pas adapté :

- Le dépôt par lots demande beaucoup trop de travail.
- Quand il y a beaucoup de co-auteurs (certaines publications en comportent 500), les champs ne peuvent pas être renseignés.
- La gestion des doublons demande d'effacer les dépôts, d'écrire au contributeur, d'écrire à HAL pour les fusionner, mais « c'est lourdingue. Il faudrait un bouton "contacter les auteurs" ».
- Pour entrer des modifications, c'est également complexe.
- Les liens entre HAL et theses. fr sont questionnés pour les doctorants, qui doivent déposer dans HAL avant leur soutenance.
- En intégrant une nouvelle structure (nouvelle tutelle) dans AuréHAL (référentiel unifié), cela a généré des erreurs. « Cela n'a pas de sens, ce devrait être basé sur le RNSR. »
- Lorsqu'il y a des auteurs étrangers ou des homonymes, c'est plus complexe. « HAL ne reconnaît pas les identifiants WOS. »

« Un médecin chercheur et praticien hospitalier a environ 120 à 130 publications par an. C'est lui qui fait la collecte, mais s'il fallait le mettre dans HAL cela prendrait trop de temps, d'autant qu'il peut y avoir plus de 50 co-signataires ! »

### • Très à la marge, HAL est apparu comme une solution pour améliorer la gestion.

Il est en effet ressorti que HAL pouvait répondre à la volonté de l'UMR de « rassembler tout sur une même base ».

Pour optimiser, HAL paraît une solution, tous les chercheurs pouvant déposer, « il faut que ce soit centralisé, accessible à tous (lien avec les identifiants...) ». « Si HAL peut être un point unique de dépôt, cela peut être une solution pour mettre à jour les pages Web "automatiquement". Mais attention : ne pas penser qu'il n'y aura rien à faire. »

« HAL fait gagner du temps, il n'y aura jamais tout donc on est obligé de saisir un peu. »

L'utilisation d'outils avec HAL facilite le traitement :

Un tamponnage automatique pour récupérer automatiquement tout ce qui est déposé dans HAL et signé de l'UMR.

Un projet est en cours pour mettre en place un workflow en direction de HAL, destiné à être alimenté individuellement (mené par un observatoire qui vient en appui à plusieurs UMR).

Un témoignage note que l'export des listes de publications auparavant fait du site vers HAL devrait être inversé.

### e. Le non-recours à HAL

Quant aux 30 UMR qui n'utilisent pas HAL, les raisons sont :

- il n'y a pas de collection HAL de l'UMR ou elle n'est pas connue (2 UMR déclarent avoir décidé d'en créer une à la suite de l'enquête) ;
- le site de l'UMR est privilégié à HAL ;
- HAL est considéré comme un lieu de dépôt individuel pour les chercheurs ;

Mais aussi:

« Non, car c'est insuffisant car les chercheurs ne complètent pas. »

#### Sur les supports de dépôt pour HAL 3.

### a. Le portail HAL IRD

17 sur les 45 répondants connaissent le portail HAL IRD, ce qui peut paraître assez faible sachant que 27 des répondants sont « irdiens ». Et 6 seulement connaissent le dépôt simplifié dans HAL depuis l'identifiant Horizon (numéro fdi:xxxxxxxxx).

Lorsqu'il n'était pas connu, le dépôt simplifié est apparu « intéressant pour les documents qui n'ont pas de DOI ».

### b. Recours aux API

13 répondants disent avoir recours aux API, surtout ExtraHAL.

- ExtraHAL facilite la gestion des doublons
- X2HAL (ex. Bib2Hal) pour les imports, aussi par lots (mais pas au-delà de 50)
- OCDHal pour la gestion des doublons et comme outil de contrôle.

Quelques réserves toutefois :

« ExtraHAL est bien si la base est exhaustive. » Avec ExtraHAL il y a un problème de format de fichier et « il ne faut pas compter sur les imports ». « X2HAL n'est pas facile il faut passer par de petits lots, et les affiliations n'étant pas dans EndNote, il faut tout saisir. »

Quant aux 24 agents qui se sont prononcés sur les services support de HAL, la majorité se dit satisfaite. Il s'agit en l'occurrence surtout de référents (ou correspondants) HAL, considérés comme « très réactifs », apportant des « réponses pertinentes et rapides ».

# **IV. ÉTAT DES CONNAISSANCE DES SERVICES** PROPOSÉS PAR L'IST

Si 27 répondants sont de l'IRD - sur les 45 (3 d'entre eux ayant en charge plusieurs UMR) -, la base Horizon - archive institutionnelle de l'IRD, où articles, chapitres d'ouvrages et littérature grise des chercheurs de l'institut sont enregistrés, certains en accès libre - est largement connue au sein des UMR au-delà de ce cercle.

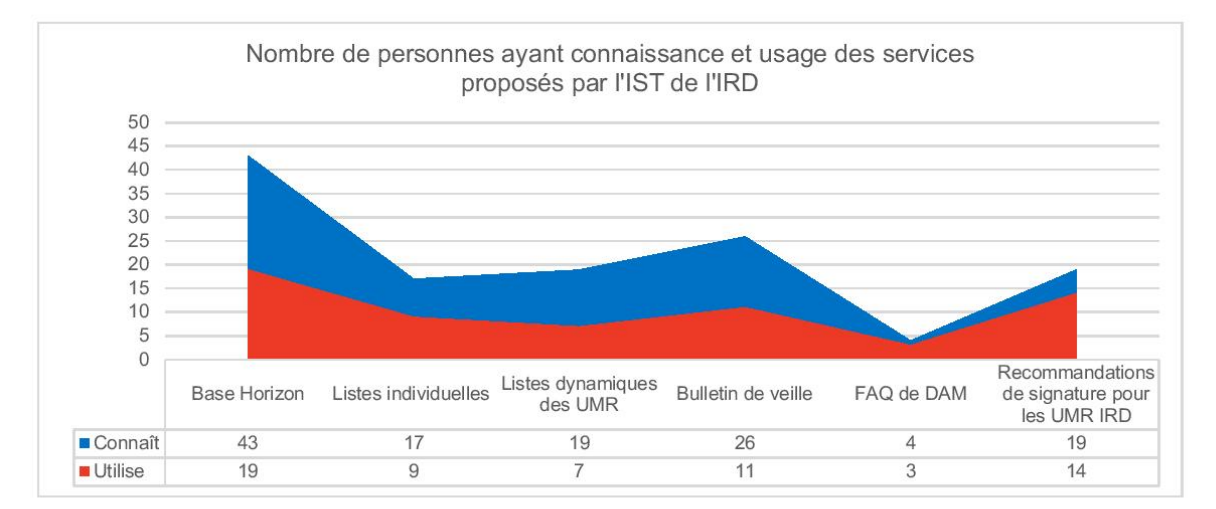

Cependant, les répondants y ont peu recours pour la constitution des listes. D'ailleurs, plus de la moitié ne connaissent pas les services fournis par les responsables IST de l'IRD autour des listes de publications. Pour rappel, nous avons recueilli 3 témoignages du recours aux listes Horizon pour la collecte des publications de l'UMR.

#### Quelles utilisations des listes Horizon?  $1.$

En plus des listes individuelles des chercheurs de l'IRD, accessibles par des url personnalisés (http://www.documentation.ird.fr/hor/NOM,PRENOM/tout), le service IST produit deux types de listes des publications des UMR :

- pour afficher l'ensemble des publications des scientifiques IRD de l'UMR enregistrées dans Horizon (http://www.documentation.ird.fr/hor/unite:URXXX/tout);
- pour afficher l'ensemble des publications de tous les scientifiques de l'UMR signalées dans le Web of Science (http//www.documentation.ird.fr/wos/unite:URXXX/tout).

Ces listes sont exportables dans des logiciels de gestion de références bibliographiques (format BibTex), dans un fichier Word (format texte brut), et les clés UT du Web of Science sont récupérables pour être importées dans le portail DAM.

### · Parmi ceux qui utilisent les listes :

Cela évite la saisie, grâce à une copie automatique des publications Horizon de l'UMR dans la plateforme IntraGRED.

« La liste Horizon permet de compléter, car elles intègrent les publications non ACL (de revues sans comité de lecture et non répertoriées dans les bases de données internationales) plus difficiles à récupérer. »

« J'ai utilisé le module Bib2Hal à partir des listes de publications Horizon pour le rapport et pour tout mettre dans HAL. »

### • Ceux qui les connaissent, mais ne les utilisent pas :

Une personne n'a plus les accès pour les listes de l'UMR qui sont en intranet, donc ne les utilise pas...

« Je n'utilise pas les listes UMR d'Horizon car je suis multi-tutelles et cela ne prend pas en compte les autres agents. »

« Je n'utilise plus Horizon, ni les listes mais HAL »

« Les listes sont dans DAM, donc je ne m'en occupe pas »

« Il y a HAL d'un côté et Horizon de l'autre et on risque de déposer sur une base et pas sur l'autre ! Existe-t-il des communications entre les deux ? »

Une confusion entre la base Horizon et HAL a été exprimée à 2 reprises et avec d'autres outils IRD.

### · Ceux ne les connaissent pas :

L'enquête a été l'occasion de mieux expliquer ou de faire découvrir les listes des services IST de l'IRD. Les listes dynamiques de publications des UMR produites par l'IST de l'IRD ont particulièrement intéressé les enquêtés.

#### Le bulletin de veille  $\overline{2}$ .

Concernant le bulletin de veille mensuel, il est connu par 26 des répondants, soit plus de la moitié. C'est à peu près le nombre d'agents de l'IRD.

Il est utilisé pour comparer et vérifier ou compléter les listes déjà collectées.

Anecdote : un des répondant l'assimilait à de la communication institutionnelle, le confondant à une ancienne newsletter institutionnelle, « Le panorama de la presse », qui n'existe plus !

« Le bulletin de veille est vu comme une "vitrine" de l'IRD, de la communication, pas comme une information exploitable pour la gestion de leurs publications. »

D'autres agents, que celui en charge de la gestion des publications, peuvent y être abonnés au sein de l'UMR<sup>6</sup>.

Parmi ceux qui y sont abonnés, 42 % le consultent.

Le bulletin de veille propose une catégorie « sans mention d'UMR », qui permet de retrouver/récupérer des publications mal identifiées.

<sup>&</sup>lt;sup>6</sup> Tous les directeurs d'unité et les directeurs d'unité adjoint « irdiens » sont automatiquement destinataires du bulletin de veille.

A la suite des entretiens, au cours desquels nous avons expliqué le contenu de ce bulletin, 13 personnes (essentiellement non « irdiennes ») ont demandé une ouverture de comptes - droit d'accès à l'intranet - pour le recevoir et accéder aux listes Horizon.

#### Les supports proposés par l'IST  $\overline{3}$ .

### a. Foire aux questions DAM

La foire aux questions (FAQ) pour renseigner le DAM (demande d'attribution de movens) consiste à expliquer la procédure de complétion des listes recensant les publications des UMR sous tutelle de l'IRD. Ces listes sont issues de la collecte du service IST sur le Web of Science.

Ce support au DAM, diffusé sur l'intranet ou auprès du service IST de l'IRD, est très peu connu. Mais lorsqu'il est connu, il est utilisé.

Pourtant, des témoignages soulignent les difficultés rencontrées pour renseigner le DAM et le caractère chronophage de l'édition de ses listes :

« Pour l'année 2018, pour 76 publications, le boulot pour DAM a pris 15 jours ! » La personne chargée de la collecte et de la gestion « part d'une extraction des listes de DAM, mais ce qui est affiché dans DAM ne correspond pas et elle doit transférer le fichier Excel à DAM. Pour se faire assister, elle passe par l'assistance informatique de l'IRD ».

Plusieurs personnes ont demandé à recevoir la FAQ pour le DAM après l'entretien.

« A propos de MAP [movens d'aide au pilotage de l'IRD] et de DAM, le plus important c'est de nous dire qui utilise et à quoi les outils serviront et non juste nous donner des outils. MAP a l'air bien. »

### b. Les recommandations de signatures

Les tutelles dont l'IRD diffusent des recommandations de signatures qui répondent aux règles édictées par l'HCERES. La signature permet d'identifier sans équivoque les publications, celles de son UMR et celles de l'organisme de recherche auquel un auteur appartient. Elle doit comporter a minima le sigle de l'UMR et les sigles de toutes les tutelles, dont l'IRD, la ville de rattachement de l'UMR.

Un quart des UMR disent utiliser les recommandations de l'IRD. Elles sont généralement diffusées par le DU. Certaines UMR déclarent ne pas en avoir.

Chaque tutelle peut en faire - certaines ont rédigé un document de synthèse propre à l'UMR -, mais celles qui sont suivies en priorité sont celles fournies par les universités. Quand elles sont respectées...

« Ils parlent des recommandations de signature en conseil de labo, mais ils ne les utilisent pas forcément à la lettre car elles ne sont pas toujours compatibles entre elles et avec les demandes des éditeurs qui ne veulent pas de signature à rallonge. »

Un répondant précise que si les chercheurs ne suivent pas forcément toutes les indications, ils identifient toutefois tous leur UMR.

#### Place du service IST pour les UMR 4.

A la question « Vers quels services vous tournez-vous pour vous appuyer dans la production d'indicateurs ou la réalisation de vos listes de publications ? », seules 3 UMR s'orientent vers le service IST de l'IRD et 20 ne sollicitent aucun service, n'ayant pas forcément connaissance de cette opportunité.

Or un appui par l'IST apparaît souvent bienvenu :

« Pour le moment nous le gérons assez mal au niveau UMR un lien plus étroit avec vous nous permettrait d'être plus efficace. »

« Oui, je pense que vous pouvez nous aider à être plus efficace dans cette gestion. 1) vos services sont mal connus; 2) venez vers nous aussi pour voir ce dont on a besoin par exemple l'analyse des adresses/co-publications seraient aussi intéressant par UMR... » « Un fichier de style bibliographique IRD sous Zotero serait très utile. »

Suggestion : « Proposer une liste Horizon sans les ACL, elle serait complémentaire de la liste du Web of Science pour les Irdiens. »

# V. LES AMÉLIORATIONS ENVISAGÉES

Nous avons au cours du questionnaire laissé le champ libre à l'expression des besoins d'évolutions, des problèmes rencontrés et des attentes des UMR en matière de gestion de leurs publications, dans l'objectif de mieux adapter l'offre de soutien des services IST de l'IRD.

Nous avons vu aussi des organisations de gestion et le recours à certains outils jugés satisfaisants et qui peuvent intéresser l'ensemble des gestionnaires.

90 % des UMR pensent qu'il serait possible d'optimiser la gestion des publications et de gagner du temps.

### 1. Des attentes spontanées

Parmi les problèmes les plus souvent exprimés pour le recensement des publications, il y a :

- les erreurs d'affiliations ou oublis, des problèmes de référencement ;
- les erreurs des listes collectées ;
- la multiplication des lieux de publications :
- les collaborations avec de nombreux auteurs ;
- les doublons et le dépôt par lots ;
- les retards de mises à jour :
- aussi, le manque de bonne volonté des chercheurs à bien renseigner leurs publications.

### a. Vers plus d'automatisation

De fortes demandes en termes d'outils qui facilitent les interactions ou interfaçage entre les outils pour éviter la saisie manuelle sont remontées :

- réfléchir à des développements spécifiques ;
- avoir un module de versement automatique de Horizon sur HAL (lequel est en cours d'implémentation)

### L'idée de gagner du temps par des outils automatiques est récurrente.

Les avis dépendent de fait des accès aux outils de gestion bibliographique, non connus ou utilisés a minima:

« Beaucoup d'outils existent dans ce but. Il faut mieux communiquer sur ces outils. »

### b. Plus de compatibilité ou d'interopérabilité

Dans l'idée de davantage automatiser les process, il a été relevé la volonté d'améliorer la compatibilité des outils et éviter la redondance des tâches de gestion en fonction des différentes demandes de production des listes.

- « Ne pas ressaisir ce qui l'a déjà été »
- « Il faudrait éviter les doublons, et éviter d'avoir à refaire plusieurs fois le même boulot de signalement des "publis". »
- « Avoir une interface, générer de façon automatique les listes de publications. »

Parmi les idées, développer l'interopérabilité et la coordination entre les différentes tutelles revient souvent.

- la compatibilité entre les divers identifiants (une UMR encourage ORCID), une interconnexion des outils ORCID et HAL, par exemple ou via la clé du WOS ;
- développer l'interopérabilité entre les différentes tutelles ;
- homogénéiser les indicateurs des différentes institutions nationales ;
- faciliter la communication entre les différentes archives ouvertes.

« Je m'interroge sur la possibilité d'avoir plus d'interopérabilité avec la base Horizon » « Il me semblerait intéressant que le CNRS, les universités, l'IRD... et les laboratoires soient en interconnexion afin de favoriser la circulation des informations. »

### c. Centraliser les listes sur un outil commun

Au cours de l'enquête, le problème de la multiplicité des listes a été soulevé.

- « Mettre en place un outil commun :
- une plateforme de dépôt qui puisse alimenter les autres bases (un outil qui dispatche).
- un outil qui collecte
- une seule interface
- Un dépôt, un lieu unique, c'est ce qui est martelé aux chercheurs. »
- « HAL devrait moissonner, c'est la clé ! »

### d. Le soutien d'un service IST

La perte d'un poste de documentaliste au sein de nombreuses UMR est regrettée. Nous avons vu que certaines UMR ne se tournaient vers aucun service IST de tutelle ou d'observatoire.

Ainsi, l'amélioration passerait par la délégation au service IST de certaines tâches :

« Il manque une personne spécialement dédiée à l'IST dans le labo, qui réfléchisse en amont, qui accompagne, pour développer le processus. » « Il n'y a plus de services IST dans les UMR, délocalisés au niveau de l'Observatoire,

c'est un informaticien qui réalise les listes pour les rapports et évaluations »

Le besoin d'accompagnement est assez fort : pour valoriser le travail fait, améliorer les process.

Des besoins de soutien en bibliométrie et cartographie sont aussi ressorti (par exemple, pour produire des indicateurs grâce à MAP). Une demande est formulée pour vérifier les Impact Factor du WOS, que l'agent « va chercher dans un tableau, mais c'est très laborieux et n'arrive pas à importer dans Excel ».

Nous n'avons pas décelé de désir d'homogénéiser les pratiques entre les UMR, chacune avant soulevée des problématiques propres en fonction des compétences internes et des outils utilisés.

Le besoin d'information s'est fait ressentir, notamment sur les listes DAM de l'IRD et sur l'évolution de l'actualité des politiques de recherche scientifique.

Il y a évidemment une différence dans les réponses en fonction des profils des répondants : pour les professionnels de la documentation, les attentes sont davantage du côté d'un soutien informatique ou d'applications facilitatrices, sachant que plusieurs témoignages regrettent le manque ou la perte d'un soutien informatique dans leur structure.

« Il y a des choses à faire, mais on n'a pas d'appui informatique pour développer. »

### e. Encadrer les chercheurs

Une large part des difficultés rencontrées pour le repérage des publications d'une UMR relève d'un problème de dépôt. Nous avons déjà évoqué les critiques faites aux chercheurs (voir encadré page 5). Aussi pour sensibiliser les chercheurs à la qualité de leurs listes de publications, est-il souvent préconisé l'instauration des mesures obligatoires ou protocolaires, a minima d'avoir des « argumentaires pour inciter les chercheurs à bien s'affilier ».

« Rendre obligatoire le renseignement des bases institutionnelles »

« Il faut une obligation de dépôt. Entre la carotte ou le bâton : je suis pour le bâton. Pour éviter que les chercheurs déposent sur Research Gate ou Academia. Ils devraient consacrer leur temps à HAL. »

« Faire passer l'information aux chercheurs et leur expliquer la démarche, et mettre en place un protocole qui permette d'optimiser cette activité. »

Des remarques ont pointé les pratiques des chercheurs qui privilégient les réseaux sociaux pour gérer leur liste de publications. Des demandes ont été faites pour les former plutôt aux outils bibliographiques, voire à les obliger à déposer avant tout sur HAL :

« Trouver des chercheurs satisfaits de HAL qui pourront en dire du bien et inciter les autres à déposer. Les flatter et leur dire que c'est facile pour démystifier l'objet. Actuellement c'est considéré comme une tâche dégradante. » « Un vademecum des bonnes pratiques bibliographiques de l'UMR pourrait être utile. »

## 2. Le besoin de formation

63 % des répondants considèrent qu'une formation est nécessaire pour optimiser la gestion des listes. Le besoin de formation a d'ailleurs largement été exprimé spontanément comme moyen d'améliorer la gestion.

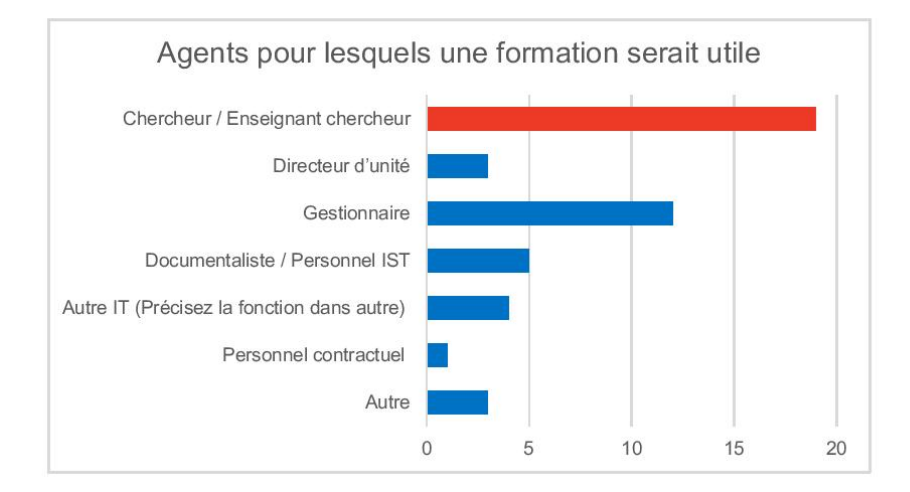

« Il faut former le maximum de collègues. »

Si la formation est jugée utile en majorité pour les chercheurs, seuls 2 des 9 chercheurs en charge de la gestion des listes y sont favorables. En effet, il a été souligné que les chercheurs refusaient de suivre les formations.

Le besoin de formation est aussi exprimé pour :

- les nouvelles recrues :
- les doctorants;
- une autre personne dans le service, qui puisse être en renfort.

Parfois, la formation n'est pas jugée utile par manque de temps à y consacrer.

### a. Quels types de formations ?

Les demandes de formations à HAL et à Horizon sont privilégiées, pour les API de HAL notamment. Et pour HAL, il a plusieurs fois été soulevé le besoin de former les chercheurs au dépôt.

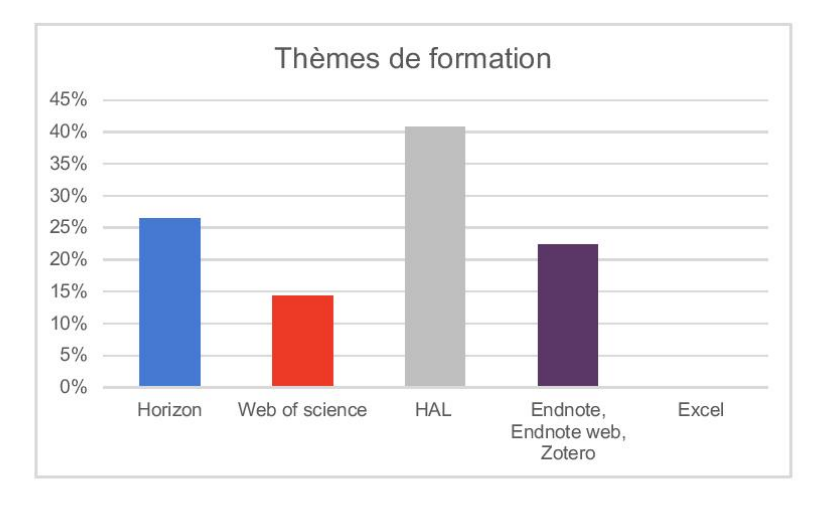

D'autres besoins de formation ont été suggérés, qui rejoignent finalement les pistes d'amélioration suggérées :

- pour bien rédiger les références, sur les identifiants (ORCID qui est exigé par les éditeurs, Researcher ID):
- au sujet de l'interopérabilité;
- sur un outil adapté qui permette le plus d'interfaçage possible ;  $\Xi$
- sur comment faire un dépôt :
- pour la création d'une collection HAL du laboratoire ;
- sur comment inciter les chercheurs à déposer.

### b. Les modalités de formation

Si la formation en présentiel est largement préférée aux modes de formation à distance proposés, il a été suggéré de l'accompagner de supports, Powerpoint ou tutoriels.

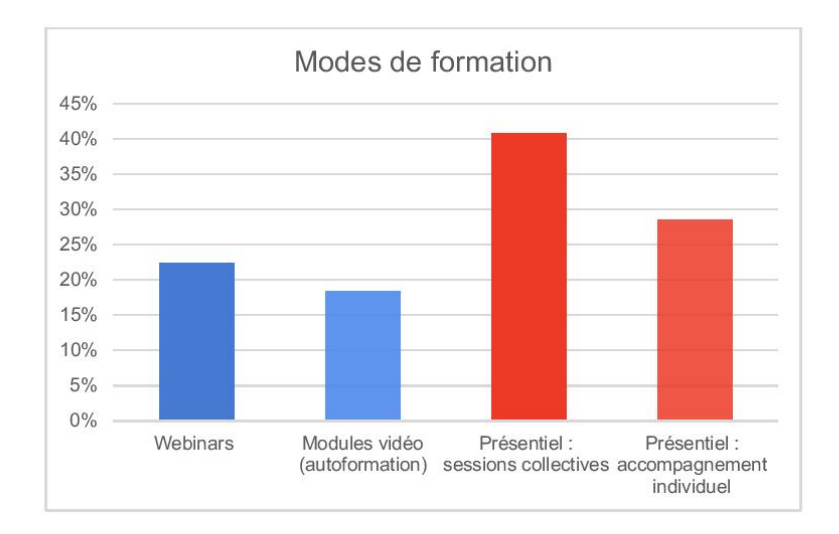

Les périodes les plus favorables pour ces formations dépendent de l'activité des agents concernés et de la formation :

- à l'unanimité, hors visite ou évaluation HCERES ;
- pas au dernier trimestre pour les gestionnaires, car c'est une période de bilans ou de clôture d'exercice.

L'automne et le début d'année, janvier-février sont plus propices pour certains, notamment car cela correspond à la rentrée d'étudiants. Les mois d'avril-mai peuvent également être envisagés.

Quelques personnes étaient intéressées pour suivre une formation le plus tôt possible (une présentation d'Horizon et ses services a d'ailleurs été donnée à la suite de l'entretien ; une intervention au séminaire d'un laboratoire est programmée pour la rentrée).

## 3. Partager les bonnes pratiques

Nous avons proposé la création d'un réseau de « correspondants publication » afin de faciliter les échanges de pratiques, de connaissances d'outils... La question était ouverte.

Il ressort de nos entretiens de fortes attentes pour le partage de pratiques : 78 % des répondants sont intéressés par cette idée de réseau, pour :

- « échanger, avoir un regard neuf, mutualiser les efforts »;
- « comme relai et diffusion d'infos ».

Les retours d'expérience intéressent aussi les enquêtés, notamment pour partager des savoir-faire informatiques : par exemple, un collègue chercheur informaticien a aidé une gestionnaire à mettre en place un module de comparaison des listes ; d'autres ont développé des scripts qui facilite la gestion.

Les modalités d'animation d'un tel réseau n'étaient pas définies. Et pour certains, les réserves portent sur le temps à consacrer à la participation à un tel réseau.

« Non, pour participer à des réunions ou groupes de travail parce que ça demande trop de temps. »

« Je suis déjà trop sollicité. Je serais juste prêt à contribuer à un forum, plus informel pour échanger des informations sur des sujets. »

« Nous n'avons pas de personne dédiée à la gestion des publications, et ne voyons pas qui dans l'équipe qui s'en occupe - le DU et sa secrétaire -, pourrait prendre du temps pour se former ou participer à un réseau. En revanche, nous voulons bien être informés lors de la mise en place de nouveaux outils. »

Le besoin d'être informé se fait sentir et les répondants renvoient à « quelqu'un d'autre dans l'UMR » pour éventuellement assumer le rôle de correspondant.

Face à la problématique de la gestion des listes, certains répondants ont d'ailleurs fait part de leur isolement, notamment du côté des gestionnaires. La remarque qui revient le plus souvent concernant la gestion des listes de publications :

### « C'est un métier ! »

Une personne serait « très intéressée par une formation collective ou une réunion pour rencontrer ses homologues gestionnaires de publications pour échanger sur les problèmes rencontrés, se donner des trucs et astuces ».

## **CONCLUSION**

A l'issue de cette enquête, nous nous apercevons d'une grande hétérogénéité des pratiques de gestion et même de valorisation des publications des UMR, notamment en ce qui concerne :

- le recours et la connaissance des outils de gestion de références bibliographiques ;
- les modalités d'extraction des listes et d'édition des listes ;
- les styles de diffusion des listes :
- le recours à HAL ;
- l'organisation de la collecte et/ou de la gestion, parfois inexistante ;
- la diversité des fonctions des acteurs de la gestion des listes.

L'hétérogénéité des pratiques est aussi liée à la diversité des UMR :

- en termes de taille, l'écart va de 34 agents (PIMIT) à 287 (IMBE)<sup>7</sup>;
- en termes de production éditoriale, cela varie d'une dizaine de publications à environ 500 par  $an$

Le nombre de chercheurs, de publications, la discipline, le nombre aussi de tutelles influencent l'organisation et les moyens dévolus à la gestion des listes de publications et les besoins exprimés en termes de service d'appui.

La complexité de la gestion des listes a été soulignée à plusieurs reprises. Le mangue de moyens a été évoqué, ainsi que le manque de compétences.

Les répondants sont assez unanimes sur un point : une gestion facilitée dépend de la bonne volonté des chercheurs de se plier aux indications de renseignement de leurs références.

Au niveau de la visibilité et de la valorisation des publications, les sites Internet des UMR sont privilégiés. On notera qu'une minorité a fait le choix de la collection HAL comme lieu unique de valorisation. Certains UMR se préparent à cette option de dépôt unique vers HAL.

Malgré les injonctions des politiques publiques pour la diffusion des publications scientifiques, les enjeux en termes budgétaires, certaines UMR n'ont pas réussi à définir une organisation pour une gestion collective des publications de leurs chercheurs.

On constate toutefois que l'implication du DU ou la présence d'un professionnel de la documentation favorise la mise en place de process et facilite la collecte.

. La prolifération des lieux de publications des listes a été questionnée, par exemple :

- Quels liens entre Horizon et HAL?
- la redondance entre HAL et le site Internet.

Une clarification de la finalité de ces différents entrepôts de publications semble nécessaire auprès des acteurs de la gestion des listes de publication... ainsi que des chercheurs.

· Ces entretiens ont permis pour une grande partie des répondants de mieux connaître les services proposés par le service IST de l'IRD.

Aussi a-t-il été soulevé le manque de clarté dans sa communication, notamment concernant le bulletin de veille et les listes Horizon.

<sup>7</sup> Source IRD LAB https://lab.ird.fr/Sirecherche/, consultée le 15 juillet 2019.

→ Il est nécessaire de réfléchir à la manière de communiquer et de facilement rendre accessibles les supports du service IST, de mieux cibler la communication en fonction des besoins et de simplifier l'accès aux supports.

« Une boîte à outils où on pourrait trouver les réponses aux questions : je veux toutes les publis de moi sur le WOS, comment je fais ?, je veux les publis de mon UMR sur le WOS, je veux tel indicateur, comment je fais ? »

Le service IST fournit des informations sur les outils disponibles pour les chercheurs, sur les outils qu'il a mis en place sur différents canaux. Toutefois celles-ci semblent peu visibles et confuses. Une présentation simplifiée des informations, peut-être grâce à une réflexion sur le design des interfaces, pourrait améliorer la visibilité.

Les besoins les plus urgents sont en termes de formation ou d'accompagnement. En priorité :

- $\rightarrow$  Des formations aux outils de gestion bibliographiques;
- > Des formations à HAL (API et dépôt).

Enfin, il ressort un intérêt certain pour le partage des pratiques, une meilleure collaboration entre les intervenants sur les listes de publication. Reste à définir les modalités de mise en place de ce partage d'expériences.

# Annexe 2 : Bulletin de veille de l'IST IRD

Page d'un bulletin de veille de l'IST de l'IRD présentant des notices, avec affiliation et sans affiliation.

 $10/07/2010$ 

**Bulletin de veille IRD** 

http://dx.doi.org/10.3389/fmars.2019.00277 WOS:000470012100001

The oceans play a key role in global issues such as climate change, food security, and human health. Given their vast dimensions and internal complexity, efficient monitoring and predicting of the planet's ocean must be a collaborative effort of both regional and global scale. A first and foremost requirement for such collaborative ocean observing is the need to follow well-defined and reproducible methods across activities: from strategies for structuring observing systems, sensor deployment and usage, and the generation of data and information products, to ethical and governance aspects when executing ocean observing. To meet the urgent, planet-wide challenges we face, methods across all aspects of ocean observing should be broadly adopted by the ocean community and, where appropriate, should evolve into "Ocean Best Practices." While many groups have created best practices, they are scattered across the Web or buried in local repositories and many have yet to be digitized. To reduce this fragmentation, we introduce a new open access, permanent, digital repository of best practices documentation (oceanbestpractices.org ) that is part of the Ocean Best Practices System (OBPS). The new OBPS provides an opportunity space for the centralized and coordinated improvement of ocean observing methods. The OBPS repository employs user-friendly software to significantly improve discovery and access to methods. The software includes advanced semantic technologies for search capabilities to enhance repository operations. In addition to the repository, the OBPS also includes a peer reviewed journal research topic, a forum for community discussion and a training activity for use of best practices. Together, these components serve to realize a core objective of the OBPS, which is to enable the ocean community to create superior methods for every activity in ocean observing from research to operations to applications that are agreed upon and broadly adopted across communities. Using selected ocean observing examples, we show how the OBPS supports this objective. This paper lays out a future vision of ocean best practices and how OBPS will contribute to improving ocean observing in the decade to come.

Affiliation IRD : US 191 (IMAGO) ; UMR 182 (LOCEAN) Copublication Sud avec : Chine ; Afrique du Sud

### (sans mention d'UMR)

Télécharger au format : End Note | Texte | Excel (TAB-delimited)

BATIONO F., SONGRE-OUATTARA L. T., HAMA-BA F., BAYE K., HEMERY YOUNA, PARKOUDA C., LINGANI-SAWADOGO H., DIAWARA  $1.$ B., HUMBLOT CHRISTÈLE. Folate status of women and children in Africa : current situation and improvement strategies. Food Reviews International.

http://dx.doi.org/10.1080/87559129.2019.1608558

WOS:000470356100001

This work reviewed the maternal and child folate status and the strategies used to tackle health disorders related to folate deficiencies in Africa. Published surveys conducted between 2005 and 2018 were considered. Criteria for establishing folate deficiency are variable (folate intake or serum folate concentrations). Folate deficiencies were frequent among the 11 countries with available data, prevalence of folate adequacy was very low and coverage of strategies used to fight deficiencies is limited. To overcome folate deficiencies, fortification of staple foods is an option, but finding ways to make new folate-rich food available for the poorest is a must.

Affiliation IRD : (sans mention d'UMR) Copublication Sud avec : Burkina Faso ; Éthiopie

2. BOCQUET A., DUPONT C., CHOURAQUI J. P., DARMAUN D., FEILLET F., FRELUT M. L., GIRARDET J. P., HANKARD R., LAPILLONNE A., ROZE J. C., SIMEONI U., TURCK D., BRIEND ANDRÉ, COMM NUTR FRENCH SOC PEDIAT CNSFP. (2019). Efficacy and safety of hydrolyzed rice-protein formulas for the treatment of cow's milk protein allergy. Archives de Pédiatrie, 26 (4), 238-246.

http://dx.doi.org/10.1016/j.arcped.2019.03.001

### WOS:000469308500008

Foods for special medical purposes (FSMPs) with a protein fraction made of hydrolyzed rice protein (HRPs) have been on the market in Europe since the 2000s for the treatment of cow's milk protein allergy (CMPA). HRP formulas (HRPFs) are proposed as a plant-based alternative to cow's milk protein-based extensively hydrolyzed formulas (CMP-eHF) beside the soy protein formulas whose use in CMPA is controversial. HRPFs do not contain phytoestrogens and are derived from non-genetically modified rice. HRPFs are strictly plant-based apart from the addition of vitamin D-3 (cholecalciferol). As the amino acid content of rice proteins differs from that of human milk proteins, the protein quality of these formulas is improved by supplementation with free lysine, threonine, and tryptophan. The consumption of HRPFs has risen: for example, in France HRPFs account for 4.9% in volume of all formulas for children aged 0-3 years. Several studies have shown the adequacy of HRPFs in treating CMPA. They ensure satisfactory growth from the 1st weeks of life for infants and toddlers, both in healthy children and in those with CMPA. HRPFs can be used to treat children with CMPA either straightaway or in second intention in cases of poor tolerance to CMP-eHF for organoleptic reasons or for lack of efficacy. In France, the cost of HRPFs is close to that of regular infant or follow-on formulas.

Affiliation IRD : (sans mention d'UMR)

CHAILLEUX A., STIRNEMANN A., LEYES J., DELETRE E. (2019). Manipulating natural enemy behavior to improve biological control: attractants and repellents of a weaver ant. Entomologia Generalis, 38 (3), 191-210. http://dx.doi.org/10.1127/entomologia/2019/0665 WOS:000469256300001

www.documentation.ird.fr/wos/veille/2019/06#UR161

# **Annexe 3 : Implémentation du module HAL dans Cadic Intégrale/Horizon**

Tableau des spécifications pour la mise en correspondance des champs d'indexation entre Cadic Intégrale et HAL et l'intégration des paramètres de HAL.

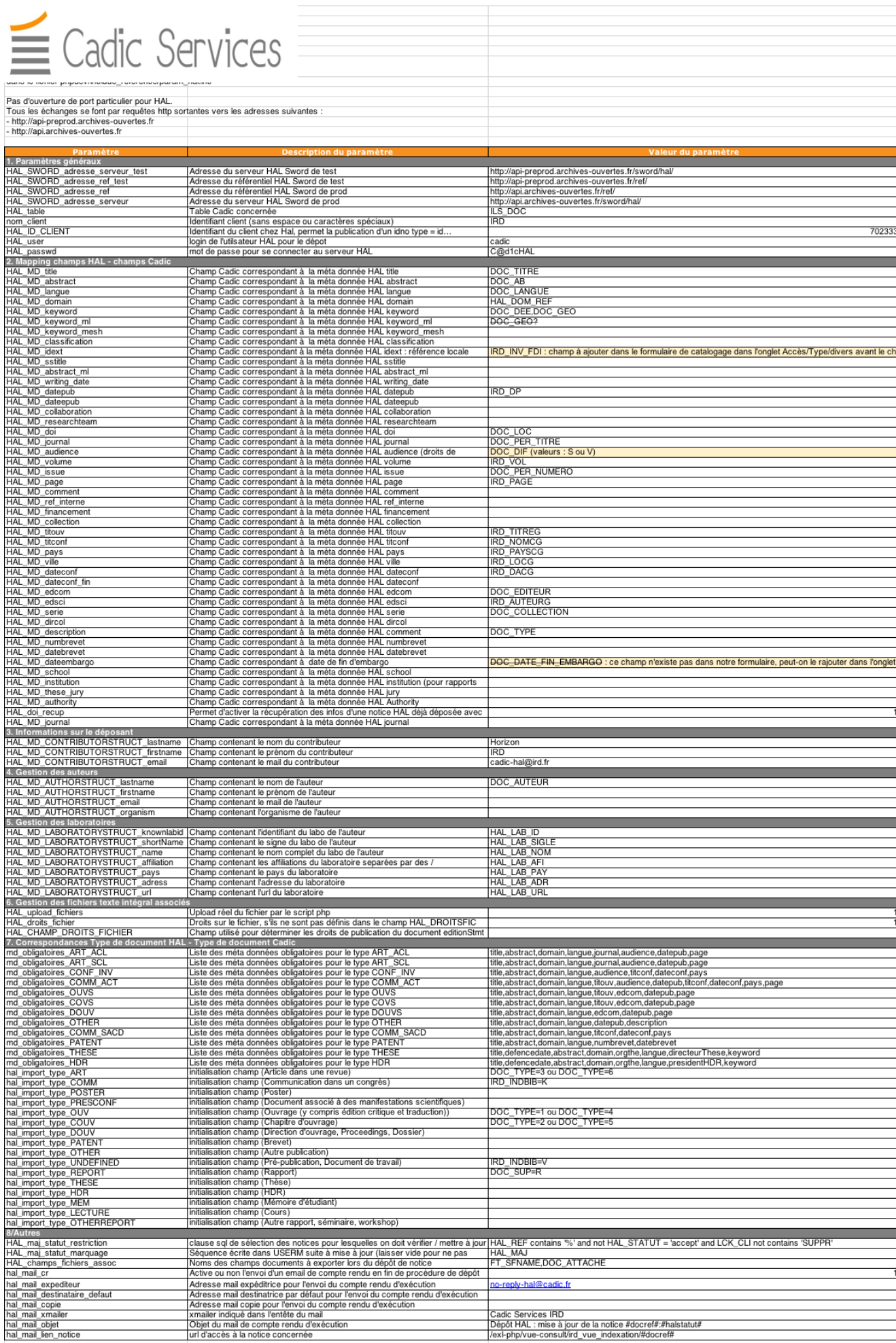

Mémoire INTD T1 2019 - BENEVOLO Sylvie

Vues de l'indexation d'un ouvrage sur le SIGB Cadic Intégrale avec les nouveaux champs introduits par le module d'implémentation HAL

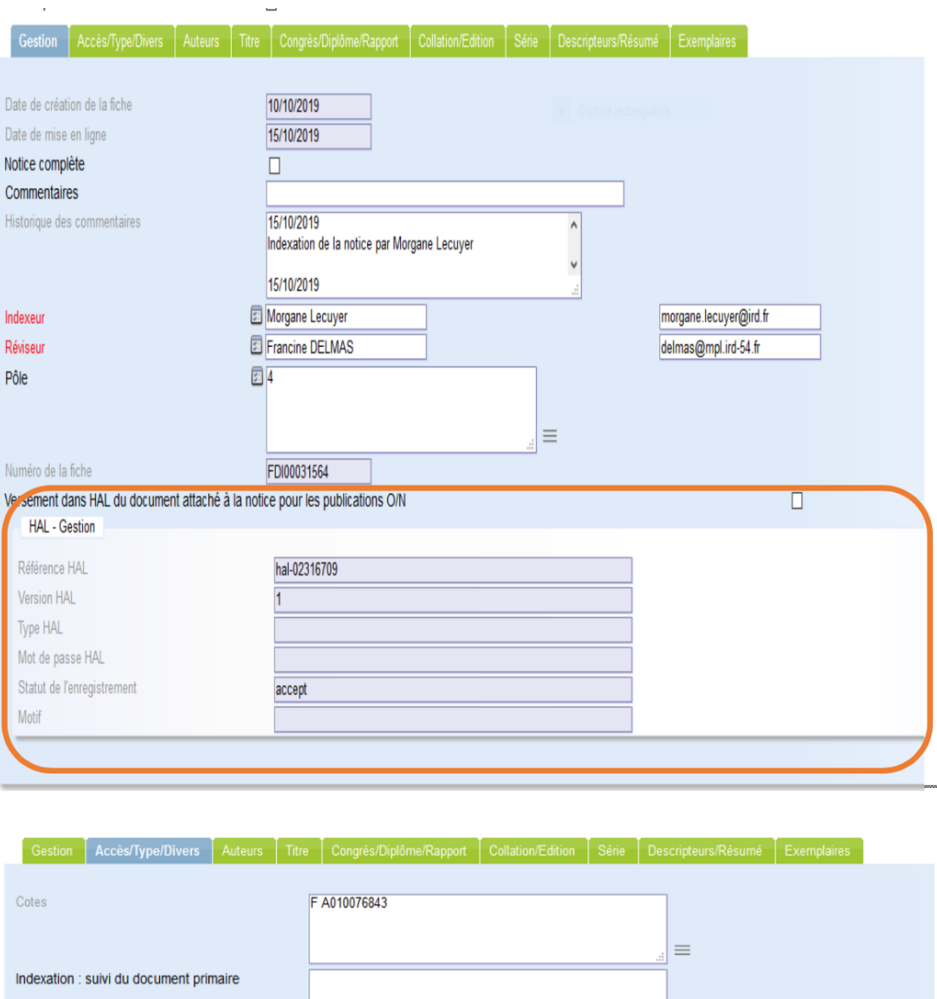

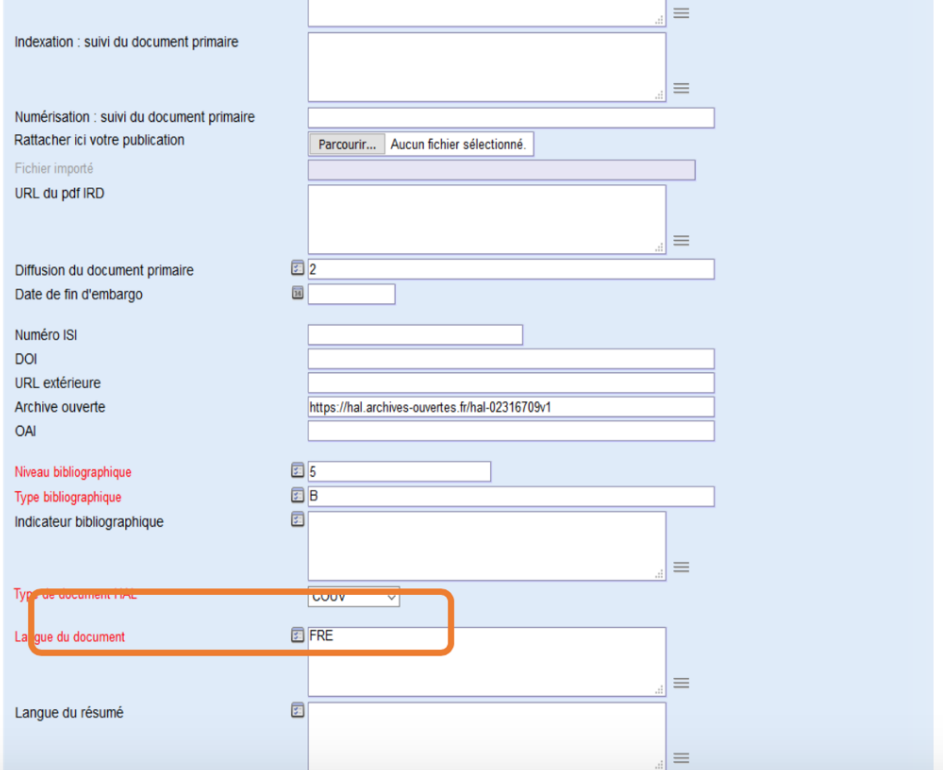

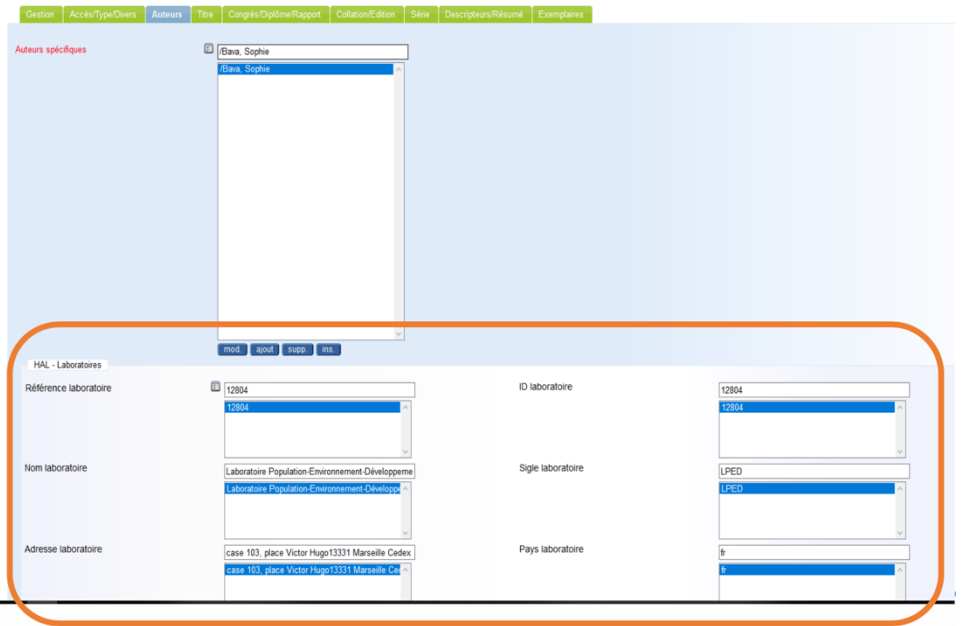

Gestion Accès/Type/Divers Auteurs Titre Congrès/Diplôme/Rapport Collation/Edition Serie Descripteurs/Résumé Exemplaires

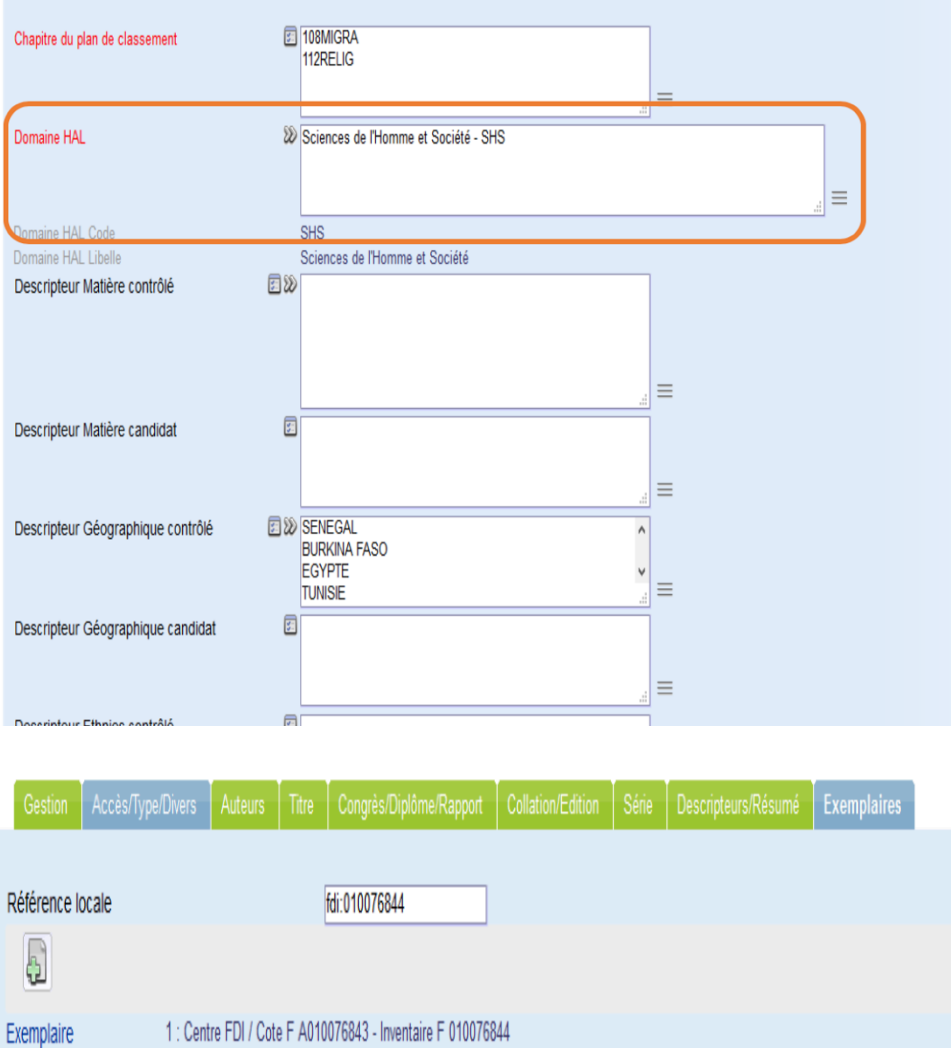

### Notice de l'ouvrage indexé sur la base Horizon

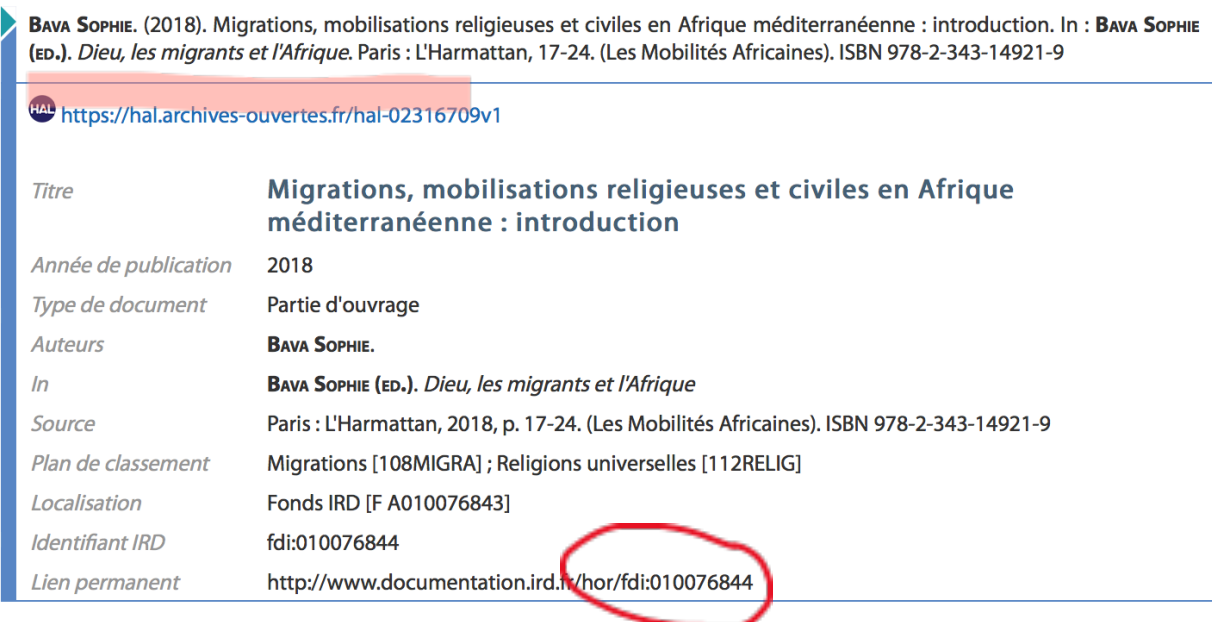

### Notice de l'ouvrage indexé sur le portail HAL IRD

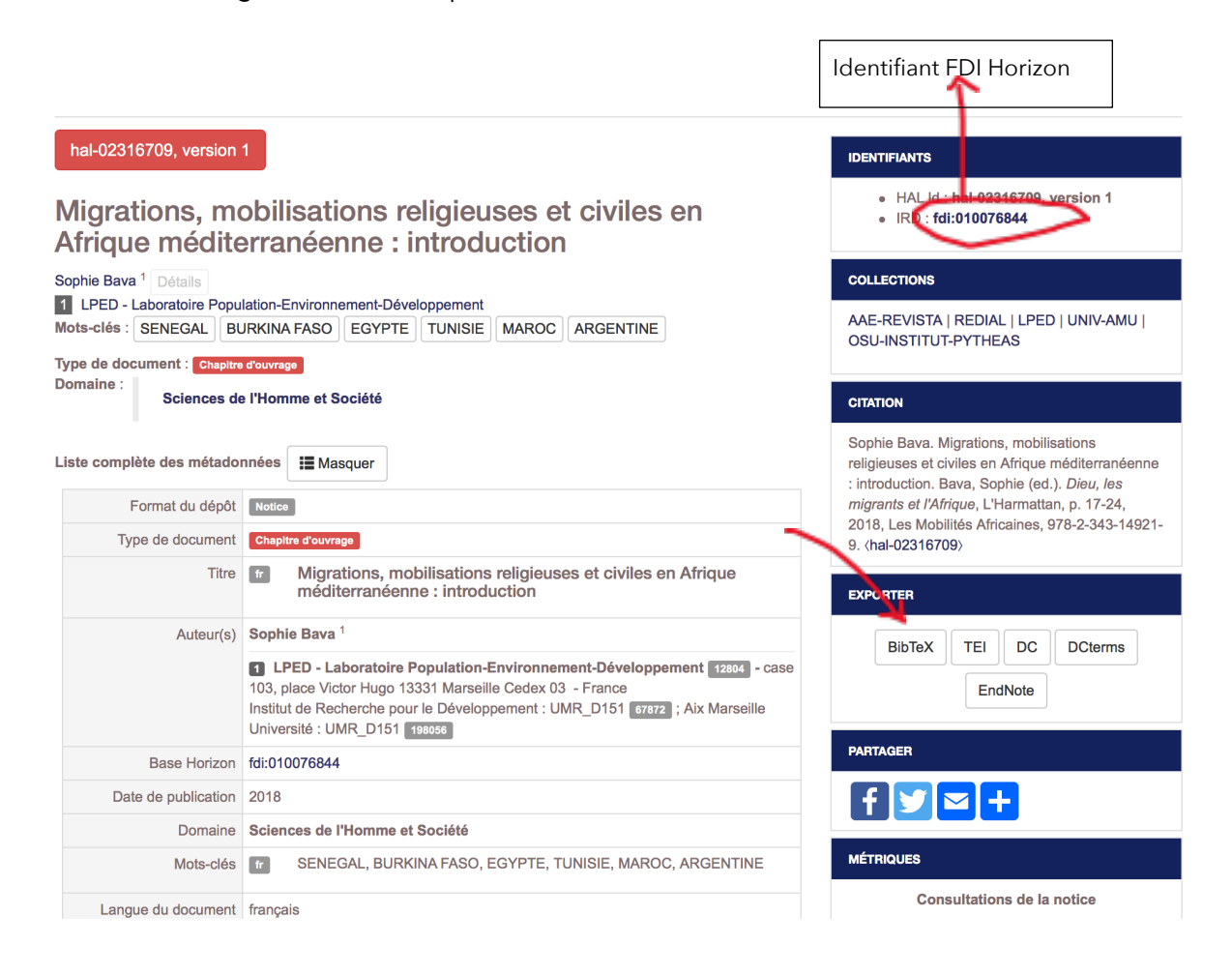

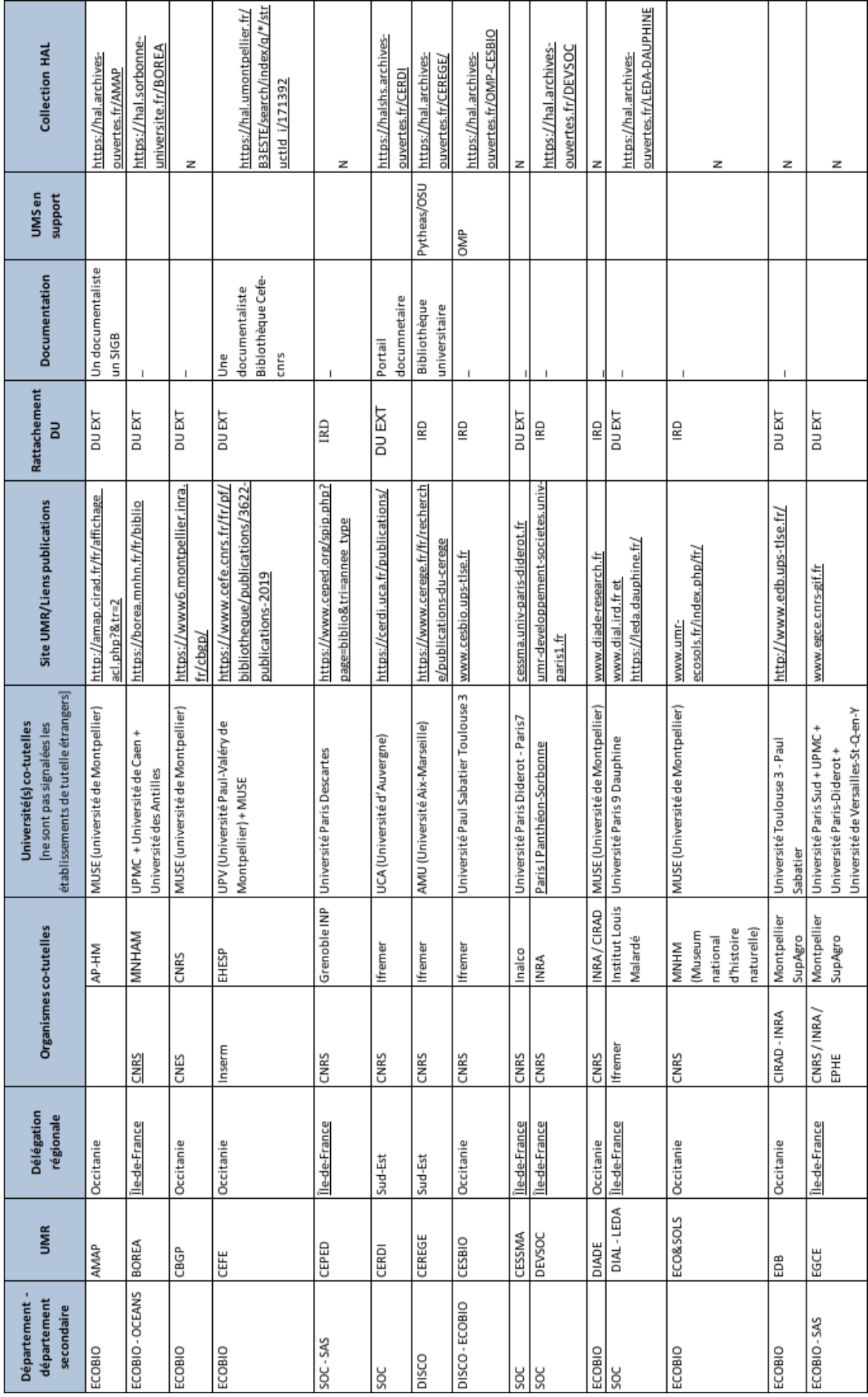

# **Annexe 4 : UMR sous tutelle de l'IRD** (repérage fait en juin 2019)

![](_page_139_Picture_7.jpeg)

![](_page_140_Picture_7.jpeg)